# INSTITUTO FEDERAL DE EDUCAÇÃO, CIÊNCIA E TECNOLOGIA DE MINAS GERAIS - *CAMPUS* FORMIGA BACHARELADO EM ENGENHARIA ELÉTRICA

Paulo Raimundo Gomes de Lima

## **DETECÇÃO DE FLUXO DE POTÊNCIA REVERSO EM SISTEMAS DE DISTRIBUIÇÃO DE ENERGIA ELÉTRICA: UM ESTUDO DE CASO EM UM SISTEMA TESTE DO IEEE E UM SISTEMA REAL DA CIDADE DE FORMIGA – MINAS GERAIS**

## PAULO RAIMUNDO GOMES DE LIMA

## **DETECÇÃO DE FLUXO DE POTÊNCIA REVERSO EM SISTEMAS DE DISTRIBUIÇÃO DE ENERGIA ELÉTRICA: UM ESTUDO DE CASO EM UM SISTEMA TESTE DO IEEE E UM SISTEMA REAL DA CIDADE DE FORMIGA – MINAS GERAIS**

Trabalho de conclusão de curso apresentado ao Curso de Bacharelado em Engenharia Elétrica do Instituto Federal de Minas Gerais - *Campus* Formiga para obtenção do grau de bacharel em Engenharia Elétrica.

Orientador: Prof. Dr. Renan Souza Moura Coorientador: Prof. Dr. Patrick Santos de Oliveira

 Lima, Paulo Raimundo Gomes de. L732d Detecção de fluxo de potência reverso em sistemas de distribuição de energia elétrica: um estudo de caso em um sistema teste do IEEE e um sistema real da cidade de Formiga – Minas Gerais / Paulo Raimundo Gomes de Lima -- Formiga : IFMG, 2021. 144p. : il. Orientador: Prof. Dr. Renan Souza Moura Coorientador: Prof. Dr. Patrick Santos de Oliveira Trabalho de Conclusão de Curso – Instituto Federal de Educação, Ciência e Tecnologia de Minas Gerais – *Campus* Formiga. 1. Capacidade de hospedagem. 2. Fluxo de potência reverso. 3. Baixo fator de potência. 4. Geração distribuída. I. Moura, Renan Souza. II. Oliveira, Patrick Santos de. III. Título. CDD 621.3

 $\overline{\phantom{a}}$ 

*Ficha catalográfica elaborada pela Bibliotecária Msc. Simoni Júlia da Silveira*

#### **PAULO RAIMUNDO GOMES DE LIMA**

## DETECÇÃO DO FLUXO DE POTÊNCIA REVERSO EM SISTEMA DE DISTRIBUIÇÃO DE ENERGIA ELÉTRICA: UM ESTUDO DE CASO EM UM SISTEMA TESTE DO IEEE E UM SISTEMA REAL DA CIDADE DE **FORMIGA-MINAS GERAIS**

Trabalho de Conclusão de Curso apresentado ao Curso de Engenharia Elétrica do Instituto Federal de Minas Gerais como requisito para obtenção do Título de Bacharel em Engenharia Elétrica.

Avaliado em 31 de março de 2021.

Nota: 97 pontos.

#### **BANCA EXAMINADORA**

Remam Douga / loura

to de Clineia

Prof. Dr. Patrick Santos de Oliveira (Coorientador)

Parinu Harra de Ruis

Cristian Adolfo Alvez

Felipe de Sousa Silva

#### **RESUMO**

A integração de novas tecnologias de geração distribuída ao sistema elétrico vem crescendo exponencialmente nos últimos anos e a tendência é continuar aumentando cada vez mais. A geração distribuída possui diversas vantagens em relação a geração convencional, tal como maior eficiência energética no transporte de energia, impactos ambientais mínimos na instalação e operação, menor investimento, retorno rápido, dentre outros. Por outro lado, a inserção massiva de geração, alocada próximo aos centros de consumo, tem modificado cada vez mais a configuração convencional do sistema elétrico de potência, sobretudo o sistema de distribuição, o que pode resultar em diversos problemas técnicos que impactam negativamente na operação e planejamento da rede. Neste contexto, este trabalho propõe mapear as potências de geração distribuída fotovoltaica que causam o fenômeno de fluxo de potência reverso em um sistema de distribuição e o baixo fator de potência em barramentos de interface entre os sistemas de distribuição e transmissão, determinando também a capacidade de hospedagem para diversas configurações. O mapeamento das potências, baixo fator de potência e capacidade de hospedagem são determinados por sucessivos fluxos de potência trifásicos, realizados por meio de simulações computacionais no *software* OpenDSS. A metodologia proposta é aplicada a um sistema teste do IEEE e em um sistema real da cidade de Formiga-MG. Com base nos resultados obtidos foi possível mapear as potências de geração fotovoltaica que causam o fluxo reverso de potência em cada sistema e identificar a redução considerável no fator de potência nas barras de interface devido à alta penetração, determinando também a capacidade de hospedagem para cada configuração. Além disso, é constatado uma relação da variação da capacidade de hospedagem da rede com a localização de conexão da geradora e com a existência de cargas alocadas próximas a este ponto. Diante dos resultados obtidos, verifica-se que, ao obter as potências de geração que ocasionam fluxo reverso e baixo fator de potência em barras de interface, juntamente com a capacidade de hospedagem, é possível fornecer informações e análises aos operadores para mitigar os possíveis problemas técnicos na operação e planejamento da rede, identificando o melhor ponto de inserção da geradora bem como a potência suportável.

**Palavras-chave:** Capacidade de Hospedagem, Fluxo de Potência Reverso, Baixo Fator de Potência, Geração Distribuída.

#### **ABSTRACT**

The integration of new distributed generation technologies into the electrical system has grown exponentially in recent years and the trend is to continue increasing. Distributed generation has several advantages over conventional generation, such as greater energy efficiency in energy transport, minimal environmental impacts on installation and operation, less investment, quick return, among others. On the other hand, the massive insertion of generation, located close to the consumption centers, has increasingly modified the conventional configuration of the electric power system, especially the distribution system, which can result in several technical problems that negatively impact in the operation and planning of the network. In this context, this work proposes to map the photovoltaic distributed generation powers that cause the reverse power flow phenomenon in a distribution system and the low power factor in interface buses between the distribution and transmission systems, also determining the hosting capacity for various configurations. The mapping of the powers, low power factor and hosting capacity are determined by successive three-phase power flows, carried out by means of computer simulations in the OpenDSS software. The proposed methodology is applied to an IEEE test system and to a real system in the city of Formiga-MG. Based on the results obtained, it was possible to map the photovoltaic generation powers that cause the reverse flow of power in each system and to identify the considerable reduction in the power factor in the interface bars due to the high penetration, also determining the hosting capacity for each configuration. In addition, there is a relationship between the variation in the network's hosting capacity and the generator's connection location and the existence of loads allocated close to this point. In view of the results obtained, it appears that, by obtaining the generation powers that cause reverse flow and low power factor in interface bars, together with the hosting capacity, it is possible to provide operators with information and analysis to mitigate possible technical problems in the network operation and planning, identifying the best generator insertion point as well as the bearable power.

**Keywords**: Hosting Capacity. Reverse Power Flow. Low Power Factor. Distributed Generation.

## **LISTA DE FIGURAS**

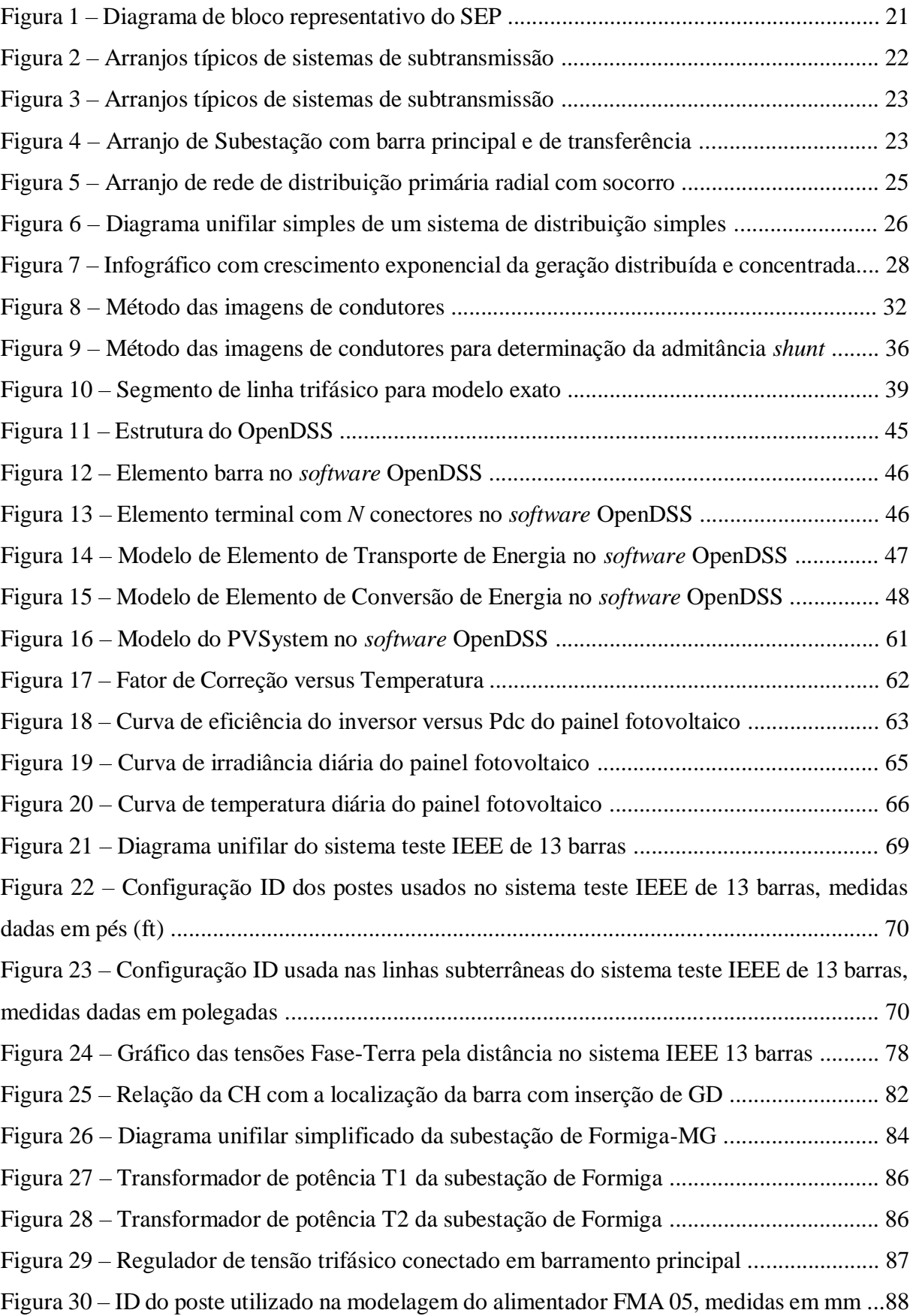

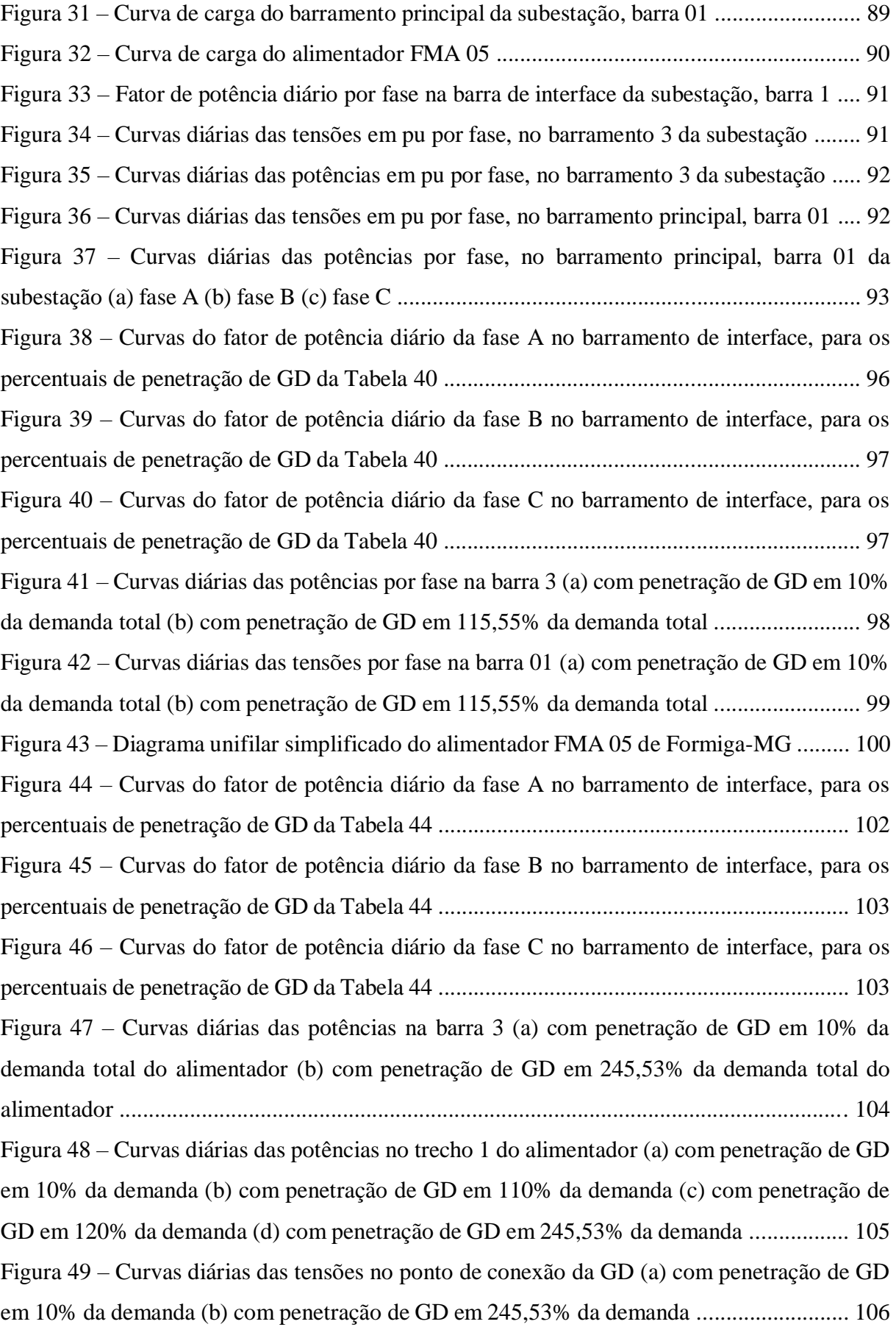

## **LISTA DE TABELAS**

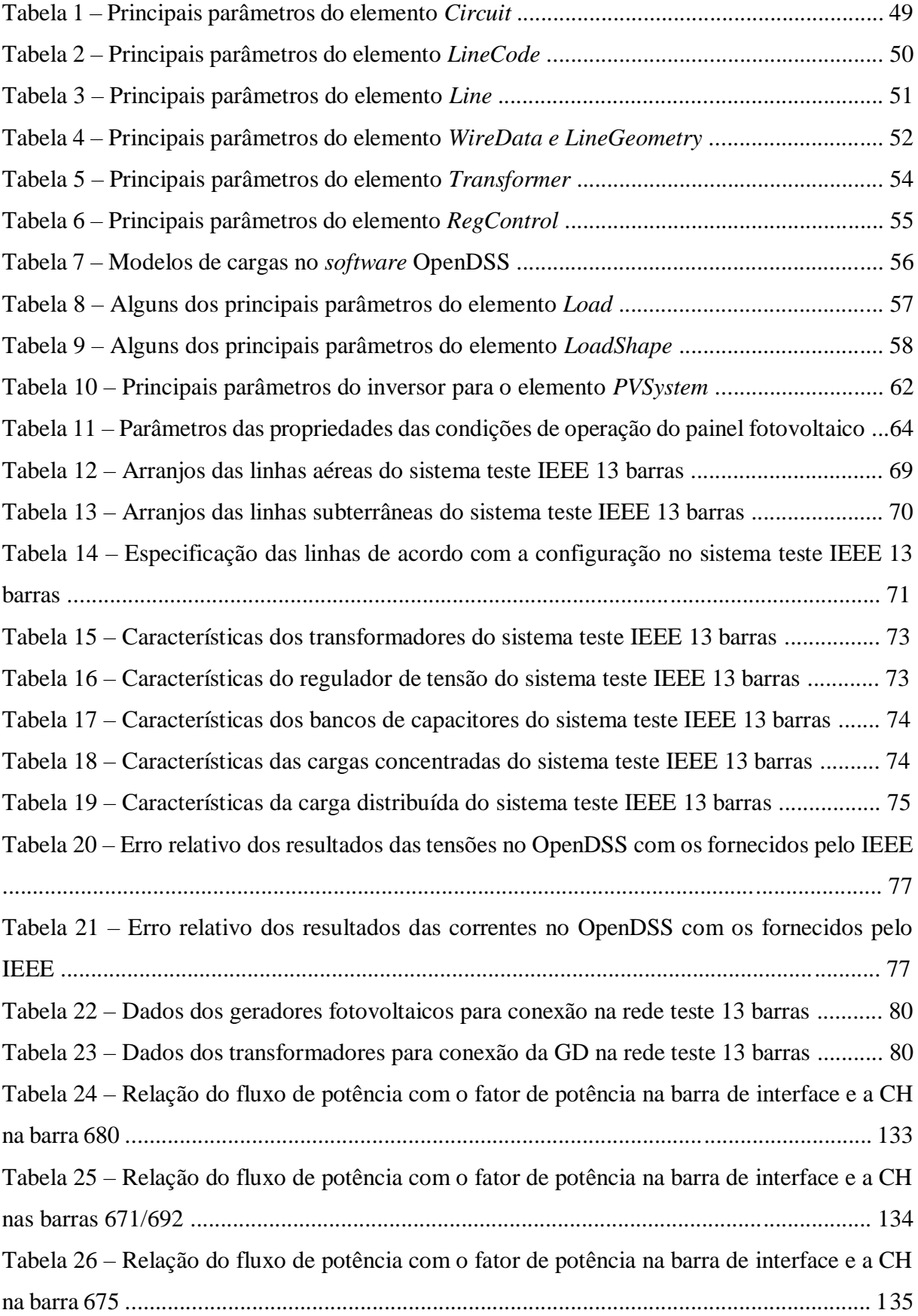

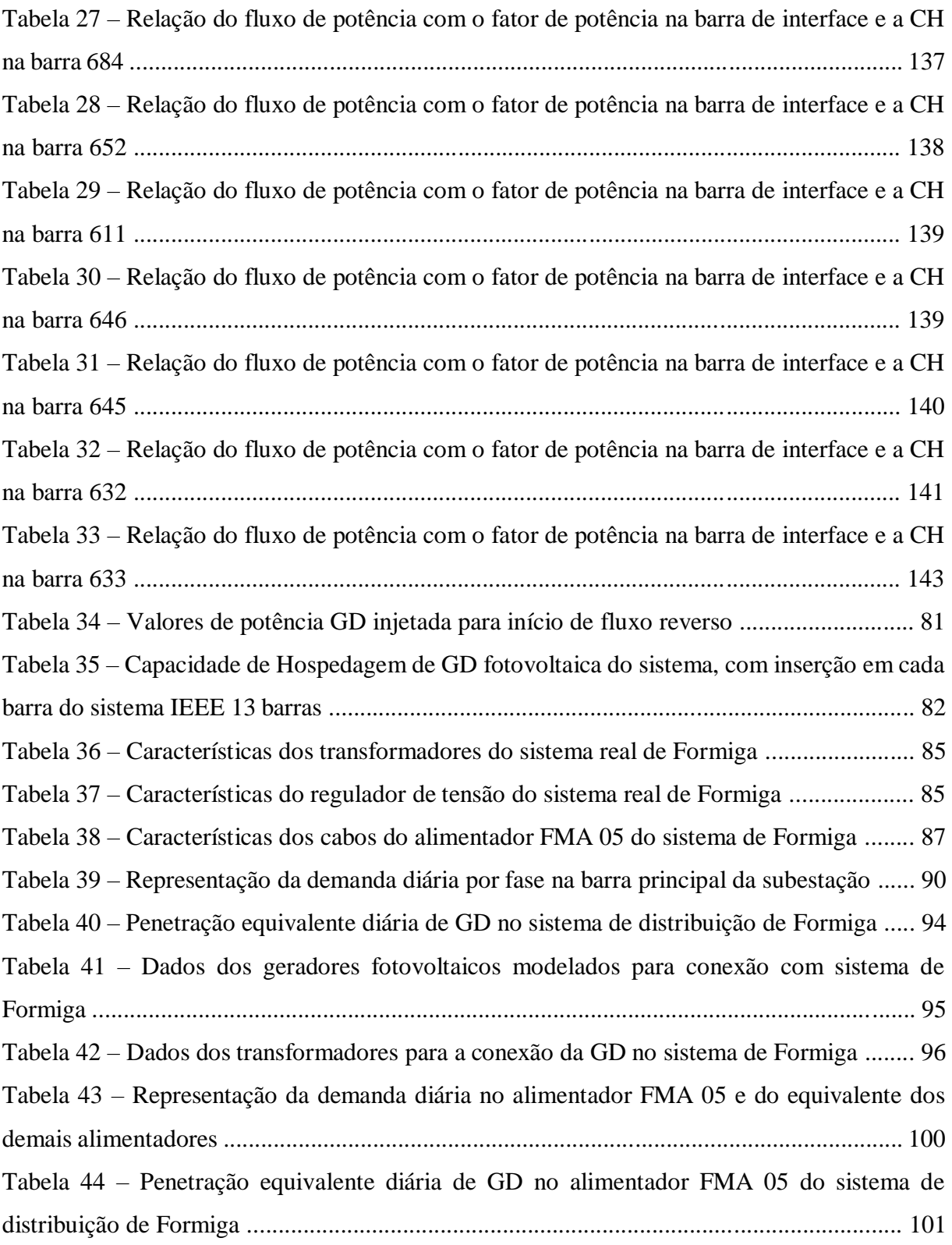

#### **LISTA DE SIGLAS**

- ABSOLAR Associação Brasileira de Energia Solar Fotovoltaica
- GD Geração Distribuída
- CH Capacidade de Hospedagem
- RED Recursos de Energia Distribuídos
- MT Média Tensão
- AT Alta Tensão
- SDEE Sistema de Distribuição de Energia Elétrica
- SEP Sistema Elétrico de Potência
- OpenDSS *Open Source Distribution System Simulator*
- MATLAB *MATrix LABoratory*
- IEEE *Institute of Electrical and Electronics Engineers*
- ANEEL Agência Nacional de Energia Elétrica
- SIN Sistema Interligado Nacional
- ONS Operador Nacional do Sistema Elétrico
- MME Ministério de Minas e Energia
- SEs Subestações
- ETs Estações transformadoras
- NA Normalmente Aberto
- NF Normalmente Fechado
- EPRI *Eletric Power Research Institute*
- COM *Componet Object Model*
- GSE Grupo de Soluções de Engenharia

# **SUMÁRIO**

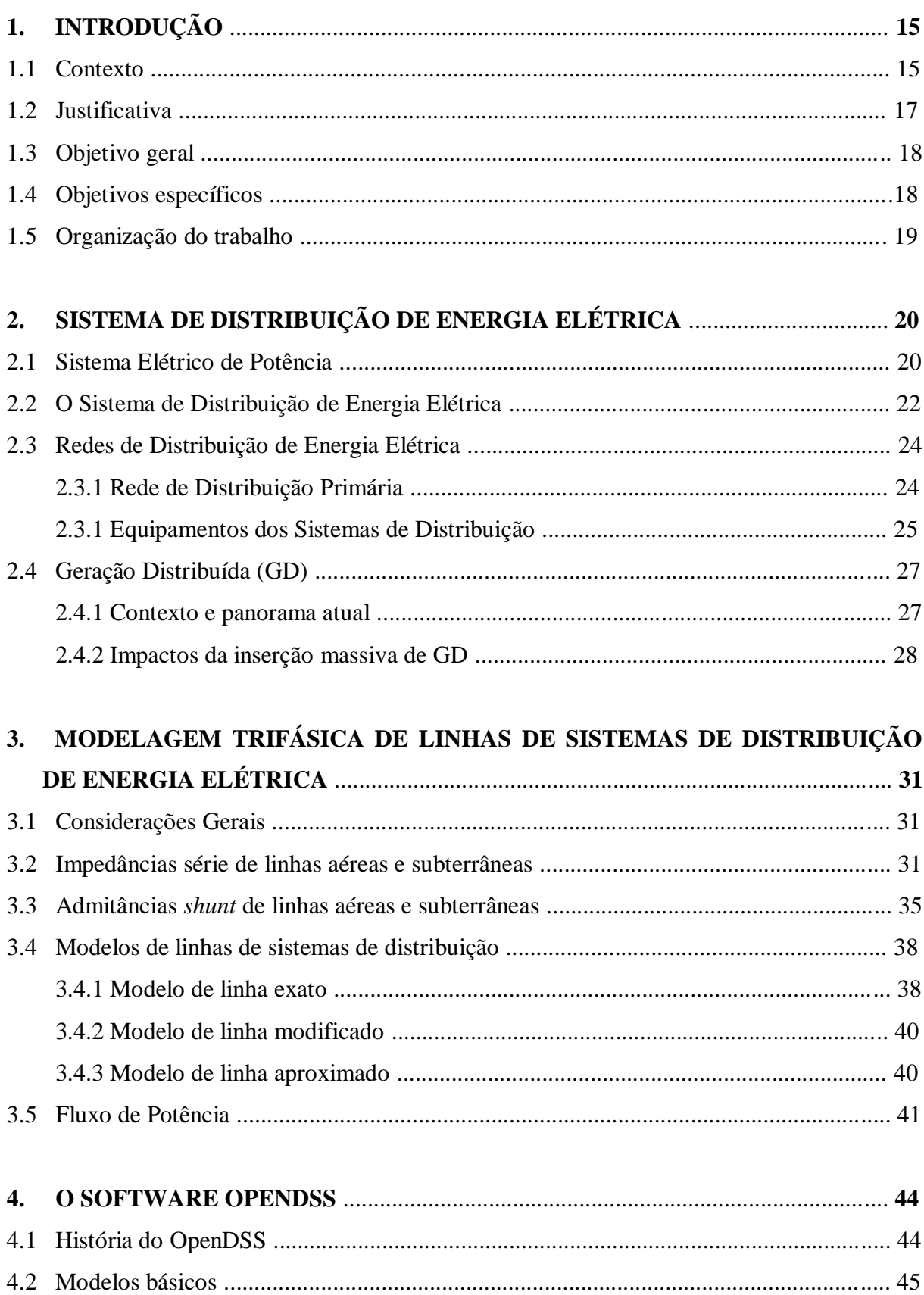

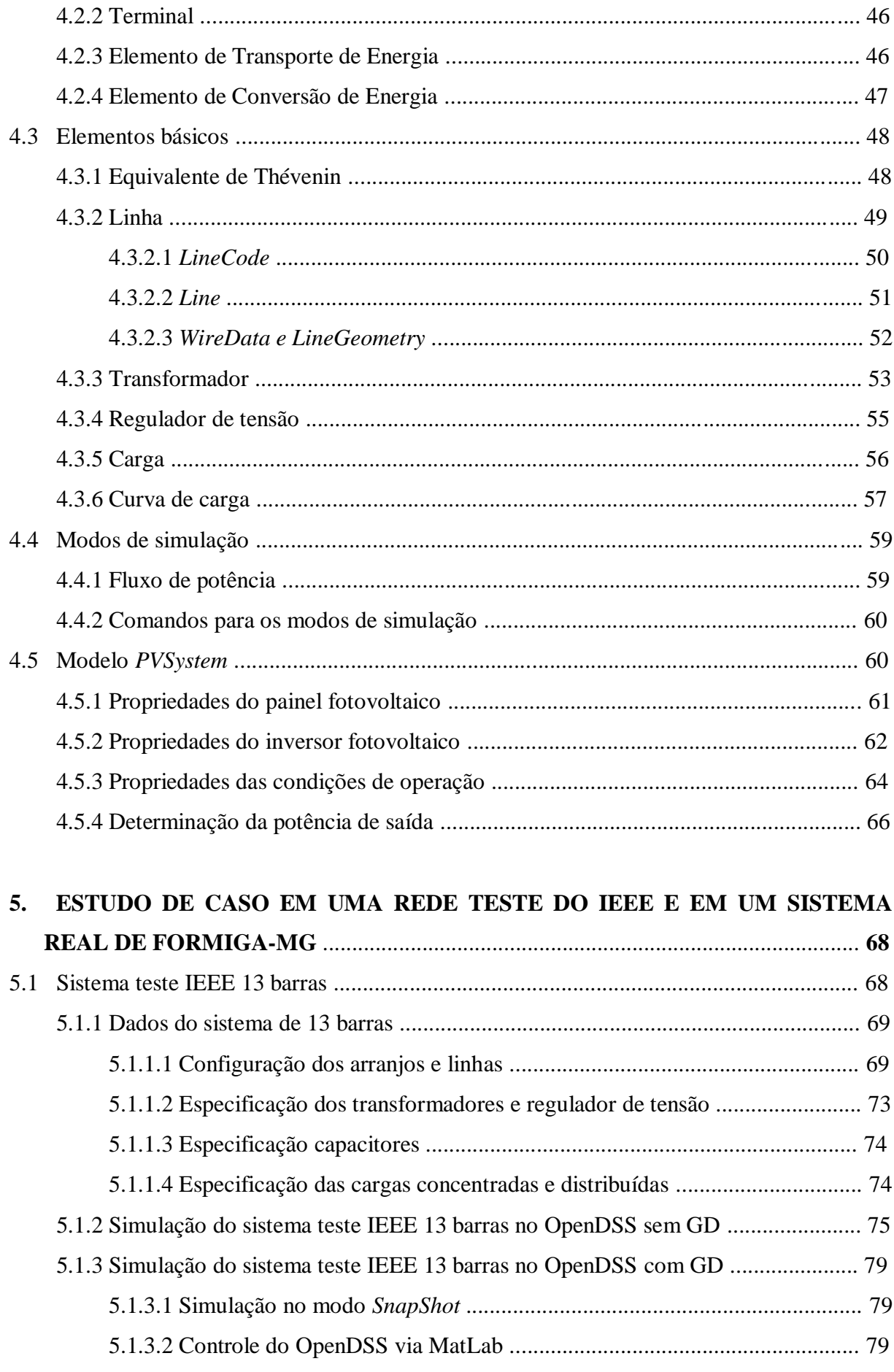

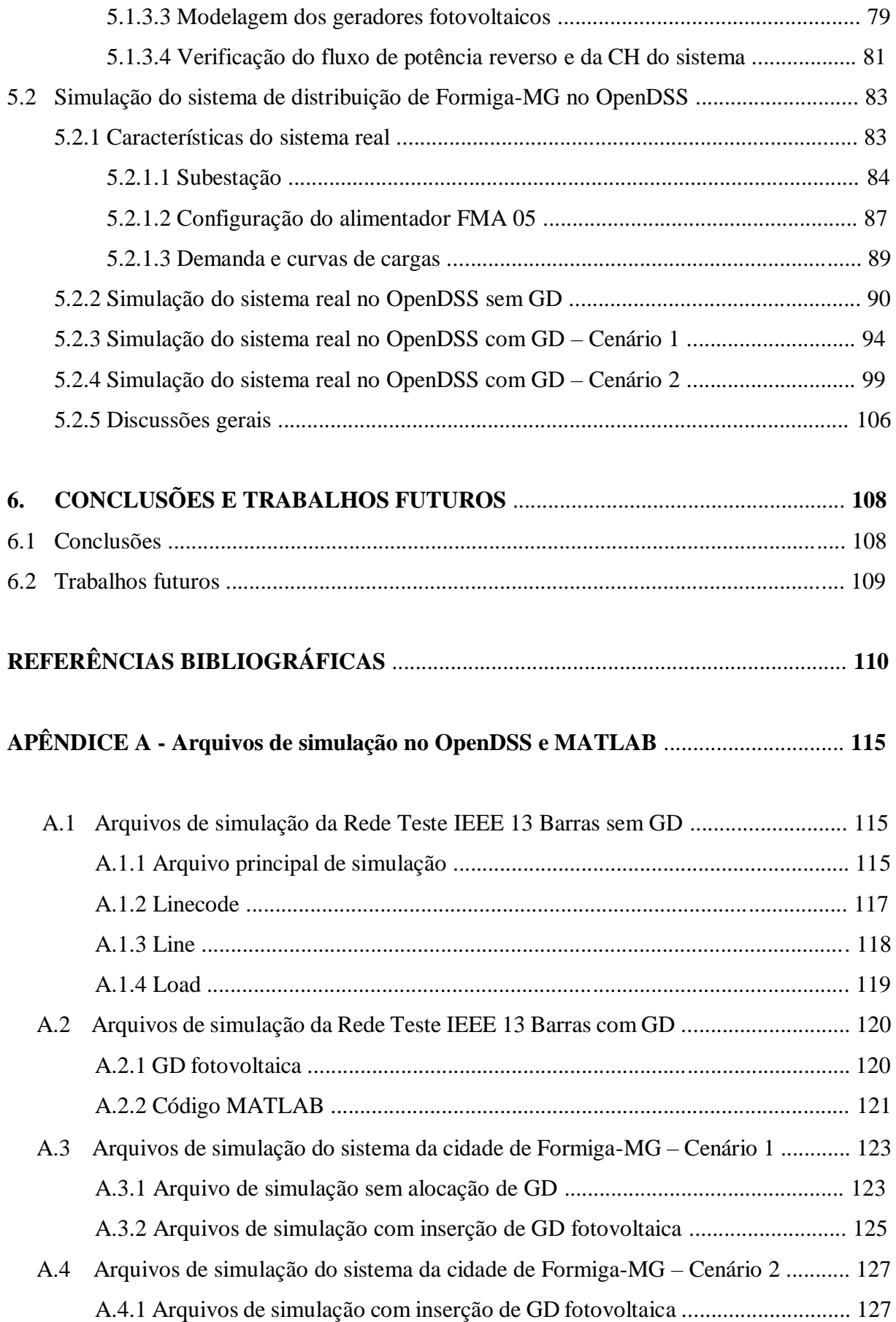

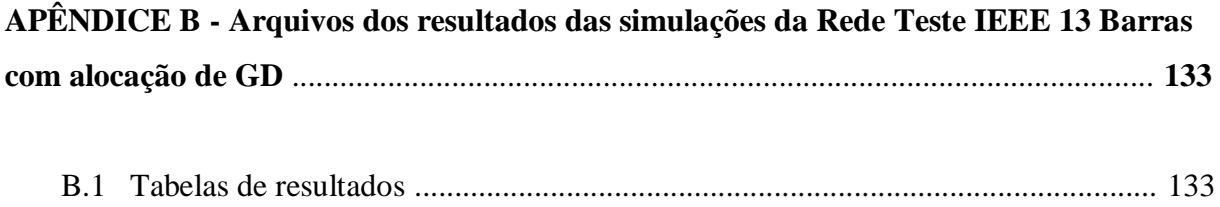

## **1. INTRODUÇÃO**

#### **1.1 Contexto**

O desenvolvimento econômico, o avanço tecnológico, bem como o crescimento populacional, são fatores que tem aumentado cada vez mais a demanda por energia elétrica na sociedade. Deste modo, o fornecimento de energia elétrica, assim como a sua manutenção e qualidade tem sido temas de grande relevância e impacto no contexto atual, sendo estudados por diversos pesquisadores da área da engenharia, instituições do setor de energia, empresas e órgãos governamentais.

Devido ao crescimento da demanda por energia elétrica, há então a preocupação com fontes alternativas de energia que causem mínimos impactos ao meio ambiente, como, por exemplo, as do tipo renováveis.

Em consonância a essa necessidade de fontes alternativas, ressurge o conceito de Geração Distribuída (GD), que se tornou uma tendência mundial nos últimos anos e ainda está em curso de crescimento. A GD pode ser conceituada como a dispersão espacial e geográfica das fontes de geração de energia elétrica, localizadas próximas ou no local de consumo, e caracterizadas por serem de pequeno porte, utilizando-se de fontes como, por exemplo, a eólica e solar (CEMIG, 2020).

No Brasil a situação não é diferente, devido aos fatores de desenvolvimento econômico, o aumento no consumo de energia elétrica a longo prazo é evidente, o que resulta na necessidade de expansão da capacidade de geração de energia. O território brasileiro possui uma grande variedade de recursos disponíveis para a expansão dessa capacidade, fato esse que culminou na inserção da GD na matriz energética do país (EPE, 2020).

Apesar de o Brasil possuir um enorme potencial hídrico, a escassez deste recurso vem se tornando cada vez mais frequente, devido a fatores climáticos e a disputa da utilização da água em outros setores. No início do ano de 2014 houve grande preocupação no país, com o risco de apagões e de racionamento de água e energia em boa parte do país devido à estiagens atípicas nesta época, que resultou na operação dos reservatórios muito abaixo das suas capacidades máximas. Em decorrência disso, a participação de outras fontes de geração para atender o aumento da demanda se tornou parte de um processo de diversificação da matriz energética do país (VIEIRA, 2019).

A confiabilidade no fornecimento de energia elétrica é flexibilizada pela inclusão de GD no Sistema Elétrico de Potência (SEP), sendo este constituído desde a geração, transmissão e distribuição da energia. Por outro lado, essas novas tecnologias resultam em uma maior complexidade na operação e manutenção do SEP e traz consigo novos desafios, como por exemplo: o fluxo de potência convencional, que flui da geração, transmissão e distribuição até o consumidor final, deve agora se complementar com o fluxo de potência fornecido pelas GD's (REIS, 2019).

Cabe ressaltar ainda que nenhum elemento conectado ao sistema elétrico deve provocar contingências, acarretando em prejuízos. Em Bollen, Yang e Hassan (2008), é mencionado sobre a preocupação dos operadores de redes de distribuição quanto a confiabilidade na qualidade da energia elétrica se tratando da inserção de GD, e são levantados indicadores sobre a Capacidade de Hospedagem (CH) de GD que mantenha os níveis de qualidade da energia adequados. A Capacidade de Hospedagem é definida como a potência máxima de geração distribuída inserida em um sistema elétrico sem causar nenhum distúrbio na rede (NAVARRO, 2017).

Esta medida se torna essencial para que os operadores do sistema elétrico possam tomar melhores decisões acerca da operação e planejamento da rede de distribuição de energia elétrica, garantindo a continuidade no fornecimento de energia bem como sua qualidade.

Uma das metodologias de cálculo mais importantes para supervisão de um sistema de potência é determinar o estado da rede. Este é definido como cálculo de fluxo de potência ou fluxo de carga, e consiste na determinação de tensões, módulos e ângulos, em todas as barras ou nós de um sistema, com uma configuração específica de geração e carga (CARVALHO, 2006). São diversas as aplicações utilizando o cálculo de fluxo de potência, que vão desde o planejamento até a operação dos sistemas de potência.

Outra abordagem importante que entra como desafio com a conexão da GD nos sistemas de potência é o fluxo de potência reverso. Em Ramos, Celeita e Quintero (2019), é desenvolvida uma metodologia para avaliar o fluxo de potência reverso em sistema de distribuição devido a penetração de GD por meio de painéis fotovoltaicos, relacionando também com a CH. Em Luiz *et al*. (2019) é avaliado, a partir de estudos, o impacto da inserção da GD no sistema elétrico da Cemig Distribuição (Cemig D), no qual é aferido sobre as perdas técnicas em função da conexão com a Média Tensão (MT), impactos no controle de tensão na conexão com a MT, na flexibilidade operativa, no sistema de Alta Tensão (AT) em função da conexão com a MT, e o impacto financeiro no planejamento de desenvolvimento da distribuidora.

Neste contexto, os estudos referentes a estabilidade operativa do SEP, com ênfase no Sistema de Distribuição de Energia Elétrica (SDEE), devido às penetrações de GD, auxiliam os operadores a tomarem decisões com informações do sentido do fluxo de potência bem como a CH, no qual, tais características são fundamentais para garantir a confiabilidade nos limites de operação do sistema e prever possíveis impactos negativos no mesmo.

Assim, o objetivo deste Trabalho de Conclusão de Curso é determinar a CH e mapear as potências de GD (implementada por meio de sistemas fotovoltaicos) inseridas no sistema teste do *Institute of Electrical and Electronics Engineers* (IEEE) de 13 barras da referência (IEEE, 2021), e no SDEE real da cidade de Formiga-MG, detectando a ocorrência de fluxo de potência reverso e baixo fator de potência no barramento de interface entre os sistemas de distribuição e transmissão devido à alta penetração de GD. Toda a análise será desenvolvida computacionalmente, sendo modelado o SDEE e a geração fotovoltaica inserida no mesmo. A CH é determinada por sucessivos fluxos de potência calculados para um determinado carregamento diário dos alimentadores que saem da subestação, variando-se o valor da potência da GD para cada fluxo de potência. Por meio desse processo será verificado as potências que causem a reversão do fluxo de potência e que ocasionem o baixo fator de potência na barra de interface, assim como o horário em que ocorre tal fenômeno.

As modelagens do SDEE real e do IEEE são desenvolvidas no *software Open Source Distribution System Simulator* (OpenDSS). Para o sistema teste IEEE 13 barras é utilizado o MATLAB, com licença obtida pelo IFMG-*Campus* Formiga, como ferramenta auxiliar de controle do OpenDSS. O OpenDSS é um *software* de código aberto e sem a necessidade de licença para a sua utilização. Este, por sua vez, é um *software* específico para simulações computacionais de SDEE e está sendo muito utilizado para planejamento da expansão e operação desses sistemas tendo um bom suporte para utilização de GD, sendo utilizado inclusive por concessionárias de energia nacionais e internacionais, o que demonstra uma robustez e confiabilidade para aplicação em um sistema real.

#### **1.2 Justificativa**

O tema abordado neste Trabalho de Conclusão de Curso é bem atual e de alta relevância em meio ao cenário de evolução das fontes renováveis, sobretudo na GD. Além disso, trata-se de um assunto sem regulamentação técnica e econômica específica, o que resultou na criação do Comitê de Estudo C6 do CIGRE Brasil. Dentro desse contexto, optou-se em aplicar a proposta deste trabalho a um sistema teste do IEEE em um primeiro momento, e em seguida realizar o estudo com o sistema real de distribuição da cidade de Formiga a partir de informações básicas obtidas dos parâmetros do SDEE.

Com a realização do mapeamento das potências de GD será possível relacionar as grandezas elétricas de interesse a serem analisadas, tais como: sentido do fluxo de potência nos barramentos, fator de potência no barramento de interface com a transmissão, potência da GD.

Com isto, permite-se que o operador do sistema possa tomar decisões baseadas na CH do sistema e na localização mais adequada para a instalação de fontes GD de maneira a mitigar eventuais problemas operacionais. Esses problemas acarretam em prejuízos a concessionária de energia devido a operação com um baixo fator de potência no barramento de interface, dentre outros problemas técnicos, como por exemplo, a atuação fora dos limites de operação da tensão nos pontos de conexão da GD com a MT, e os dispositivos de proteção não projetados para um fluxo reverso de potência, entre outros.

O SDEE de Formiga é considerado um sistema pequeno, porém, o estudo aqui realizado serve como referência para possíveis estudos científicos de outros sistemas em trabalhos futuros ou por parte da própria concessionária da região para estudos técnicos.

#### **1.3 Objetivo geral**

O objetivo principal deste trabalho é mapear os valores das potências de GD fotovoltaica supostamente inseridas na MT na rede IEEE 13 barras e no SDEE real da cidade de Formiga – MG que causem o fluxo de potência reverso no sistema e baixo fator de potência no barramento de interface com o sistema de transmissão. Adicionalmente, busca-se mapear a CH desses sistemas.

#### **1.4 Objetivos específicos**

Para que o objetivo geral seja atingido, os seguintes objetivos específicos são estabelecidos:

- desenvolver uma revisão bibliográfica com trabalhos relevantes e recentes na literatura técnica relacionados ao tema abordado neste trabalho;
- obter as características elétricas e os principais componentes da rede teste IEEE 13 barras e do SDEE da cidade de Formiga – MG;
- modelar os sistemas fotovoltaicos a serem inseridos nos SDEE em estudo;
- efetuar a modelagem do SDEE teste IEEE 13 barras sem e com a presença de GD;
- efetuar a modelagem do SDEE da cidade de Formiga MG no OpenDSS sem e com a presença de GD;
- determinar a CH dos sistemas e as respectivas potências que causem reversão do fluxo e baixo fator de potência na barra de interface entre os sistemas de transmissão e distribuição de energia elétrica para cada caso de simulação estabelecido.

## **1.5 Organização do trabalho**

O capítulo 1 apresenta uma contextualização geral sobre o tema estudado bem como a problemática e a motivação para o presente trabalho.

É descrito no capítulo 2 uma revisão bibliográfica sobre os componentes fundamentais de SDEE e de estudos recentes já realizados relacionados a problemática do tema abordado.

A metodologia de modelagem de redes elétricas de sistemas de distribuição adotada e a ferramenta computacional utilizada são apresentadas no capítulo 3 e 4, respectivamente.

Em seguida, no capítulo 5 são descritas as características da rede do IEEE e da rede real estudada, a modelagem dos seus componentes no *software* OpenDSS e os resultados obtidos das simulações para cada cenário. Por fim, no capítulo 6 são demonstradas as conclusões do trabalho e as propostas de trabalhos futuros, assim como informações do sistema e os algoritmos das simulações contidas na seção de Apêndices.

## **2. SISTEMA DE DISTRIBUIÇÃO DE ENERGIA ELÉTRICA**

Neste capítulo são apresentados conceitos essenciais para o correto entendimento deste Trabalho de Conclusão de Curso (TCC). De maneira mais específica, é realizada uma introdução sobre o SEP por meio de uma visão macro para que, em seguida, as características estruturais e operacionais de um SDEE sejam discutidas. Em seguida, noções gerais sobre GD e a sua influência operacional no sistema de distribuição de energia são contextualizadas dentro do foco do trabalho.

#### **2.1 Sistema Elétrico de Potência**

O SEP tem como finalidade básica fornecer energia elétrica a todos os consumidores, sejam eles de grande, médio ou pequeno porte. Esse fornecimento deve consistir em uma entrega de energia com confiabilidade e qualidade, atendendo a toda demanda solicitada (KAGAN; OLIVEIRA; ROBBA, 2010).

O SEP é composto por três grandes blocos, sendo eles Geração, Transmissão e Distribuição. As usinas geradoras, têm a função de converter uma fonte primária de energia, como por exemplo a hidráulica, mecânica, térmica, em energia elétrica. Geralmente, essas usinas se localizam próximas a esses recursos naturais energéticos e que normalmente estão distantes dos centros de consumo (ZANETTA, 2006). Perante as grandes distâncias entre a localização dessas usinas geradoras e os centros de consumo, faz-se necessário o sistema de transmissão de alta tensão para o transporte de grandes blocos de potência, uma vez que isso acarreta em menores perdas, sendo economicamente viável.

O terceiro bloco do SEP é o sistema de distribuição, que tem como objetivo distribuir toda a energia demandada. Uma vez que há uma grande diversidade de consumidores, no que diz respeito ao nível de potência consumida, no sistema de distribuição os níveis de tensão são rebaixados para poder atender cada classificação de consumidor (KAGAN; OLIVEIRA; ROBBA, 2010). A Figura 1 exemplifica a estrutura básica de um SEP convencional.

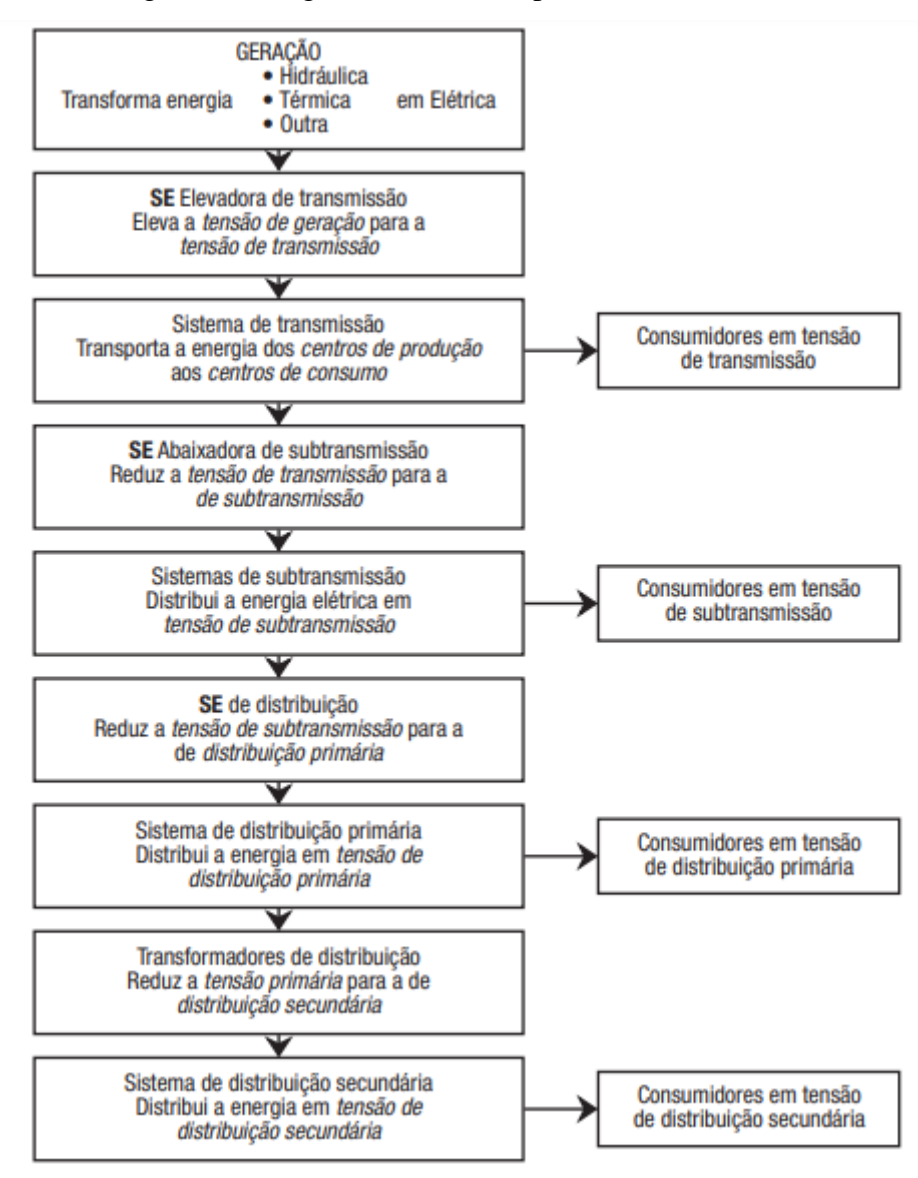

Figura 1 – Diagrama de bloco representativo do SEP.

Fonte: KAGAN; OLIVEIRA; ROBBA, 2010.

A regulamentação e fiscalização de todo o sistema elétrico brasileiro é feita pela Agência Nacional de Energia Elétrica (ANEEL), uma autarquia em regime especial vinculada ao Ministério de Minas e Energia (MME), que foi criada para regular o setor elétrico brasileiro, por meio da **[Lei nº 9.427/1996](http://www.aneel.gov.br/cedoc/lei19969427.pdf)** e do **[Decreto nº 2.335/1997](http://www.planalto.gov.br/ccivil_03/decreto/d2335.HTM)** (ANEEL, 2020).

Existe também o Operador Nacional do Sistema Elétrico (ONS), órgão responsável pela coordenação e controle da operação das instalações de geração e transmissão de energia elétrica no Sistema Interligado Nacional (SIN) e pelo planejamento da operação dos sistemas isolados do país, sob a fiscalização e regulação da ANEEL (ONS, 2020).

#### **2.2 O Sistema de Distribuição de Energia Elétrica**

Os sistemas de distribuição naturalmente têm início nos sistemas de subtransmissão ou transmissão, em que esses tem a finalidade de atender aos grandes consumidores, em níveis de tensão maiores, geralmente em 138 kV e 69 kV, e as subestações (SEs) de distribuição.

Os sistemas de subtransmissão iniciam-se nas SEs de subtransmissão, onde, recebem os grandes blocos de potência da transmissão e distribuem para todos consumidores. Estes podem operar em uma configuração radial, ou fechamento em malha em casos especiais (KAGAN; OLIVEIRA; ROBBA, 2010).

A conexão dessas redes de subtransmissão com as SEs de distribuição apresenta várias configurações diferentes. A seguir, as Figuras 2 e 3 apresentam alguns arranjos típicos dessas redes, arranjo de suprimento único, Figura 2.(a), e arranjos com duas fontes de suprimento, Figura 2.(b), 3.(c) e 3.(d) (KAGAN; OLIVEIRA; ROBBA, 2010).

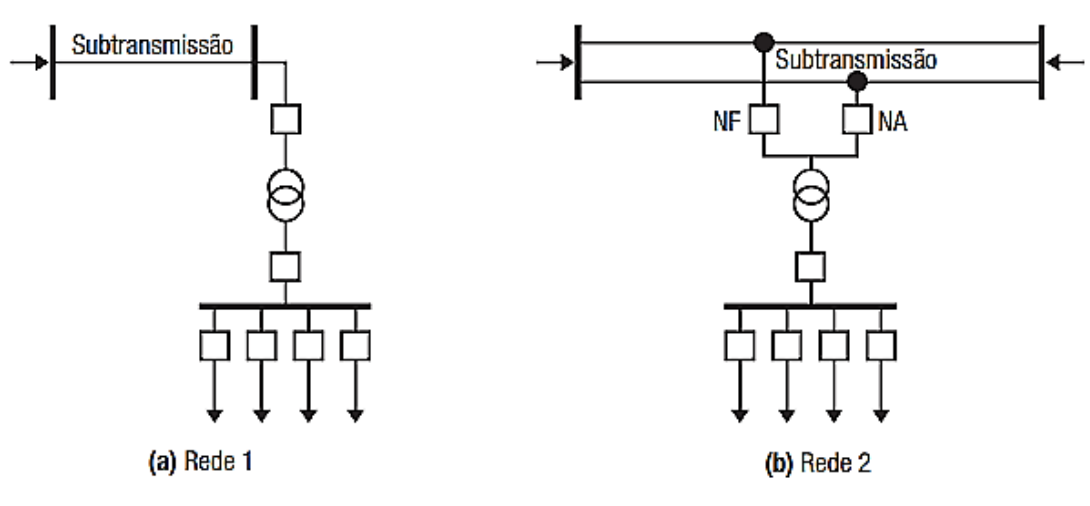

Figura 2 – Arranjos típicos de sistemas de subtransmissão.

Fonte: KAGAN; OLIVEIRA; ROBBA, 2010.

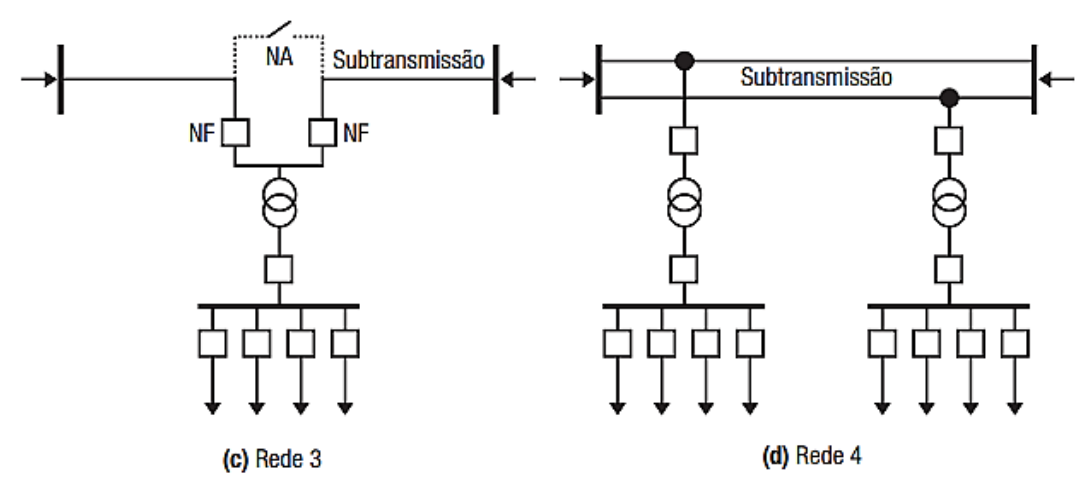

Figura 3 – Arranjos típicos de sistemas de subtransmissão.

Fonte: KAGAN; OLIVEIRA; ROBBA, 2010.

As SEs de distribuição que recebem a energia do sistema de subtransmissão tem por finalidade a distribuição para os consumidores de menor porte, fazendo a transformação da alta tensão para a média tensão. O arranjo da subestação varia de acordo com a potência demandada pela região. A Figura 2(a) demonstra um arranjo simples, denominado como barra simples, e são utilizados quando a região tem uma baixa densidade de carga. Já na Figura 3(d), por exemplo, tem-se um arranjo que dispõe de maior confiabilidade, permitindo maior flexibilidade (KAGAN; OLIVEIRA; ROBBA, 2010). Há diversos outros arranjos que possibilitam uma maior confiabilidade e flexibilidade na operação e manutenção da subestação. Uma configuração muito utilizada e que permite agilidade na manutenção de algum dispositivo de manobra ou proteção é a configuração de barra principal e barra de transferência, conforme a Figura 4.

Figura 4 – Arranjo de Subestação com barra principal e de transferência.

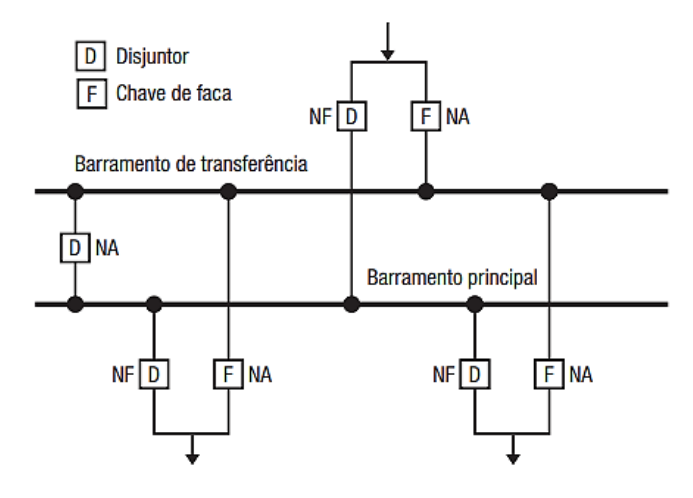

Fonte: KAGAN; OLIVEIRA; ROBBA, 2010.

#### **2.3 Redes de Distribuição de Energia Elétrica**

#### **2.3.1 Rede de Distribuição Primária**

As redes de distribuição primária, ou MT, derivam das SEs de distribuição e atendem, por meio dos seus alimentadores, de forma direta ou pelos seus ramais os consumidores primários e os transformadores de distribuição, *estações transformadoras* (ETs), que suprem a rede secundária, ou baixa tensão. Desses consumidores, podemos destacar industrias de médio porte, conjuntos comerciais, condomínios, residências e etc. (KAGAN; OLIVEIRA; ROBBA, 2010).

Os alimentadores que configuram a rede de MT operam em níveis de tensão entre 11,9 kV a 34,5 kV, dependendo da região em que se encontram. O sistema real estudado neste trabalho se encontra em uma região onde o nível de tensão da rede primária é de 13,8 kV.

O alimentador primário é constituído de um circuito trifásico, à três ou quatro fios, dependendo da ligação (delta ou estrela aterrado) e que configura o tronco principal do alimentador, de onde pode derivar alguns ramais. Essa rede pode ser do tipo aérea ou subterrânea, no qual as aéreas podem ainda se dividir em rede convencional, compacta, e isolada. As redes aéreas apresentam uma maior implementação nos sistemas de distribuição, por ser mais econômico e possibilitar maior facilidade na manutenção, porém em determinadas regiões com restrições de segurança e grande consumo, é usual a utilização de redes subterrâneas (PAULA, 2016).

As redes aéreas primárias em um sistema de distribuição podem ter duas configurações principais, a radial simples ou radial com socorro. A utilização de cada configuração depende do nível de segurança e confiabilidade exigida pela região no fornecimento de energia. Os sistemas radiais simples são mais indicados para serem utilizados em regiões de baixo consumo, com uma densidade de carga baixa, e principalmente com topologias onde os circuitos que derivam do tronco tomam direções diferentes, o que dificulta interligações entre os ramos. Desse modo, essa topologia apresenta baixa confiabilidade, uma vez que, quando da ocorrência de alguma contingência e perda de um alimentador ou circuito no sistema, não há recurso para manobra, acarretando assim na interrupção do fornecimento de energia (PAULA, 2016).

Em contrapartida, os sistemas radiais com socorro configuram-se com uma maior confiabilidade e segurança, são geralmente empregados em regiões com uma densidade de carga intensa, ou que possuam ambientes que requerem um alto grau de segurança no fornecimento de energia, como por exemplo grandes hospitais, industrias de funcionamento contínuo, dentre outros. Nessa configuração, os sistemas de distribuição detêm de uma maior flexibilidade operativa, o que permite efetuar manobras emergenciais na ocorrência de algum evento e garantir que o fornecimento de energia permaneça. A Figura 5 exemplifica um arranjo de sistema radial com socorro, onde é possível observar que esse sistema dispõe de chaves seccionadoras, normalmente aberta (NA) e normalmente fechada (NF), que possibilitam manobras estratégicas (KAGAN; OLIVEIRA; ROBBA, 2010).

Figura 5 – Arranjo de rede de distribuição primária radial com socorro.

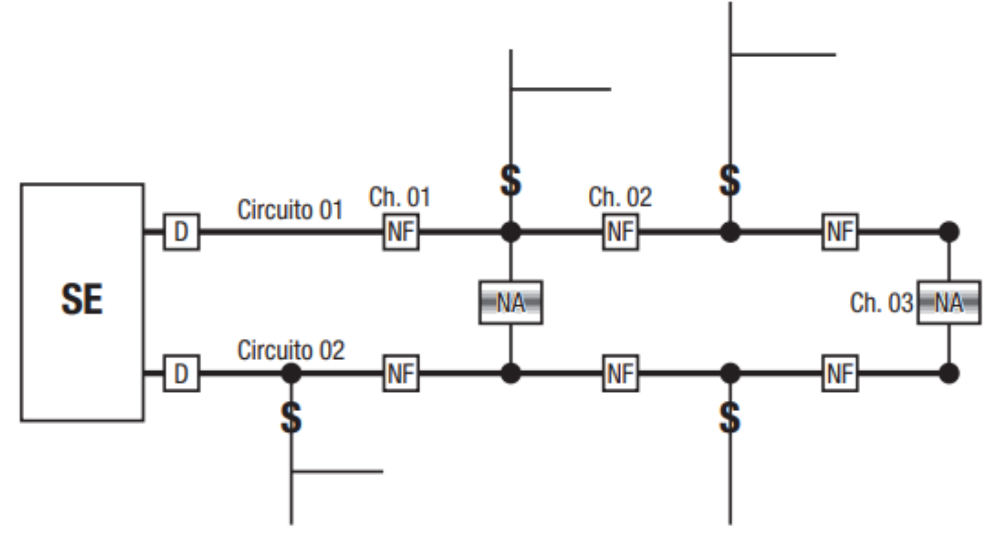

Fonte: KAGAN; OLIVEIRA; ROBBA, 2010.

## **2.3.2 Equipamentos dos Sistemas de Distribuição**

No que diz respeito a um sistema de distribuição de energia elétrica, alguns equipamentos principais são de suma importância, e que devem ser considerados em qualquer estudo realizado no sistema. A seguir são listados alguns dos principais componentes que configuram um sistema de distribuição:

- **Transformadores de Potência**: estes estão localizados dentro da subestação de distribuição, e tem como finalidade efetuar a transformação da tensão em AT proveniente da subtransmissão para a MT;
- **Reguladores de Tensão**: são componentes que geralmente se encontram em alimentadores de grande extensão, ou no secundário dos transformadores de potência,

ou conectado em algum barramento, e este tem a função de fazer o controle da tensão nos alimentadores de saída das SEs;

- **Banco de Capacitores**: componente com a função de compensação de reativo ou regulação da tensão para o sistema de distribuição, geralmente são instalados nas SEs ou em locais estratégicos;
- **Linhas de Distribuição**: são os ramais que constituem os circuitos de distribuição, sendo aéreo ou subterrâneo. Constituídas pelos cabos condutores e toda a estrutura que o sustenta (postes, cruzetas, e etc.);
- **Transformador de Distribuição**: transformador que rebaixa a tensão primária, MT, para a baixa tensão, e alimenta os pequenos consumidores, como comércios, residências e pequenas empresas. Estes ficam dispostos sobre os postes e são distribuídos ao longo de todo o sistema.

Na Figura 6 é demonstrado um esquemático de um sistema de distribuição simples, com um alimentador principal trifásico e os demais componentes básicos.

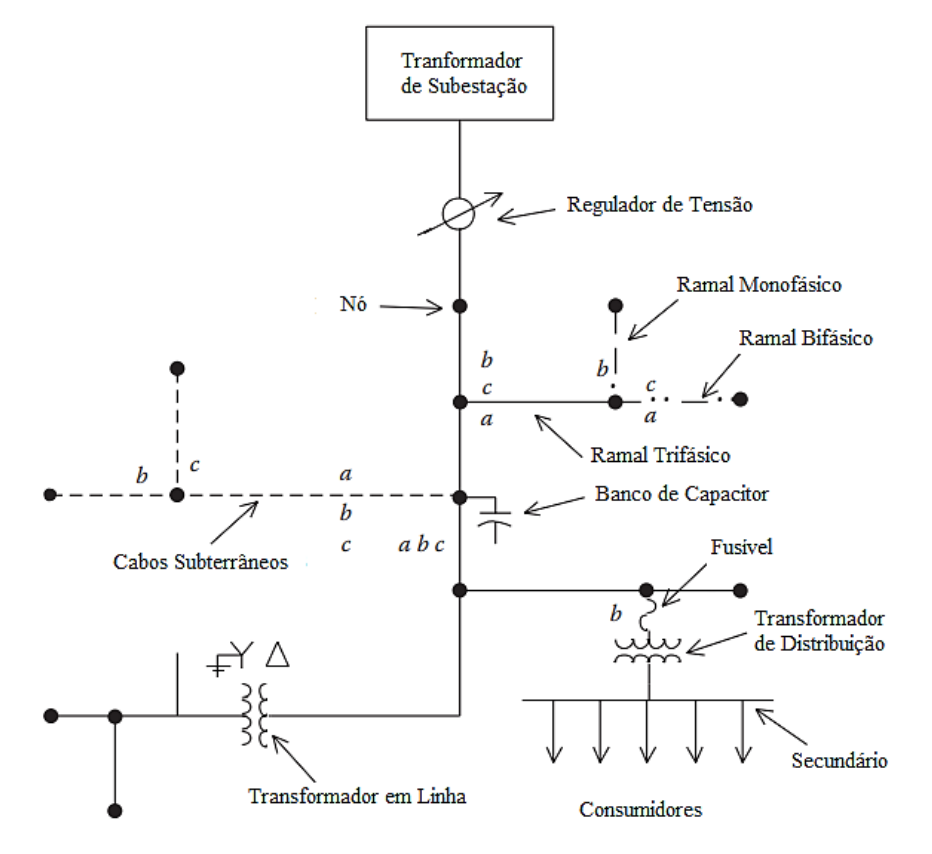

Figura 6 – Diagrama unifilar de um sistema de distribuição simples.

Fonte: Adaptado de: KERSTING, 2012.

#### **2.4 Geração Distribuída (GD)**

#### **2.4.1 Contexto e panorama atual**

Em complementação ao SEP convencional apresentado na seção 2.1, o fomento e a evolução da GD na matriz energética brasileira vem sendo cada vez maior ao longo dos últimos anos. Posto isto, esse fator ao longo do tempo está modificando a estrutura convencional do sistema elétrico nacional (como demonstrado na Figura 1 anteriormente), especificamente no que diz respeito ao sistema de distribuição de energia elétrica, uma vez que este se encontra em processo de inclusão e adaptação por parte de muitas fontes de GD.

Essa diversificação da matriz energética brasileira com a implementação de GD é de suma importância e configura uma mudança essencial para o desenvolvimento socioeconômico. Além disso, a GD em crescimento é proveniente, em sua maioria, de recursos naturais renováveis e com baixo impacto ambiental, tais como: energia solar, energia eólica, biomassa, e etc., sendo assim, além do desenvolvimento socioeconômico promove um grande impacto positivo para o meio ambiente.

Assim, as concessionárias de energia elétrica promovem incentivos tarifários com base nas regulamentações da ANEEL para a inclusão e desenvolvimento da geração distribuída no sistema elétrico, justificado pelos benefícios propiciados ao próprio sistema elétrico. Alguns desses benefícios são, o adiamento de investimentos em expansão dos sistemas de transmissão e distribuição, a redução no carregamento das redes, a minimização das perdas tornando possível obter maior eficiência energética, e a diversificação da matriz energética (ANEEL, 2020; INEE, 2020).

De acordo com as projeções a longo prazo feitas no PDE (Plano Decenal de Expansão em Energia) 2030 realizado pela Empresa de Pesquisa Energética (EPE) os investimentos em GD podem chegar a R\$ 70,00 bilhões até 2030 podendo atingir a capacidade instalada de até 24,5 GW em um cenário sem grandes alterações nos incentivos tarifários para a modalidade de Micro e Minigeração distribuída, com um grande destaque na GD solar fotovoltaica (EPE, 2021).

Segundo as projeções atuais da ABSOLAR (Associação Brasileira de Energia Solar Fotovoltaica) os investimentos em geração solar fotovoltaica distribuída e centralizada poderão ultrapassar os R\$ 22,6 bilhões em 2021. De acordo com a associação é previsto um crescimento de 4,9 GW de potência instalada no Brasil em 2021, o que representa 68% da capacidade atual (ABSOLAR, 2021).

A Figura 7 apresenta um infográfico da ABSOLAR que demonstra o crescimento da geração distribuída e concentrada solar fotovoltaica até o mês 01 de 2021.

Figura 7 – Infográfico com crescimento exponencial da geração distribuída e concentrada solar fotovoltaica.

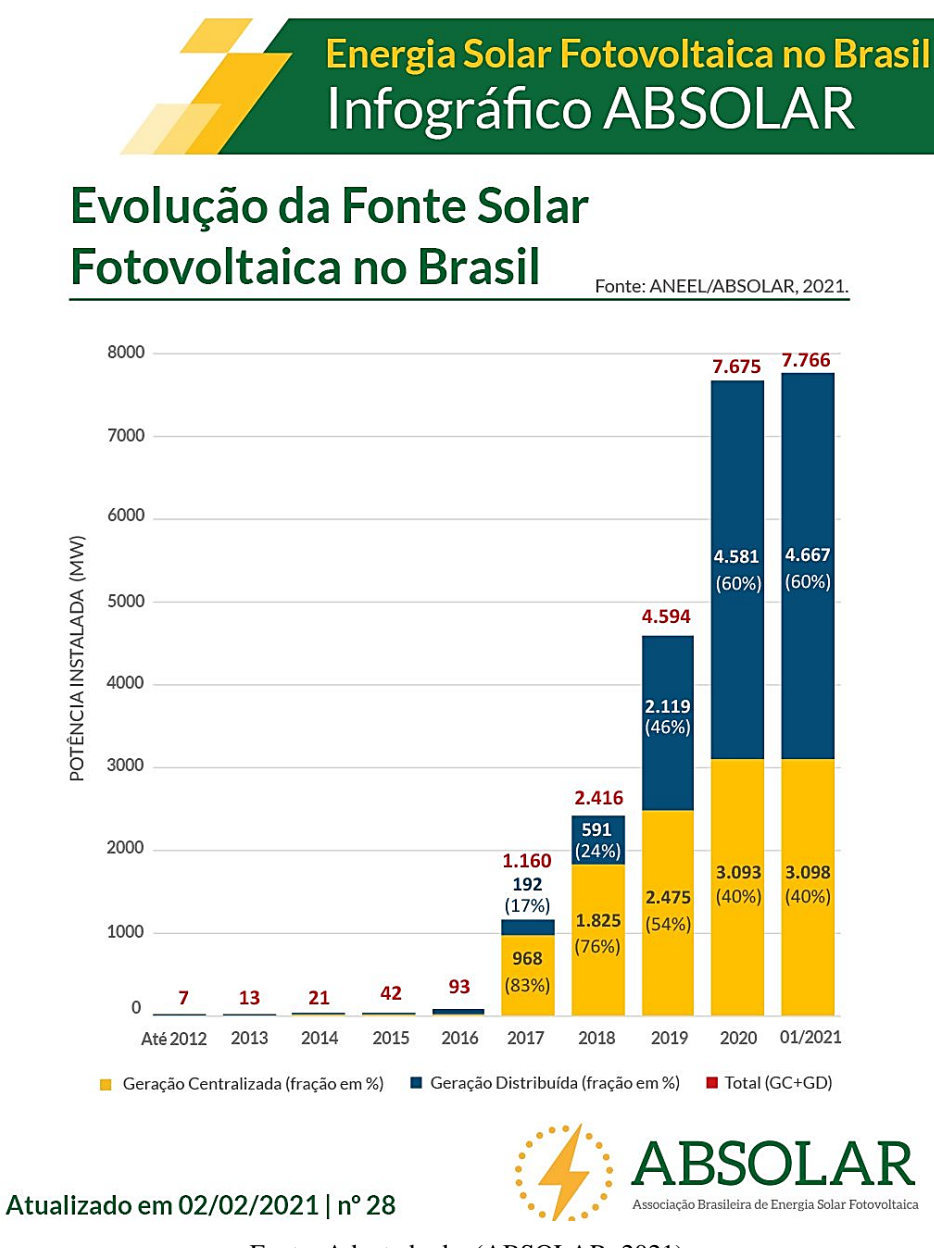

Fonte: Adaptado de: (ABSOLAR, 2021).

## **2.4.2 Impactos da inserção massiva de GD**

Em contrapartida aos benefícios agregados pelo crescimento da GD na matriz energética brasileira, olhando por um aspecto operacional, essa tecnologia vem acompanhada de grandes desafios técnicos a serem trabalhados, que influenciam na operação do SEP. Tal característica não se trata apenas da mudança da localização da fonte geradora de energia, mas também de diversos outros fatores que norteiam no funcionamento adequado do SEP e na entrega de energia com confiabilidade e qualidade.

Nesse contexto, diversos pesquisadores da área, órgãos e empresas do setor de energia elétrica vem desenvolvendo estudos relacionados ao assunto com o intuito de analisar e identificar os impactos causados pela inserção da GD no sistema elétrico.

Em Giuliani, Guarda e Junior (2018) é feito uma avaliação da influência e os impacto das fontes de GD nas proteções de sistemas de distribuição de energia elétrica, uma vez que, quando da inserção de GD no sistema de distribuição esta pode provocar mal funcionamento das proteções devido a bidirecionalidade do fluxo de potência. É analisado sobre a descoordenação religador – elo fusível, e também a magnitude das correntes de curto-circuito, onde é proposto soluções para estes problemas.

Ainda sob o olhar de proteção do sistema elétrico, Brito *et al*. (2019) investiga os impactos da bidirecionalidade do fluxo de potência ativa na operação de dois reguladores de tensão em cascata em um alimentador real rural e extenso de 34,5 kV, devido à alta penetração de GD ou por manobra de chaveamento. O trabalho realiza estudo de casos via simulações de fluxo de potência no *software* OpenDSS, com o objetivo de propor estratégias para mitigação da ocorrência da condição de *runaway*, uma condição em que os reguladores ficam sujeitos a perda de controlabilidade e acarretando em prejuízo.

Em Souza *et al*. (2018) são analisados os impactos da injeção de potências ativas e reativas no sistema de distribuição de energia elétrica por fontes de GD fotovoltaica devido a flutuações da energia causadas por intermitência natural da irradiação solar. Além disso, é verificado sobre o impacto no fator de potência devido a alteração no perfil de consumo de reativo, tendo como base medições realizadas em sistemas reais brasileiros.

Já em Miller e Kabalan (2019) é verificada a possibilidade de obter um aumento na capacidade de hospedagem em alimentadores com Recursos de Energia Distribuídos (RED) de fator de potência variável uma vez que, a interconexão de RED capazes de variar seu fator de potência fornecem um maior controle de tensão e, portanto, maior estabilidade. Assim é feito um estudo utilizando o *software* OpenDSS com RED variando o fator de potência constatando maior estabilidade de tensão.

Outro fator muito relevante no que diz respeito a GD são as distorções harmônicas injetadas na rede devido a componentes de chaveamento presentes em usinas como eólica e fotovoltaica. Em Braga *et al*. (2018) é desenvolvido uma análise sensível sobre a CH harmônica de geração fotovoltaica no sistema teste IEEE de 13 barras, atuando de acordo com as normas internacionais, e levando em consideração a localização no sistema para a inserção da fonte fotovoltaica como influência para a ocorrência das distorções harmônicas. As ferramentas utilizadas para a realização do estudo foram o *MATrix LABoratory* (MATLAB) e o OpenDSS.

Portanto, com base no tema tratado observa-se na literatura técnica que a geração distribuída tem obtido cada vez mais relevância em estudos recentes relacionados aos seus impactos no sistema elétrico devido à alta penetração.

## **3. MODELAGEM TRIFÁSICA DE LINHAS DE SISTEMAS DE DISTRIBUIÇÃO DE ENERGIA ELÉTRICA**

#### **3.1 Considerações Gerais**

A modelagem matemática de linhas de distribuição é fundamentada nos parâmetros elétricos e construtivos do sistema, como por exemplo a resistência, indutância, condutância e capacitância, distâncias e topologia das linhas. Assim, as linhas de distribuição são representadas matematicamente por matrizes que contém os parâmetros série e *shunt* por unidade de comprimento. Esses parâmetros são fundamentais na determinação do comportamento das tensões e correntes do sistema.

A determinação da impedância em série de linhas aéreas e subterrâneas é uma etapa fundamental antes de qualquer análise de um alimentador de distribuição. A impedância em série de uma linha de distribuição polifásica consiste na resistência dos condutores e nas reatâncias indutivas próprias e mútuas resultantes dos campos magnéticos que englobam os condutores. Esses componentes de resistência para os condutores normalmente são especificados pelo fabricante nos dados do condutor (KERSTING, 2012).

Neste capítulo será demonstrada a formulação para a modelagem matemática desses parâmetros. A formulação utilizada nas próximas seções é embasada na obra "*Distribution System Modeling and Analysis*" da referência (KERSTING, 2012), onde a unidade de comprimento utilizado é milha. Deste modo, para a obter os parâmetros por unidade de quilômetro, normalmente utilizados no Brasil, basta efetuar a conversão de unidade.

#### **3.2 Impedâncias série de linhas aéreas e subterrâneas**

John Renshaw Carson foi o autor das equações desenvolvidas para calcular as impedâncias próprias e mútuas das linhas levando em consideração o caminho de retorno das correntes pelo solo, publicado em seu artigo em 1926 da referência (CARSON, 1926). Nele, Carson desenvolve uma metodologia para calcular impedâncias para n condutores aéreos, podendo ser aplicado também em cabos subterrâneos, onde ele utiliza o método das imagens de condutores, isto é, cada condutor real acima do solo tem sua imagem em relação ao plano do solo, conforme mostrado na Figura 8 (KESTING, 2012).

Figura 8 – Método das imagens de condutores.

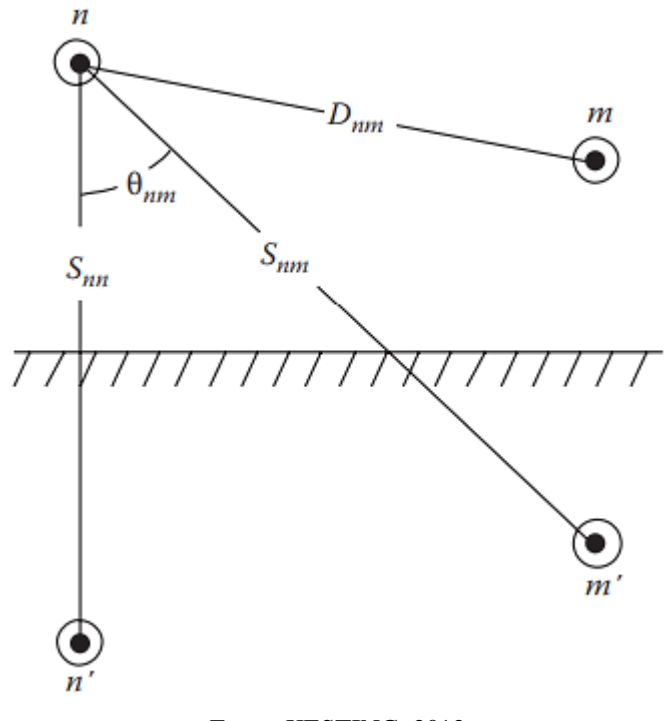

Fonte: KESTING, 2012.

A equações originais completas de Carson para determinação de impedâncias própria e mutua, equações (3) e (4), são apresentadas a seguir:

$$
\hat{z}_{ii} = r_i + 4\omega P_{ii}G + j\left(X_i + 2\omega G \cdot \ln \frac{S_{ii}}{R D_i} + 4\omega Q_{ii}G\right) \Omega /_{milha}
$$
 (3)

$$
\hat{z}_{ij} = 4\omega P_{ij}G + j\left(2\omega G \cdot \ln \frac{S_{ij}}{D_{ij}} + 4\omega Q_{ij}G\right) \Omega/_{milha}
$$
\n(4)

$$
X_i = 2\omega G \cdot \ln \frac{R D_i}{G M R_i} \Omega / m i l h a \tag{5}
$$

$$
P_{ij} = \frac{\pi}{8} - \frac{1}{3\sqrt{2}} k_{ij} \cos \theta_{ij} + \frac{k_{ij}^2}{16} \cdot \cos 2\theta_{ij} \cdot \left( 0.6728 + \ln \frac{2}{k_{ij}} \right) \tag{6}
$$

$$
Q_{ij} = -0.0386 + \frac{1}{2} \cdot \ln \frac{2}{k_{ij}} + \frac{1}{3\sqrt{2}} k_{ij} \cos \theta_{ij}
$$
 (7)

$$
k_{ij} = 8.565 \times 10^{-4} \cdot S_{ij} \cdot \sqrt{\frac{f}{\rho}}
$$
 (8)

em que,

- $\hat{z}_{ii}$  é a impedância própria do condutor  $i$  ( $\Omega$  / milha);
- $\hat{z}_{ij}$  é a impedância mútua entre os condutores *i* e *j* ( $\Omega$  / milha);
- $r_i$ é a resistência do condutor  $i$  ( $\Omega$  / milha);
- $\omega$  é a frequência angular do sistema (rad /s);

 $G = 0,1609347 \times 10^{-3}$  ( $\Omega /$  milha);

 $RD_i$  é o raio do condutor *i* (ft);

 $GMR_i$  é o raio médio geométrico do condutor  $i$  (ft);

 $f$  é a frequência do sistema (Hz);

 $ρ$  é a resistividade do solo ( $Ω$ -m);

 $D_{ij}$  é a distância entre os condutores *i* e *j* (ft);

 $S_{ij}$  é a distância entre o condutor *i* e a imagem do condutor *j* (ft);

 $\theta_{ij}$  é o ângulo entre um par de linhas desenhadas do condutor *i* para sua própria imagem e para a imagem do condutor  $j$ .

Diante da complexidade das equações (3) e (4) são feitas duas aproximações em Kersting e Green (2011), onde é considerado apenas o primeiro termo de  $P_{ij}$ , equação (6), e os dois primeiros termos de  $Q_{ij}$ , equação (7), resultando nas equações de Carson modificadas. Efetuando todas as substituições e manipulações contempladas em Kersting (2012) obtemos as equações (9) e (10):

$$
\hat{z}_{ii} = r_i + 0.00158836 \cdot f + j0.00202237 \left( \ln \frac{1}{GMR_i} + 7.6786 + \frac{1}{2} \cdot \ln \frac{\rho}{f} \right) \tag{9}
$$

$$
\hat{z}_{ij} = 0.00158836 \cdot f + j0.00202237 \left( \ln \frac{1}{D_{ij}} + 7.6786 + \frac{1}{2} \cdot \ln \frac{\rho}{f} \right) \tag{10}
$$

Utilizando as equações (9) e (10), adota-se a frequência utilizada no sistema e a resistividade do solo e então calcula-se a matriz de impedância primitiva com dimensão  $N_{cond} \times N_{cond}$ , onde  $N_{cond}$  é o número de condutores. A matriz de impedância primitiva leva em consideração na sua dimensão a quantidade total de cabos envolvidos no sistema em análise. Comumente em linhas de distribuição, além das três fases, podem existir, por exemplo, cabo de neutro (dependendo da configuração de ligação) e linhas paralelas entre si (KERSTING, 2012). Na forma genérica, a matriz de impedância primitiva é dada:

$$
\begin{bmatrix} \hat{Z}_{primitiva} \end{bmatrix} = \begin{bmatrix} \hat{Z}_{aa} & \hat{Z}_{ab} & \hat{Z}_{ac} & \dots & \hat{Z}_{anm} \\ \hat{Z}_{ba} & \hat{Z}_{bb} & \hat{Z}_{bc} & \dots & \hat{Z}_{bnm} \\ \hat{Z}_{ca} & \hat{Z}_{cb} & \hat{Z}_{cc} & \dots & \hat{Z}_{cnm} \\ \vdots & \vdots & \vdots & \ddots & \vdots \\ \hat{Z}_{nma} & \hat{Z}_{nmb} & \hat{Z}_{nmb} & \hat{Z}_{nmnm} \end{bmatrix} \Omega_{/milha} \tag{11}
$$

$$
\left[\hat{Z}_{Primitiva}\right] = \begin{bmatrix} \left[\hat{Z}_{ij}\right] & \left[\hat{Z}_{in}\right] \\ \left[\hat{Z}_{nj}\right] & \left[\hat{Z}_{nn}\right] \end{bmatrix} \Omega / \text{milha} \tag{12}
$$

Em muitos casos, a análise de alguns sistemas se torna complexa, devido aos diferentes arranjos e configurações, sendo necessário fazer uma redução na matriz de impedância primitiva do trecho de linha analisado para uma matriz 3x3, que contempla o equivalente das impedâncias próprias e mutuas para as três fases apenas. Uma técnica padrão que é comumente utilizada é a redução de *Kron* (KERSTING, 2012).

Essa técnica consiste na determinação da corrente de neutro em função das correntes de linha das fases, determinando assim a matriz de impedância de fase, dada como:

$$
\begin{bmatrix} \hat{Z}_{abc} \end{bmatrix} = \begin{bmatrix} \hat{Z}_{aa} & \hat{Z}_{ab} & \hat{Z}_{ac} \\ \hat{Z}_{ba} & \hat{Z}_{bb} & \hat{Z}_{bc} \\ \hat{Z}_{ca} & \hat{Z}_{cb} & \hat{Z}_{cc} \end{bmatrix} \Omega / milha \tag{13}
$$

Para uma linha delta a 3 fios a matriz de impedância de fase é determina aplicando as equações (9) e (10) sem utilizar a técnica de *Kron*.

A matriz da equação (13) determinada pelas equações de Carson é então utilizada para determinar com alta precisão a queda de tensão nos segmentos de linha analisados uma vez que esta considera o efeito do acoplamento mútuo entre fases e o caminho de retorno pela terra de correntes desbalanceadas (KERSTING, 2012).

A expressão da tensão em forma matricial para um determinado segmento de linha trifásico entre os nós M e N, é dado como:

$$
\begin{bmatrix}\nV_{ag} \\
V_{bg} \\
V_{cg}\n\end{bmatrix}_{N} = \begin{bmatrix}\nV_{ag} \\
V_{bg} \\
V_{cg}\n\end{bmatrix}_{M} + \begin{bmatrix}\n\hat{Z}_{aa} & \hat{Z}_{ab} & \hat{Z}_{ac} \\
\hat{Z}_{ba} & \hat{Z}_{bb} & \hat{Z}_{bc} \\
\hat{Z}_{ca} & \hat{Z}_{cb} & \hat{Z}_{cc}\n\end{bmatrix} \times \begin{bmatrix}\nI_a \\
I_b \\
I_c\n\end{bmatrix} [V] \tag{14}
$$

Para linhas de distribuição subterrâneas utiliza-se a mesma formulação das equações de Carson modificadas definidas anteriormente, nas equações (9) e (10). Algumas diferenças se dão pela configuração e topologia dos condutores e a quantidade de neutros no sistema, uma vez que, cabos subterrâneos geralmente possuem um neutro em cada cabo isolado, sendo de grande utilidade, nesse caso, a técnica de redução de *Kron*, devido ao tamanho da matriz de impedância primitiva.

Dois tipos mais comuns de cabos subterrâneos são:

- Cabo de neutro concêntrico (*Concentric Neutral Cable*);
- Cabo de escudo de fita (*Tape Shield Cable*).

#### **3.3 Admitâncias** *shunt* **de linhas aéreas e subterrâneas**

A admitância *shunt* é composta por uma condutância e uma susceptância capacitiva, porém, convencionalmente a condutância é desconsiderada pelo seu valor muito pequeno. Uma linha energizada produz um campo elétrico com linhas equipotenciais concêntricas ao condutor, criando assim uma diferença de potencial entre esse condutor e outro ponto qualquer. Sendo conhecida essa diferença de potencial, pode-se então calcular a capacitância entre esses dois pontos. Havendo mais de um condutor, a diferença de potencial fica em função das distâncias dos condutores, e da carga nos mesmos (KERSTING, 2012).

A queda de tensão entre um condutor e os demais condutores é expressa pela equação (15):

$$
V_{ij} = \frac{1}{2\pi\varepsilon} \sum_{n=1}^{N} q_n \cdot \ln\left(\frac{D_{nj}}{D_{ni}}\right) [V] \tag{15}
$$

onde,
$\varepsilon = \varepsilon_0 \varepsilon_r$  é a permissividade do meio,  $\varepsilon_0$  é a permissividade no espaço = 8,85 × 10<sup>-12</sup> (μF / m),  $\varepsilon_r$  é a permissividade relativa do meio;

- $q_n$  é a densidade de carga no condutor n (C / m);
- $D_{ni}$  é a distância entre o condutor n e o condutor *i* (ft);
- $D_{nj}$  é a distância entre o condutor n e o condutor j (ft);

 $D_{nn}$  é o raio ( $RD_n$ ) do condutor n (ft).

Para o cálculo das capacitâncias de linhas aéreas emprega-se o mesmo método das imagens apresentado na seção anterior, por meio das equações de Carson. A Figura 9 exemplifica um condutor  $i$  e um condutor  $j$  com suas respectivas densidades de cargas e suas imagens em relação ao plano do solo (KERSTING, 2012).

Figura 9 – Método das imagens de condutores para determinação da admitância *shunt*.

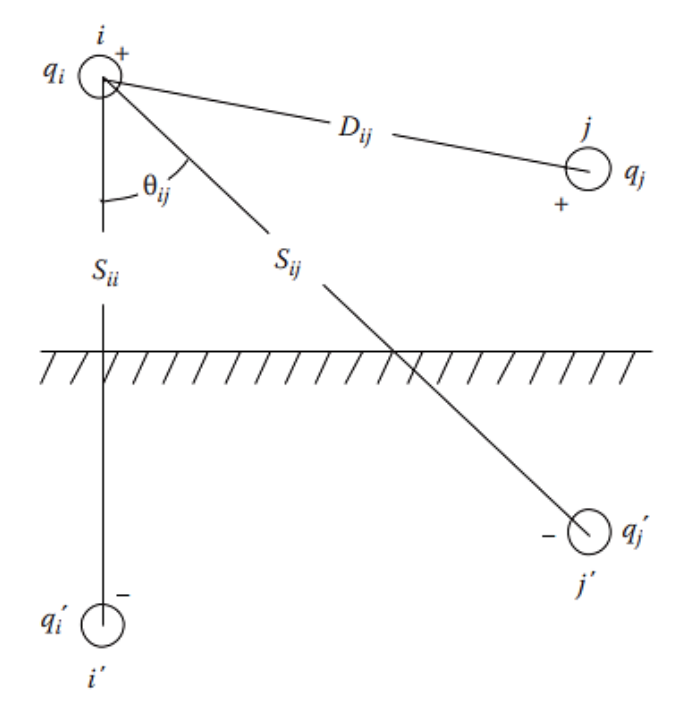

Fonte: Adaptado de: KERSTING, 2012.

Uma equação geral para a diferença de potencial é definida agora em função das distâncias entre os condutores e também das distâncias entre suas imagens:

$$
V_{ij} = \frac{1}{2\pi\varepsilon} \left( 2 \cdot q_i \cdot \ln \left( \frac{S_{ii}}{R D_{ni}} \right) + 2 \cdot q_j \cdot \ln \left( \frac{S_{ij}}{D_{ij}} \right) \right) \tag{16}
$$

Para obter a diferença de potencial entre condutor e a terra divide-se a equação (16) por dois:

$$
V_{ig} = \frac{1}{2\pi\varepsilon} \left( q_i \ln \left( \frac{S_{ii}}{R D_{ni}} \right) + q_j \ln \left( \frac{S_{ij}}{D_{ij}} \right) \right) \tag{17}
$$

A equação (17) pode ser escrita ainda na forma compacta:

$$
V_{ig} = P_{ii}q_i + P_{ij}q_j \tag{18}
$$

onde  $P_{ii}$  e  $P_{ij}$  são coeficientes de potenciais próprios e mútuos, respectivamente. A permissividade relativa do ar para linhas aéreas é geralmente assumida como 1. Os coeficientes de potencial são formulados como:

$$
P_{ii} = \frac{1}{2\pi\varepsilon} \ln \left( \frac{S_{ii}}{R D_{ni}} \right) \ \dot{m} \, \dot{l} \, \dot{l} \, a / \mu F \tag{19}
$$

$$
P_{ij} = \frac{1}{2\pi\varepsilon} \ln \left( \frac{S_{ij}}{D_{ij}} \right) \frac{milha}{\mu F}
$$
 (20)

Por meio das equações (18) e (19) é construída a matriz de coeficiente de potencial primitiva para uma linha de N condutores com dimensão  $N_{\text{COND}} \times N_{\text{COND}}$ .

$$
\begin{bmatrix}\n\hat{P}_{primitiva}\n\end{bmatrix} = \begin{bmatrix}\n\hat{P}_{aa} & \hat{P}_{ab} & \hat{P}_{ac} & \dots & \hat{P}_{anm} \\
\hat{P}_{ba} & \hat{P}_{bb} & \hat{P}_{bc} & \dots & \hat{P}_{bnm} \\
\hat{P}_{ca} & \hat{P}_{cb} & \hat{P}_{cc} & \dots & \hat{P}_{cnm} \\
\vdots & \vdots & \vdots & \ddots & \vdots \\
\hat{P}_{nma} & \hat{P}_{nmb} & \hat{P}_{nmb} & \hat{P}_{nmnm}\n\end{bmatrix}
$$
\n(21)

$$
\begin{bmatrix} \hat{P}_{primitive} \end{bmatrix} = \begin{bmatrix} \begin{bmatrix} \hat{P}_{ij} \end{bmatrix} & \begin{bmatrix} \hat{P}_{in} \end{bmatrix} \\ \begin{bmatrix} \hat{P}_{nj} \end{bmatrix} & \begin{bmatrix} \hat{P}_{nn} \end{bmatrix} \end{bmatrix}
$$
 (22)

Analogamente no caso da matriz de impedância primitiva, o método da redução de *Kron* também se aplica na matriz de coeficiente de potencial primitiva, podendo assim reduzir

uma matriz  $N_{\text{COND}} \times N_{\text{COND}}$  para uma matriz  $N_{\text{face}} \times N_{\text{face}}$ , contendo apenas as contribuições de potenciais referente às fases (KERSTING, 2012).

$$
\begin{bmatrix} \hat{P}_{abc} \end{bmatrix} = \begin{bmatrix} \hat{P}_{aa} & \hat{P}_{ab} & \hat{P}_{ac} \\ \hat{P}_{ba} & \hat{P}_{bb} & \hat{P}_{bc} \\ \hat{P}_{ca} & \hat{P}_{cb} & \hat{P}_{cc} \end{bmatrix}
$$
(23)

Assim, a matriz de coeficiente de potencial de fase, equação (23), fornece a matriz de capacitância de fase, que por sua vez é utilizada para determinar a admitância *shunt* da linha de distribuição analisada. A matriz de capacitância de fase é dada como:

$$
\left[\hat{\mathcal{C}}_{abc}\right] = \left[\hat{P}_{abc}\right]^{-1} \tag{24}
$$

Como mencionado anteriormente, a condutância é desprezada, devido ao valor muito baixo. Portanto, a admitância shunt é formulada como

$$
\left[\hat{Y}_{abc}\right] = 0 + j \cdot \omega \cdot \left[\hat{C}_{abc}\right] \stackrel{\mu S}{\sim} / milha \tag{25}
$$

onde,  $\omega = 2\pi f$  é a frequência angular do sistema elétrico.

Em linhas subterrâneas, os cabos de neutros concêntricos são todos aterrados, de modo que ficam no mesmo potencial. É assumido que o campo elétrico gerado pela fase fica confinado nas extremidades dos cabos de neutro concêntricos que contornam a fase. Sendo assim, a diferença de potencial é estabelecida apenas entre fase e terra (KERSTING, 2012).

#### **3.4 Modelos de linhas de sistemas de distribuição**

#### **3.4.1 Modelo de linha exato**

Um modelo de linha aérea ou subterrânea exato é representado conforme a Figura 10. No caso do segmento de linha ser bifásico ou monofásico as matrizes apresentadas anteriormente, impedância de fase e admitância de fase, apresentarão linhas e colunas de zeros para as fase faltantes, mantendo assim a dimensão das matrizes 3x3 (KERSTING, 2012).

As matrizes desenvolvidas nas seções anteriores sãos dadas por unidade de comprimento. Sendo assim, estas devem ser multiplicadas pelo comprimento do segmento de linha. Na Figura 10, a impedância e a admitância de fase representam os valores totais.

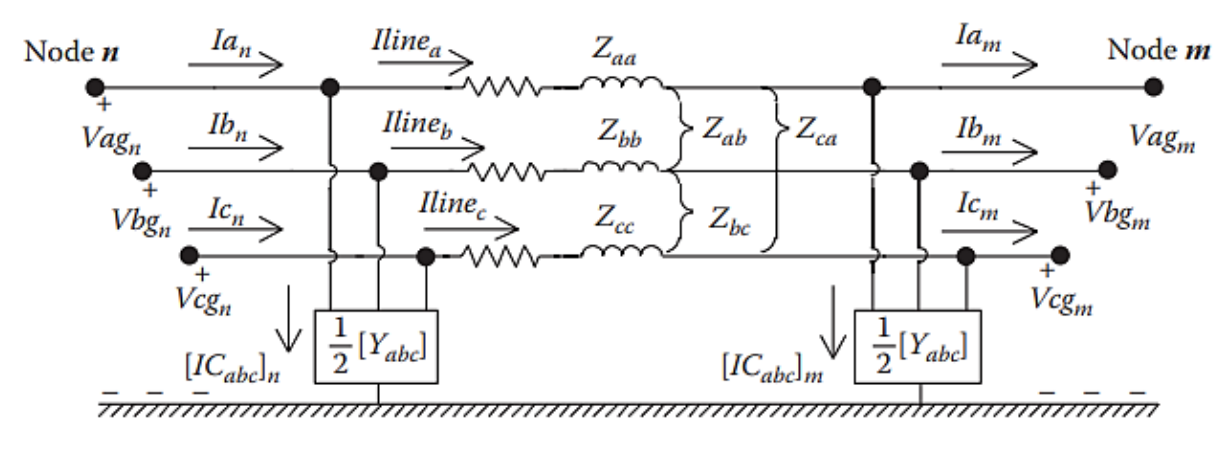

Figura 10 – Segmento de linha trifásico para modelo exato.

Partindo do modelo exato de linha, visto na Figura 10, é desenvolvido um conjunto de equações genéricas que servem para modelar um trecho de linha em questão, seja aéreo ou subterrâneo. Portanto, aplicando a lei de Kirchhoff das tensões no circuito da Figura 10 obtémse as relações de tensões e correntes no segmento de linha. O desenvolvimento matemático não é de grande complexidade, e pode ser consultado em (KERSTING, 2012, p.157). Na forma matricial particionada, as equações de tensões e correntes obtidas do sistema resultam em:

$$
\begin{bmatrix}\n[VGL_{abc}]_n \\
[I_{abc}]_n\n\end{bmatrix} =\n\begin{bmatrix}\n[a] & [b] \\
[c] & [d]\n\end{bmatrix}\n\cdot\n\begin{bmatrix}\n[VGL_{abc}]_m \\
[I_{abc}]_m\n\end{bmatrix}
$$
\n(26)

A equação (26) fornece as tensões e correntes no nó "n" em função das tensões e correntes no nó "m". Os parâmetros [a], [b], [c] e [d] são matrizes  $3x3$  e são denominadas "matrizes de linhas generalizadas". Estas são calculadas em função das matrizes de impedância e admitância de fase, conforme demonstrado nas equações a seguir.

$$
[a] = [U] + \frac{1}{2} [Z_{abc}] \cdot [Y_{abc}] \tag{27}
$$

$$
[b] = [Z_{abc}] \tag{28}
$$

Fonte: KERSTING, 2012.

$$
[c] = [Y_{abc}] + \frac{1}{4} [Y_{abc}] \cdot [Z_{abc}] \cdot [Y_{abc}] \tag{29}
$$

$$
[d] = [U] + \frac{1}{2} [Z_{abc}] \cdot [Y_{abc}] \tag{30}
$$

onde  $[U]$  é uma matriz unitária.

Em determinadas aplicações se faz necessário determinar as tensões terminais no nó "m" em função das tensões no nó "n", efetuando uma inversão na equação (26).

$$
\begin{bmatrix}\n[VGL_{abc}]_{m} \\
[I_{abc}]_{m}\n\end{bmatrix} =\n\begin{bmatrix}\n[a] & [b] \\
[c] & [d]\n\end{bmatrix}^{-1} \cdot\n\begin{bmatrix}\n[VGL_{abc}]_{n} \\
[I_{abc}]_{n}\n\end{bmatrix}
$$
\n(31)

### **3.4.2 Modelo de linha modificado**

No modelo de linha modificado a admitância *shunt* é desconsiderada, pelo fato do seu valor ser consideravelmente pequeno em um SDEE, na ordem de 10<sup>-6</sup>, devido a níveis de tensões muito baixas para um efeito capacitivo significativo, fazendo com que as matrizes de linha generalizadas das equações (27), (28), (29) e (30) se tornem:

$$
[a] = [d] = [U] = \begin{bmatrix} 1 & 0 & 0 \\ 0 & 1 & 0 \\ 0 & 0 & 1 \end{bmatrix}
$$
 (32)

$$
[b] = [Z_{abc}] \tag{33}
$$

$$
[c] = \begin{bmatrix} 0 & 0 & 0 \\ 0 & 0 & 0 \\ 0 & 0 & 0 \end{bmatrix}
$$
 (34)

### **3.4.3 Modelo de linha aproximado**

Nesse modelo de linha é utilizado apenas as impedâncias de sequência positiva e sequência zero, onde é aplicado a "transformação de impedância reversa", da teoria de componentes simétricas. Isso decorre pelo fato de muitas das vezes ter-se disponível apenas os dados das impedâncias sequenciais do trecho de linha em análise (KERSTING, 2012).

A matriz de impedância sequencial é dada por:

$$
\begin{bmatrix} Z_{seq} \end{bmatrix} = \begin{bmatrix} Z_0 & 0 & 0 \\ 0 & Z_+ & 0 \\ 0 & 0 & Z_+ \end{bmatrix} \tag{34}
$$

onde  $Z_0$  é a impedância de sequência nula (ou zero) e  $Z_+$  é a impedância de sequência positiva.

Utilizando a transformação reversa na equação (34) obtemos a matriz de impedância de fase aproximado:

$$
[Z_{APROX}] = [A_s] \cdot [Z_{abc}] \cdot [A_s]^{-1}
$$
\n(35)

$$
[Z_{APROX}] = \frac{1}{3} \begin{bmatrix} (2Z_{+} + Z_{0}) & (Z_{0} - Z_{+}) & (Z_{0} - Z_{+}) \\ (Z_{0} - Z_{+}) & (2Z_{+} + Z_{0}) & (Z_{0} - Z_{+}) \\ (Z_{0} - Z_{+}) & (Z_{0} - Z_{+}) & (2Z_{+} + Z_{0}) \end{bmatrix} \tag{36}
$$

onde,  $[A_s]$  é a matriz de transformação de componentes simétricas, expressa como:

$$
[A_s] = \begin{bmatrix} 1 & 1 & 1 \\ 1 & \alpha^2 & \alpha \\ 1 & \alpha & \alpha^2 \end{bmatrix}
$$
 (37)

$$
[A_s]^{-1} = \frac{1}{3} \begin{bmatrix} 1 & 1 & 1 \\ 1 & \alpha & \alpha^2 \\ 1 & \alpha^2 & \alpha \end{bmatrix}
$$
 (38)

sendo  $\alpha = 1/120^\circ$ .

#### **3.5 Fluxo de Potência**

Na seção anterior foram apresentados alguns modelos de linha e a formulação para calcular as impedâncias e admitâncias de linhas de distribuição, e em seguida a determinação das tensões e correntes da rede por métodos convencionais de análise de circuitos elétricos, conforme as equações (26) e (31).

No entanto, na resolução de circuitos elétricos considerando impedâncias fixas e conhecidas configura-se um sistema linear, o que não é o caso real de alimentadores em sistemas de potência. Em um sistema de potência, geralmente algumas impedâncias para a terra das cargas não são conhecidas inicialmente, por exemplo, uma carga num barramento que representa uma cidade, um bairro ou uma indústria, não sendo possível assim afirmar que essas impedâncias são fixas e constantes para diferentes condições de operação. Deste modo, quando a tensão da fonte é conhecida, e as cargas são especificadas por uma potência complexa constante demandada, o sistema se torna não linear, sendo necessário um método numérico para a determinação das correntes e tensões da carga (KERSTING, 2012; ZANETTA, 2006).

Esse método numérico é denominado como fluxo de potência, ou fluxo de carga, como mencionado no capítulo 1, este cálculo tem como objetivo a determinação do estado da rede. Existem vários métodos tradicionais de cálculos de fluxo de potência, alguns mais comuns, tais como: Método de Gauss e Gauss-Seidel; Método Iterativo de Newton-Raphson; Método Iterativo de Newton-Raphson Desacoplado-Rápido, entre outros.

Uma das primeiras técnicas a ser utilizada para o cálculo de fluxo de potência foi o método de Gauss e Gauss-Seidel, onde este é caracterizado pela formulação matemática simples e de fácil programação, porém exige um esforço computacional maior por demandar muitas iterações para a convergência (MOURA; MOURA; ROCHA, 2018).

No entanto, a maioria dos algoritmos utilizados na operação do SEP pelas concessionárias para a realização de fluxos de potência é baseado no método de Newton-Raphson, geralmente com aplicação específica para sistemas de transmissão. As características de um sistema de transmissão favorecem a utilização desse método, mostrando-se muito eficaz, e sendo possível ainda realizar determinadas aproximações que resultam no método de Newton-Raphson Desacoplado-Rápido (CARVALHO, 2006).

Por outro lado, esses métodos não são aplicáveis a sistemas de distribuição, devido as suas características que dificultam a convergência. Um sistema de distribuição apresenta topologia tipicamente radial, diferente da transmissão que é malhada, e além disso, apresenta uma elevada relação *R/X*, redes desequilibradas, cargas desbalanceadas e conexões de GD. Todos esses fatores impedem uma eficácia na utilização de métodos tradicionais de cálculo de fluxo de potência (FREITAS, 2015; CARVALHO, 2006).

Diante disso, com o avanço tecnológico e o desenvolvimento computacional ao longo dos últimos anos, foram propostos métodos na literatura técnica que são aplicáveis a sistemas com topologia radial. Um dos métodos muito utilizado é apresentado em Kersting (2012), o método baseado em *forward-backward sweep*, onde esse apresenta bom desempenho para estruturas radiais e vantagens em comparação aos métodos tradicionais. No entanto, segundo Freitas (2015), quando necessária a simulação de sistemas muito grandes, com milhares de barras, a utilização de técnicas de decomposição de matrizes de admitâncias nodais se mostram uma melhor solução.

O *software* utilizado no presente trabalho, o OpenDSS, realiza o fluxo de potência baseado em técnicas de decomposição de matrizes de admitâncias nodais. Este possui dois tipos básicos de resolução de fluxo de carga, sendo eles, "fluxo de potência iterativo" e "solução direta". Na solução direta, os elementos não lineares são inseridos como admitâncias na matriz de admitância do sistema, e assim, resolvendo de forma direta sem iteração. Já no fluxo de potência iterativo, os elementos não lineares, como cargas e geradores, são modelados como fontes de injeção de correntes, este modo é caracterizado como o padrão do OpenDSS, e é geralmente mais utilizado (DUGAN; MONTENEGRO, 2019).

Dentro do modo iterativo de fluxo de potência, existe ainda dois algoritmos que são empregados, o primeiro é o modo "injeção de corrente (Normal)" que é o padrão do *software*, e o segundo é o modo "Newton". O modo Normal é caracterizado por ter um desempenho ótimo, e funcionar adequadamente para quase todos os tipos de sistemas de distribuição, porém, este se mostra menos robusto em relação ao modo Newton (DUGAN; MONTENEGRO, 2019). O método utilizado no presente trabalho será o padrão, método iterativo de fluxo de potência no modo Normal, ou modo de injeção de corrente. No capítulo 4 serão apresentados as características do software OpenDSS e, na seção 4.4.1 os vários tipos de simulação disponíveis para o fluxo de carga.

#### **4. O SOFTWARE OPENDSS**

Neste capítulo são apresentado as principais características e funcionalidades do *software* utilizado para a realização deste trabalho. As funções aqui apresentadas embasam a modelagem realizada nos sistemas estudados, ou seja, não serão abordados todas as funcionalidades do OpenDSS. Para tomar conhecimento das demais funções, pode-se consultar o manual elaborado pelo *Eletric Power Research Institute* (EPRI) da referência (DUGAN; MONTENEGRO, 2019).

#### **4.1 Breve História do OpenDSS**

O *software* OpenDSS é uma ferramenta computacional de simulações desenvolvida com características específicas para modelar SDEE e realizar vários tipos de análises pertinentes ao planejamento e operação de sistemas de distribuição. Este por sua vez é amplamente utilizado para realizar estudos de fluxos de cargas, ou ainda análises estáticas de sistemas elétricos, porém o *software* foi desenvolvido originalmente para analisar a inserção de GD às redes de distribuição, em que englobam estudos probabilísticos de planejamento, simulações das GD's, como geradores eólicos e fotovoltaicos, análises de harmônicos e interharmônicos, análises de *Flicker*, análises dinâmicas, dentre outros (EPRI, 2020).

Essas características configuram uma ferramenta com robustez e flexibilização para modelagem de sistemas de distribuição que possui diferentes modelos de cargas e configurações de circuitos não convencionais. E além disso, a ferramenta foi projetada de forma a ser indefinidamente expansível, podendo ser modificado para atender necessidades futuras.

O seu desenvolvimento iniciou-se em abril de 1997 na *Electrotek Concepts, Inc.*, sendo nomeado nessa época por *Distribution System Simulator* (DSS), tendo como seus criadores Roger Dugan e Tom McDermontt. O DSS foi adquirido pela EPRI *Solutions* em 2004, que se uniu ao EPRI em 2007. Em 2008 a EPRI lançou o *software* sob uma licença de código aberto, renomeando para OpenDSS, com a finalidade de cooperar com outros esforços de modernização das redes e ativos na área de *Smart Grid* (DUGAN; MONTENEGRO, 2019).

O OpenDSS é baseado por meio de linhas de comandos que caracterizam os componentes do circuito a ser modelado. Essas linhas de comando podem ser definidas diretamente pelo usuário no executável, importadas de um arquivo de texto fixo ou por meio de programas externos, conforme ilustrado na Figura 11.

Além disso, devido ao OpenDSS possuir interface *Componet Object Model* (COM) da *Microsoft* (MS), possibilita ao usuário projetar e executar modos e recursos personalizados por meio de um programa externo e executar as funções do simulador. Desse modo, é possível comandar o *software* por programas com as linguagens como MATLAB, Python, C#, R, *Visual Basic for Applications* (VBA) e outras linguagens. Além dessas funcionalidades, outra característica atrativa do OpenDSS é permitir aos desenvolvedores de *softwares* experientes solucionarem problemas específicos criando suas próprias *Dynamic Link Library* (DLL) que se conectam a contêineres genéricos que o OpenDSS fornece (DUGAN; MONTENEGRO, 2019).

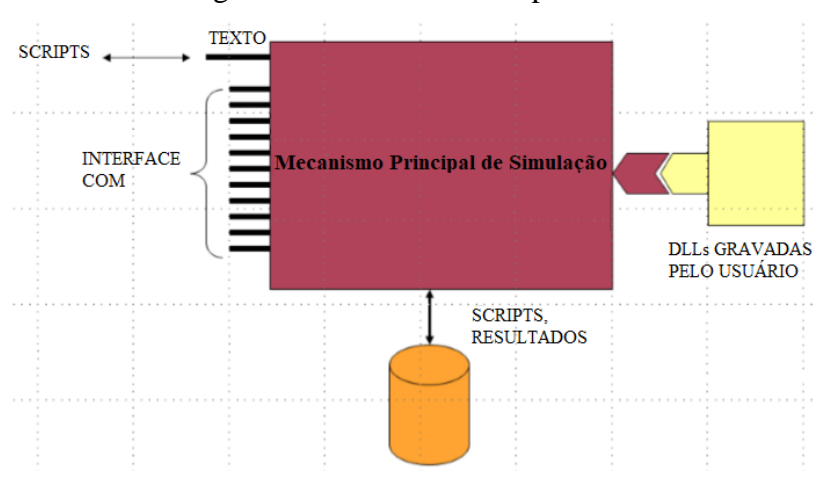

Figura 11 – Estrutura do OpenDSS

Fonte: Adaptado de: DUGAN; MONTENEGRO, 2019.

### **4.2 Modelos básicos**

#### **4.2.1 Barra**

No OpenDSS a barra é um elemento de circuito definido contendo [1...*N*] nós, que serve como ponto de conexão para todos os outros elementos do circuito, conforme exemplificado na Figura 12. Diversos outros programas de análises de SEP possuem a "barra" e "nós" como sinônimos, porém no OpenDSS é diferente. Uma das principais características de uma barra é apresentar a tensão em cada nó, em relação a referência (nó 0), e que não é necessariamente o terra do circuito. Nesse *software* a barra tem a função de conectar em seus nós os terminais dos componentes elétricos do circuito, e diferentemente de outros programas a barra não é definida a priori, antes dos elementos, e sim como consequência da criação de cada elemento que se conecta a ela (DUGAN; MONTENEGRO, 2019).

Figura 12 – Elemento barra no *software* OpenDSS.

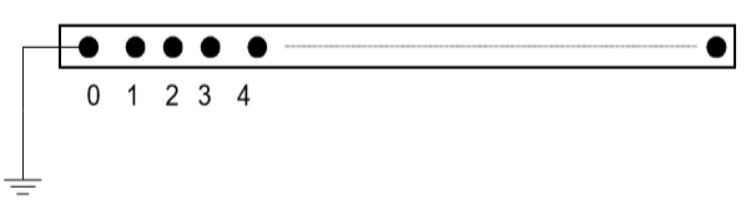

Fonte: DUGAN; MONTENEGRO, 2019.

### **4.2.2 Terminal**

Cada elemento no sistema elétrico possui um ou mais terminais, onde cada terminal possui um ou mais condutores. Os condutores são numerados [1, 2, 3, …], e cada condutor contém conceitualmente uma chave seccionadora que pode ser controlada por um elemento de controle, conforme mostrado na Figura 13. Fusíveis, relés e religadores são modelados como elementos de controle que monitoram as correntes dos terminais e, em seguida, abrem ou fecham os interruptores (DUGAN; MONTENEGRO, 2019).

Caso o terminal estiver conectado a um dispositivo de *N* fases, assume-se para os primeiros *N* condutores correspondente às fases, em ordem, e os demais condutores podem ser praticamente qualquer outro condutor, mas geralmente são neutros ou outros condutores que não são utilizados para o transporte de energia (DUGAN; MONTENEGRO, 2019).

Figura 13 – Elemento terminal com *N* conectores no *software* OpenDSS.

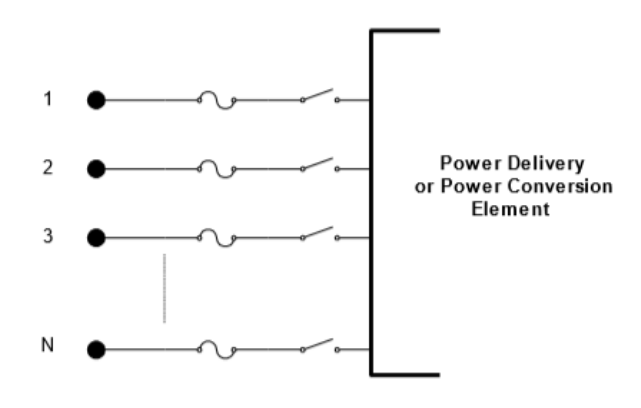

Fonte: DUGAN; MONTENEGRO, 2019.

#### **4.2.3 Elemento de Transporte de Energia**

Os elementos de fornecimento de energia, visto na Figura 14, geralmente consistem em dois ou mais terminais multifásicos. Possuem como função básica transportar a energia de um ponto para outro. No sistema elétrico, os elementos de transporte de energia mais comuns são as linhas e os transformadores. Assim, eles geralmente possuem mais de um terminal, porém, capacitores e reatores podem ser uma exceção quando conectados em derivação em vez de conectados em série.

Os elementos de transporte de energia são caracterizados por serem elementos elétricos lineares padrões, geralmente completamente definidos no estado estável *rms* por suas impedâncias. Assim, eles podem ser representados totalmente por uma matriz de admitância primitiva (Yprim) (DUGAN; MONTENEGRO, 2019).

Figura 14 – Modelo de Elemento de Transporte de Energia no *software* OpenDSS.

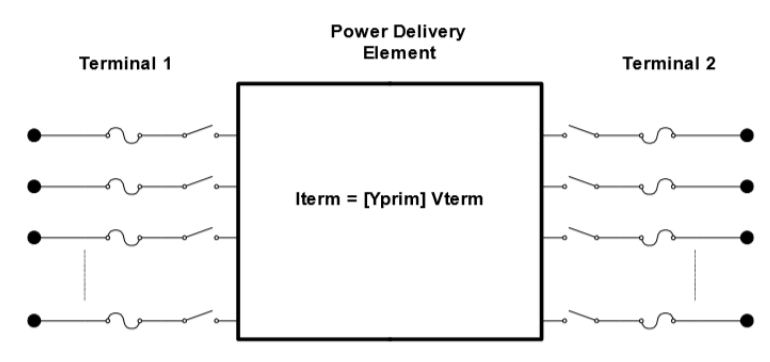

Fonte: DUGAN; MONTENEGRO, 2019.

#### **4.2.4 Elemento de Conversão de Energia**

Os elementos de conversão de energia, visto na Figura 15, possuem como finalidade converter a energia da forma elétrica para outra, ou vice-versa. Alguns desses elementos tem a característica de armazenar essa energia temporariamente e devolvê-la ao sistema elétrico, como por exemplo os componentes reativos. Normalmente a maioria apresentam apenas uma conexão com o sistema de elétrico e, portanto, tem apenas um terminal com *N* conexões. Os elementos de conversão mais comuns são os geradores, equivalentes de Thévenin, cargas, dispositivos armazenadores de energia, entre outros (DUGAN; MONTENEGRO, 2019).

Figura 15 – Modelo de Elemento de Conversão de Energia no *software* OpenDSS.

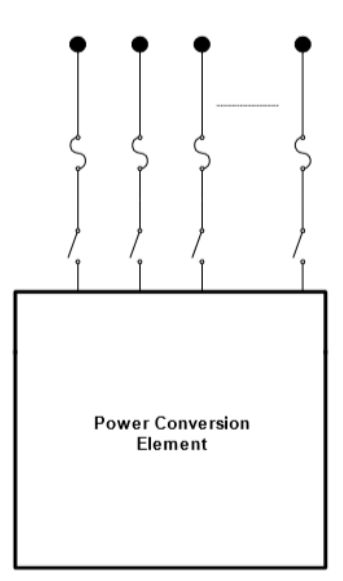

Fonte: DUGAN; MONTENEGRO, 2019.

A representação desses elementos no OpenDSS pode ser feita por matrizes de impedâncias nodais simples, que representam a parcela linear, ou um conjunto complexo de equações diferenciais que produzem uma equação de injeção de corrente.

## **4.3 Elementos básicos**

Nesta seção serão apresentados os principais elementos de circuito de um SDEE e como é elaborado cada modelo desses elementos no *software* OpenDSS. Serão apresentados os comandos específicos para cada elemento e suas características, exemplificando por meio de trechos de códigos na linguagem de programação do *software*.

### **4.3.1 Equivalente de Thévenin**

O Equivalente de Thévenin no *software* OpenDSS é utilizado para representar uma barra de referência nos cálculos de fluxo de potência para o circuito modelado. Este pode ser interpretado como uma representação da transmissão vista pela subestação de distribuição, ou uma representação da subestação de distribuição vista por um alimentador (FREITAS, 2015).

Na programação, o comando utilizado para especificar esse equivalente é nomeado *Circuit*, em que é caracterizado por ter apenas um terminal. O elemento *Circuit* é necessário para iniciar a modelagem de qualquer circuito. Os principais parâmetros desse elemento são demonstrados na Tabela 1.

| <b>Parâmetro</b> | Descrição                                              |  |  |  |
|------------------|--------------------------------------------------------|--|--|--|
| basekV           | Tensão de linha nominal em kV                          |  |  |  |
| angle            | Angulo da barra no qual o equivalente está conectado   |  |  |  |
| bus1             | Barra no qual o terminal do equivalente está conectado |  |  |  |
| R1               | Resistência de sequência positiva da fonte em $\Omega$ |  |  |  |
| X1               | Reatância de sequência positiva da fonte em $\Omega$   |  |  |  |
| $M\nu asc3$      | Potência de curto circuito trifásica em MVA            |  |  |  |
| Myasc1           | Potência de curto circuito monofásica em MVA           |  |  |  |
| pu               | Valor por unidade da tensão da barra                   |  |  |  |

Tabela 1 – Principais parâmetros do elemento *Circuit*.

Fonte: Elaborado pelo autor, 2020.

A seguir são demonstrados dois exemplos da definição do equivalente de Thévenin por meio do elemento *Circuit*.

**Elemento** *Circuit* **como equivalente da transmissão** 

*New Circuit.Transmissão bus1=BusInterface basekv=69 phases=3 pu=1.0 angle=0.0 ~ mvasc3=2000 mvasc1=2100*

### **Elemento** *Circuit* **como equivalente da subestação**

```
New Circuit.Subestação bus1=BusSub basekv=13.8 phases=3 pu=1.0 angle=0.0
~ r1=0.01 x1=0.003
```
Como apresentado nos exemplos, para se definir o elemento *Circuit* deve-se fornecer o par de potências de curto circuito (trifásica e monofásica), ou a impedância de sequência positiva (*R1 e X1*) do equivalente.

### **4.3.2 Linha**

No OpenDSS as linhas são elementos de circuito de transporte de energia, tendo como características serem elementos multifásicos e de dois terminais, e que utiliza-se o modelo π como padrão, com capacitâncias shunt (DUGAN; MONTENEGRO, 2019). Desse modo, estas podem ser modeladas pelas suas impedâncias séries e admitâncias *shunt*, em que são especificadas tanto por valores de componentes simétricas quando a linha é equilibrada, ou por matrizes em termos de componentes de fase. É possível especificar os parâmetros da linha diretamente em uma definição de um elemento *Line* (DUGAN; MONTENEGRO, 2019).

#### 4.3.2.1 *LineCode*

Outro modo de especificar os parâmetros das linhas é atribuindo essas características a um elemento *LineCode*, do qual os valores de impedâncias serão copiados para o componente *Line*. Este modo de especificar os parâmetros das linhas é muito válido e bastante utilizado, visto que, em um sistema de distribuição pode haver diversas linhas que compartilham da mesma configuração (DUGAN; MONTENEGRO, 2019). Posto isto, basta definir o arranjo da linha com suas impedâncias e admitâncias e armazenar em um *LineCode*, e assim, ao definir uma linha do circuito é necessário apenas atribuir na mesma o *LineCode* com o arranjo desejado. Na Tabela 2 são apresentados alguns dos principais parâmetros na definição de um *LineCode*.

| Parâmetro       | Descrição                                                              |  |  |  |
|-----------------|------------------------------------------------------------------------|--|--|--|
| <b>Nphases</b>  | Número de fases                                                        |  |  |  |
| <b>BaseFreq</b> | Frequência base das reatâncias                                         |  |  |  |
| R1              | Resistência de sequência positiva em $\Omega$ / unidade de distância   |  |  |  |
| X1              | Reatância de sequência positiva em $\Omega$ / unidade de distância     |  |  |  |
| R0              | Resistência de sequência zero em $\Omega$ por unidade de distância     |  |  |  |
| X0              | Reatância de sequência zero por em $\Omega$ unidade de distância       |  |  |  |
| Cl              | Capacitância total de sequência positiva $(nF)$ / unidade de distância |  |  |  |
| CO              | Capacitância total de sequência zero $(nF)$ / unidade de distância     |  |  |  |
| Rmatrix         | Matriz de resistências da linha por unidade de distância               |  |  |  |
| <i>Xmatrix</i>  | Matriz de reatâncias da linha por unidade de distância                 |  |  |  |
| Units           | Unidade de distância utilizada                                         |  |  |  |
| <b>Normamps</b> | Corrente nominal da linha                                              |  |  |  |

Tabela 2 – Principais parâmetros do elemento *LineCode*.

Fonte: Elaborado pelo autor, 2020.

Logo em seguida temos alguns exemplos de código para definição de um *LineCode* no OpenDSS:

# **Arranjo de linha trifásica a 3 fios**

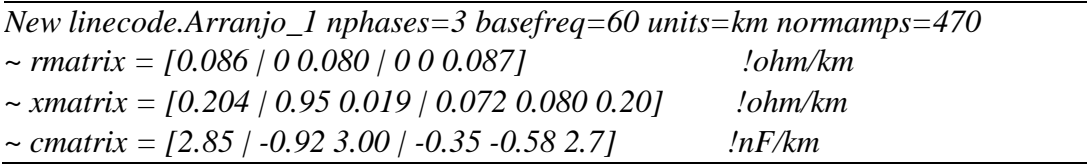

# **Arranjo de linha trifásica a 4 fios**

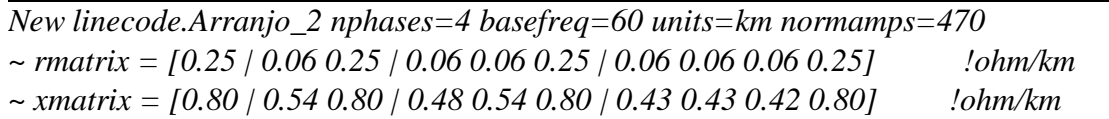

# **Arranjo de linha monofásica**

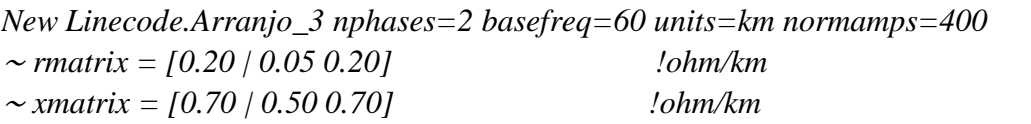

# 4.3.2.2 *Line*

A especificação da linha por completo é definida usando os arranjos especificados pelos elementos *LineCode* juntamente com as informações das conexões dos seus terminais e seu comprimento. Na Tabela 3 são apresentados os principais parâmetros do elemento *Line*.

| <b>Parâmetro</b> | Descrição                                                  |  |  |
|------------------|------------------------------------------------------------|--|--|
| <b>Phases</b>    | Número de fases                                            |  |  |
| Bus1             | Barra na qual o terminal 1 da linha é conectado            |  |  |
| Bus2             | Barra na qual o terminal 2 da linha é conectado            |  |  |
| LineCode         | Arranjo da linha, que contém os parâmetros séries e shunts |  |  |
| Length           | Comprimento da linha                                       |  |  |

Tabela 3 – Principais parâmetros do elemento *Line*.

Fonte: Elaborado pelo autor, 2020.

Como mencionado anteriormente, caso não se deseje utilizar o elemento *LineCode* pode-se definir todos os parâmetros de impedância da linha diretamente no elemento *Line*. Adiante, são apresentados alguns exemplos de trechos de códigos, exemplificando a definição de linhas no OpenDSS.

### **Linha trifásica a 3 fios**

*New line.Linha\_1 phases=3 bus1=barra100 bus2=barra200 length=0.5 units=km ~ linecode = Arranjo\_1*

# **Linha trifásica a 4 fios**

*New line.Linha\_2 phases=4 bus1=barra300 bus2=barra400 length=0.9 units=km ~ linecode = Arranjo\_2*

# **Linha monofásica a 2 fios**

*New line.Linha\_3 phases=2 bus1=barra500 bus2=barra600 length=0.4 units=km ~ linecode = Arranjo\_3*

#### 4.3.2.3 *WireData e LineGeometry*

Outro método de definir uma linha é por meio dos elementos *WireData e LineGeometry*. Caso não possua os parâmetros séries e *shunt* da linha já calculados e possua a configuração geométrica da rede e os dados elétricos dos condutores, pode-se calcular as impedâncias e admitâncias da linha pelo OpenDSS utilizando-se estes elementos. São demonstrados na Tabela 4 os principais parâmetros para a especificação dos elementos *WireData e LineGeometry*.

| <b>Parâmetros</b><br>do WireData | Descrição                                         | Parâmetros do<br><b>LineGeometry</b> | Descrição                                      |
|----------------------------------|---------------------------------------------------|--------------------------------------|------------------------------------------------|
| Rac                              | Resistência em 60Hz por<br>unidade de comprimento | <b>Nconds</b>                        | Número de condutores                           |
| <b>Runits</b>                    | Unidade de comprimento<br>da resistência          | <b>Nphases</b>                       | Números de fases                               |
| <b>GMRac</b>                     | Raio médio geométrico do<br>cabo em 60Hz          | Cond                                 | Especificação do condutor<br>em ordem numérica |

Tabela 4 – Principais parâmetros do elemento *WireData e LineGeometry*.

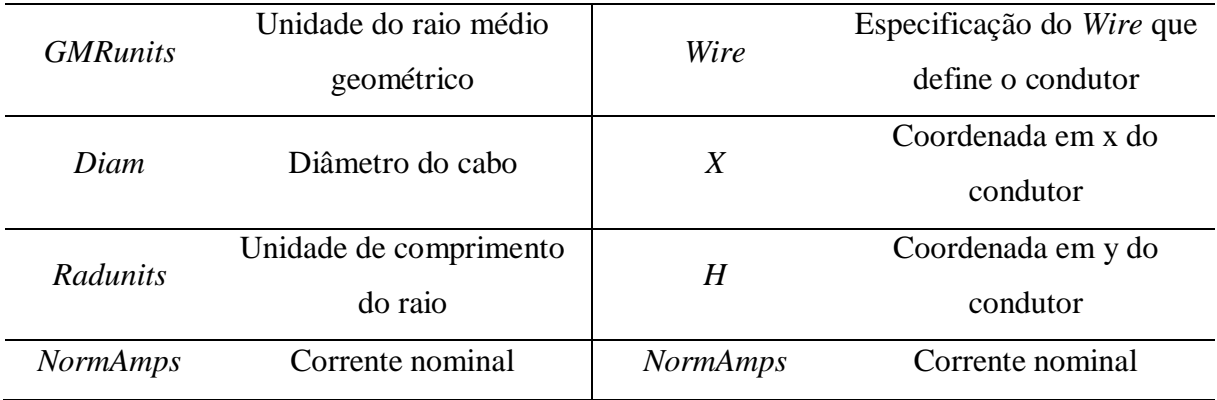

Fonte: Elaborado pelo autor, 2020.

A seguir, é apresentado um exemplo de trecho de código utilizado no presente trabalho para a modelagem de um alimentador, exemplificando a definição destes elementos no OpenDSS.

### *WireData*

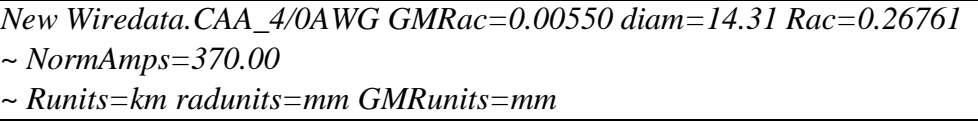

### *LineGeometry*

*New Linegeometry.FMA\_05\_CAA nconds=3 nphases=3 ~ cond=1 Wire=CAA\_4/0AWG x=0 h=6 units=m ~ cond=2 Wire=CAA\_4/0AWG x=0.6 h=6 units=m ~ cond=3 Wire=CAA\_4/0AWG x=1.8 h=6 units=m*

#### **4.3.3 Transformador**

No software OpenDSS, o transformador é implementado como um elemento de transporte de energia e consiste em dois ou mais terminais, e dois ou mais enrolamentos. Nesse modelo, o número de condutores em cada terminal é sempre um a mais que o número real de fases, e geralmente, o excedente é utilizado para conexão do neutro, dependendo da ligação (DUGAN; MONTENEGRO, 2019).

Para se definir um transformador deve-se especificar alguns parâmetros principais, sendo estes: o número de enrolamentos, o número de fases, as barras onde serão conectados os seus terminais, e seus parâmetros elétricos internos que caracterizam seu modelo elétrico (DUGAN; MONTENEGRO, 2019). Na Tabela 5 são apresentados alguns dos principais parâmetros utilizados para a modelagem de um elemento *Transformer* no OpenDSS.

| Parâmetro          | Descrição                                                   |  |  |  |
|--------------------|-------------------------------------------------------------|--|--|--|
| <b>Phases</b>      | Número de fases                                             |  |  |  |
| Winding            | Número de enrolamento                                       |  |  |  |
| Bus                | Nome das barras a qual os terminais do elemento é conectado |  |  |  |
| XHL                | Reatância série em pu                                       |  |  |  |
| <i>%loadloss</i>   | Porcentagem da perda total com base na carga nominal        |  |  |  |
| <i>%noloadloss</i> | Porcentagem da perda em vazio com base na carga nominal     |  |  |  |
| Wdg                | Enrolamento que receberá os parâmetros a seguir             |  |  |  |
| conn               | Ligação dos enrolamentos                                    |  |  |  |
| kV                 | Tensão de linha nominal do terminal (enrolamento) em $kV$   |  |  |  |
| kVA                | Potência nominal do terminal em kVA                         |  |  |  |
| Tap                | Tensão em <i>pu</i> do Tap utilizado                        |  |  |  |

Tabela 5 – Principais parâmetros do elemento *Transformer*.

Fonte: Elaborado pelo autor, 2020.

O transformador pode ser definido em diversas ligações no *software*, como por exemplo: Y (isolado) - Y(isolado); Y (isolado) - Y(aterrado); Y (aterrado) - Y(aterrado); ∆ - Y(aterrado); ∆ - Y(isolado); ∆ - ∆. A seguir são apresentados dois exemplos de códigos no OpenDSS de duas configurações mais comuns.

#### **Transformador trifásico Delta-Estrela aterrada**

*New transformer.T1 phases= 3 xhl=6 windings=2 %loadloss=1 %noloadloss=0.5 %imag=0.5 ~ wdg=1 Bus=1 kV=69 kVA=12500 conn=delta ~ wdg=2 Bus=3.1.2.3.0 kV=13.8 kVA=12500 conn=wye MinTap=0.9 MaxTap=1.10*

### **Transformador trifásico Estrela-Estrela aterrada**

*New Transformer.XFM1 phases=3 windings=2 xhl=3 ~ wdg=1 bus=633.1.2.3.0 conn=wye kV=4.16 kVA=500 %r=.55 ~ wdg=2 bus=634.1.2.3.0 conn=wye kV=0.48 kVA=500 %r=.55*

A caracterização do aterramento é especificada conectando-se na barra referente ao enrolamento desejado o nó 0, como demonstrado nos exemplos anteriores.

#### **4.3.4 Regulador de Tensão**

O regulador de tensão é um elemento de controle projetado para simular um regulador de tensão de serviço público padrão ou controle LTC, no *software* OpenDSS é definido como *RegControl*. Esse elemento é conectado ao enrolamento desejado do transformador do qual deseja-se controlar e monitorar o nível de tensão.

Este controle possui, também, a modelagem para compensação de queda de tensão na linha, que simula a impedância vista até um ponto no qual se deseja fazer esse controle. Além disso, o controle também pode controlar a tensão em um barramento externo, de modo que possa simular vários dispositivos conectados nesta barra (DUGAN; MONTENEGRO, 2019). Na Tabela 6 são demonstrados alguns dos principais parâmetros utilizados para especificar o elemento *RegControl*.

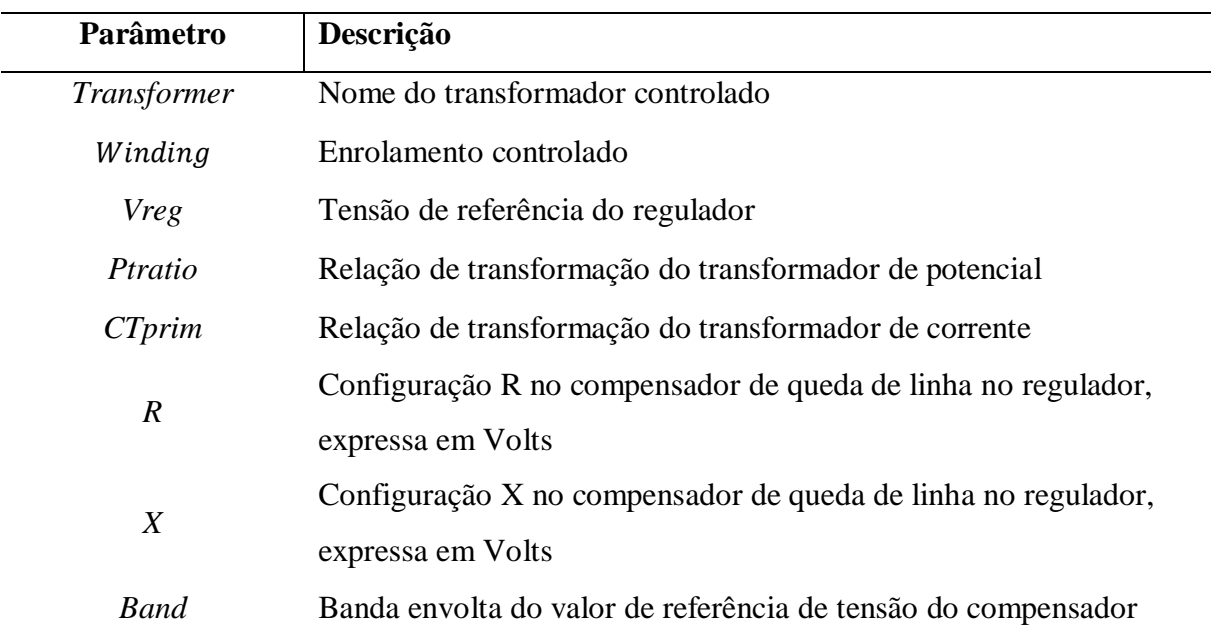

Tabela 6 – Principais parâmetros do elemento *RegControl*.

Fonte: Elaborado pelo autor, 2020.

A seguir, é demonstrado exemplos de códigos para a definição do controle de tensão com o *RegControl* no OpenDSS.

**Transformador trifásico Delta-Estrela aterrada com regulador no secundário**

*New transformer.T1 phases=3 xhl=6 windings=2 %loadloss=1 %noloadloss=0.5 ~ wdg=1 Bus=1 kV=69 kVA=12500 conn=delta ~ wdg=2 Bus=3.1.2.3.0 kV=13.8 kVA=12500 conn=wye MinTap=0.9 MaxTap=1.10* *New RegControl.Reg transformer=T1 ~ winding=2 vreg=120 band=3 ptratio=66.4 CTprim=300 R=3 X=9*

# **Barramento trifásico com regulador**

*New Transformer.RegBus\_3 phases=3 xhl=0.01 %Loadloss=0.001 ~ wdg=1 bus=3 kV=13.8 kVA=25000 ~ wdg=2 bus=2 kV=13.8 kVA=25000 New RegControl.Reg transformer=RegBus\_3 ~ winding=2 vreg=120 band=3 ptratio=66.4 CTprim=300 R=3 X=9*

### **4.3.5 Carga**

No OpenDSS, a carga pode ter sua potência definida das seguintes maneiras: potência ativa (kW) e fator de potência (PF) nominais; potência ativa (kW) e potência reativa (kVAr); potência aparente (kVA) e fator de potência (PF). Além disso, a carga pode ser alterada por vários multiplicadores, podendo ser um multiplicador de carga do circuito global ou alguma curva de carga em um período de tempo especificado (DUGAN; MONTENEGRO, 2019).

Os modelos de cargas que podem ser modelados no OpenDSS são descritos na Tabela 7. Como característica específica do *software*, para garantir a convergência em determinado fluxo de carga, todas as cargas são convertidas para modelos de impedância constante quando a tensão fica muito baixa e fora de uma faixa especificada (DUGAN; MONTENEGRO, 2019).

| <b>Modelo</b>  | Descrição                                                               |
|----------------|-------------------------------------------------------------------------|
| 1              | Potências ativas e reativas constante (P e Q)                           |
| 2              | Impedância constante (Z)                                                |
| $\mathfrak{Z}$ | Potência ativa constante e potência reativa quadrática (motor)          |
| $\overline{4}$ | Potência ativa não linear e potência reativa quadrática                 |
| 5              | Magnitude da corrente constante                                         |
| 6              | Potência ativa constante e potência reativa fixa (no valor nominal)     |
| 7              | Potência ativa constante e potência reativa quadrática (reatância fixa) |
| 8              | <b>Especial ZIP</b>                                                     |

Tabela 7 – Modelos de cargas no *software* OpenDSS.

Fonte: Elaborado pelo autor, 2020.

No OpenDSS, o elemento carga é nomeado como *Load*, e são assumidas como Padrão (Default), balanceadas. Portanto, para especificar uma carga desbalanceada deve-se inserir cargas monofásicas representando o carregamento de cada fase. Na Tabela 8 são apresentados alguns dos principais parâmetros na especificação do elemento *Load*.

| Parâmetro     | Descrição                                                 |
|---------------|-----------------------------------------------------------|
| <b>Bus</b> 1  | Nome da barra a qual a carga é conectada                  |
| <i>Phases</i> | Número de fases                                           |
| kV            | Tensão nominal                                            |
| kW            | Potência ativa nominal                                    |
| kVA           | Potência aparente nominal                                 |
| $kV$ Ar       | Potência reativa nominal                                  |
| Pf            | Fator de potência                                         |
| Model         | Especifica o modelo da carga                              |
| Daily         | Curva diária associada, para análise em um período diário |
|               |                                                           |

Tabela 8 – Alguns dos principais parâmetros do elemento *Load*.

Fonte: Elaborado pelo autor, 2020.

A seguir, são demonstrados alguns exemplos de códigos para a modelagem de cargas no OpenDSS.

#### **Carga trifásica desbalanceada**

*New Load.faseA phases=1 Conn=wye model=1 bus=4.1 kV=2.4 kva=750 pf=0.85 New Load.faseB phases=1 Conn=wye model=1 bus=4.2 kV=2.4 kva=1000 pf=0.90 New Load.faseC phases=1 Conn=wye model=1 bus=4.3 kV=2.4 kva=1230 pf=0.95*

### **Carga trifásica equilibrada**

*New Load.671 Bus1=671.1.2.3 Phases=3 Conn=Delta Model=1 kV=4.16 ~ kW=1155 kVAr=660*

# **4.3.6 Curva de carga**

A curva de carga é definida pelo elemento *LoadShape*, este é um elemento fundamental para todo tipo de fluxo de potência em um período de tempo definido. Essa é uma característica forte do *software* OpenDSS, pois o *LoadShape* consiste em uma série de multiplicadores, geralmente variando de 0.0 a 1.0, que são aplicados na potência base em kW da carga para representar a sua variação de consumo durante um período de tempo definido (DUGAN; MONTENEGRO, 2019).

As formas de curvas de cargas geralmente são caracterizadas por um intervalo fixo, mas também podem ter um intervalo variável, geralmente são especificados em horas (h). As curvas de cargas podem ser do tipo diárias, anuais ou algum ciclo de trabalho arbitrário (DUGAN; MONTENEGRO, 2019).

Para a definição do elemento *LoadShape*, as matrizes de multiplicadores podem ser definidas diretamente na linha de comando no script do código ou ser importada de um arquivo CSV, por exemplo. Na Tabela 9 são demonstrados os principais parâmetros na configuração de um elemento *LoadShape*.

| Parâmetro   | Descrição                                               |
|-------------|---------------------------------------------------------|
| <b>Npts</b> | Número de pontos da curva de carga                      |
| Interval    | Intervalo entre os pontos da curva de carga             |
| Mult        | Vetor com os multiplicadores dos valores da carga em pu |
| File        | Arquivo CSV importado com os multiplicadores            |

Tabela 9 – Alguns dos principais parâmetros do elemento *LoadShape*.

Fonte: Elaborado pelo autor, 2020.

A seguir, são expostos alguns exemplos de códigos para a definição das curvas de cargas no OpenDSS.

#### *LoadShape* **pela linha de comando**

*New Loadshape.Semana npts=24 interval=1 ~ mult = (0.69 0.5 0.45 0.95 0.35 0.29 0.42 0.43 0.38 0.73 0.65 0.53 0.24 0.48 0.69 0.85 0.81 0.40 0.47 0.36 0.59 0.25 0.63 0.32)*

### *LoadShape* **por arquivo CSV**

*New Loadshape.FinalDeSemana npts=24 interval=1 ~ mult=(file=LoadShape1.csv)*

#### **4.4 Modos de simulação**

O *software* OpenDSS apresenta uma série de modos para simulação de circuitos, o que possibilita diferentes tipos de análises. Este possui os seguintes modos de simulação: Fluxo de Potência; Fluxo de Harmônicos; Curto-Circuito; Análise Dinâmica; Análise de Variação Paramétrica de Carga; e Análise de Corrente Induzida Geomagneticamente (GIC) (DUGAN; MONTENEGRO, 2019). Neste trabalho é utilizado o modo de Fluxo de Potência, o qual é apresentado melhor suas características e exemplos nas seções posteriores.

### **4.4.1 Fluxo de Potência**

O fluxo de potência pode ser efetuado em vários modos de solução, tais como, (i) modo instantâneo padrão, *SnapShot*; (ii) modo diário ou anual, *Daily* e *Yearly*; (iii) modo Monte Carlo; (iv) e vários outros modos em que a carga vária em função do tempo.

No modo instantâneo, ou *SnapShot*, o fluxo de potência geralmente é utilizado para se conhecer uma condição específica e pontual, normalmente de condições limites de máximo e mínimos de algum circuito. Nos modos diário e anual, *Daily* e *Yearly*, o fluxo de potência é geralmente utilizado para fins de planejamento de sistemas de distribuição, analisando determinado carregamento, seja diário, mensal ou anual, com um dia de 24 horas como padrão. Porém, caso deseje efetuar uma análise com um intervalo menor que de uma hora, é possível dividir em valores menores, como minutos ou segundos (DUGAN; MONTENEGRO, 2019)

Há ainda o modo *Dutycycle*, que permite o usuário definir o período de análise e em como particionar esse período. Concluído o fluxo de potência, as perdas, tensões, fluxos e outras informações do sistema total ficam disponíveis para o usuário, em formato de arquivo texto. Para cada instante no tempo, as perdas são relatadas como perdas em kW. Além disso, os modelos de medidores de energia disponíveis podem ser usados para integrar a energia durante um intervalo de tempo definido ou fornecer uma infinidade de informações de sobrecarga e perdas (DUGAN; MONTENEGRO, 2019).

#### **4.4.2 Comandos para os modos de simulação**

Nesta seção são demonstrados apenas a exemplificação dos modos *SnapShot* e *Daily*, sendo esses os modos aplicados na elaboração do presente trabalho. Inicialmente, para a configuração do modo a ser utilizado deve-se fornecer ao OpenDSS as tensões bases do circuito analisado. Isto é feito por meio dos seguintes comandos:

#### **Tensões base**

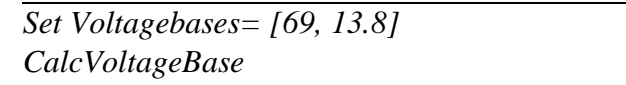

Nos comandos do exemplo anterior é definido duas tensões bases, sendo uma de 69 kV e outra de 13.8 kV. Com isto, pode-se definir o modo de simulação a ser utilizado no fluxo de potência. A seguir temos um exemplo do modo *Daily* e o modo padrão *SnapShot*.

#### *Modo SnapShot*

*Set mode=SnapShot Solve*

#### *Modo Daily*

```
Set mode=Daily stepsize=1h number=24
Solve
```
### **4.5 Modelo PVSystem**

No OpenDSS, um sistema fotovoltaico é definido pelo elemento *PVSystem*. A Figura 16 exemplifica o modelo elétrico desse elemento implementado no OpenDSS. Esse modelo, combina um modelo do painel fotovoltaico e do inversor fotovoltaico de modo que o inversor seja capaz de identificar o ponto de máxima potência do painel, formando um modelo conveniente a ser usado para estudos de impactos no sistema de distribuição (FREITAS; ROCHA, 2019).

A modelagem e especificação dos parâmetros que definem um elemento *PVSystem* pode ser dividida em três conjuntos, sendo esses: propriedades do painel fotovoltaico; propriedades do inversor fotovoltaico; e propriedades das condições de operação.

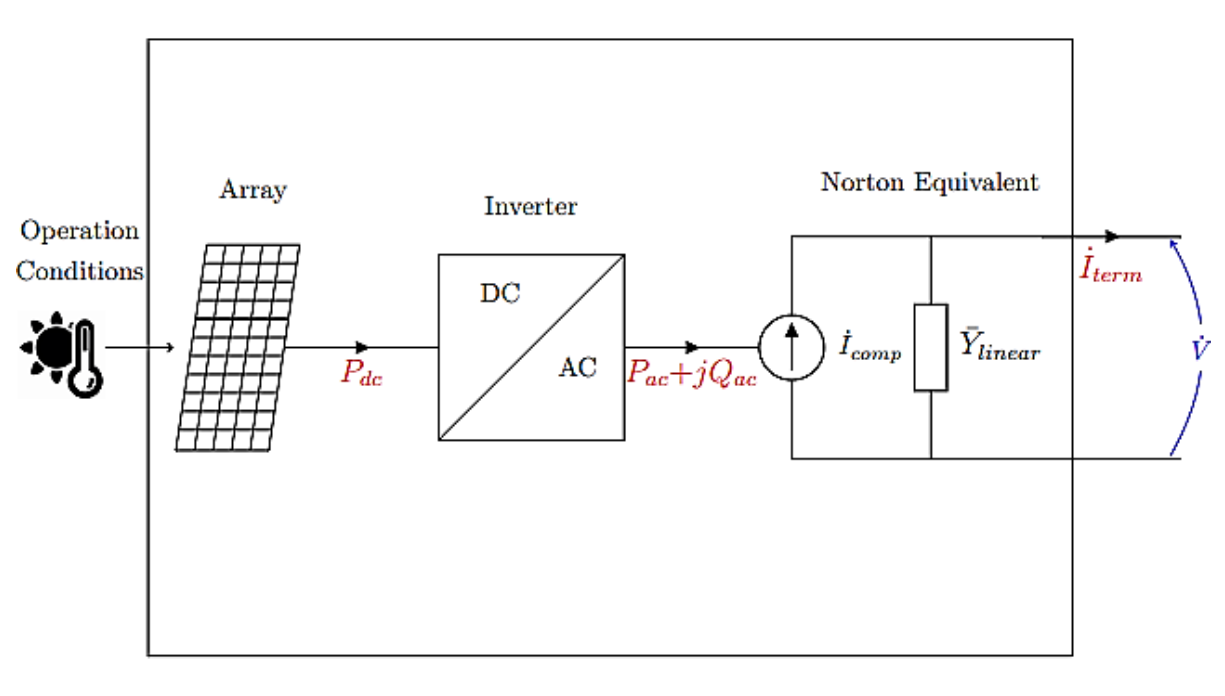

Figura 16 – Modelo do PVSystem no *software* OpenDSS.

Fonte: FREITAS; ROCHA, 2019.

### **4.5.1 Propriedades do painel fotovoltaico**

As propriedades necessárias do painel para o modelo *PVSystem* se resumem nos seguintes parâmetros (FREITAS; ROCHA, 2019):

- *Pmpp*: potência máxima nominal do painel, em kW, especificada para a irradiância de 1kW/m<sup>2</sup> e uma temperatura nominal definida pelo usuário;
- *PT-Curve*: curva do fator de correção da potência gerada pelo painel fotovoltaico por unidade de *Pmpp* nominal, em função da temperatura do painel fotovoltaico. O fator de correção deve ser 1,0 para a temperatura base, no qual *Pmpp* nominal é definido. O painel fotovoltaico gera sua potência máxima nominal, *Pmpp*, operando nessa temperatura, combinada com irradiância de 1 kW / m<sup>2</sup>.

A Figura 17 ilustra a curva *PT-Curve* confeccionada para a modelagem do gerador fotovoltaico no presente trabalho, utilizada nas seções 5.1.3, 5.2.3 e 5.2.4, em que a temperatura base é definida em 25 ºC.

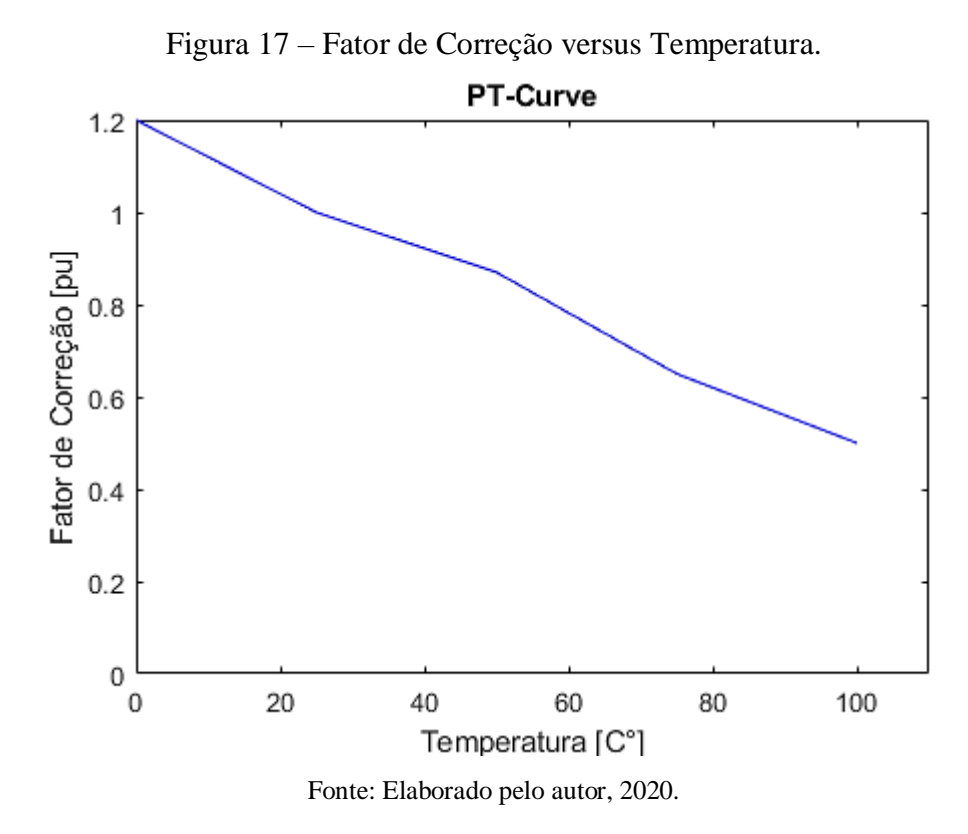

Para definir essa curva no OpenDSS o usuário deve utilizar o parâmetro *XYCurve*, e fornecer os vetores com as temperaturas e com os fatores de correção, como exemplificado a seguir:

### **Definição da** *PT-Curve*

```
New XYCurve.FatorPVSysT npts=4 xarray= [0 25 50 75 100] yarray= [1.2 1 0.8 0.7 
0.5]
```
### **4.5.2 Propriedades do inversor fotovoltaico**

Os principais parâmetros do inversor fotovoltaico para o modelo *PVSystem* são apresentados na Tabela 10 (FREITAS; ROCHA, 2019).

| Parâmetro     | Descrição                     |
|---------------|-------------------------------|
| <i>Phases</i> | Número de fases               |
| kV            | Tensão AC nominal do inversor |

Tabela 10 – Principais parâmetros do inversor para o elemento *PVSystem*.

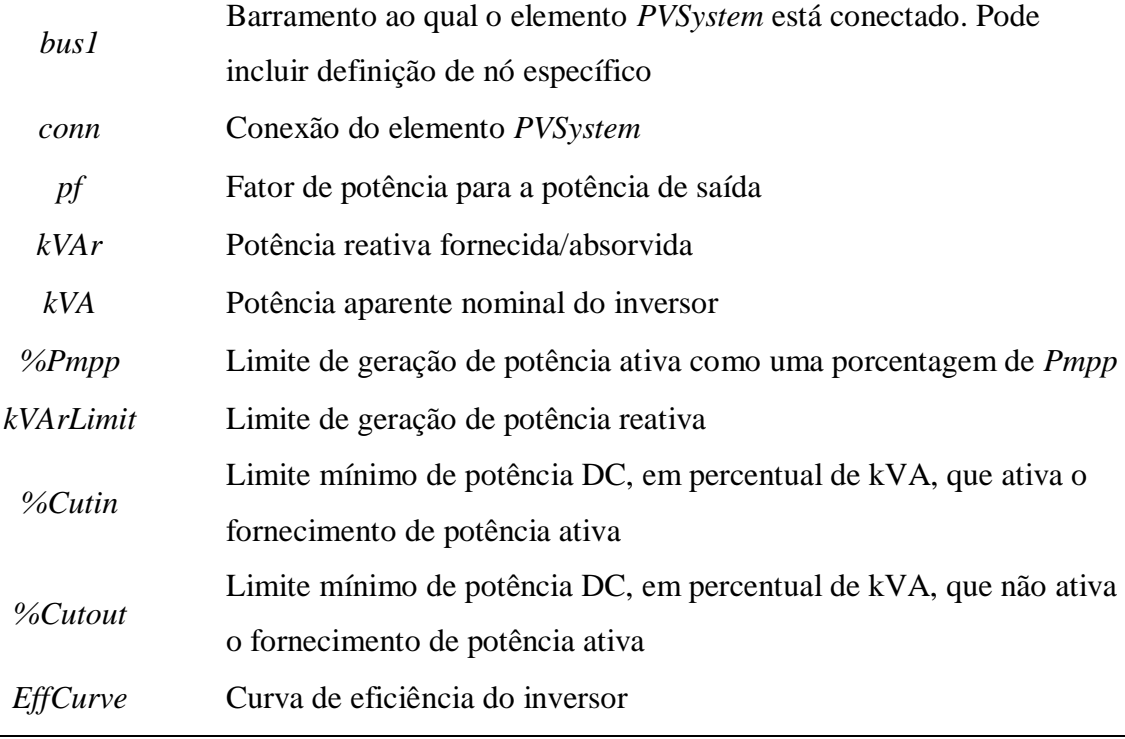

Fonte: Elaborado pelo autor, 2020.

Na Figura 18 é apresentada a curva *EffCurve*, utilizada no presente trabalho, e em seguida o trecho de código para a sua definição no OpenDSS.

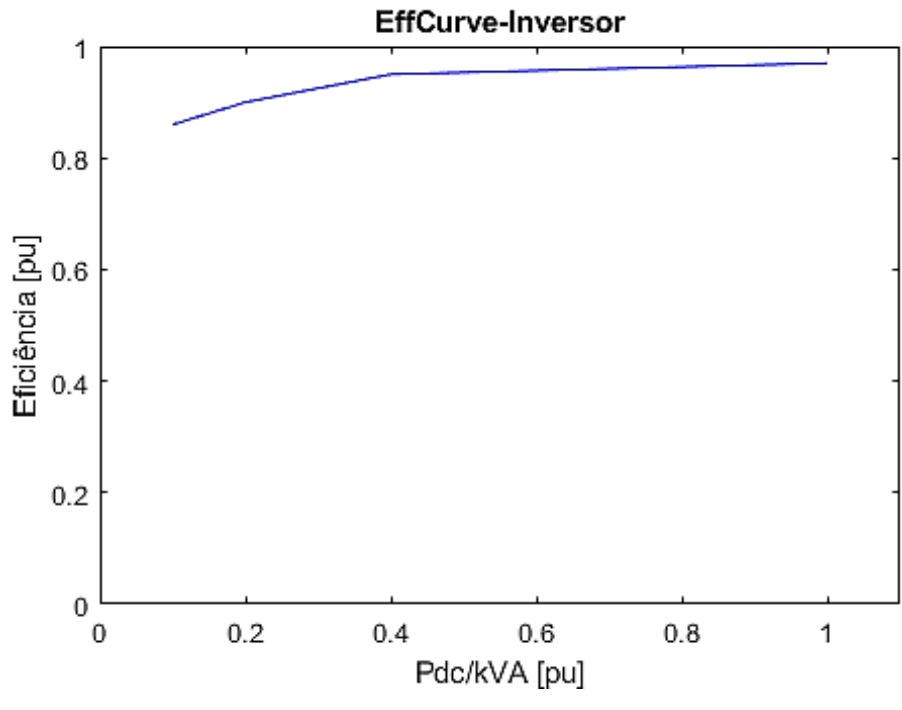

Figura 18 – Curva de eficiência do inversor versus Pdc do painel fotovoltaico.

Fonte: Elaborado pelo autor, 2020.

O parâmetro *EffCurve* caracteriza a variação da eficiência do inversor em função da potência CC do painel por unidade de kVA do inversor fotovoltaico. Para definir essa curva no OpenDSS também se utiliza o parâmetro *XYCurve*, como exemplificado no trecho de código a seguir.

# **Definição da** *EffCurve*

*New XYCurve.EffInverter npts=4 xarray= [0.1 0.2 0.4 1.0] yarray= [0.86 0.9 0.95 0.97]*

#### **4.5.3 Propriedades das condições de operação**

As condições básicas de operação do painel fotovoltaico são a irradiância incidida no painel e a sua temperatura. São mostrados na Tabela 11 os parâmetros e suas características que definem essas propriedades no OpenDSS (FREITAS; ROCHA, 2019).

| <b>Parâmetro</b>   | Descrição                                                        |
|--------------------|------------------------------------------------------------------|
| <i>Irradiance</i>  | Valor base da irradiância em $kW/m2$ para simulações no tempo ou |
|                    | valor fixo de irradiância para simulações estáticas.             |
|                    | Curva de irradiância diária, anual ou algum ciclo de trabalho,   |
| LoadShape          | definida em pu, do valor base de irradiância.                    |
|                    | Temperatura base para simulações no tempo ou fixa para           |
| <i>Temperature</i> | simulações estáticas.                                            |
| <i>Tshape</i>      | Curva de temperatura em um período de tempo, em °C, no painel.   |

Tabela 11 – Parâmetros das propriedades das condições de operação do painel fotovoltaico.

Fonte: Elaborado pelo autor, 2020.

A seguir, é demostrado um trecho de código com o vetor de irradiância na especificação de um *LoadShape* diário como curva de irradiância no tempo no OpenDSS, em que a curva é representada na Figura 19. Esses valores são os utilizados no presente trabalho para a modelagem com inserção de GD variável no tempo, nas seções 5.2.3 e 5.2.4.

Os valores de irradiância média por hora da cidade de Formiga foi extraído da plataforma Global Solar Atlas da referência (GLOBAL SOLAR ATLAS, 2020). É considerado para as análises no sistema real no presente trabalho a irradiação normal direta e os dados de irradiância do mês de agosto, cujo os índices são os maiores.

**Definição do** *LoadShape para irradiance*

*New LoadShape.MyIrrad npts=24 interval=1 ~ mult= [0 0 0 0 0 0 .081 .406 .565 .662 .711 .711 .692 .660 .622 .548 .416 .128 0 0 0 0 0 0]*

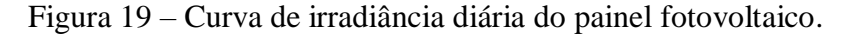

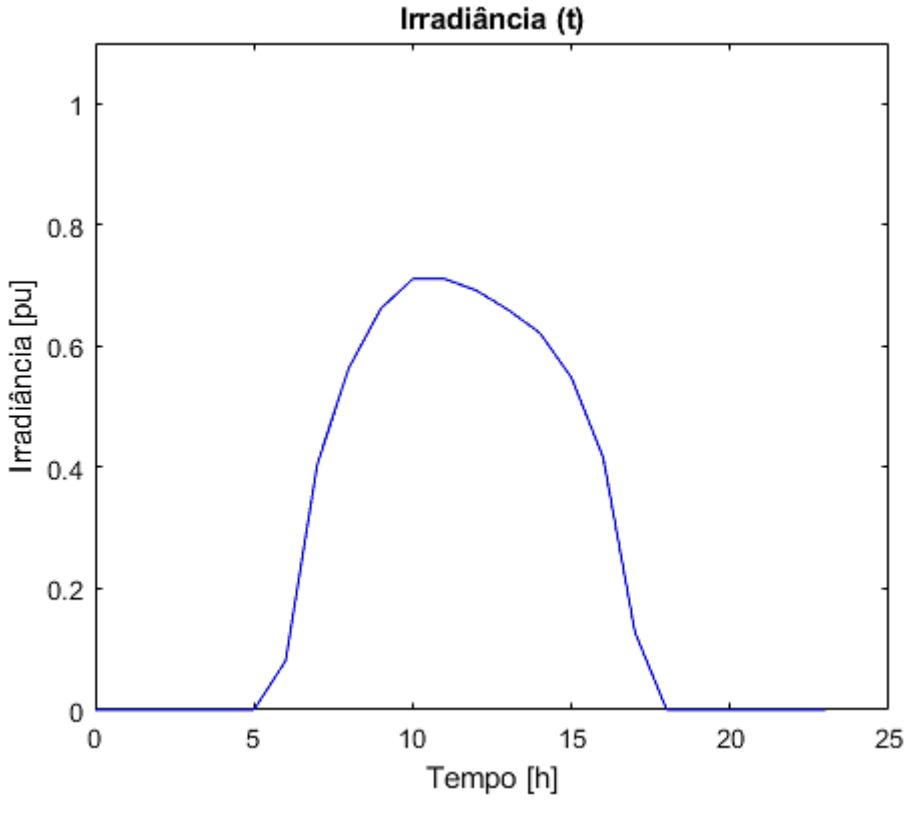

Fonte: Elaborado pelo autor, 2020.

Analogamente ao *LoadShape*, é demostrado a seguir um exemplo de trecho de código na definição de um *Tshape* diário para a curva de Temperatura no tempo no OpenDSS, no qual a curva é representada na Figura 20. Esta curva apresentada é utilizada nas simulações temporais do presente trabalho. Assim como a irradiância, os valores de temperatura no painel apresentados são valores médios por hora ao longo de um dia, no qual estes foram estimados com base em temperaturas médias ambientes da cidade de formiga, obtidas em INMET (2020).

**Definição do** *Tshape* 

```
New Tshape.MyTemperature npts=24 interval=1 
~ temp= [17 18 18 19 22 22 23 25 27 31 35 45 53 55 54 48 35 29 25 24 23 23 21 20]
```
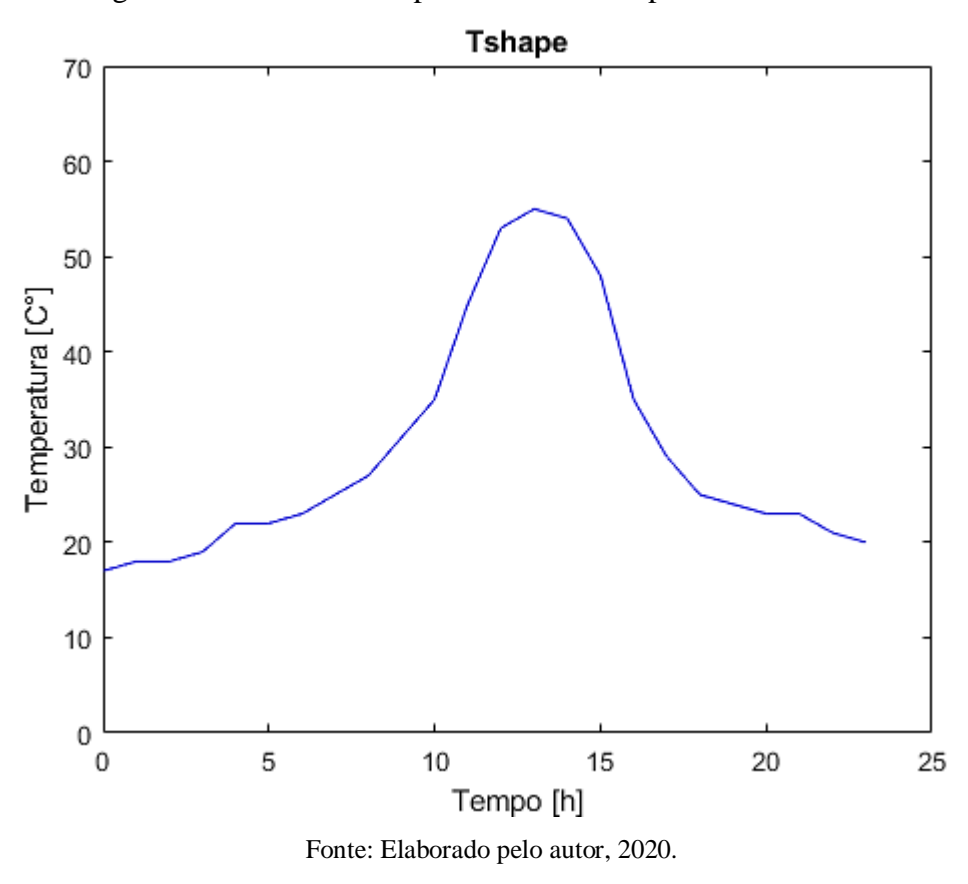

Figura 20 – Curva de temperatura diária do painel fotovoltaico.

### **4.5.4 Determinação da potência de saída**

Os sistemas fotovoltaicos são considerados elementos de conversão de energia. São modelados por um equivalente de Norton no qual a entrada constante e linear de Norton é representada no sistema pela admitância  $\bar{Y}_{\text{linear}}$  e as características não lineares são representadas pela fonte de corrente de compensação, conforme o modelo demonstrado anteriormente na Figura 16. O equivalente Norton é calculado com base na atual potência de saída do inversor, fornecida ao circuito (FREITAS; ROCHA, 2019).

A potência de saída CC do painel fotovoltaico é baseada na irradiância em um período de tempo *t*, e em função das outras propriedades das condições de operação e propriedades do painel, conforme demonstrado na Equação 39.

$$
Pcc(t) = Pmpp \times Irradiance \times Irradiance(t) \times PT\_Curve(Tshape(t)) \quad (39)
$$

onde: *Pmpp* é a potência máxima nominal do painel; *Irradiance* é a irradiância base, definida em kW/m<sup>2</sup> ; *Irradiance (t)* é a irradiância no tempo em um determinado período, em pu; *PT-*

*Curve (Tshape (t))* é o valor do fator de correção devido a temperatura da curva *Tshape (t)* em um tempo *t*.

Tendo obtido a potência CC do painel, o inversor então fornece a potência CA para o equivalente de Norton, de acordo com a Equação 40.

$$
Pac(t) = Pcc(t) \times EffCurve (Pcc(t))
$$
\n(40)

# **5. ESTUDO DE CASO EM UMA REDE TESTE DO IEEE E EM UM SISTEMA REAL DE FORMIGA-MG**

Neste capítulo são apresentados os resultados e discussões do presente trabalho, no qual é feita a modelagem com penetração de GD em um sistema teste do IEEE e em um sistema real da cidade de Formiga-MG. O sistema teste do IEEE é o de 13 barras, em que são executados sucessivos fluxos de potência estáticos com uma condição de carregamento específica, alterando apenas a potência de penetração de GD e sua localização. Na rede do IEEE, inicialmente são demonstrados os resultados da modelagem do sistema no OpenDSS e comparados com a literatura técnica, e, posteriormente, com os resultados da inserção de GD, com o mapeamento das potências em todos os barramentos, fator de potência na barra de interface e fluxo reverso.

No sistema real, são apresentados os resultados das simulações dinâmicas, caracterizando uma análise mais realista, em que são consideradas condições de carregamento variável no tempo, bem como a penetração de GD no sistema. Para tanto, neste sistema real é feita uma análise com dois cenários diferentes, com considerações complementares de dados do sistema real.

### **5.1 Sistema teste IEEE 13 barras**

A rede teste IEEE 13 barras é um sistema projetado para desenvolvedores avaliarem e compararem algoritmos e ferramentas computacionais na solução de redes de distribuição radiais trifásicas e desequilibradas. Mesmo caracterizado como um sistema pequeno, este possui configurações diversificadas que permitem as mais variadas análises em um sistema de distribuição e seus componentes. Este circuito opera em uma tensão de 4,16 kV e é composto por trechos de linhas trifásicas aéreas e subterrâneas desbalanceadas, ramais bifásicos e monofásicos, dois bancos de capacitores *shunts*, um regulador de tensão na subestação, dois transformadores de distribuição e cargas desequilibradas (IEEE, 2021). O diagrama unifilar dessa rede é demonstrado na Figura 21.

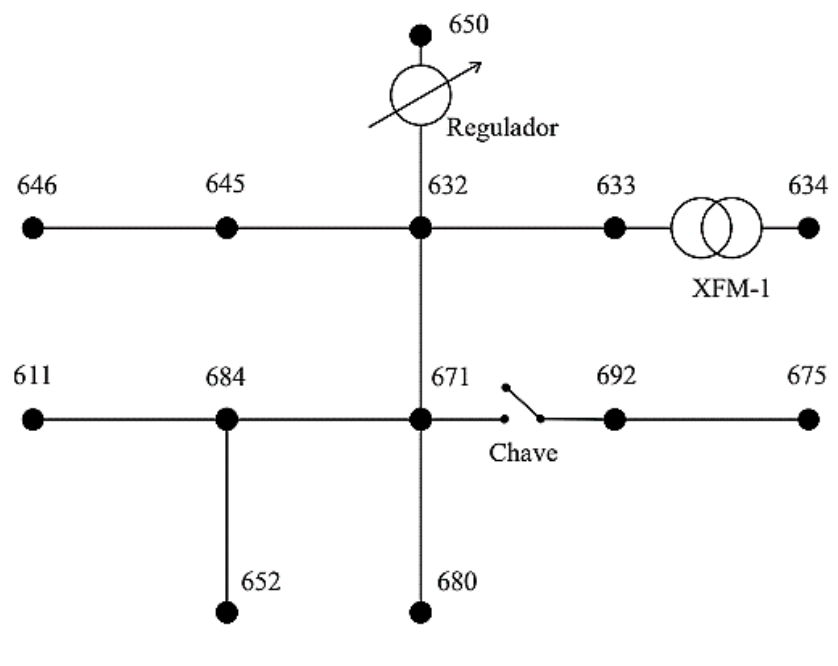

Figura 21 – Diagrama unifilar do sistema teste IEEE de 13 barras.

Fonte: IEEE, 2021.

#### **5.1.1 Dados do sistema de 13 barras**

A seguir são apresentados os dados do sistema, compondo as configurações de linhas, equipamentos e cargas.

### 5.1.1.1 Configuração dos arranjos e linhas

O sistema teste IEEE 13 barras é composto por linhas aéreas e subterrâneas. São apresentada a seguir nas Tabelas 12 e 13 as configurações de cada seguimento de linha.

|              | Condutor<br>neutro   | ID do poste |
|--------------|----------------------|-------------|
| <b>ACSR</b>  | <b>ACSR</b>          |             |
| 556,500 26/7 | $4/0$ 6/1            | 500         |
| $4/0$ 6/1    | $4/0$ 6/1            | 500         |
| 1/0          | 1/0                  | 505         |
| 1/0          | 1/0                  | 505         |
| 1/0          | 1/0                  | 510         |
|              | <b>Condutor fase</b> |             |

Tabela 12 – Arranjos das linhas aéreas do sistema teste IEEE 13 barras.

Fonte: IEEE, 2021.

| Código do<br>arranjo | Sequência de<br>fase | <b>Condutor fase</b> | Condutor<br>neutro | ID do<br>espaçamento |
|----------------------|----------------------|----------------------|--------------------|----------------------|
|                      |                      | <b>ACSR</b>          | <b>ACSR</b>        |                      |
| 606                  | ABCN                 | 250,000 AA, CN       | None               | 515                  |
| 607                  | A N                  | $1/0$ AA, TS         | $1/0$ Cu           | 520                  |

Tabela 13 – Arranjos das linhas subterrâneas do sistema teste IEEE 13 barras.

Fonte: IEEE, 2021.

O ID é a configuração geométrica das linhas, apresentando os espaçamentos entre cabos e alturas específicas. Para as linhas aéreas os IDs dos postes de distribuição são apresentados na Figura 22 e os IDs das linhas subterrâneas na Figura 23.

Figura 22 – Configuração ID dos postes usados no sistema teste IEEE de 13 barras, medidas dadas em pés (ft).

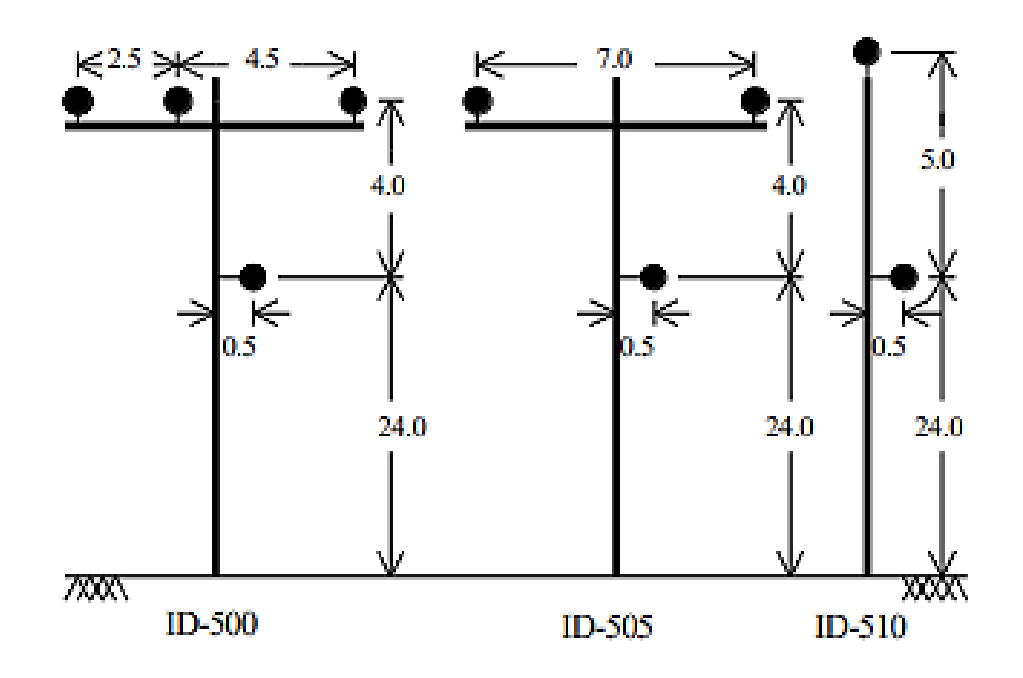

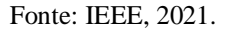

Figura 23 – Configuração ID usada nas linhas subterrâneas do sistema teste IEEE de 13 barras, medidas dadas em polegadas.

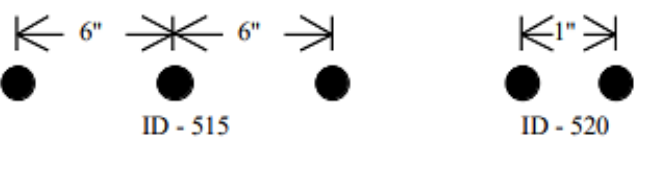

Fonte: IEEE, 2021.

Com os dados das linhas das Tabelas 12 e 13 e as configurações dos IDs das Figuras 22 e 23 calcula-se então as constantes de linha, as matrizes de impedâncias série e capacitâncias *shunt* das linhas para cada arranjo específico, conforme a formulação apresentada no capitulo 3.

A Tabela 14 apresenta o comprimento e o arranjo para cada trecho de linhas.

| Barra A | <b>Barra B</b> | Comprimento (km) | Arranjo |  |
|---------|----------------|------------------|---------|--|
| 632     | 645            | 0,1524           | 603     |  |
| 632     | 633            | 0,1524           | 602     |  |
| 633     | 634            | $\overline{0}$   | $XFM-1$ |  |
| 645     | 646            | 0,09144          | 603     |  |
| 650     | 632            | 0,6096           | 601     |  |
| 684     | 652            | 0,24384          | 607     |  |
| 632     | 671            | 0,6096           | 601     |  |
| 671     | 684            | 0,09144          | 604     |  |
| 671     | 680            | 0,3048           | 601     |  |
| 671     | 692            | $\theta$         | Switch  |  |
| 684     | 611            | 0,09144          | 605     |  |
| 692     | 675            | 0,1524           | 606     |  |
|         |                |                  |         |  |

Tabela 14 – Especificação das linhas de acordo com a configuração no sistema teste IEEE 13

Fonte: IEEE, 2021.

As matrizes para cada arranjo são apresentadas a seguir conforme arquivo disponibilizado em IEEE (2021).

 $\triangleright$  Arranjo 601:

$$
\bar{Z}_{601} = \begin{bmatrix} 0,2153 + j0,6325 & 0,0969 + j0,3117 & 0,0982 + j0,2632 \\ 0,0969 + j0,3117 & 0,2097 + j0,6511 & 0,0954 + j0,2392 \\ 0,0982 + j0,2632 & 0,0954 + j0,2392 & 0,2121 + j0,6430 \end{bmatrix} \, \Omega_{km}
$$
\n
$$
\bar{C}_{601} = \begin{bmatrix} 10,3833 & -3,2894 & -2,0759 \\ -3,2894 & 9,8228 & -1,2225 \\ -2,0759 & -1,2225 & 9,2936 \end{bmatrix} \, \mathrm{nF}_{km}
$$

> Arranjo 602:
$$
\bar{Z}_{602} = \begin{bmatrix} 0,4676 + j0,7341 & 0,0982 + j0,2632 & 0,0969 + j0,3117 \\ 0,0982 + j0,2632 & 0,4645 + j0,7446 & 0,0954 + j0,2392 \\ 0,0969 + j0,3117 & 0,0954 + j0,2392 & 0,4621 + j0,7526 \end{bmatrix} \Omega_{km}
$$

$$
\bar{C}_{602} = \begin{bmatrix} 9,3931 & -1,7828 & -2,7862 \\ -1,7828 & 8,5369 & -1,0859 \\ -2,7862 & -1,0859 & 8,9508 \end{bmatrix} \text{ nF}_{km}
$$

> Arranjo 603:

$$
\bar{Z}_{603} = \begin{bmatrix} 0,8261 + j0,8370 & 0,1284 + j0,2853 \\ 0,1284 + j0,2853 & 0,8226 + j0,8431 \end{bmatrix} \Omega_{km}
$$

$$
\bar{C}_{603} = \begin{bmatrix} 7,7626 & -1,4833 \\ -1,4833 & 7,6902 \end{bmatrix} \text{ nF}_{km}
$$

 $\triangleright$  Arranjo 604:

$$
\bar{Z}_{604} = \begin{bmatrix} 0.8226 + j0.8431 & 0.1284 + j0.2853 \\ 0.1284 + j0.2853 & 0.8261 + j0.8370 \end{bmatrix} \Omega /_{km}
$$

$$
\bar{C}_{604} = \begin{bmatrix} 7.6902 & -1.4833 \\ -1.4833 & 7.7626 \end{bmatrix} \text{ nF} /_{km}
$$

> Arranjo 605:

$$
\bar{Z}_{605} = [0,8259 + j0,8373] \frac{\Omega}{km}
$$

$$
\bar{C}_{605} = [7,4488] \frac{\Omega}{km}
$$

Arranjo 606:

$$
\bar{Z}_{606} = \begin{bmatrix} 0,4960 + j0,2773 & 0,1883 + j0,0204 & 0,1770 - j0,0089 \\ 0,1883 + j0,0204 & 0,4903 + j0,2511 & 0,1983 + j0,0204 \\ 0,1770 - j0,0089 & 0,1983 + j0,0204 & 0,4898 + j0,2773 \end{bmatrix} \begin{matrix} \Omega \\ h \\ \Omega \end{matrix}
$$

$$
\bar{C}_{606} = \begin{bmatrix} 159,6994 & 0 & 0 \\ 0 & 159,6994 & 0 \\ 0 & 0 & 159,6994 \end{bmatrix} \text{nF} /_{km}
$$

Arranjo 607:

$$
\bar{Z}_{605} = [0,8242 + j0,3184] \frac{\Omega}{km}
$$

$$
\bar{C}_{605} = [146,6753] \frac{\Omega}{km}
$$

5.1.1.2 Especificação dos transformadores e regulador de tensão

O sistema teste IEEE 13 barras possui dois transformadores trifásicos, um na subestação e um em fim de rede entre os barramentos 633 e 634. Conta também com um regulador de tensão trifásico conectado em estrela aterrado no secundário do transformador das subestação. A Tabela 15 apresenta os dados dos transformadores, e a Tabela 16 os dados do regulador.

Tabela 15 – Características dos transformadores do sistema teste IEEE 13 barras.

| <b>Transformador</b> | <b>[kVA]</b> | [kV]            | Potência   Tensão primário   Tensão secundário<br>[kV] | $r(\frac{9}{6})$ | $\mathbf{X}(\mathcal{V}_0)$ |
|----------------------|--------------|-----------------|--------------------------------------------------------|------------------|-----------------------------|
| Subestação           | 5000         | $115 - \Lambda$ | $4,16 - Y$ -aterrada                                   |                  |                             |
| $XFM-1$              | 500          |                 | $4,16 - Y$ -aterrada $0,48 - Y$ -aterrada              |                  |                             |

Fonte: IEEE, 2021.

| <b>Regulador ID</b>          | 1                 |                  |        |  |  |
|------------------------------|-------------------|------------------|--------|--|--|
| Seguimento de instalação     |                   | 650-632          |        |  |  |
| Localização                  |                   | 650              |        |  |  |
| Sequência de fase            |                   | A B C            |        |  |  |
| Conexão                      |                   | Estrela Aterrada |        |  |  |
| Monitoramento de fases       | ABC               |                  |        |  |  |
| Largura de banda [V]         | 2                 |                  |        |  |  |
| Relação do TP                |                   | 20               |        |  |  |
| Relação do TC                |                   | 700              |        |  |  |
| Especificação do compensador | Fase A            | Fase B           | Fase C |  |  |
| $\mathbf R$                  | 3                 | 3                | 3      |  |  |
| X                            | 9<br>9            |                  | 9      |  |  |
| Nível de tensão [V]          | 122<br>122<br>122 |                  |        |  |  |

Tabela 16 – Características do regulador de tensão do sistema teste IEEE 13 barras.

Fonte: IEEE, 2021.

### 5.1.1.3 Especificação dos capacitores

O sistema teste IEEE 13 barras possui dois bancos de capacitores, alocados em final de rede, um trifásico e um monofásico. A Tabela 17 apresenta as características dos bancos.

Tabela 17 – Características dos bancos de capacitores do sistema teste IEEE 13 barras.

| Barra de conexão | <b>Fase A</b>      | <b>Fase B</b>      | <b>Fase C</b>      |
|------------------|--------------------|--------------------|--------------------|
| 675              | $200 \text{ kVAr}$ | $200$ kVAr         | $200$ kVAr         |
| 611              |                    |                    | $100 \text{ kVAr}$ |
| Total            | $200 \text{ kVAr}$ | $200 \text{ kVAr}$ | $300$ kVAr         |

Fonte: IEEE, 2021.

### 5.1.1.4 Especificação das cargas concentradas e distribuídas

A rede IEEE 13 barras conta com cargas concentradas desbalanceadas trifásicas, bifásicas e monofásicas, e, além disso, cargas de diferentes modelos e conexões, o que permite uma série de análises em sistemas de distribuição. Além disso, conta ainda com uma carga distribuída. As Tabelas 18 e 19 demonstram as características das cargas nessa rede, apresentando a localização, tipo de conexão, modelo da carga e potências.

| <b>Barra</b> | Carga          | Fase A         |                  | <b>Fase B</b>    |                  | Fase C           |                |
|--------------|----------------|----------------|------------------|------------------|------------------|------------------|----------------|
|              | Modelo-Conexão | kW             | kVAr             | kW               | kVAr             | kW               | kVAr           |
| 634          | Y-PQ           | 160            | 110              | 120              | 90               | 120              | 90             |
| 645          | Y-PQ           | $\overline{0}$ | $\overline{0}$   | 170              | 125              | $\overline{0}$   | $\overline{0}$ |
| 646          | $D-Z$          | $\overline{0}$ | $\boldsymbol{0}$ | 230              | 132              | $\boldsymbol{0}$ | $\overline{0}$ |
| 652          | $Y-Z$          | 128            | 86               | $\boldsymbol{0}$ | $\boldsymbol{0}$ | $\overline{0}$   | $\overline{0}$ |
| 671          | D-PQ           | 385            | 220              | 385              | 220              | 385              | 220            |
| 675          | Y-PQ           | 485            | 190              | 68               | 60               | 290              | 212            |
| 692          | $D-I$          | $\overline{0}$ | $\overline{0}$   | $\boldsymbol{0}$ | $\boldsymbol{0}$ | 170              | 151            |
| 611          | $Y-I$          | $\overline{0}$ | $\overline{0}$   | $\boldsymbol{0}$ | $\boldsymbol{0}$ | 170              | 80             |
| Total        |                | 1158           | 606              | 973              | 627              | 1135             | 753            |

Tabela 18 – Características das cargas concentradas do sistema teste IEEE 13 barras.

74

Fonte: IEEE, 2021.

| Trecho  | Carga          |    | <b>Fase B</b><br><b>Fase A</b> |                        |      | <b>Fase C</b> |      |
|---------|----------------|----|--------------------------------|------------------------|------|---------------|------|
|         | Modelo-Conexão | kW | kVAr                           | $\mathbf{k}\mathbf{W}$ | kVAr | kW            | kVAr |
| 632-671 | Y-PO           |    |                                | 66                     | 38   |               | 68   |

Tabela 19 – Características da carga distribuída do sistema teste IEEE 13 barras.

Fonte: IEEE, 2021.

## **5.1.2 Simulação do sistema teste IEEE 13 barras no OpenDSS sem GD**

Com as informações da seção anterior realizou-se o fluxo de potência do sistema teste IEEE 13 barras no *software* OpenDSS, cujo código para simulação pode ser consultado na seção A.1. O Quadro 1 apresenta os resultados da simulação, onde demonstra, para cada barra, a tensão do barramento em p.u e as correntes que chegam em cada barramento, conforme pode ser analisado no diagrama unifilar da Figura 21.

A validação dos resultados obtidos do fluxo de potência da rede teste IEEE 13 barras simulado no OpenDSS é feita comparando-se com os valores fornecidos pelo IEEE, da referência (IEEE, 2021). O Quadro 2 apresenta os resultados obtidos pelo IEEE.

| <b>OPENDSS</b> |                 |                  |                |                |                             |                                                          |  |  |
|----------------|-----------------|------------------|----------------|----------------|-----------------------------|----------------------------------------------------------|--|--|
| <b>Barra</b>   |                 | Fase A           |                | Fase B         | Fase C                      |                                                          |  |  |
|                | $V$ [pu]        | I[A]             | V[pu]          | I[A]           | $V$ [pu]                    | I[A]                                                     |  |  |
| 650            | 1,0/0,0         | 594,23 /-28,7    | 1,0/120        | 434,7 /-141,3  | 1,0/120                     | 625,01 /93,4                                             |  |  |
| Reg            | 1,0562/0,0      | 562,58 /-28,7    | 1,0375/120     | 418,99 /-141,3 | 1,0562/120                  | 591,73 /93,4                                             |  |  |
| 632            | $1,0145$ $-2,5$ | 562,59 /-28,7    | 1,029/121,7    | 418,99 /-141,3 | $1,0044 \underline{1117,8}$ | 591,73 /93,4                                             |  |  |
| 633            | 1,0115/2,6      | $81,884 / -37,8$ | 1,0271/121,8   | 61,926/159,1   | 1,0017/117,8                | 63,565 /80,4                                             |  |  |
| 634            | 0,988/3,3       | 709,66 /-37,8    | 1,0085/122,3   | 536,69 /-159,1 | 0,983/117,3                 | 550,89 /80,4                                             |  |  |
| 645            |                 |                  | 1,02/121,90    | 143,3/142,9    | 1,0025/117,8                | 64,383 /57,8                                             |  |  |
| 646            |                 |                  | 1,0181/122     | 64,384 /-122,2 | 1,00/117,9                  | 64,384 /57,8                                             |  |  |
| 671            | 0,983/5,4       | 473,79 /-27      | 1,0404/122,4   | 188,79 /-132,5 | 0,965 / 116,0               | 424,9 /101,3                                             |  |  |
| 680            | 0,983/5,4       |                  | 1,0404 /-122,4 |                | 0,965/116,0                 |                                                          |  |  |
| 684            | 0,981/5,4       | 62,71/39,2       |                |                | 0,963/115.9                 | 71,158/121,2                                             |  |  |
| 611            |                 |                  |                |                |                             | $0,961 \underline{/115,8}$   71,158 $\underline{/121,2}$ |  |  |

Quadro 1 – Resultados do fluxo de potência do sistema teste IEEE 13 barras pelo OpenDSS.

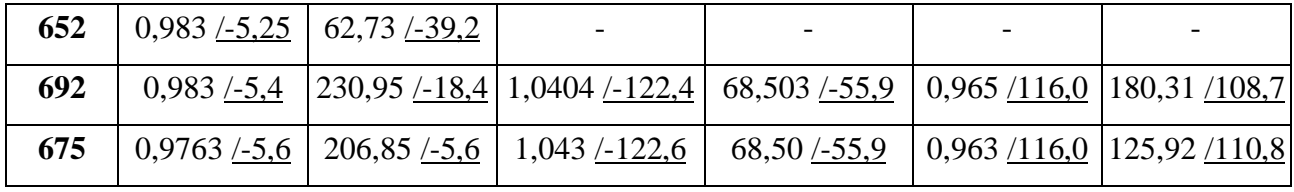

Fonte: Elaborado pelo autor, 2021.

Quadro 2 – Resultados do fluxo de potência do sistema teste IEEE 13 barras fornecido pelo IEEE.

|              | <b>IEEE</b>              |                                           |                               |                                 |                          |                |  |  |  |
|--------------|--------------------------|-------------------------------------------|-------------------------------|---------------------------------|--------------------------|----------------|--|--|--|
| <b>Barra</b> |                          | Fase A                                    |                               | Fase B                          | Fase C                   |                |  |  |  |
|              | $V$ [pu]                 | I[A]                                      | $V$ [pu]                      | I[A]                            | $V$ [pu]                 | I[A]           |  |  |  |
| 650          | 1,0,0,0                  | 593,30 /-28,58                            | 1,0/120                       | 435,61/-140,91                  | 1,0/120                  | 626,92 /93,59  |  |  |  |
| <b>Reg</b>   | 1,062/0,0                | 558,40 /-28,58                            | 1,050/120                     | 414,87/-140,91                  | 1,069/120                | 586,60 23,59   |  |  |  |
| 632          |                          | $1,021/2,49$ 558,41/28,58                 | 1,042/121,72                  | 414,87/-140,91                  | 1,017 /117,83            | 586,60 /93,59  |  |  |  |
| 633          | 1,018/2,56               | 81,33 /-37,74                             | 1,040 /-121,77                | $61,12/ - 159,09$               | 1,015 /117,82            | 62,71 /80,47   |  |  |  |
| 634          |                          | $0,994/3,23$ 704,83 $\left[-37,74\right]$ | 1,022/122,22                  | 529,73/-159,09                  | 0,996 /117,34            | 543,45 /80,47  |  |  |  |
| 645          |                          |                                           | 1,033/121,90                  | 143,02/-142,66                  | 1,015/117,86             | 65,21 /57,83   |  |  |  |
| 646          | $\overline{\phantom{a}}$ |                                           | 1,031/121,98                  | $65,21/ - 122,18$               | 1,013 /117,90            | 65,21 /57,82   |  |  |  |
| 671          |                          | $0,990/5,30$ 470,20/-26,90                |                               | $1,053/122,34$   186,41/-131,89 | 0,978/116,02             | 420,64 /101,66 |  |  |  |
| 680          | 0,990/5,30               |                                           | 1,053/122,34                  |                                 | 0,978 / 116,02           |                |  |  |  |
| 684          | 0,998/5,32               | 63,07/39,12                               |                               |                                 | 0,976 /115,92            | 71,15 /121,62  |  |  |  |
| 611          |                          |                                           |                               |                                 | $0,974$ $/115,78$        | 71,15 /121,61  |  |  |  |
| 652          | 0,983/5,25               | 63,08 $\frac{1}{3}$ - 39,15               |                               | $\overline{\phantom{a}}$        | $\overline{\phantom{a}}$ |                |  |  |  |
| 692          | 0,990/5,31               |                                           | 229,11 /-18,18 1,053 /-122,34 | $69,61/ - 55,19$                | 0,978 /116,02            | 178,38 /109,39 |  |  |  |
| 675          | 0,983/5,56               | 205,33/5,15                               | 1,055/122,52                  | 69,59 <u>/-55,20</u>            | 0,976/116,03             | 124,07 /111,78 |  |  |  |

Fonte: Elaborado pelo autor, 2021.

Para visualizar a validação com uma análise estatística é construída uma tabela com o erro relativo entre os valores das tensões e correntes dispostos nos Quadros 1 e 2. A Tabela 20 e 21 apresentam a validação, onde verifica-se que os resultados da simulação pelo OpenDSS são satisfatórios, com erros percentuais aceitavéis.

| Comparação da Tensão |               |          |               |          |               |          |  |  |
|----------------------|---------------|----------|---------------|----------|---------------|----------|--|--|
|                      | <b>FASE A</b> |          | <b>FASE B</b> |          | <b>FASE C</b> |          |  |  |
| <b>Barra</b>         | ER. Mod       | ER. Ang  | ER. Mod       | ER. Ang  | ER. Mod       | ER. Ang  |  |  |
|                      | [%]           | [%]      | [%]           | [%]      | [%]           | [%]      |  |  |
| 650                  | 0,000000      | 0,000000 | 0,000000      | 0,000000 | 0,000000      | 0,000000 |  |  |
| <b>Reg</b>           | 0,549138      | 0,000000 | 1,190476      | 0,000000 | 1,197381      | 0,000000 |  |  |
| 632                  | 0,640710      | 0,400000 | 1,247601      | 0,016431 | 1,238938      | 0,025460 |  |  |
| 633                  | 0,642610      | 1,538462 | 1,240385      | 0,024637 | 1,310345      | 0,016975 |  |  |
| 634                  | 0,607287      | 2,121212 | 1,320939      | 0,065456 | 1,305221      | 0,034089 |  |  |
| 645                  | 0,000000      | 0,000000 | 1,258470      | 0,000000 | 1,231527      | 0,050908 |  |  |
| 646                  | 0,000000      | 0,000000 | 1,251212      | 0,016396 | 1,283317      | 0,000000 |  |  |
| 671                  | 0,712106      | 1,851852 | 1,196581      | 0,049044 | 1,329243      | 0,017238 |  |  |
| 680                  | 0,712106      | 1,851852 | 1,196581      | 0,049044 | 1,329243      | 0,017238 |  |  |
| 684                  | 1,732926      | 1,481481 | 0,000000      | 0,000000 | 1,331967      | 0,017253 |  |  |
| 611                  | 0,000000      | 0,000000 | 0,000000      | 0,000000 | 1,334702      | 0,017274 |  |  |
| 652                  | 0,000000      | 0,000000 | 0,000000      | 0,000000 | 0,000000      | 0,000000 |  |  |
| 692                  | 0,712106      | 1,666667 | 1,196581      | 0,049044 | 1,329243      | 0,017238 |  |  |
| 675                  | 0,686264      | 0,714286 | 1,137441      | 0,065295 | 1,331967      | 0,025855 |  |  |

Tabela 20 – Erro relativo dos resultados das tensões no OpenDSS com os fornecidos pelo

# IEEE.

Fonte: Elaborado pelo autor, 2021.

Tabela 21 – Erro relativo dos resultados das correntes no OpenDSS com os fornecidos pelo

IEEE.

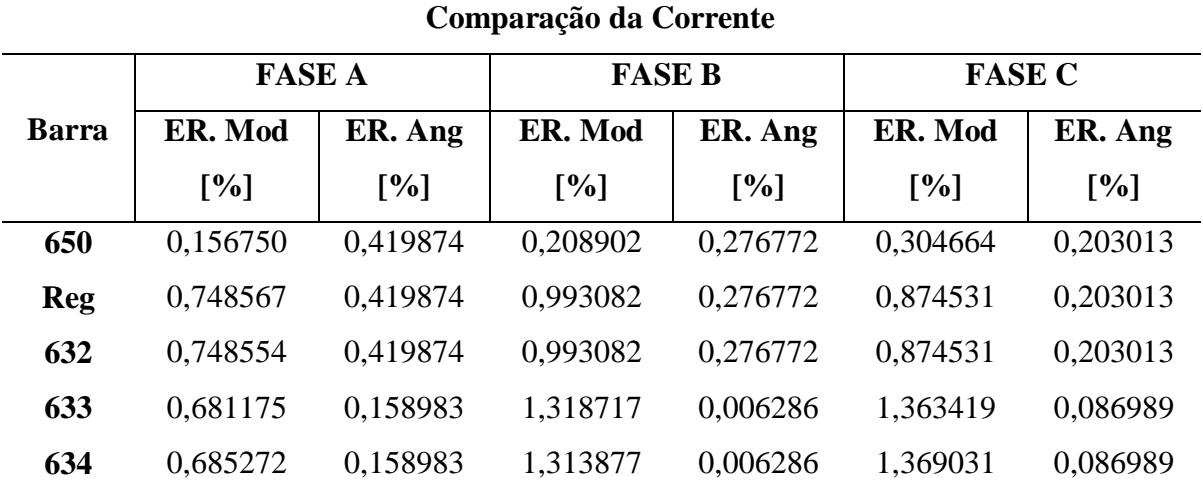

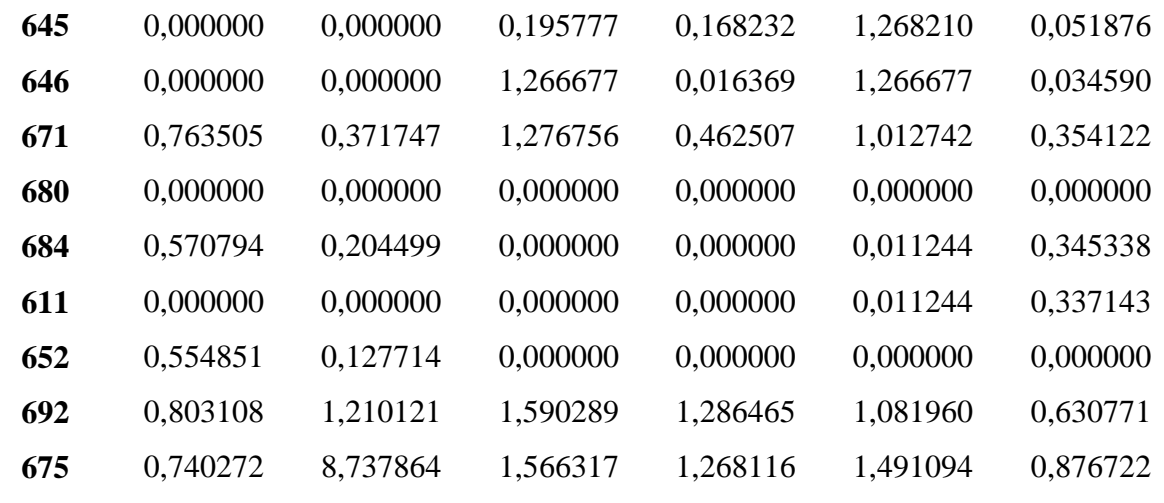

Fonte: Elaborado pelo autor, 2021.

Além dos resultados númericos obtidos na simulação no OpenDSS, dispostos no Quadro 1, obteve-se também o gráfico das tensões nos barramentos em função da distância. A Figura 24 apresenta o gráfico tensão [p.u] *versus* distância [km].

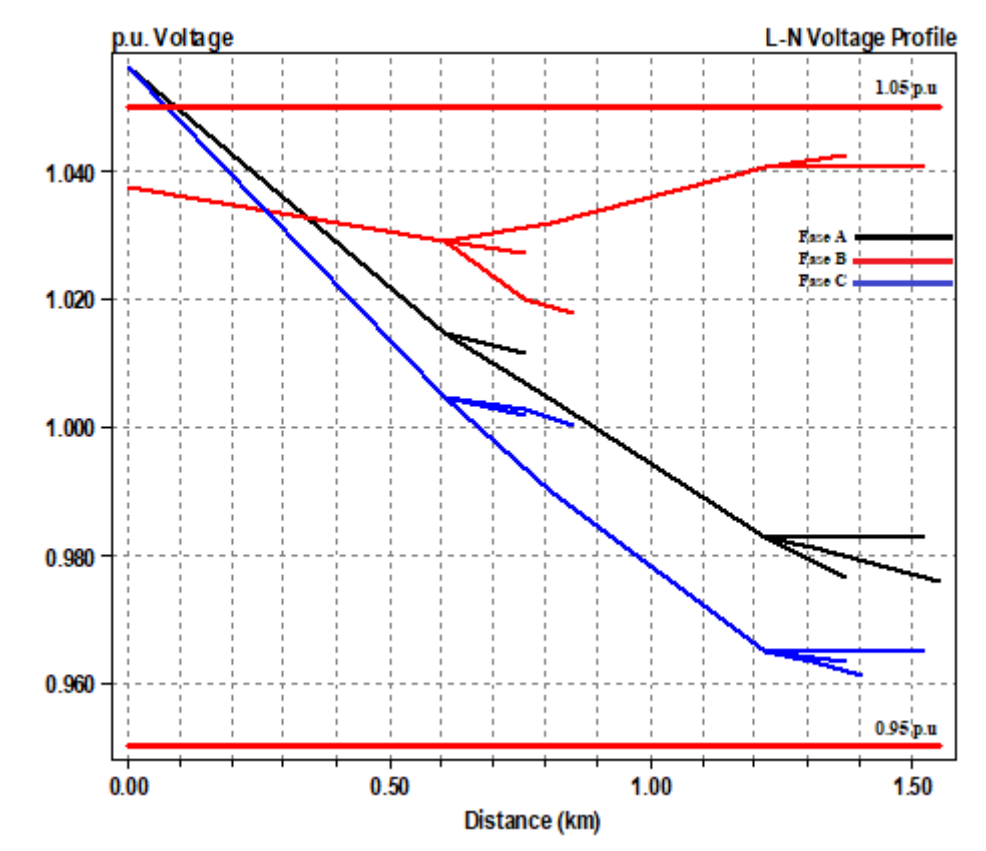

Figura 24 – Gráfico das tensões Fase-Terra pela distância no sistema IEEE 13 barras.

Fonte: Elaborado pelo autor, 2021.

#### **5.1.3 Simulação do sistema teste IEEE 13 barras no OpenDSS com GD**

Nesta seção serão apresentados os resultados da simulação da rede teste IEEE 13 barras com alocação de GD em seus barramentos, no qual é feita uma varredura no sistema com a alocação de GD fotovoltaica em cada barramento de MT individualmente (com exceção do barramento 650), realizando sucessivos fluxos de potência variando-se a potência injetada pelo gerador até determinar a CH, com um fluxo para cada condição da GD.

### 5.1.3.1 Simulação no modo *SnapShot*

As simulações realizadas com alocação de GD na rede teste IEEE 13 barras com inserção de GD é executada no modo *SnapShot* também, ou seja, sem considerar mudança na condição de carregamento do sistema. Assim, a única alteração realizada é a potência de geração injetada, avaliando assim o comportamento do sistema pelas grandezas elétricas de interesse, sendo estas o sentido do fluxo de potência, tensões, correntes, e o fator de potência no barramento de interface.

### 5.1.3.2 Controle do OpenDSS via MatLab

Devido à necessidade de se realizar sucessivos fluxos de potência para cada barramento do sistema, optou-se pela possibilidade de se utilizar outra ferramenta computacional para automatizar o processo de simulação de fluxo de potência, controlando o OpenDSS por meio de sua interface COM.

O *software* utilizado foi o MATLAB, no qual foi desenvolvido um código para controlar o arquivo do OpenDSS da rede IEEE 13 barras. O *script* do MATLAB realiza a mudança na condição de operação da GD, variando-se a geração até o limite de potência suportado pelo sistema. Com isto, é possível realizar o mapeamento da alocação de GD em todos os barramentos do sistema com apenas 11 simulações no MATLAB ao invés de várias dezenas no OpenDSS, efetuando assim os sucessivos fluxos de potência em uma única simulação. O código da modelagem da rede IEEE 13 barras no OpenDSS com inserção de GD pode ser visualizado no Apêndice A.2, assim como o código no MATLAB.

#### 5.1.3.3 Modelagem dos geradores fotovoltaicos

Os geradores fotovoltaicos são modelados no OpenDSS como uma fonte de injeção constante de potência ativa no fator de potência especificado. Para as barras trifásicas, é modelado um sistema de geração trifásico e equilibrado; para os barramentos bifásicos e monofásicos foram especificados geradores monofásicos.

A modelagem dos geradores para essa análise estática, com as simulações no modo *SnapShot*, é realizada com a especificação de alguns dos parâmetros das Tabela 8 e 9, apresentadas no capítulo 4, bem como a curva do fator de correção demonstrada na Figura 17 e a curva de eficiência do inversor na Figura 18. A Tabela 22 apresenta as características elétricas iniciais definidas dos geradores modelados conectados na rede IEEE 13 barras, sendo as potências modificadas a cada novo fluxo de potência.

A conexão é feita nos barramentos de tensão primária por meio de um transformador elevador. A Tabela 23 apresenta os dados dos transformadores.

| <b>Parâmetro</b>        | <b>Gerador Trifásico</b> | <b>Gerador Monofásico</b> |
|-------------------------|--------------------------|---------------------------|
| Tensão nominal          | 780 V                    | 450 V                     |
| Pmpp inicial            | 500 kW                   | 500 kW                    |
| kVA nominal inicial do  | 500 kVA                  | 500 kVA                   |
| inversor                |                          |                           |
| Fator de Potência (fp)  | 1                        |                           |
| Temperatura de operação | $25^{\circ}$ C           | $25^{\circ}$ C            |
| Irradiância de operação | $0.98 \text{ kW/m}^2$    | $0.98 \text{ kW/m}^2$     |

Tabela 22 – Dados dos geradores fotovoltaicos para conexão na rede teste 13 barras.

Fonte: Elaborado pelo autor, 2021.

| <b>Transformador</b><br><b>Trifásico</b> | <b>Transformador</b><br><b>Monofásico</b> |  |  |
|------------------------------------------|-------------------------------------------|--|--|
| $0,78/4,16$ [kV]                         | $0,45/2,4$ [kV]                           |  |  |
| Pmpp/fp                                  | Pmpp/fp                                   |  |  |
| 0.95                                     | 0.95                                      |  |  |
| $0,0375$ [p.u]                           | $0,0375$ [p.u]                            |  |  |
| $0,005$ [p.u]                            | $0,005$ [p.u]                             |  |  |
| $0,005$ [p.u]                            | $0,005$ [p.u]                             |  |  |
|                                          |                                           |  |  |

Tabela 23 – Dados dos transformadores para conexão da GD na rede teste 13 barras.

Fonte: Elaborado pelo autor, 2021.

#### 5.1.3.4 Verificação do fluxo de potência reverso e da CH do sistema

Por meio dos relatórios extraídos no OpenDSS em cada fluxo de potência realizado, são coletadas as grandezas elétricas de interesse a serem analisadas, sendo possível confeccionar tabelas que apresentam esses dados e relacionando os mesmos. Essas tabelas relacionam a potência GD injetada no sistema com o fator de potência no barramento de interface e com o sentido do fluxo de potência em cada fase. As Tabelas com os resultados das simulações podem ser consultadas no Apêndice B.1.

Os saltos de potências para o acréscimo de geração da GD em cada fluxo de carga foi estabelecido em 500 kW até um determinado valor de CH encontrada de cada barra. Em barramentos onde a CH encontrada fosse maior que 14.000 kW os saltos de potência foram fixados em 1.000 kW para fins de otimização do esforço computacional.

Analisando as tabelas do Apêndice B.1 das simulações realizadas no sistema de 13 barras, são observados comportamentos padrões na inserção de GD nas barras com ligações trifásicas, bifásicas e monofásicas, no qual já é identificado o fluxo reverso na barra de interface do sistema nos intervalos de potência GD injetada, de acordo com a tabela 34.

|                    | Intervalo de potência GD injetada     |
|--------------------|---------------------------------------|
| Tipo de barra      | para início de fluxo reverso          |
| Barras trifásicas  | $3.000 \text{ kW} - 3.500 \text{ kW}$ |
| Barras bifásicas   | $3.000 \text{ kW} - 3.500 \text{ kW}$ |
| Barras monofásicas | $1.500 \text{ kW} - 2.000 \text{ kW}$ |

Tabela 34 – Valores de potência GD injetada para início de fluxo reverso.

Fonte: Elaborado pelo autor, 2021.

Na alocação de GD nos barramentos trifásicos, analisando as tabelas de resultados do Apêndice B.1, fica evidente a redução do fator de potência nas três fases no barramento de interface de acordo com o aumento da potência injetada pela GD. Fato este que é justificado pela redução na potência ativa fornecida pela subestação, devido a contribuição da GD.

Já na alocação de GD nas barras com ligações monofásicas, constatou-se outros comportamentos, conforme pode ser observado nas Tabelas 28 e 29 do Apêndice B.1. Verificase também a redução do fator de potência na barra de interface, na fase no qual foi alocada a GD, de acordo com o aumento da potência injetada pelo gerador. Porém, além da fase em que foi instalado a GD, a fase subsequente (em uma sequência positiva) também apresentou redução do fator de potência, enquanto que na fase anterior (em uma sequência positiva) o fator de potência aumentou gradativamente.

Nas barras com ligações bifásicas, o padrão foi ao contrário das barras monofásicas, enquanto em uma fase há a redução do fator de potência, nas outras duas o fator de potência aumenta, proporcional ao aumento da GD, conforme se verifica nas Tabelas 27, 30 e 31 do Apêndice B.1.

Outra característica observada e que se diferenciou entre cada barramento foi a CH, em que se demonstrou uma relação direta entre a localização da barra e a localização da fonte, ou seja, a subestação ou barramento infinito que fornece energia, e também com existência ou não de cargas alocadas na barra onde se instalou a GD. O sistema representativo na Figura 25 exemplifica o comportamento.

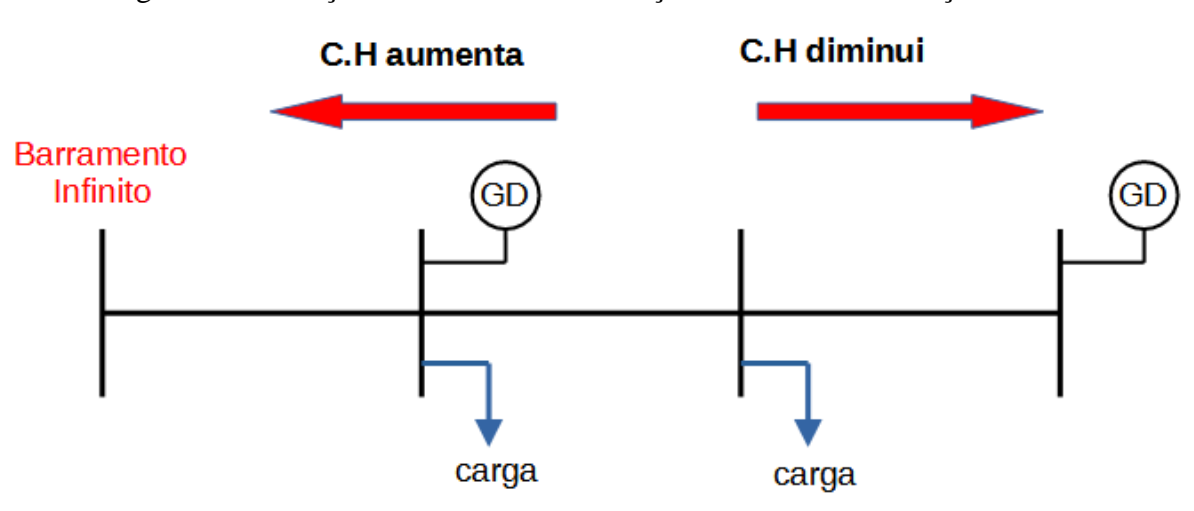

Figura 25 – Relação da CH com a localização da barra com inserção de GD.

Fonte: Elaborado pelo autor, 2021.

De modo geral, quanto mais próximo a barra se encontra da subestação e também quando se tem cargas conectadas na barra, maior se mostrou a CH do sistema para GD alocada nesta barra. A Tabela 35 demonstra os valores de CH determinados para inserção de GD em cada barra simulada.

Tabela 35 – Capacidade de Hospedagem de GD fotovoltaica do sistema, com inserção em cada barra do sistema IEEE 13 barras.

| Sistema teste | Potência da<br>CH (KW) | <b>Barramento da</b><br>Instalação da | FP do barramento de<br>interface |                                                     | Sentido do fluxo de<br>potência no<br>alimentador |  |
|---------------|------------------------|---------------------------------------|----------------------------------|-----------------------------------------------------|---------------------------------------------------|--|
|               |                        | GD                                    |                                  | Fase A   Fase B   Fase C   Fase A   Fase B   Fase C |                                                   |  |

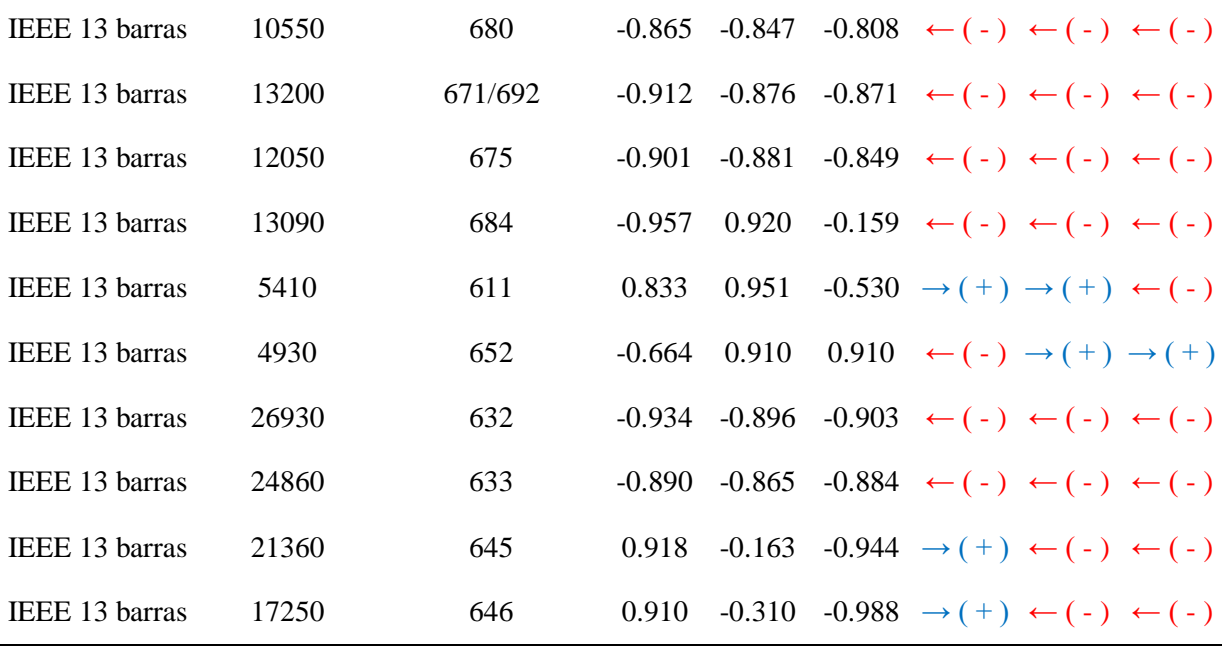

### **5.2 Simulação do sistema de distribuição de Formiga-MG no OpenDSS**

Nesta seção serão apresentados os resultados obtidos nas simulações realizadas para um sistema real de distribuição da cidade de Formiga-MG. Neste sistema foram considerados dois cenários diferentes para efetuar uma análise de inserção de GD no sistema. Por se considerar um sistema radial pequeno, no primeiro cenário é feita uma análise do equivalente de inserção de GD de todos os alimentadores no barramento principal da subestação, enquanto que no segundo cenário é feita uma análise em um alimentador específico com base em algumas informações do mesmo.

Contudo, ressalta-se que alguns dos dados do sistema são atribuídos por meio de considerações feitas pelo próprio autor do presente trabalho, por motivos de sigilo das informações específicas do sistema por parte da concessionária local. Entretanto algumas informações básicas e fundamentais foram fornecidas pelo grupo de pesquisa GSE (Grupo de Soluções de Engenharia) do IFMG – *Campus* Formiga obtidas em visita técnica realizada na subestação.

# **5.2.1 Características do sistema real**

O sistema de distribuição da cidade de Formiga-MG é um sistema radial pequeno, operando em 13,8 kV. É um sistema considerado carregado, com cargas desequilibradas, com linhas majoritariamente aéreas trifásicas do tipo convencional, ramais trifásicos, bifásicos e

monofásicos. O sistema de potência é composto basicamente na sua subestação por dois transformadores de potência, um regulador de tensão trifásico conectado em barramento de MT, bancos de capacitores *shunt*, seccionadoras para transferências, e cinco alimentadores que saem da subestação e atendem a cidade de Formiga e regiões próximas.

Além destes componentes, há outros diversos elementos que compõem o sistema ao longo da cidade, transformadores de distribuição, reguladores de tensão, religadores, chaves e etc.

## 5.2.1.1 Subestação

A subestação desse sistema configura um arranjo de barra principal com barra de transferência, tal como demonstrado anteriormente na Figura 4. A Figura 26 apresenta um diagrama unifilar simplificado da subestação de Formiga-MG.

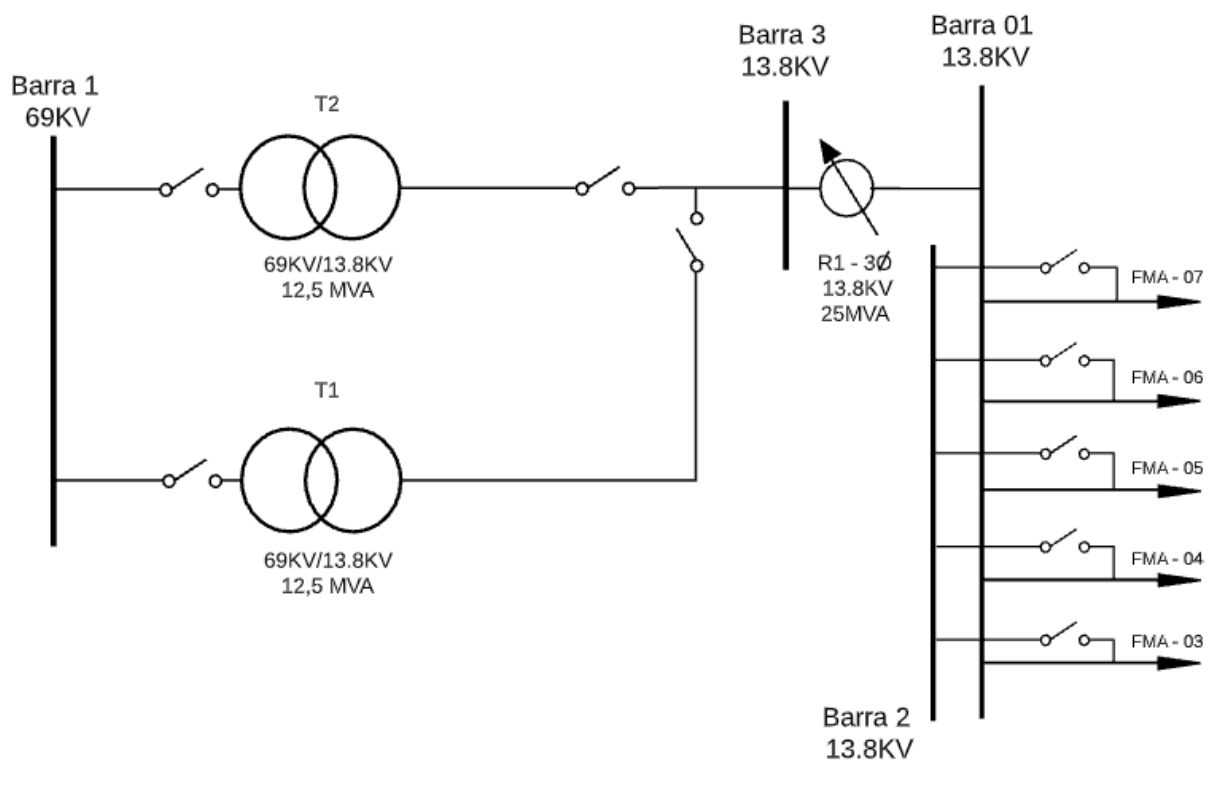

Figura 26 – Diagrama unifilar simplificado da subestação de Formiga-MG.

Fonte: Elaborado pelo autor, 2021.

Os dados dos transformadores de potência da subestação são apresentados na Tabela 36, e na Tabela 37 os dados do regulador de tensão. Nestes dados, os valores da largura de banda, relação de TP, relação de TC, bem como a especificação do compensador são valores estipulados pelo autor.

| Qtd | Transformador   Potência<br>de Potência | [KVA] | <b>Tensão</b><br>primário [kV] | Tensão<br>secundário [kV] | $r(\frac{9}{6})$ | $\mathbf{X}(\mathcal{V}_0)$ |
|-----|-----------------------------------------|-------|--------------------------------|---------------------------|------------------|-----------------------------|
| -   | Subestação                              | 2500  | $69 - \Lambda$                 | $13.8 - Y$ aterrada       |                  |                             |

Tabela 36 – Características dos transformadores do sistema real de Formiga.

Fonte: GSE, 2020.

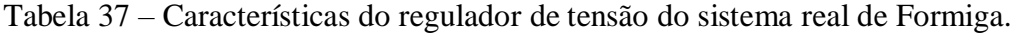

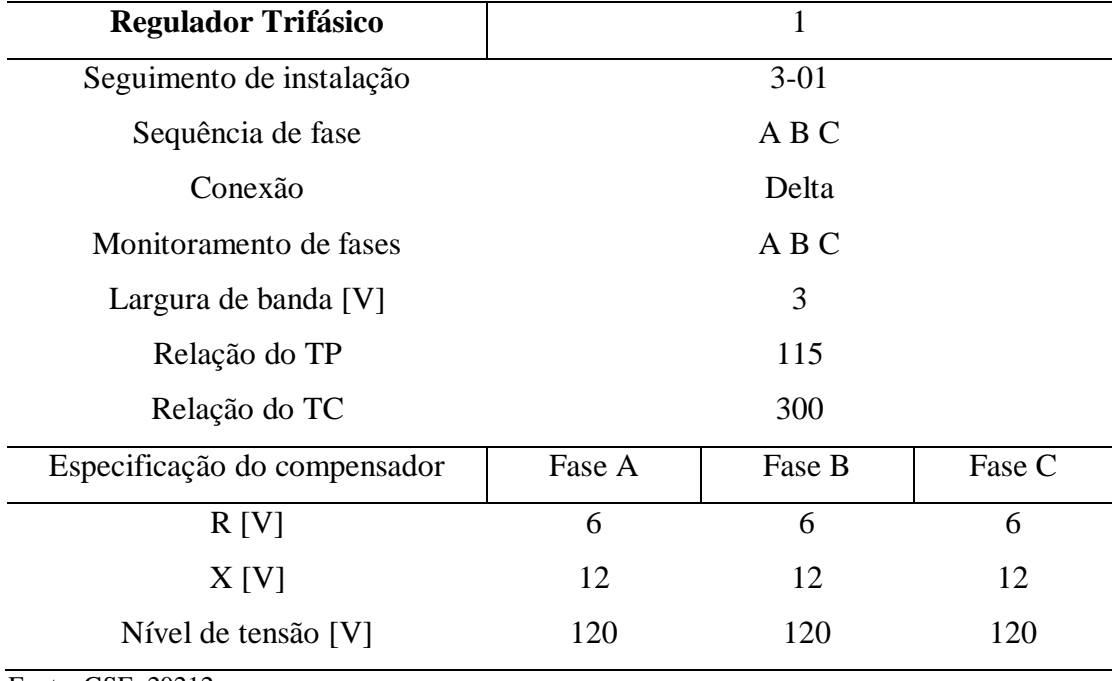

Fonte: GSE, 20212.

As Figuras 27, 28 e 29 a seguir mostram os dois transformadores e o regulador trifásico, respectivamente.

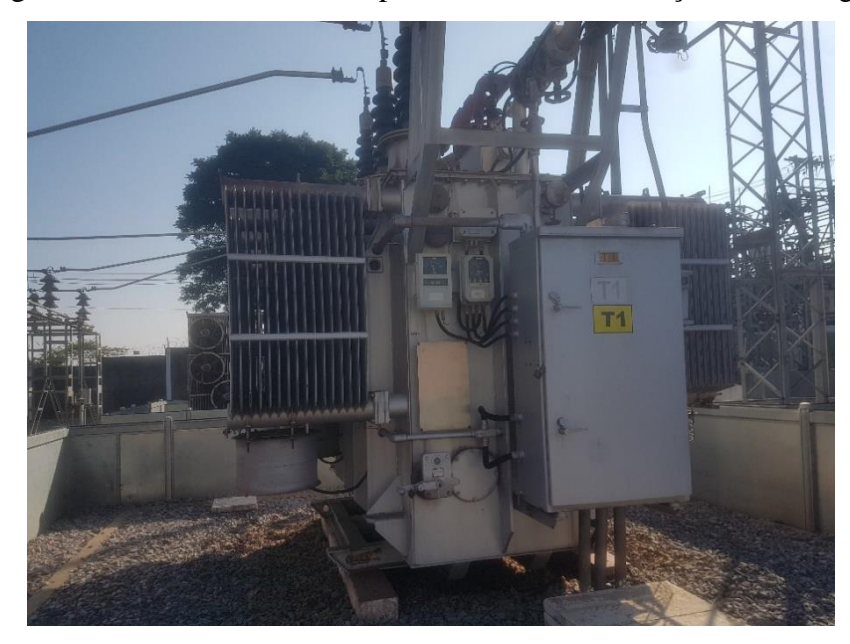

Figura 27 – Transformador de potência T1 da subestação de Formiga.

Fonte: GSE, 2020.

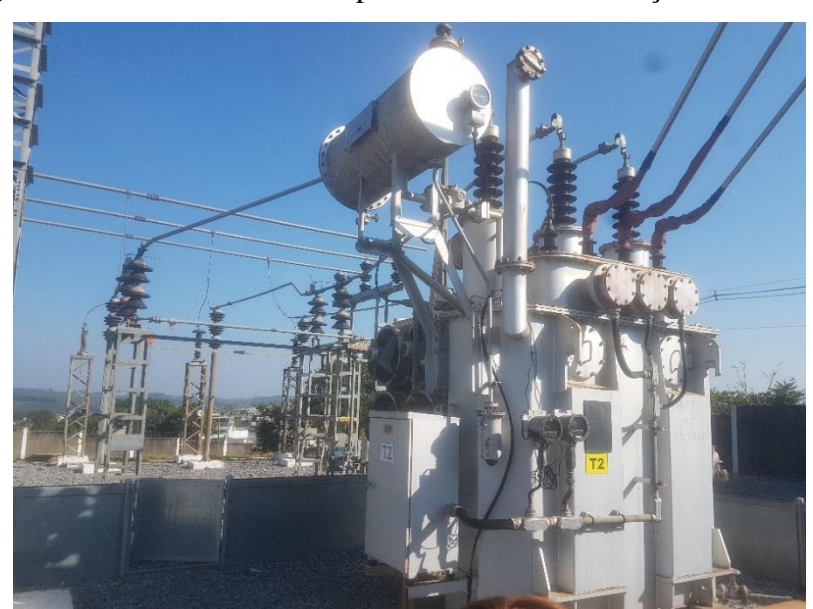

Figura 28 – Transformador de potência T2 da subestação de Formiga.

Fonte: GSE, 2020.

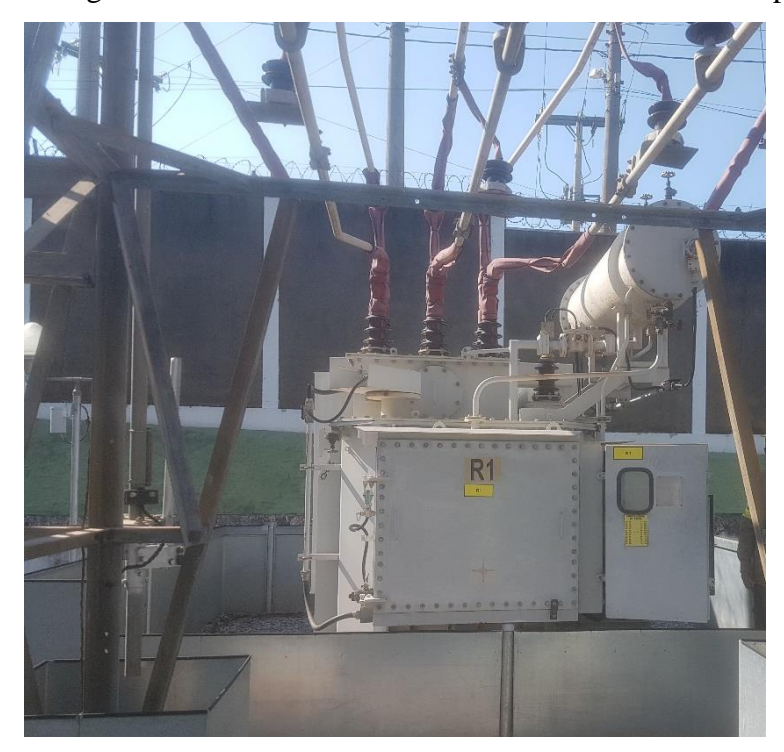

Figura 29 – Regulador de tensão trifásico conectado em barramento principal.

Fonte: GSE, 2020.

# 5.2.1.2 Configuração do alimentador FMA 05

O alimentador de saída da subestação FMA 05 será utilizado no segundo cenário das simulações, com alocação de GD no mesmo. Para tanto, será considerado apenas o tronco do alimentador nas simulações, que caracteriza ser o trecho principal, sendo este uma rede aérea convencional trifásica com comprimento do tronco de 4,59 km. Os dados do condutor do alimentador FMA 05 do trecho modelado são apresentados na Tabela 38.

| <b>Condutores do alimentador FMA 05</b> |                              |  |  |  |
|-----------------------------------------|------------------------------|--|--|--|
| Tipo de rede                            | Aérea convencional trifásico |  |  |  |
| Material                                | Alumínio - CAA               |  |  |  |
| <b>Bitola</b>                           | $4/0$ AWG                    |  |  |  |
| Seção                                   | $107,20$ mm <sup>2</sup>     |  |  |  |
| Ampacidade                              | 370 A                        |  |  |  |
| <b>GMR</b>                              | $0,0055$ m                   |  |  |  |
| Diâmetro                                | 14,31 mm                     |  |  |  |

Tabela 38 – Características dos cabos do alimentador FMA 05 do sistema de Formiga.

Fonte: GSE, 2020.

A estrutura adotada para a modelagem do alimentador é a estrutura convencional tipo N1. O ID dos postes para essa estrutura tipo N1 é definida tal como especificado as distâncias mínimas na ABNT NBR 15688 (2012). Na Figura 30 é demonstrado o ID utilizado nos postes.

Figura 30 – ID do poste utilizado na modelagem do alimentador FMA 05, medidas em mm.

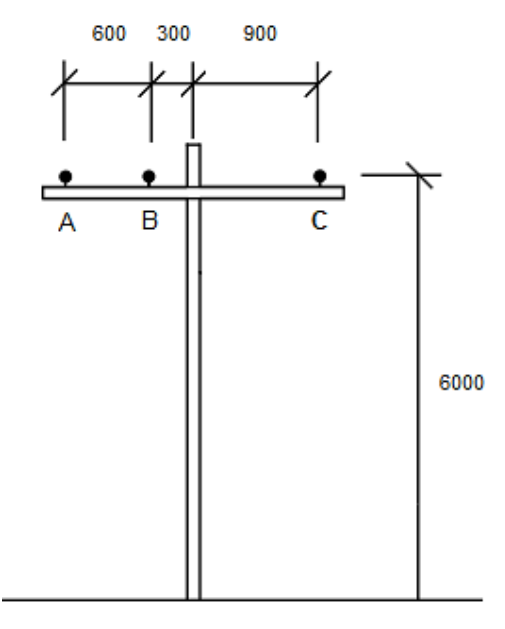

Fonte: Elaborado pelo autor, 2021.

Com esses dados do alimentador, características elétricas, mecânicas e geométricas calcula-se as constantes de linha no OpenDSS, no qual são utilizados os elementos *WireData* e *LineGeometry* do *software*.

As matrizes de impedância série e capacitâncias *shunt* para esse arranjo do alimentador são apresentadas a seguir conforme obtido na modelagem no OpenDSS.

> Arranjo FMA 05:

$$
\bar{Z}_{FMA05} = \begin{bmatrix} 0.321341 + j1.42828 & 0.058527 + j0.55366 & 0.058527 + j0.47083 \\ 0.058527 + j0.55366 & 0.321341 + j1.42828 & 0.058527 + j0.50140 \\ 0.058527 + j0.47083 & 0.058527 + j0.50140 & 0.321341 + j1.42828 \end{bmatrix} \Omega_{km}
$$

$$
\bar{C}_{FMA05} = \begin{bmatrix} 9.1606 & -3.283 & -1.33403 \\ -3.283 & 9.47024 & -2.09949 \\ -1.33403 & -2.09949 & 8.48794 \end{bmatrix} nF_{km}
$$

#### 5.2.1.3 Demanda e curvas de cargas

Uma vez que o sistema de distribuição de Formiga-MG se encontra carregado, considerou-se para as análises e modelagem do sistema um carregamento em torno de 90% da potência nominal da subestação. Ou seja, do total de 25 MVA de potência nominal dos dois transformadores de potência, estipulou-se uma demanda total máxima no barramento principal de 22,5 MVA.

Para representar o carregamento diário no barramento principal da subestação é confeccionado a curva de carga diária de um dia útil, ou seja, curva de carga dos transformadores, sendo aplicada na potência total que é o somatório das cargas instaladas em todos os alimentadores. A curva de carga é construída pelo elemento *LoadShape* do OpenDSS, inserindo um vetor com multiplicadores em p.u para cada hora do dia, conforme exemplificado na seção 4.3.6.

A Figura 31 apresenta a curva plotada no OpenDSS para o barramento principal da subestação.

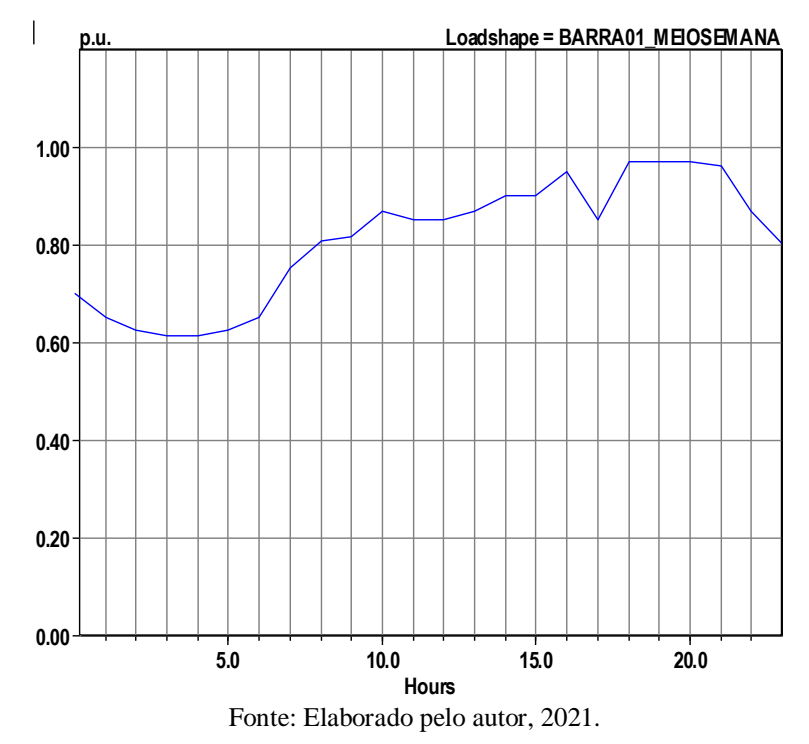

Figura 31 – Curva de carga do barramento principal da subestação, barra 01.

Para as simulações com o alimentador FMA 05 é considerada uma demanda total máxima em torno de 3605 kVA, sendo representada por cargas alocadas ao longo do alimentador. A Figura 32 apresenta a curva de carga do alimentador FMA 05.

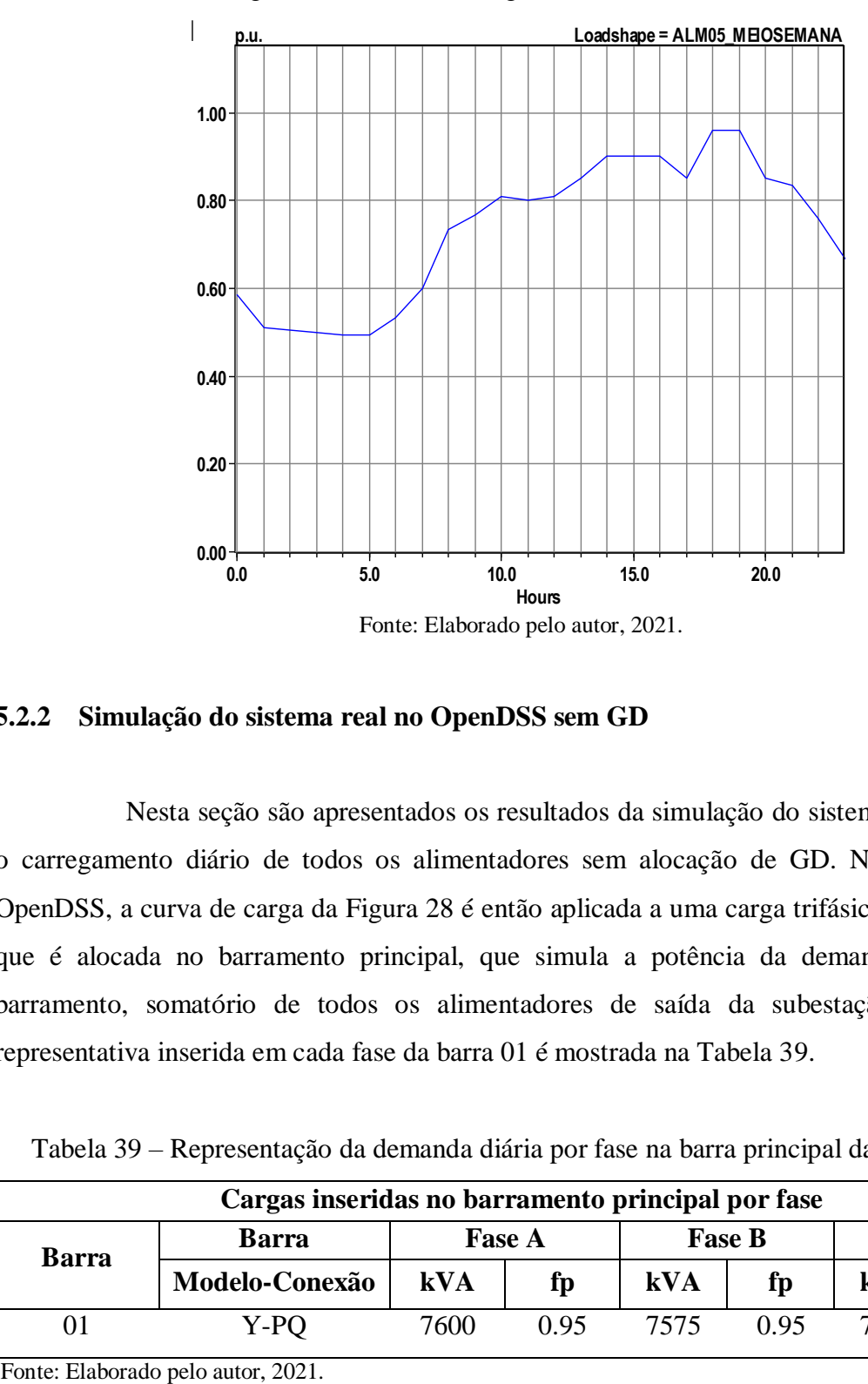

Figura 32 – Curva de carga do alimentador FMA 05.

# **5.2.2 Simulação do sistema real no OpenDSS sem GD**

Nesta seção são apresentados os resultados da simulação do sistema considerando o carregamento diário de todos os alimentadores sem alocação de GD. Na simulação no OpenDSS, a curva de carga da Figura 28 é então aplicada a uma carga trifásica representativa que é alocada no barramento principal, que simula a potência da demanda máxima do barramento, somatório de todos os alimentadores de saída da subestação. A potência representativa inserida em cada fase da barra 01 é mostrada na Tabela 39.

|              | Cargas inseridas no barramento principal por fase |                                    |               |      |               |      |               |  |
|--------------|---------------------------------------------------|------------------------------------|---------------|------|---------------|------|---------------|--|
| <b>Barra</b> | <b>Barra</b>                                      |                                    | <b>Fase A</b> |      | <b>Fase B</b> |      | <b>Fase C</b> |  |
|              | Modelo-Conexão                                    | $\mathbf{k} \mathbf{V} \mathbf{A}$ | fp            | kVA  | fp            | kVA  | Ìр            |  |
|              | Y-PO                                              | 7600                               | 0.95          | 7575 | 0.95          | 7325 | 0.95          |  |

Tabela 39 – Representação da demanda diária por fase na barra principal da subestação.

As cargas que compõem a potência da Tabela 39 são modeladas tal como apresentado na seção 4.3.5, sendo estas do modelo potência constante. Com isto, realizado a simulação no OpenDSS nesta condição de operação de um dia útil, são obtidas as curvas de potências e tensões. As Figuras 33, 34, 35, 36 e 37 apresentam as curvas obtidas na simulação do fator de potência na barra de interface, as tensões e potência em p.u dos barramentos 3 e 01, respectivamente. O *script* desenvolvido no OpenDSS pode ser consultado no Apêndice A.3.1.

Figura 33 – Fator de potência diário por fase na barra de interface da subestação, barra 1.

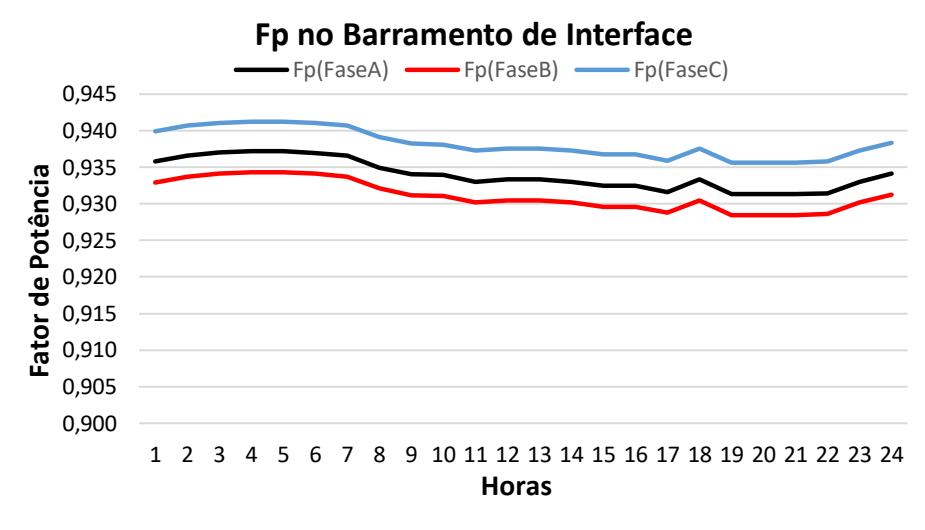

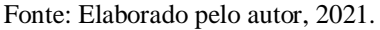

Figura 34 – Curvas diárias das tensões em pu por fase, no barramento 3 da subestação.

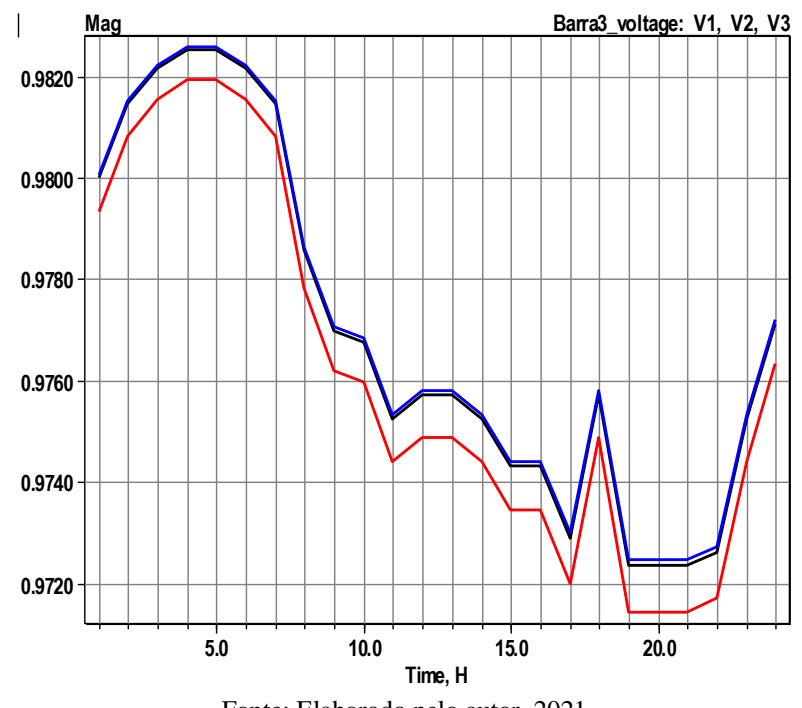

Fonte: Elaborado pelo autor, 2021.

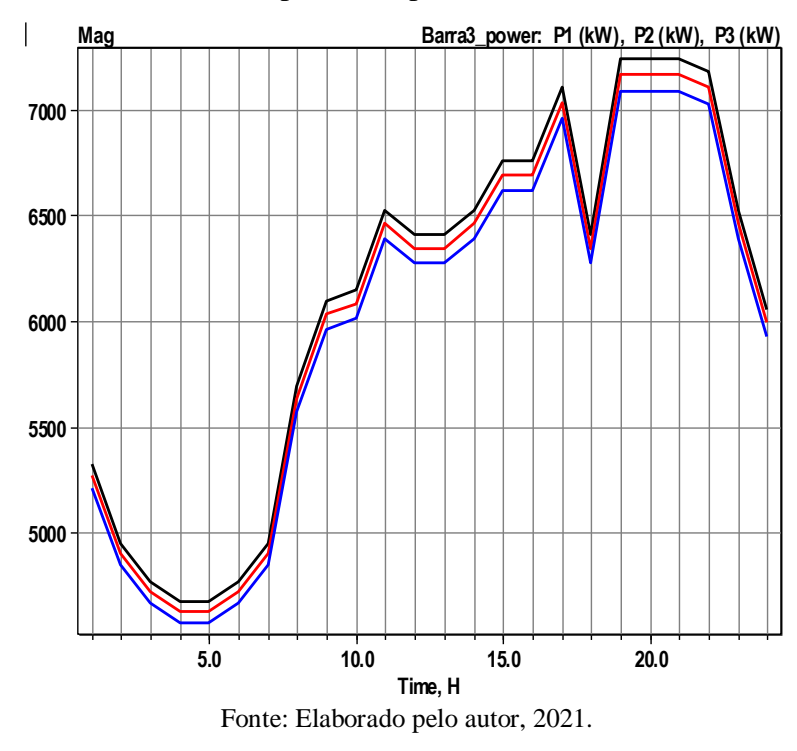

Figura 35 – Curvas diárias das potências por fase, no barramento 3 da subestação.

Figura 36 – Curvas diárias das tensões em pu por fase, no barramento principal, barra 01.

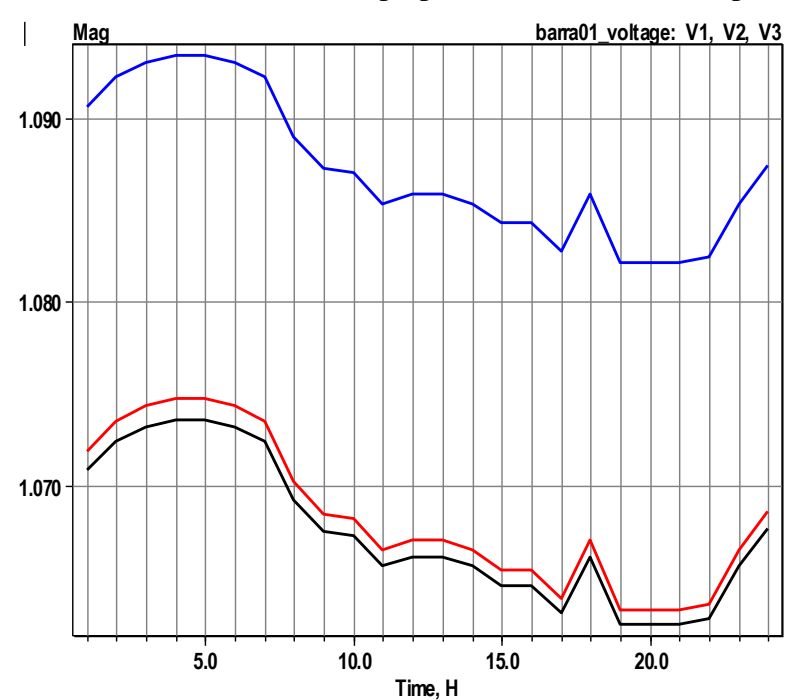

Fonte: Elaborado pelo autor, 2021.

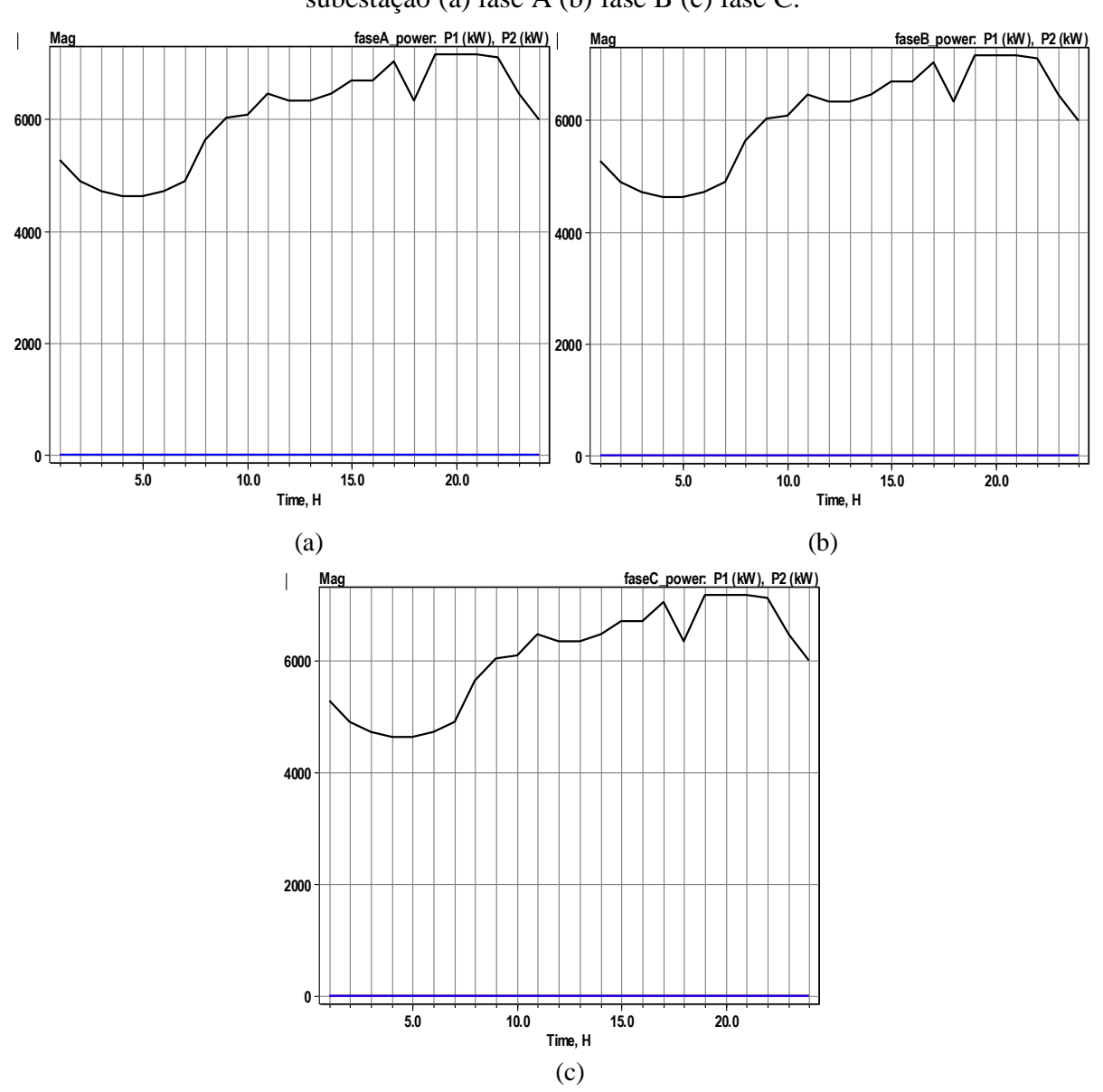

Figura 37 – Curvas diárias das potências por fase, no barramento principal, barra 01 da subestação (a) fase A (b) fase B (c) fase C.

Fonte: Elaborado pelo autor, 2021.

Analisando as curvas obtidas pela simulação diária em um dia útil, é possível observar algumas características importantes do sistema com base nas condições de operação definidas. O fator de potência no barramento de interface, Figura 33, se encontra com valores dentro do normatizado pelo PRODIST - Módulo 8 em ANEEL (2021), que estabelece a faixa aceitável do fator de potência em 0,92 e 1,00 indutivo, ou 1,00 e 0,92 capacitivo, em pontos de conexão com tensão nominal de operação superior a 1 kV e inferior a 230 kV.

Além disso, a variação nas curvas de potência em cada fase na barra 3, Figura 35, atendem ao carregamento diário previsto na curva de carga simulada no barramento principal da subestação, barra 01, assim como também as curvas de potência das cargas que representam a demanda de todos os alimentadores, conforme visto na Figura 37.

Verifica-se também nas curvas de tensões obtidas que as mesmas possuem na sua variação ao longo do dia, uma simetria espelhada com as curvas de potência, tanto nas tensões na barra 3, Figura 34, quanto nas curvas da barra 01, Figura 36. Isso se deve ao fato da consideração de cargas no presente trabalho terem sido do modelo potência constante.

# **5.2.3 Simulação do sistema real no OpenDSS com GD – Cenário 1**

Nesta seção são demonstrados os resultado do cenário 1 de simulação do sistema de distribuição de Formiga-MG com alocação de GD fotovoltaica. Neste cenário, são feitas as mesmas considerações da seção 5.2.2 para representar o carregamento do sistema de distribuição alocado na barra 01, representando o carregamento dos alimentadores.

A inserção de GD fotovoltaica no sistema é feita em percentuais da potência total de demanda considerada no barramento principal, 22,5 MVA, e assim, realizando uma simulação para cada condição de penetração de GD. Desse modo, é realizada a penetração até o limite de potência suportado pelo sistema, de forma a monitorar, para cada condição de operação, as grandezas elétricas e os fenômenos ocorridos, sobretudo o fator de potência no barramento de interface e a verificação da ocorrência de fluxo de potência reverso no sistema, e determinando também a CH.

A Tabela 40 demonstra os valores de penetração de GD fotovoltaica como percentuais da potência total demandada.

| Penetração de GD Fotovoltaica no sistema de distribuição de Formiga-MG |                                   |  |  |  |  |
|------------------------------------------------------------------------|-----------------------------------|--|--|--|--|
| Percentual da demanda total [p.u]                                      | Equivalente de GD instalada [MVA] |  |  |  |  |
| 0,1                                                                    | 2,25                              |  |  |  |  |
| 0,2                                                                    | 4,50                              |  |  |  |  |
| 0,3                                                                    | 6,75                              |  |  |  |  |
| 0,4                                                                    | 9,00                              |  |  |  |  |
| 0,5                                                                    | 11,25                             |  |  |  |  |
| 0,6                                                                    | 13,50                             |  |  |  |  |
| 0,7                                                                    | 15,75                             |  |  |  |  |

Tabela 40 – Penetração equivalente diária de GD no sistema de distribuição de Formiga.

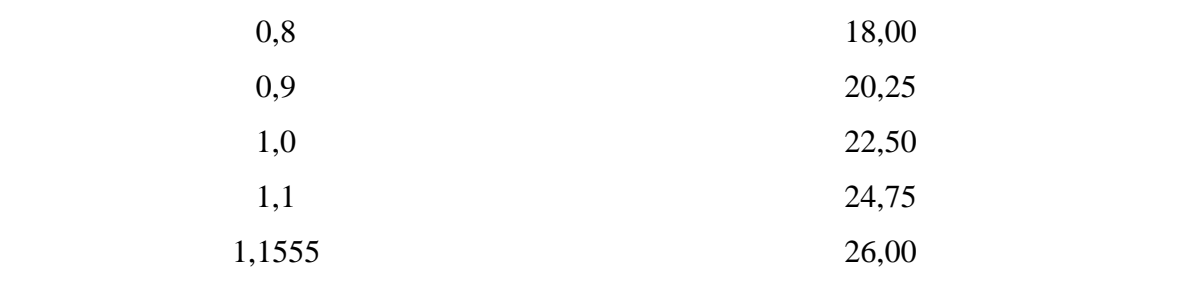

Fonte: Elaborado pelo autor, 2021.

Observa-se pela Tabela 40 que o limite de penetração de GD fotovoltaica do sistema foi de 115,55% da demanda total, caracterizando assim esse valor como a CH do sistema.

A modelagem dos geradores no OpenDSS para essa análise dinâmica, simulação em período diário, é realizada com a especificação dos parâmetros do modelo *PVSystem* apresentados nas Tabelas 10 e 11 no capítulo 4, assim como as curvas de irradiância, temperatura e eficiência apresentadas nas seções 4.5.1, 4.5.2 e 4.5.3.

Neste cenário de simulação, a potência injetada em cada simulação foi dividida em 5 geradores iguais com as mesmas características. A Tabela 41 apresenta as características elétricas básicas definidas dos geradores.

Tabela 41 – Dados dos geradores fotovoltaicos modelados para conexão com o sistema de

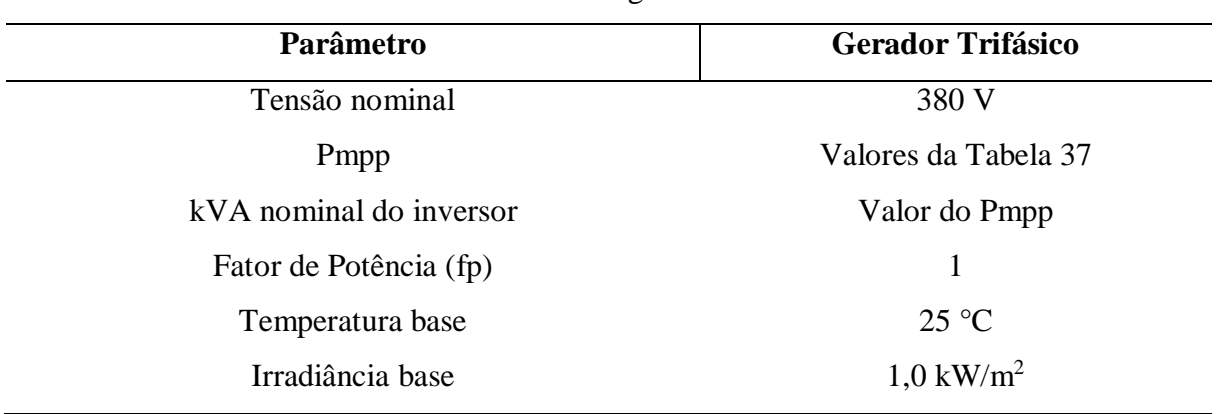

Formiga.

Fonte: Elaborado pelo autor, 2021.

Assim como foi feito na rede IEEE 13 barras, a conexão ao sistema é feita por meio de transformadores elevadores para conexão na MT. A Tabela 42 apresenta os dados de cada transformador.

| Parâmetro                    | <b>Transformador Trifásico</b> |  |  |  |  |
|------------------------------|--------------------------------|--|--|--|--|
| Tensão nominal               | $0,38/13,8$ [kV]               |  |  |  |  |
| kVA nominal do transformador | Pmpp/fp                        |  |  |  |  |
| Fator de Potência (fp)       | 0.95                           |  |  |  |  |
| Indutância de dispersão      | $0,0375$ [p.u]                 |  |  |  |  |
| Perdas Joule                 | $0,005$ [p.u]                  |  |  |  |  |
| Perdas a vazio               | $0,005$ [p.u]                  |  |  |  |  |

Tabela 42 – Dados dos transformadores para a conexão da GD no sistema de Formiga.

Fonte: Elaborado pelo autor, 2021.

Realizado a simulação no OpenDSS para cada potência GD inserida, são obtidas as curvas de potências, tensões e fator de potência no barramento de interface. O *script* da simulação pode ser visualizado no Apêndice A.3.2.

As Figuras 38, 39 e 40 demonstram as curvas do fator de potência em cada fase no barramento de interface com a rede básica. Cada curva está relacionada a uma condição de penetração de GD, de acordo com a Tabela 40. Pode-se observar, claramente, a redução do fator de potência na barra de interface entre o período das 7 horas às 18 horas, período de penetração da GD. Isso se deve ao fato da redução na potência ativa fornecida pela subestação, devido a contribuição da GD no sistema.

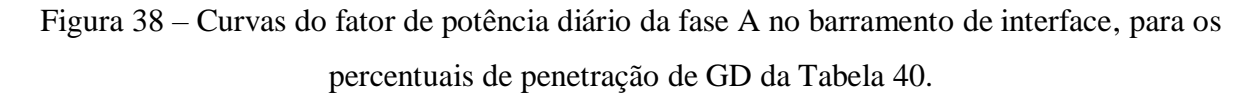

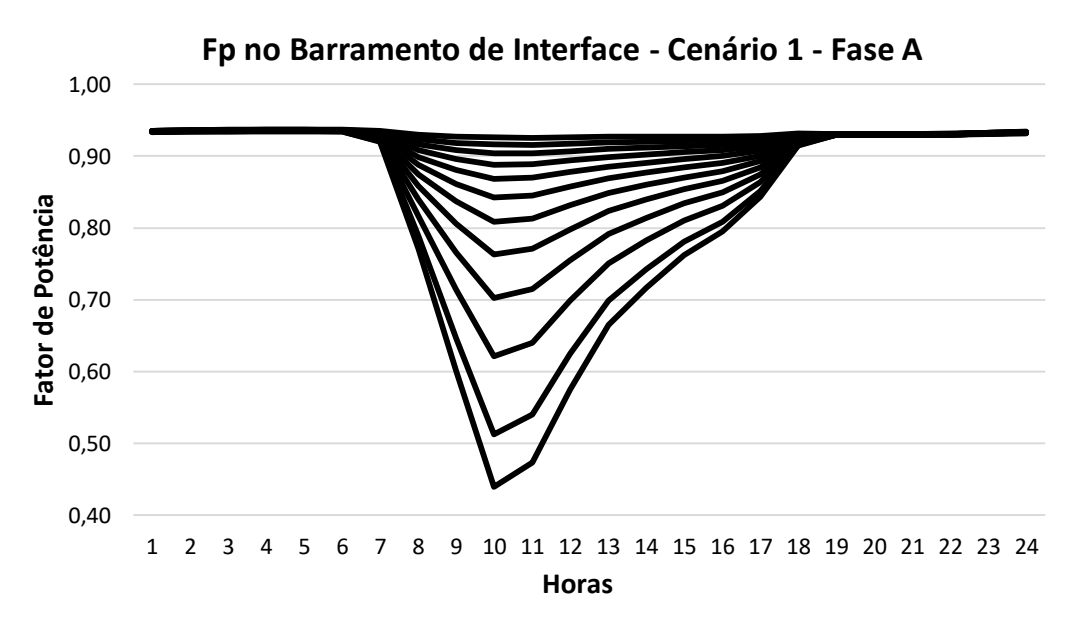

Fonte: Elaborado pelo autor, 2021.

Figura 39 – Curvas do fator de potência diário da fase B no barramento de interface, para os percentuais de penetração de GD da Tabela 40.

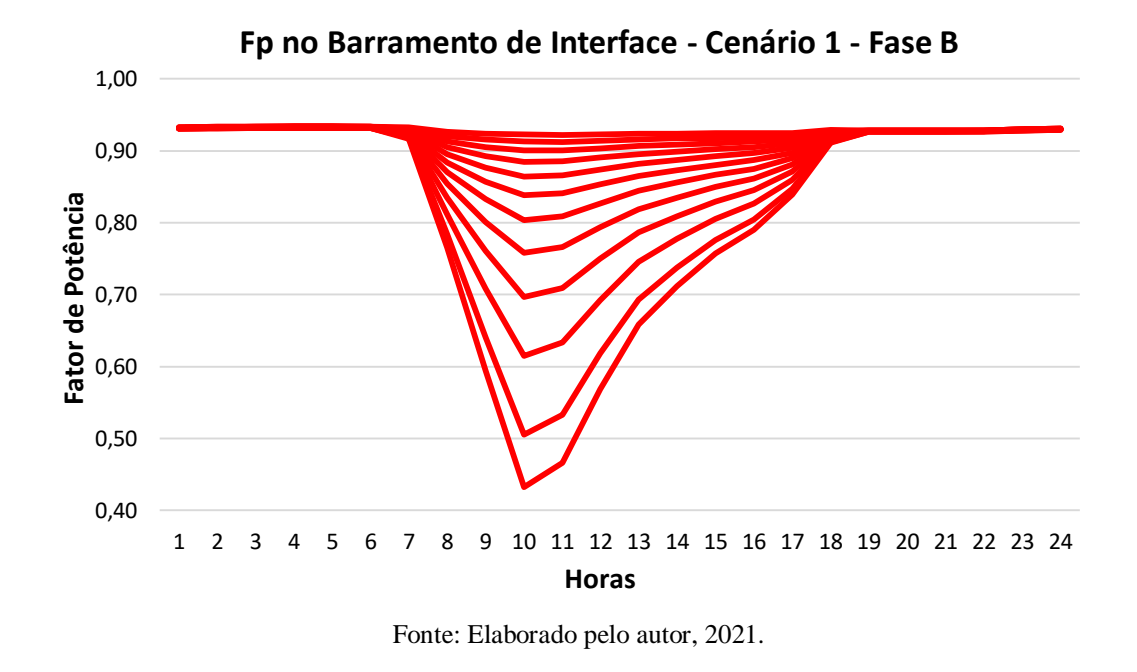

Figura 40 – Curvas do fator de potência diário da fase C no barramento de interface, para os percentuais de penetração de GD da Tabela 40.

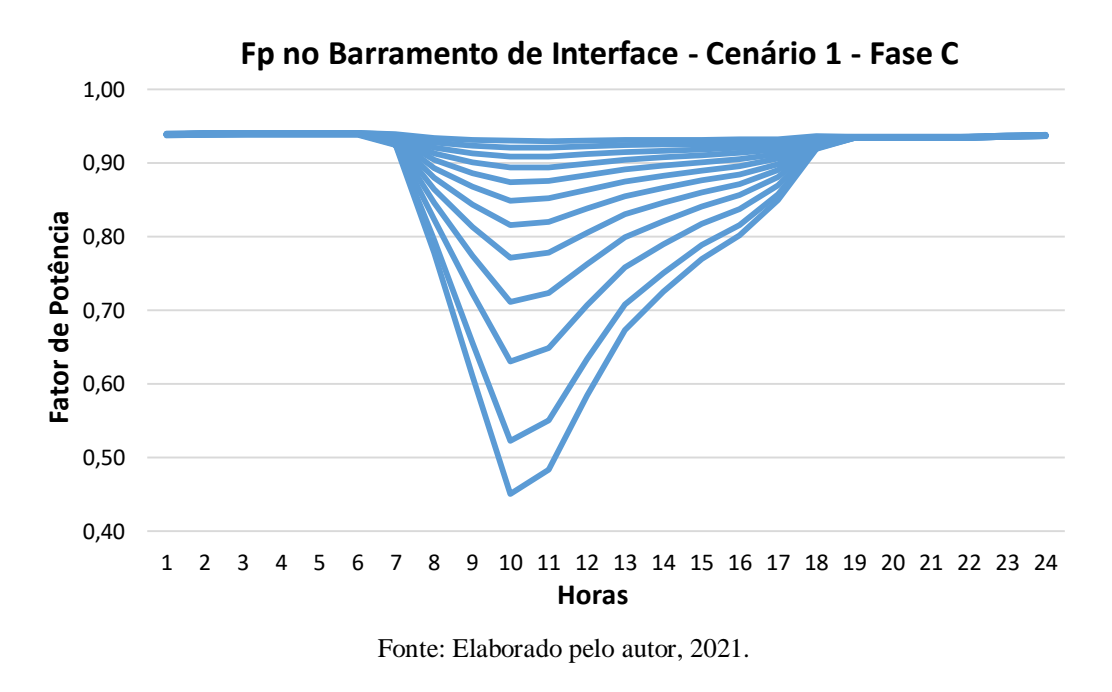

Nas Figuras 41 e 42 são apresentadas as curvas de potências na barra 3 e tensões na barra 01, barra de conexão da GD, respectivamente.

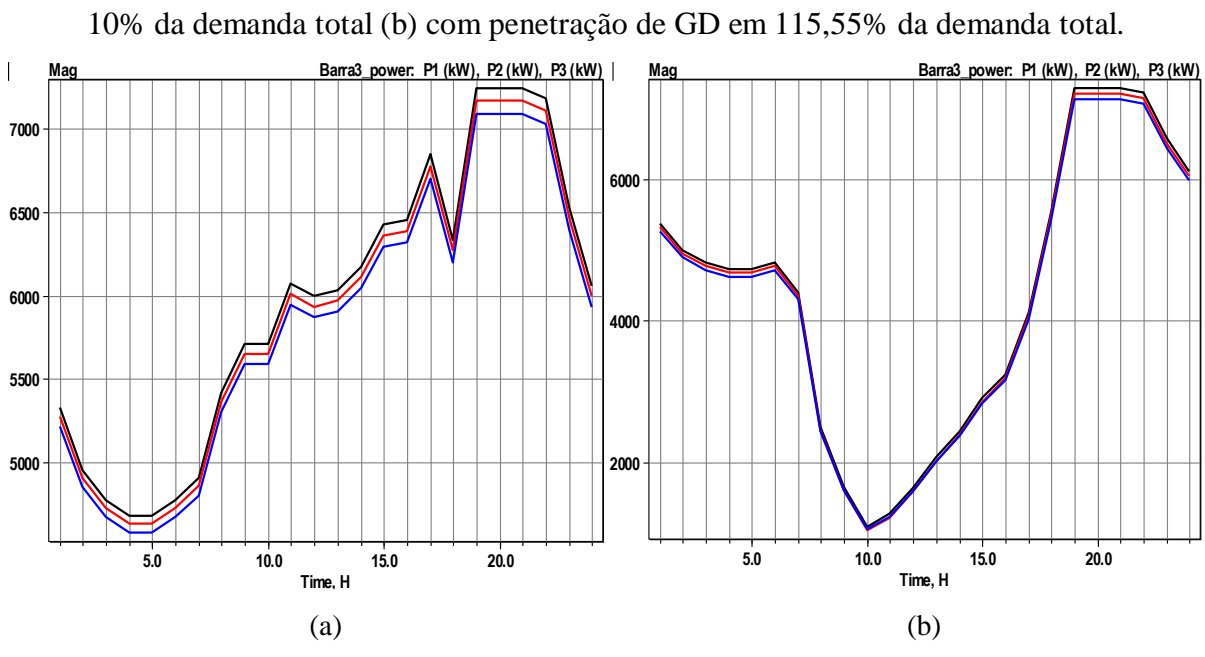

Figura 41 – Curvas diárias das potências por fase na barra 3 (a) com penetração de GD em

Fonte: Elaborado pelo autor, 2021.

Na Figura 41.(a) tem-se as curvas de potência nas 3 fases no barramento 3, com 10% de penetração de GD, enquanto que na Figura 41.(b) observa-se as curvas de potência no mesmo barramento com a penetração de GD em 115,55% da demanda total, onde este foi o limite de potência suportado pelo sistema. Comparando as curvas das Figuras 35, 41.(a) e 41.(b) observa-se a redução considerável de potência ativa fornecida pela subestação no intervalo de penetração pela GD.

As curvas da Figura 41.(b) configuram ainda um fenômeno denominado como curva do pato (*duck curve*), que ocorre em sistemas com alta penetração de GD fotovoltaica e é caracterizada pelo caimento acentuado da carga líquida (*ramp down*) fornecida ao sistema, proporcionado pela geração máxima dos painéis solares em torno da metade do dia, e em seguida a elevação abrupta dessa curva de carga líquida (*ramp up*), nas horas subsequentes durante os horários de pico (CASTRO, 2018).

A reversão do fluxo de potência nestas barras não foi verificada neste cenário, devido ao sistema ter chegado a sua capacidade máxima de inserção de GD antes que ocorresse tal fenômeno. Além disso, verifica-se que a potência ativa real injetada no sistema pela GD é consideravelmente menor do que a definida, ou seja, a potência instalada. Isto é muito evidente e esperado, uma vez que é considerado na seção 4.5 para a modelagem do gerador as perdas inerentes ao sistema e as condições climáticas de operação da cidade, em que a determinação da potência de saída é dada pelas equações 39 e 40.

No entanto a reversão do fluxo de potência é verificada quando da análise de penetração massiva em um alimentador específico, caso que será simulado na seção 5.2.4 em um segundo cenário.

Figura 42 – Curvas diárias das tensões por fase na barra 01 (a) com penetração de GD em

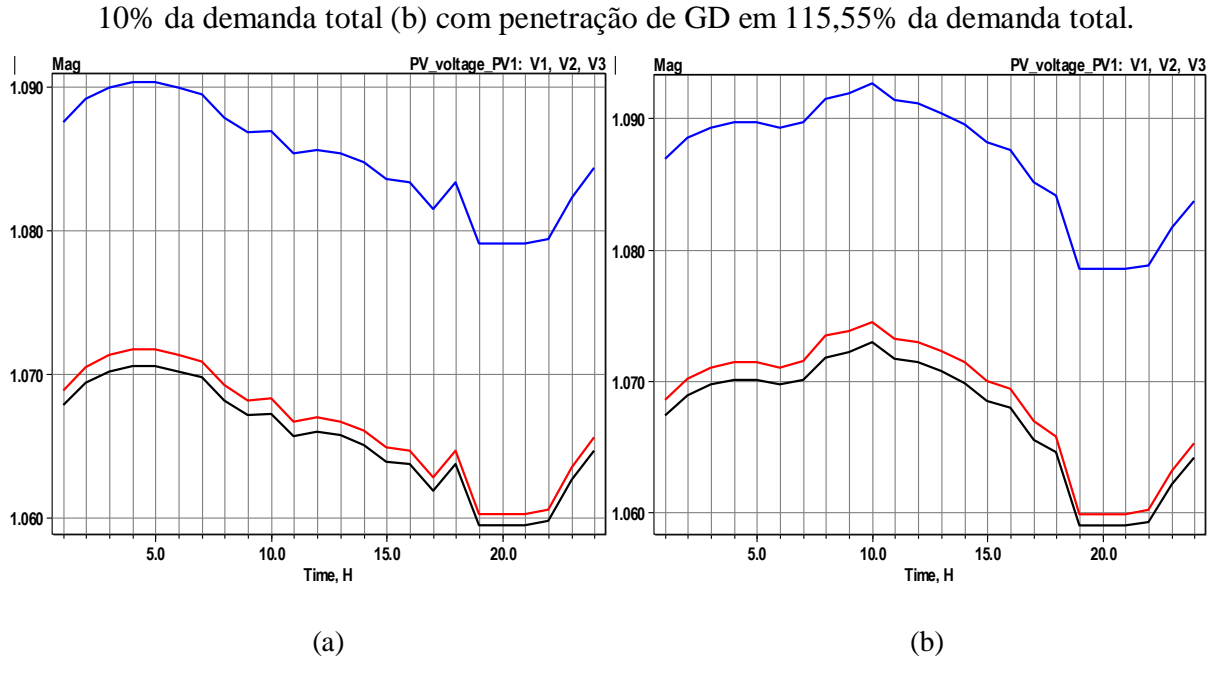

Fonte: Elaborado pelo autor, 2021.

Comparando as Figuras 37, 42.(a) e 42.(b) que demonstram as tensões por fase em p.u na barra 01, onde é feita a conexão dos geradores, pode-se observar o aumento considerável das tensões no ponto de conexão da GD, durante o período de penetração, visto que, o sistema sem GD já apresenta tensões acima de 1,05 pu, devido à presença do regulador de tensão na barra, e, o incremento de geração tende a aumentar ainda mais este valor.

### **5.2.4 Simulação do sistema real no OpenDSS com GD – Cenário 2**

Nesta seção são demonstrados os resultados da inserção de GD no alimentador FMA 05 modelado no OpenDSS, no qual são realizadas as simulações dinâmicas para cada condição de operação com a penetração de GD no sistema.

A distribuição das cargas ao longo do alimentador que representam a demanda total do mesmo é exemplificada no diagrama unifilar na Figura 43. São previstas cargas trifásicas desequilibradas, distribuídas a cada um terço do alimentador, simulando, assim, as derivações para outros ramais.

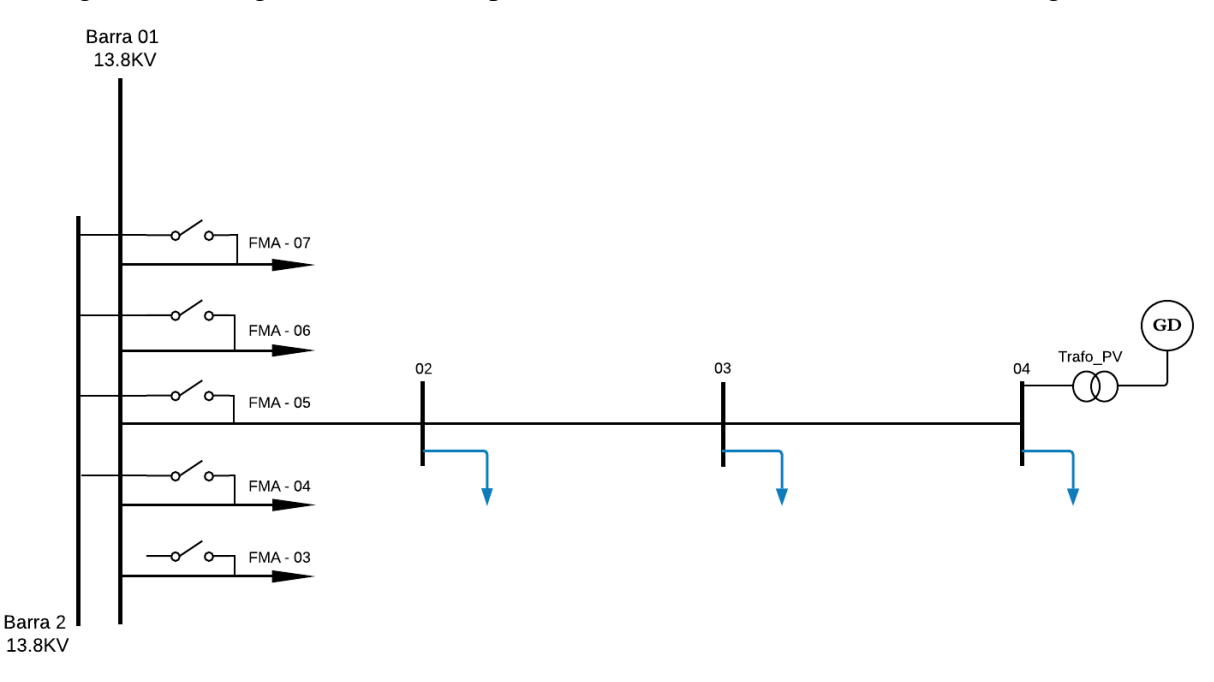

Figura 43 – Diagrama unifilar simplificado do alimentador FMA 05 de Formiga-MG.

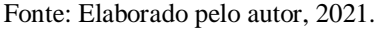

A distribuição das cargas e suas características em cada barramento do alimentador FMA 05 e no barramento principal da subestação são demonstradas na Tabela 43.

|              | Cargas inseridas no alimentador FMA 05 |               |      |               |      |      |               |
|--------------|----------------------------------------|---------------|------|---------------|------|------|---------------|
| <b>Barra</b> | <b>Barra</b>                           | <b>Fase A</b> |      | <b>Fase B</b> |      |      | <b>Fase C</b> |
|              | <b>Modelo-Conexão</b>                  | kVA           | fp   | <b>kVA</b>    | fp   | kVA  | fр            |
| 01           | Y-PO                                   | 6310          | 0.97 | 6280          | 0.97 | 6290 | 0.97          |
| 02           | Y-PQ                                   | 350           | 0.92 | 295           | 0.90 | 256  | 0.95          |
| 03           | Y-PQ                                   | 285           | 0.90 | 425           | 0.89 | 491  | 0.94          |
| 04           | Y-PO                                   | 500           | 0.85 | 425           | 0.91 | 576  | 0.90          |

Tabela 43 – Representação da demanda diária no alimentador FMA 05 e do equivalente dos demais alimentadores.

Fonte: Elaborado pelo autor, 2021.

De forma semelhante ao primeiro cenário, a inserção de GD fotovoltaica no sistema é feita em percentuais da potência total de demanda considerada no alimentador, que neste é de 3605 kVA. A Tabela 44 demonstra os valores de penetração de GD fotovoltaica como percentuais da potência total demandada. Foi definido o barramento 04 para a conexão do gerador, levando em consideração que este é o ponto mais distante do trecho considerado.

| Penetração de GD Fotovoltaica no alimentador FMA 05 de Formiga-MG |                                   |  |  |  |  |
|-------------------------------------------------------------------|-----------------------------------|--|--|--|--|
| Percentual da demanda total [p.u]                                 | Equivalente de GD instalada [kVA] |  |  |  |  |
| $\overline{0,1}$                                                  | 360                               |  |  |  |  |
| 0,2                                                               | 721                               |  |  |  |  |
| 0,3                                                               | 1082                              |  |  |  |  |
| 0,4                                                               | 1442                              |  |  |  |  |
| 0,5                                                               | 1803                              |  |  |  |  |
| 0,6                                                               | 2163                              |  |  |  |  |
| 0,7                                                               | 2524                              |  |  |  |  |
| 0,8                                                               | 2884                              |  |  |  |  |
| 0,9                                                               | 3245                              |  |  |  |  |
| 1,0                                                               | 3605                              |  |  |  |  |
| 1,1                                                               | 3966                              |  |  |  |  |
| 1,2                                                               | 4326                              |  |  |  |  |
| 1,3                                                               | 4687                              |  |  |  |  |
| 1,4                                                               | 5047                              |  |  |  |  |
| 1,5                                                               | 5408                              |  |  |  |  |
| 1,6                                                               | 5768                              |  |  |  |  |
| 1,7                                                               | 6129                              |  |  |  |  |
| 1,8                                                               | 6489                              |  |  |  |  |
| 1,9                                                               | 6850                              |  |  |  |  |
| 2,0                                                               | 7210                              |  |  |  |  |
| 2,1                                                               | 7571                              |  |  |  |  |
| 2,2                                                               | 7931                              |  |  |  |  |
| 2,3                                                               | 8292                              |  |  |  |  |
| 2,4                                                               | 8652                              |  |  |  |  |
| 2,4553                                                            | 8844                              |  |  |  |  |
|                                                                   |                                   |  |  |  |  |

Tabela 44 – Penetração equivalente diária de GD no alimentador FMA 05 do sistema de distribuição de Formiga.

Fonte: Elaborado pelo autor, 2021.

Observa-se pela Tabela 44 que o limite de penetração de GD fotovoltaica do sistema foi de 245,53% da demanda total do alimentador, caracterizando assim esse valor como a CH do sistema com alocação de GD no barramento 04.

A modelagem da GD e do transformador elevador é feita conforme apresentado na seção 5.2.3, Tabelas 41 e 42, porém utilizando os valores de potência da Tabela 44.

Após efetuadas as simulações no OpenDSS, uma para cada potência GD inserida, são obtidas as curvas de potências, tensões e fator de potência no barramento de interface. O *script* da simulação pode ser visualizado no Apêndice A.3.3.

Nas Figuras 44, 45 e 46, são expostas as curvas do fator de potência no barramento de interface, para todas as condições de penetração de GD, de acordo com a Tabela 44. Observase aqui neste cenário 2 que também há uma redução do fator de potência na barra de interface no período de penetração da GD. Mesmo que seja uma redução menos considerável que no cenário 1, ainda ocorre a transgressão nas fases A e C do valor normatizado que é de 0,92 pelo PRODIST - Módulo 8 em ANEEL (2021). Já na Figura 47, é exposta a potência no barramento 3 para a condição mínima e máxima simulada de inserção de GD.

Figura 44 – Curvas do fator de potência diário da fase A no barramento de interface, para os percentuais de penetração de GD da Tabela 44.

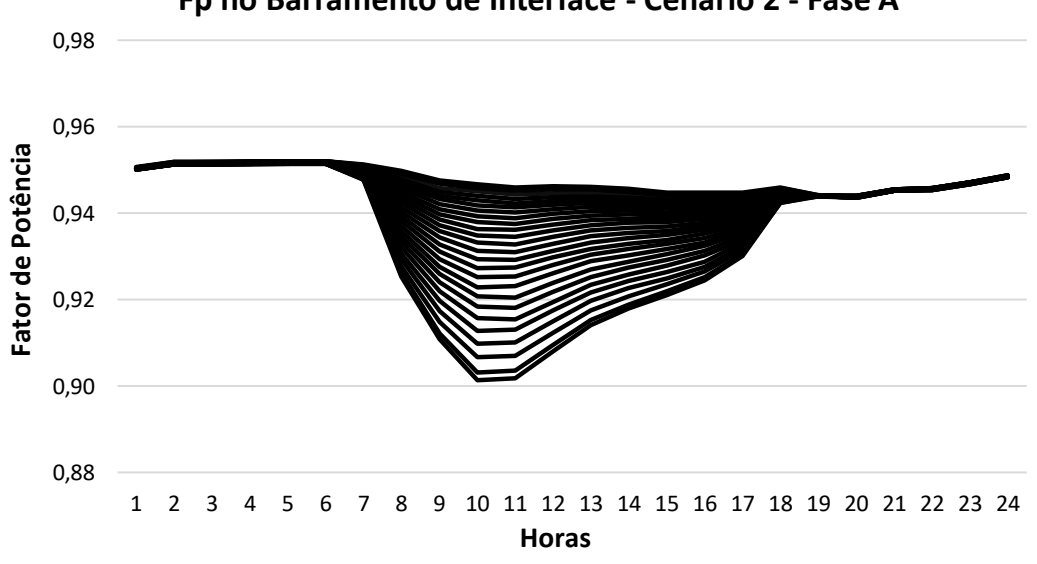

**Fp no Barramento de Interface - Cenário 2 - Fase A**

Fonte: Elaborado pelo autor, 2021.

Figura 45 – Curvas do fator de potência diário da fase B no barramento de interface, para os percentuais de penetração de GD da Tabela 44.

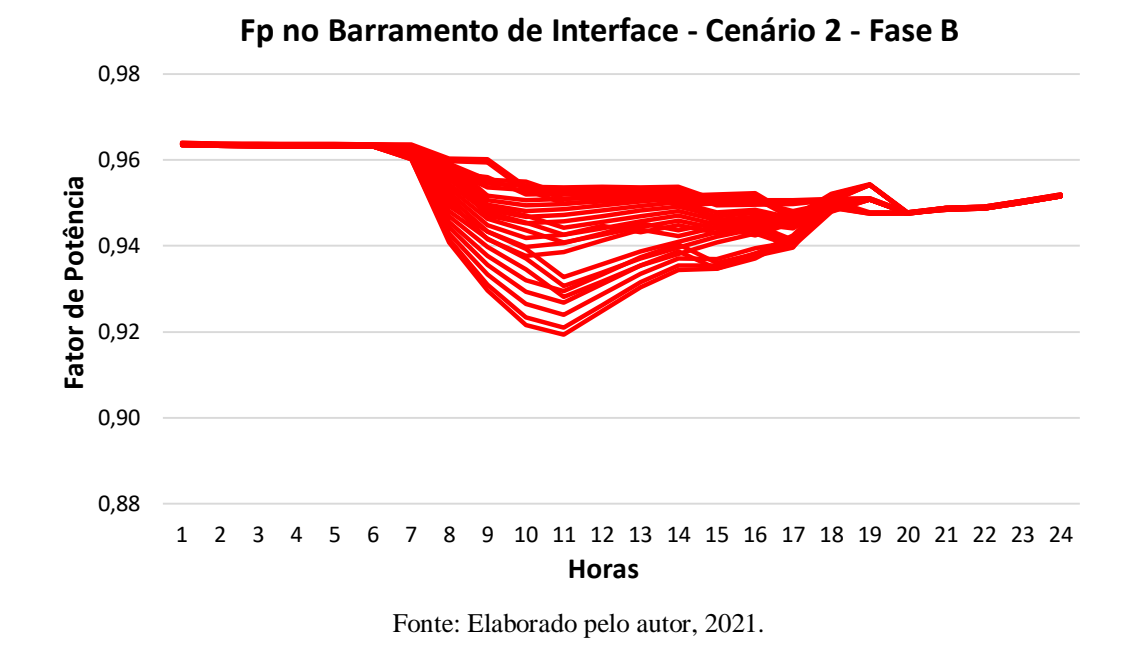

Figura 46 – Curvas do fator de potência diário da fase C no barramento de interface, para os percentuais de penetração de GD da Tabela 44.

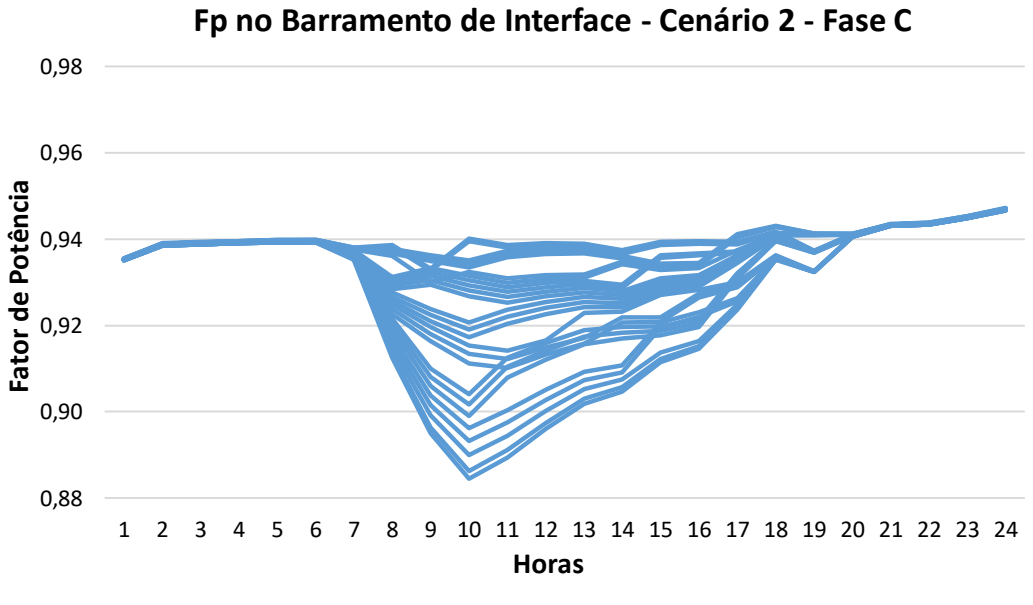

Fonte: Elaborado pelo autor, 2021.

Figura 47 – Curvas diárias das potências na barra 3 (a) com penetração de GD em 10% da demanda total do alimentador (b) com penetração de GD em 245,53% da demanda total do

alimentador.

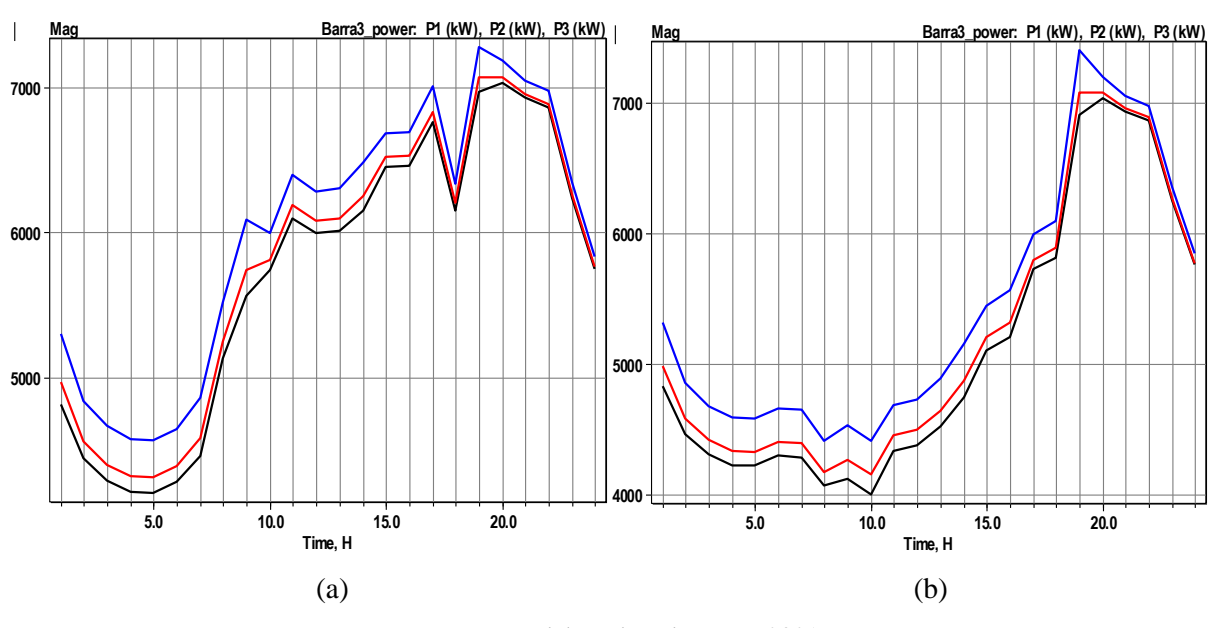

Fonte: Elaborado pelo autor, 2021.

Comparando as curvas de potências na barra 3 da Figura 47.(a) e 47.(b) para os casos mínimo e máximo de penetração no alimentador FMA 05, 0,1 p.u e 2,4553 p.u da demanda total do mesmo, observa-se uma redução significativa na potência ativa fornecida pela subestação no período do dia em que há geração pela GD, entre as 7 e 18 horas. Essa redução se mostra plausível e justifica a redução do fator de potência na barra de interface, demonstrada nas curvas das Figuras 44, 45 e 46.

Nas Figuras 48 e 49, são apresentadas as curvas diárias de potências em cada fase no trecho 1 do alimentador e as curvas de tensões no barramento de conexão da GD, respectivamente.

Figura 48 – Curvas diárias das potências no trecho 1 do alimentador (a) com penetração de

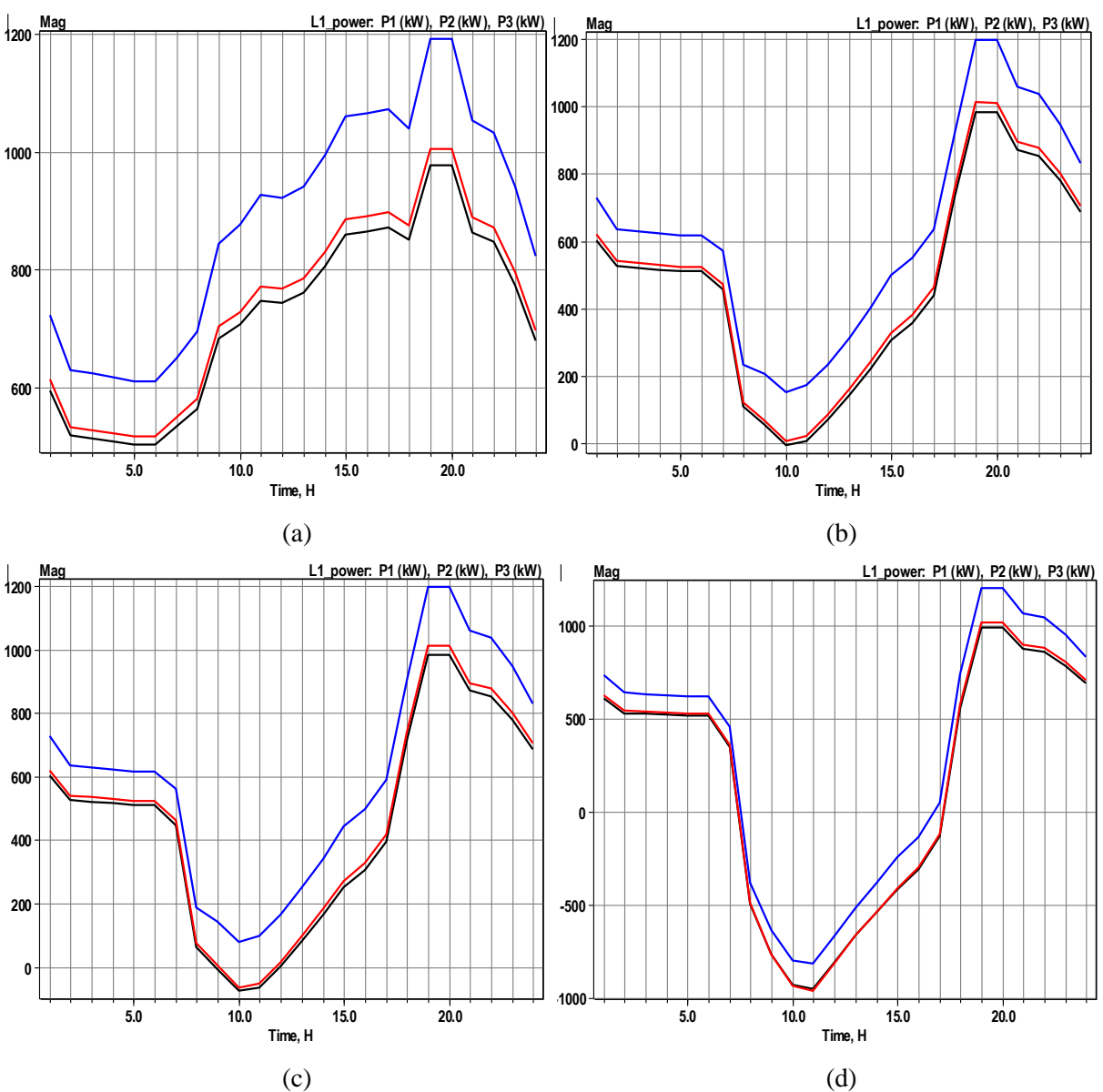

GD em 10% da demanda (b) com penetração de GD em 110% da demanda (c) com penetração de GD em 120% da demanda (d) com penetração de GD em 245,53% da demanda.

Fonte: Elaborado pelo autor, 2021.

Nesta Figura 48 são comparadas 4 das 25 condições de inserção de GD simulada neste cenário 2: a condição de inserção mínima definida, com potência de 0,1 p.u da demanda, Figura 48.(a); a condição de inserção em que a GD chega a fornecer toda potência ativa demandada no alimentador, com potência de 1,1 p.u da demanda, Figura 48.(b); a condição de inserção em que inicia o fluxo de potência reverso nesse trecho do alimentador, com 1,2 p.u da demanda, Figura 48.(c); e por último a condição que foi o caso máximo de penetração no

sistema, com uma grande quantidade de potência ativa em um fluxo reverso nesse trecho monitorado do alimentador, Figura 48.(d).

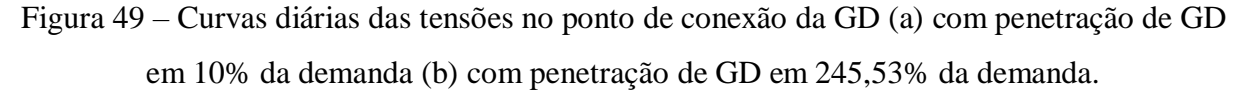

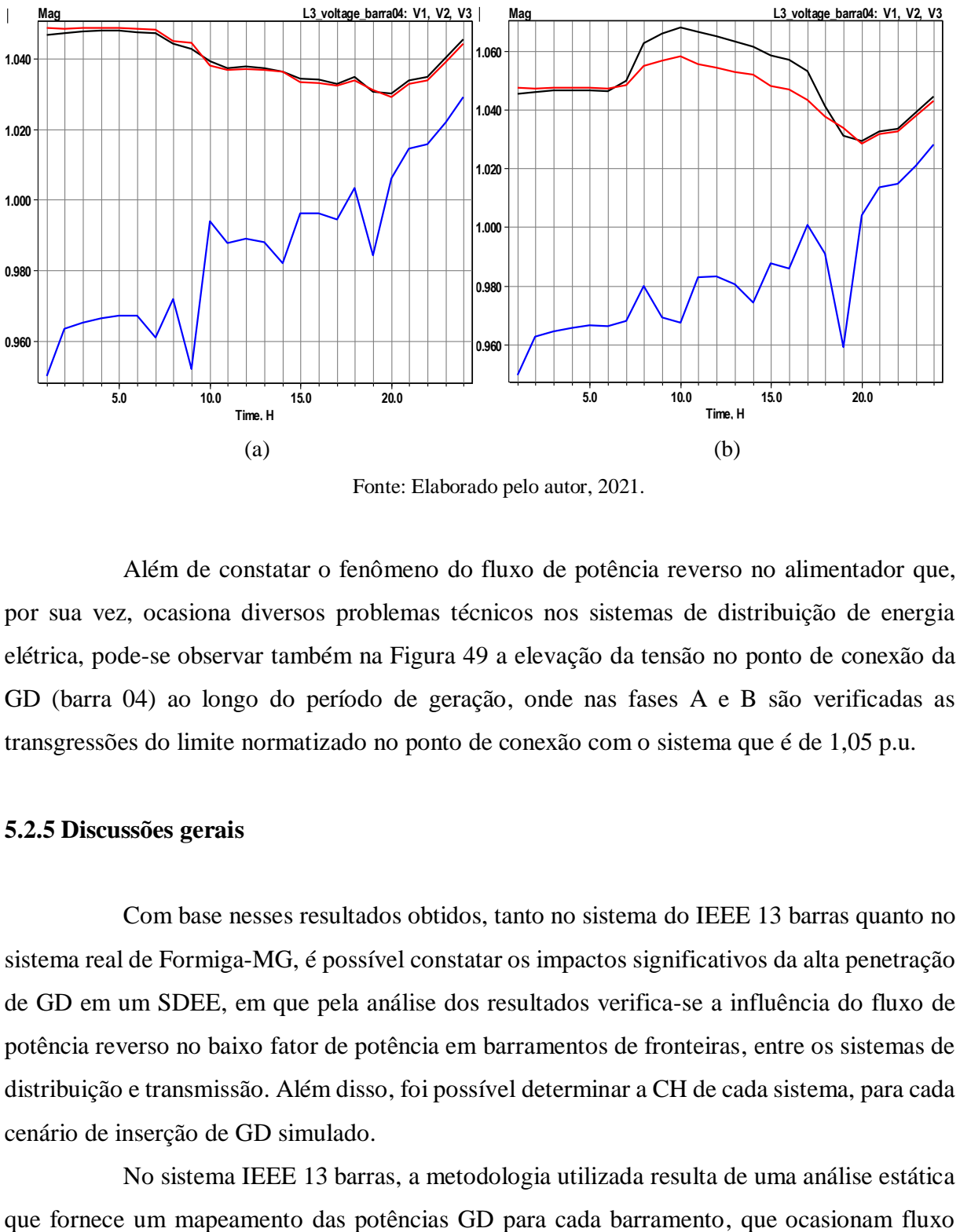

Fonte: Elaborado pelo autor, 2021.

Além de constatar o fenômeno do fluxo de potência reverso no alimentador que, por sua vez, ocasiona diversos problemas técnicos nos sistemas de distribuição de energia elétrica, pode-se observar também na Figura 49 a elevação da tensão no ponto de conexão da GD (barra 04) ao longo do período de geração, onde nas fases A e B são verificadas as transgressões do limite normatizado no ponto de conexão com o sistema que é de 1,05 p.u.

### **5.2.5 Discussões gerais**

Com base nesses resultados obtidos, tanto no sistema do IEEE 13 barras quanto no sistema real de Formiga-MG, é possível constatar os impactos significativos da alta penetração de GD em um SDEE, em que pela análise dos resultados verifica-se a influência do fluxo de potência reverso no baixo fator de potência em barramentos de fronteiras, entre os sistemas de distribuição e transmissão. Além disso, foi possível determinar a CH de cada sistema, para cada cenário de inserção de GD simulado.

No sistema IEEE 13 barras, a metodologia utilizada resulta de uma análise estática

reverso e baixo fator de potência na barra de interface, determinando também a CH do sistema com a GD alocada naquele ponto. Enquanto que no sistema de Formiga-MG é obtido uma análise mais realista com parâmetros variáveis no tempo, característica de um sistema real, no qual são fornecidos resultados gráficos do monitoramento das grandezas elétricas de interesse, sendo possível identificar a ocorrência do fluxo reverso, baixo fator de potência e sobretensões ao longo de um dia útil.

Estes resultados fornecem informações de suma importância, uma vez que fornecem parâmetros para um melhor planejamento e operação do sistema elétrico de distribuição. Com isto, é possível mitigar esses eventuais impactos negativos que são causados aos SDEE devido a inserção massiva de GD, utilizando-se de possíveis soluções técnicas, como por exemplo a compensação de reativo para melhorar o fator de potência e armazenamento de energia para diminuir a rampa de aumento de carga na curva do pato durante o horário de pico.
## **6. CONCLUSÕES E TRABALHOS FUTUROS**

#### **6.1 Conclusões**

Neste Trabalho de Conclusão de Curso é realizado um estudo de caso no qual a proposta é fundamentada na análise dos impactos da inserção massiva de GD fotovoltaica em SDEE, com o objetivo de mapear as potências GD que causam o fenômeno do fluxo de potência reverso, o baixo fator de potência em barramentos de interface e determinar a CH do sistema.

Deste modo, foi possível avaliar o comportamento dos sistemas sob as condições impostas, identificando os fenômenos de interesse e determinando a CH para cada cenário considerado.

No sistema do IEEE 13 barras foi simulado a alocação de GD em todas as barras de MT com a condição operativa de carregamento fornecida pelo IEEE, obtendo assim um mapeamento e determinação da CH com penetração em cada barramento. Foram monitoradas também as potências de GD que ocasionaram o fluxo reverso no sistema, sobretudo no barramento de interface, e baixo fator de potência no mesmo. Neste sistema foi possível identificar comportamentos padrões com inserção de GD em barramentos trifásicos, bifásicos e monofásicos, uma vez que o esse sistema teste é caracterizado com uma configuração diversificada.

Ainda que feito uma modelagem apenas estática no sistema de 13 barras do IEEE, os resultados obtidos fornecem informações de suma importância, uma vez que foi possível identificar uma relação da CH de GD com a localização dessa inserção massiva, e também como essa penetração em barras bifásicas e monofásicas impactou no fator de potência de todas as fases no barramento de interface.

No sistema real de Formiga-MG foi simulada a alocação massiva de GD nos dois cenários propostos, onde no primeiro é analisado o equivalente de GD de todos alimentadores e foi determinada a CH de GD do sistema de 115,55% da demanda total do barramento principal da subestação. Ainda neste primeiro cenário, não foi constatado fluxo reverso nos barramentos analisados, porém o baixo fator de potência na barra de interface foi muito considerável. Já no segundo cenário de simulação, feito no alimentador FMA 05, foi determinada uma CH de 245,53% da demanda total do alimentador, e constatado o fluxo de potência reverso no trecho modelado e o baixo fator de potência no barramento de interface também pode ser verificado.

Comparando os dois cenário no sistema real observa-se evidentemente que, a CH de uma inserção massiva equivalente, de forma distribuída no sistema, será muito maior quando comparado a uma inserção mais concentrada em determinado alimentador.

Diante da atual modernização que o sistema elétrico está passando devido a integração de novas tecnologias de geração, sobretudo nos sistemas de distribuição, é fundamental que os operadores do sistema elétrico possuam em mãos informações provenientes de análises técnicas do comportamento do sistema em diversos cenários, de forma a tomar decisões mais contundentes e mitigar eventuais impactos a rede.

Deste modo, com o conhecimento da CH do sistema para diversas configurações possíveis de inclusão de GD, e as demais informações, fluxo de potência reverso e baixo fator de potência, é possível fornecer para as concessionárias operadoras dos sistemas de distribuição condições de realizar um melhor planejamento da expansão e operação dessas redes, com base nos impactos negativos pela alta penetração de GD.

#### **6.2 Trabalhos futuros**

Propõe-se como trabalhos futuros a aplicação da proposta deste trabalho a um sistema real de maior porte e, cuja a análise aborde todas as informações próprias do sistema sem a necessidade de considerações complementares, podendo assim ter uma maior validação das análises obtidas. Além disso, realizar uma análise temporal com curvas de carga de períodos diferentes, como mensal ou até mesmo anual, onde seria possível efetuar uma análise com o variação de irradiação nas geradoras fotovoltaicas ao longo do ano.

Ainda como proposta, efetuar uma modelagem com geradores variando o fator de potência por meio de inversores inteligentes, identificando como isso influenciaria na CH do sistema. Outra análise possível também seria considerar a proposta deste trabalho com a inclusão de sistemas de armazenamento e outras fontes de GD além da fotovoltaica.

## **REFERÊNCIAS BIBLIOGRÁFICAS**

Agência Nacional de Energia Elétrica – ANEEL. 1997 – 2020. **Bem-vindo à ANEEL!** Disponível em: < [http://aneel.gov.br/a-aneel>](http://aneel.gov.br/a-aneel). Acesso em: 19 jun. 2020.

Agência Nacional de Energia Elétrica – ANEEL. 1997 – 2020. **Informações Técnicas - Geração Distribuída**. Disponível em: < shorturl.at/CLQ14 >. Acesso em: 26 jun. 2020.

Agência Nacional de Energia Elétrica – ANEEL. **Procedimentos de Distribuição de Energia Elétrica no Sistema Elétrico Nacional-PRODIST, Módulo 8-Qualidade da Energia Elétrica**. Revisão 12 após realização da AP 028/2018 e da AP 060/2018, Instrumento de aprovação pela ANEEL por meio da Resolução Normativa n˚863/2019, período de vigência a partir de 01/01/2021.

Associação Brasileira de Energia Solar Fotovoltaica – ABSOLAR. 2021. **ABSOLAR projeta investimento de R\$ 22,6 bilhões no setor solar em 2021**. Disponível em: < [https://www.absolar.org.br/noticia/absolar-projeta-investimento-de-r-226-bilhoes-no-setor-solar](https://www.absolar.org.br/noticia/absolar-projeta-investimento-de-r-226-bilhoes-no-setor-solar-em-2021/)[em-2021/](https://www.absolar.org.br/noticia/absolar-projeta-investimento-de-r-226-bilhoes-no-setor-solar-em-2021/) >. Acesso em: 04 fev. 2021.

ASSOCIAÇÃO BRASILEIRA DE NORMAS TÉCNICAS. **NBR 15688**: Redes de distribuição aérea de energia elétrica com condutores nus. Rio de Janeiro: ABNT, 2012.

BOLLEN, M.H.J.; YANG, Y.; HASSAN, F.. **Integration of Distributed Generation in the Power System – A Power Quality Approach**. 2008. [13th International Conference on](https://ieeexplore.ieee.org/xpl/conhome/4662486/proceeding)  [Harmonics and Quality of Power,](https://ieeexplore.ieee.org/xpl/conhome/4662486/proceeding) Wollongong, NSW, Australia, 28 Sept a 1 de Oct de 2008.

BRITO, Hugo Rodrigues, *et al*. **Efeitos da Geração Distribuída na Operação Bidirecional de Reguladores de Tensão em Cascata: Estudo de Caso de um Alimentador Real de 34,5 kV**. XXV Seminário Nacional de Produção e Transmissão de Energia Elétrica (XXV SNPTEE), Grupo de Estudo de Sistemas de Distribuição-GDI, GDI 20, Belo Horizonte, Minas Gerais, 10 a 13 de novembro de 2019.

CARSON, J.R.. **Wave propagation in overhead wires with ground return**. Bell System Technical Journal, 5, 539, 1926.

CARVALHO, Marcus Rodrigo. **Estudo comparativo de fluxo de potência para sistemas de distribuição radial**. 2006. 94f. Tese (Mestrado) – Universidade de São Paulo –USP. Escola de Engenharia de São Carlos. São Carlos, 2006.

CASTRO, Nivaldo *et al*. **Impactos Sistêmicos da Micro e Minigeração Distribuída**. 2018. Texto de Discussão do Setor Elétrico N° 79 – Grupo de Estudos do Setor Elétrico – GESEL. Rio de Janeiro, janeiro de 2018.

Companhia de Energética de Minas Gerais – CEMIG. **GERAÇÃO DISTRIBUÍDA. O CAMINHO DA ELETRICIDADE: DAS USINAS ATÉ SUA CASA**. Disponível em: [<https://www.cemig.com.br/pt-br/A\\_Cemig\\_e\\_o\\_Futuro/sustentabilidade/Paginas/Geracao-](https://www.cemig.com.br/pt-br/A_Cemig_e_o_Futuro/sustentabilidade/Paginas/Geracao-Distribuida.aspx)[Distribuida.aspx>](https://www.cemig.com.br/pt-br/A_Cemig_e_o_Futuro/sustentabilidade/Paginas/Geracao-Distribuida.aspx). Acesso em: 28 abr. 2020.

DUGAN, Roger C.; MONTENEGRO, Davis. **The Open Distribution System Simulator (OpenDSS)**. Electric Power Research Institute, Inc. Estados Unidos, junho 2019.

Electric Power Research Institute, Inc. 2001 – 2020. **OpenDSS**: What is OpenDSS?. Disponível em: < [https://www.epri.com/pages/sa/opendss?lang=en>](https://www.epri.com/pages/sa/opendss?lang=en). Acesso em: 20 mai. 2020.

Empresa de Pesquisa Energética – EPE. 2020. **Expansão da Geração**. Disponível em: < [https://www.epe.gov.br/pt/areas-de-atuacao/energia-eletrica/expansao-da-geracao>](https://www.epe.gov.br/pt/areas-de-atuacao/energia-eletrica/expansao-da-geracao). Acesso em: 28 abr. 2020.

Empresa de Pesquisa Energética – EPE. 2021. **Plano Decenal de Expansão de Energia 2030**. Disponível em: <[https://www.epe.gov.br/pt/publicacoes-dados-abertos/publicacoes/plano](https://www.epe.gov.br/pt/publicacoes-dados-abertos/publicacoes/plano-decenal-de-expansao-de-energia-2030)[decenal-de-expansao-de-energia-2030](https://www.epe.gov.br/pt/publicacoes-dados-abertos/publicacoes/plano-decenal-de-expansao-de-energia-2030) >. Acesso em: 04 fev. 2021.

FREITAS, Paulo Ricardo Radatz. **Modelos avançados de análise de redes elétricas inteligentes utilizando o software OpenDSS**. 2015. 191f. Trabalho de Conclusão de Curso (Bacharel em Engenharia) – Universidade de São Paulo – USP. Escola Politécnica. São Paulo, 2015.

FREITAS, Paulo Ricardo Radatz; ROCHA, Celso Henrique Santos. **OpenDSS PVSystem and InvControl Element Models**. Electric Power Research Institute, Inc. Estados Unidos, julho de 2019.

GLOBAL SOLAR ATLAS. Formiga: PV ELETRICITY AND SOLAR RADIATION. Disponível em: <[https://globalsolaratlas.info/detail?c=-20.431517,-45.447693,10&s=-20.55951,-](https://globalsolaratlas.info/detail?c=-20.431517,-45.447693,10&s=-20.55951,-45.42572&m=site) [45.42572&m=site](https://globalsolaratlas.info/detail?c=-20.431517,-45.447693,10&s=-20.55951,-45.42572&m=site)>. Acesso em: 29 jun. 2020.

GIULIANI, Eduardo; GUARDA, Fernando G. K.; JUNIOR, Ghendy Cardoso. **Influência de Fontes de Geração Distribuída na Proteção de Sistemas de Distribuição de Energia Elétrica**. 2018. 11th Seminar on Power Electronics and Control, Santa Maria, RS, Brasil, 21- 24 de outubro de 2018.

Grupo de Soluções em Engenharia (GSE). Visita técnica na subestação da Cemig, Formiga – MG. 07 de outubro 2019.

IEEE Power & Energy Society. **IEEE PES AMPS DSAS Test Feeder Working Group**. Disponível em: < https://site.ieee.org/pes-testfeeders/resources/ >. Acesso em: 02 fev. 2021.

INSTITUTO NACIONAL DE EFICIÊNCIA ENERGÉTICA – INEE. 1992 – 2020. **O QUE É GERAÇÃO DISTRIBUÍDA**. Disponível em:  $\langle \frac{http://www.inee.org.br/forum ger-distrib.asp}\rangle$ . Acesso em: 26 jun. 2020.

INSTITUTO NACIONAL DE METEOROLOGIA – INMET. **Mapa das Estações**. Disponível em: < [https://mapas.inmet.gov.br/>](https://mapas.inmet.gov.br/). Acesso em: 20 jul. 2020.

KAGAN, Nelson; OLIVEIRA, Carlos César Barioni; ROBBA, Ernesto João. **Introdução aos Sistemas de Distribuição de Energia Elétrica**. 2ª Edição, Blucher, 1 de janeiro de 2010.

KERSTING, Willian H.. **Distribution System Modeling and Analysis**. 3a Edição, CRC Press, 2012.

KERSTING, W.H.; GREEN, R.K.. **Application of Carson's equations to the steady-state analysis of distribution feeders**. 2011. IEEE/PES Power System Conference and Exposition, Phoenix, AZ, USA, 20 a 23 março 2011.

LUIZ, Ciceli Martins *et al*. **Avaliação do Impacto da Geração Distribuída no Sistema Elétrico da Cemig Distribuição**. XXV Seminário Nacional de Produção e Transmissão de Energia Elétrica (XXV SNPTEE), Grupo de Estudo de Sistemas de Distribuição-GDI, GDI 21, Belo Horizonte, Minas Gerais, 10 a 13 de novembro de 2019.

Mateus D. Braga, Samir D. Machado, I. C. Oliveira, Tiago E. C. de Oliveira, Paulo F. Ribeiro, B. Isaias Lima Lopes. **Harmonic Hosting Capacity Approach in a Radial Distribution System due to PV Integration Using OpenDSS**. 2018. 13th IEEE International Conference on Industry Applications (INDUSCON), São Paulo, Brasil, 12 a 14 de novembro de 2018.

MILLER L., KABALAN M.. **Variable Power Factor DERs and Their Effect on Hosting Capacity**. 2019. IEEE Power & Energy Society General Meeting (PESGM), Atlanta, GA, USA 04 a 08 de agosto de 2019.

MOURA, Ailson P.; MOURA, Adriano Aron F.; ROCHA, Ednardo P.. **Análise de Fluxo de Carga em Sistemas de Potência**. Engenharia de Sistemas de Potência. 1ª Edição, Artiliber, 1 de janeiro de 2018.

NAVARRO, Bryan B.; NAVARRO, Maricar M.. **A comprehensive solar PV hosting capacity in MV and LV radial distribution networks**. 2017. IEEE PES Innovative Smart Grid Technologies Conference Europe (ISGT-Europe), Turim, Itália, 26 a 29 de setembro de 2017.

Operador Nacional do Sistema Elétrico – ONS. 1998 – 2020. **O QUE É O ONS**. Disponível em: < [http://www.ons.org.br/paginas/sobre-o-ons/o-que-e-ons>](http://www.ons.org.br/paginas/sobre-o-ons/o-que-e-ons). Acesso em: 19 jun. 2020.

PAULA, Gustavo Ramos. **MODELAGEM E ANÁLISE ESTÁTICA DE UM ALIMENTADOR REAL DA CPFL PAULISTA**. 2016, 98f. Trabalho de Conclusão de Curso (Engenharia Elétrica) – Universidade de São Paulo – USP. Escola de Engenharia Elétrica de São Carlos. São Carlos, 2016.

RAMOS, Gustavo; CELEITA, David; QUINTERO, Tatiana. **Reverse Power Flow Analyser (RPFA):** A tool do assess the impacto of PVs in distribution systems. 2019. IEEE Industry Applications Society Annual Meeting, Baltimore, Estados Unidos, 29 de setembro a 3 de outubro de 2019.

REIS, Carine Flávia. **ESTUDOS SOBRE A CAPACIDADE DE HOSPEDAGEM DE GERAÇÃO DISTRIBUÍDA EM SISTEMAS ELÉTRICOS DE POTÊNCIA UTILIZANDO ALGORITMO GENÉTICO**. 2019. 107f. Trabalho de Conclusão de Curso (Bacharelado em Engenharia Elétrica) – Instituto Federal de Educação, Ciência e Tecnologia de Minas Gerais – IFMG – *Campus* Formiga, 2019.

SOUZA, P. A.; SANTOS, G. B. D.; MARIANO, D. B. V.. **Analysis of active and reactive power injection in distributed systems with photovoltaic generation**. 2018. Simpósio Brasileiro de Sistemas Elétricos (SBSE) (12-16 May 2018). IEEE. Niterói, Brazil.

VIEIRA, André. A eficiência de uso da água na geração elétrica. **O nexo água-energia: a importância dos recursos hídricos para setor energético**, 89f, maio de 2019. Editorial. Disponível em: < https://fgvenergia.fgv.br/sites/fgvenergia.fgv.br/files/maio-2019.pdf > Acesso em: 08 fev. de 2021.

ZANETTA, Luiz Cera Júnior. **Fundamentos de Sistemas Elétricos de Potência**. 1ª Edição, Livraria da Física, 1 de janeiro de 2006.

## **APÊNDICE A - Arquivos de simulação no OpenDSS e MATLAB**

Neste apêndice são demonstrados as escritas dosscripts da modelagem da rede teste IEEE 13 barras e da rede real de Formiga-MG, escrito na linguagem de programação do OpenDSS, apresentando as funções e elementos utilizados para esta simulação.

### **A.1 Arquivos de simulação da Rede Teste IEEE 13 Barras sem GD**

A seguir é apresentada a modelagem da rede IEEE 13 barras sem a alocação de GD fotovoltaica. Os arquivos \*.dss apresentados se dividem em um arquivo principal e os demais arquivos que são arquivos individuais inseridos como diretórios no arquivo principal.

## **A.1.1 Arquivo principal de simulação**

### **IEEE13BUS\_semGD.dss**

Esse arquivo \*.dss apresenta o script principal de simulação, compondo todos os elementos do sistema.

*// ---------------------------------------------- IEEE 13 BUS -------------------------------------------------- // Clear //Reset //\*\*\*\*\*\*\*\*\*\*\*\*\*\*\*\*\*\*\*\*\*\*\* Equivalente Thevenín da Transmissão \*\*\*\*\*\*\*\*\*\*\*\*\*\*\*\*\*\*\*\*\*\*\*// New Circuit.Source13Bus basekv=115 pu=1.0 Phases=3 Bus1=Substation ~ Angle=30 ~ MVAsc3=100000000 MVAsc1=110000000 //\*\*\*\*\*\*\*\*\*\*\*\*\*\*\*\*\*\*\*\*\*\*\*\*\*\*\*\*\*\*\*\*\*\*\*\*\*\*\*\*\*\*\*\*\*\*\*\*\*\*\*\*\*\*\*\*\*\*\*\*\*\*\*\*\*\*\*\*\*\*\*\*\*\*\*\*\*\*// // Arquivo com os Linecodes Redirect Linecodes.dss // Arquivo com os parâmetros das linhas do sistema Redirect Lines.dss //------------------------------------------ TRANSFORMADORES ---------------------------------------------// // ESPECIFICAÇÃO DO TRANSFORMADOR DA SUBESTAÇÃO: !---------------------------------------------------------------------------------------------------- New Transformer. Subestação phases=3 windings=2 xhl=0.0001 ~ wdg=1 bus=Substation conn=delta kV=115 kVA=5000 %r=0.00005 ~ wdg=2 bus=650 conn=wye kV=4.16 kVA=5000 %r=0.00005*

*//ESPECIFICAÇÃO DO TRANSFORMADOR XFM-1 NA BARRA 634: !---------------------------------------------------------------------------------------------------- New Transformer.XFM1 phases=3 windings=2 xhl=2 ~ wdg=1 bus=633.1.2.3.0 conn=wye kV=4.16 kva=500 %r=.55 ~ wdg=2 bus=634.1.2.3.0 conn=wye kV=0.48 kva=500 %r=.55 //----------------------------------------------------------------------------------------------------// //-------------------------------------------- REGULADOR ------------------------------------------------------// // ESPECIFICAÇÃO DO REGULADOR. //Fase A New Transformer.RegFaseA phases=1 xhl=0.01 %LoadLoss=0.001 ~ wdg=1 bus=650.1 kV=2.4 kva=1666.7 ~ wdg=2 bus=Reg.1 kV=2.4 kva=1666.7 New regcontrol.RegFaseA transformer=RegFaseA ~ winding=2 vreg=122 band=2 ptratio=20 ctprim=700 R=3 X=9 //Fase B New Transformer.RegFaseB phases=1 xhl=0.01 %LoadLoss=0.001 ~ wdg=1 bus=650.2 kV=2.4 kva=1666.7 ~ wdg=2 bus=Reg.2 kV=2.4 kva=1666.7 New regcontrol.RegFaseB transformer=RegFaseB ~ winding=2 vreg=122 band=2 ptratio=20 ctprim=700 R=3 X=9 //Fase C New Transformer.RegFaseC phases=1 xhl=0.01 %LoadLoss=0.001 ~ wdg=1 bus=650.3 kV=2.4 kva=1666.7 ~ wdg=2 bus=Reg.3 kV=2.4 kva=1666.7 New regcontrol.RegFaseC transformer=RegFaseC ~ winding=2 vreg=122 band=2 ptratio=20 ctprim=700 R=3 X=9 //----------------------------------------------------------------------------------------------------// // CARGAS !-------------------------------------------------------------------------------------------------- // Arquivo com as cargas Redirect Loads.dss // ESPECIFICAÇÃO DOS CAPACITORES. !-------------------------------------------------------------------------------------------------- New Capacitor.Cap1 Bus1=675 phases=3 kVAr=600 kV=4.16 New Capacitor.Cap2 Bus1=611.3 phases=1 kVAr=100 kV=2.4 // ESPECIFICAÇÃO DA SWITCH !-------------------------------------------------------------------------------------------------- New Line.671\_692 Phases=3 Bus1=671 Bus2=692 Switch=y //----------------------------------------------------------------------------------------------------//*

*Set Voltagebases= [115, 0.48, 4.16] CalcVoltageBases*

*BusCoords IEEE13Node\_BusXY.csv New energymeter.m1 line.650\_632 1*

*Solve*

*Show Currents Elements Show Powers kva Elements Show Voltage LN Elements*

*Plot Profile Phases=All*

## **A.1.2 Linecode**

### **Linecodes.dss**

Esse arquivo \*.dss apresenta as especificações de cada arranjo de linha utilizado no

sistema de 13 barras no OpenDSS.

```
//----------------------------------------------------------------------------------------------------//
// Dados dos arranjos de linha.
// 601
New linecode.601 nphases=3 BaseFreq=60 
~ rmatrix = (0.2153 | 0.0969 0.2097 | 0.0982 0.0954 0.2121) 
~ xmatrix = (0.6325 | 0.3117 0.6511 | 0.2632 0.2392 0.6430) 
~ cmatrix = (10.3833 | -3.2894 9.8228 | -2.0759 -1.2225 9.2936)
~ units=km 
// 602
New linecode.602 nphases=3 BaseFreq=60 
~ rmatrix = (0.4676 | 0.0982 0.4645 | 0.0969 0.0954 0.4621) 
~ xmatrix = (0.7341 | 0.2632 0.7446 | 0.3117 0.2392 0.7526) 
~ cmatrix = (9.3931 | -1.7828 8.5369 | -2.7862 -1.0859 8.9508)
~ units=km 
// 603
New linecode.603 nphases=2 BaseFreq=60 
~ rmatrix = (0.8261 | 0.1284 0.8226) 
~ xmatrix = (0.8370 | 0.2853 0.8431) 
~ cmatrix = (7.7626 | -1.4833 7.6902)
~ units=km 
// 604
New linecode.604 nphases=2 BaseFreq=60
```

```
~ rmatrix = (0.8226 | 0.1284 0.8261) 
~ xmatrix = (0.8431 | 0.2853 0.8370) 
~ cmatrix = (7.6902 | -1.4833 7.7626)
~ units=km 
// 605
New linecode.605 nphases=1 BaseFreq=60 
~ rmatrix = (0.8259) 
~ xmatrix = (0.8373) 
~ cmatrix = (7.4488)
~ units=km
// 606
New linecode.606 nphases=3 BaseFreq=60 
~ rmatrix = (0.4960 | 0.1883 0.4903 | 0.1770 0.1983 0.4898) 
~ xmatrix = (0.2773 | 0.0204 0.2511 | -0.0089 0.0204 0.2773) 
~ cmatrix = (159.6994 | 0 159.6994 | 0 0 159.6994)
~ units=km 
// 607
New linecode.607 nphases=1 BaseFreq=60 
~ rmatrix = (0.8242) 
~ xmatrix = (0.3184) 
~ cmatrix = (146.6753)
~ units=km
```
## **A.1.3 Line**

### **Lines.dss**

Esse arquivo \*.dss apresenta as especificações de cada linha utilizada no sistema de 13 barras no OpenDSS.

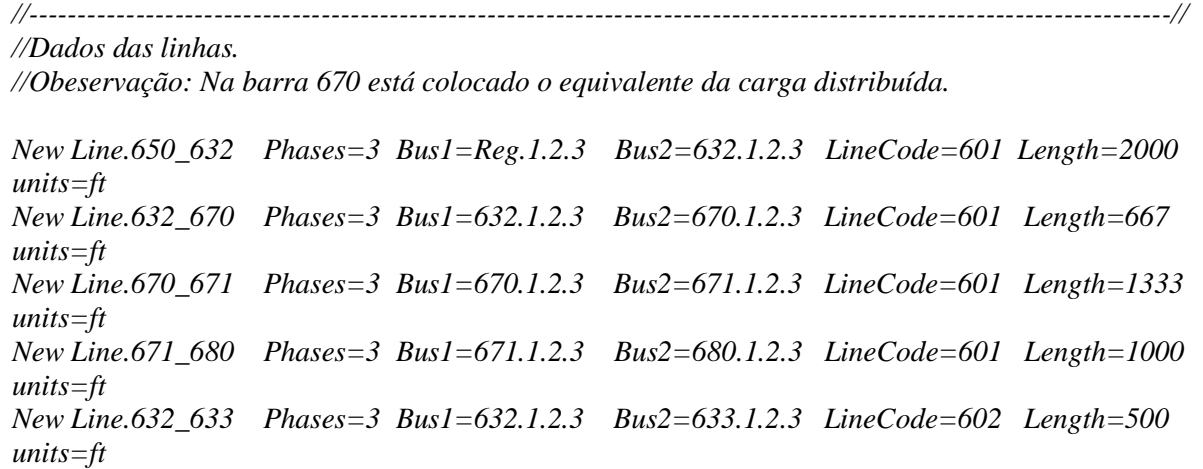

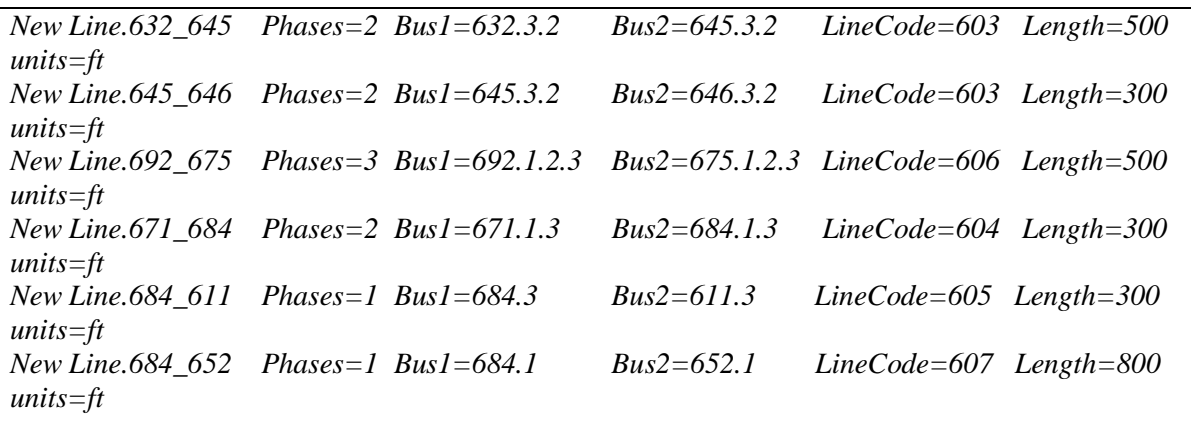

## **A.1.4 Load**

## **Loads.dss**

Esse arquivo \*.dss apresenta as especificações das cargas presentes no sistema de 13 barras no OpenDSS.

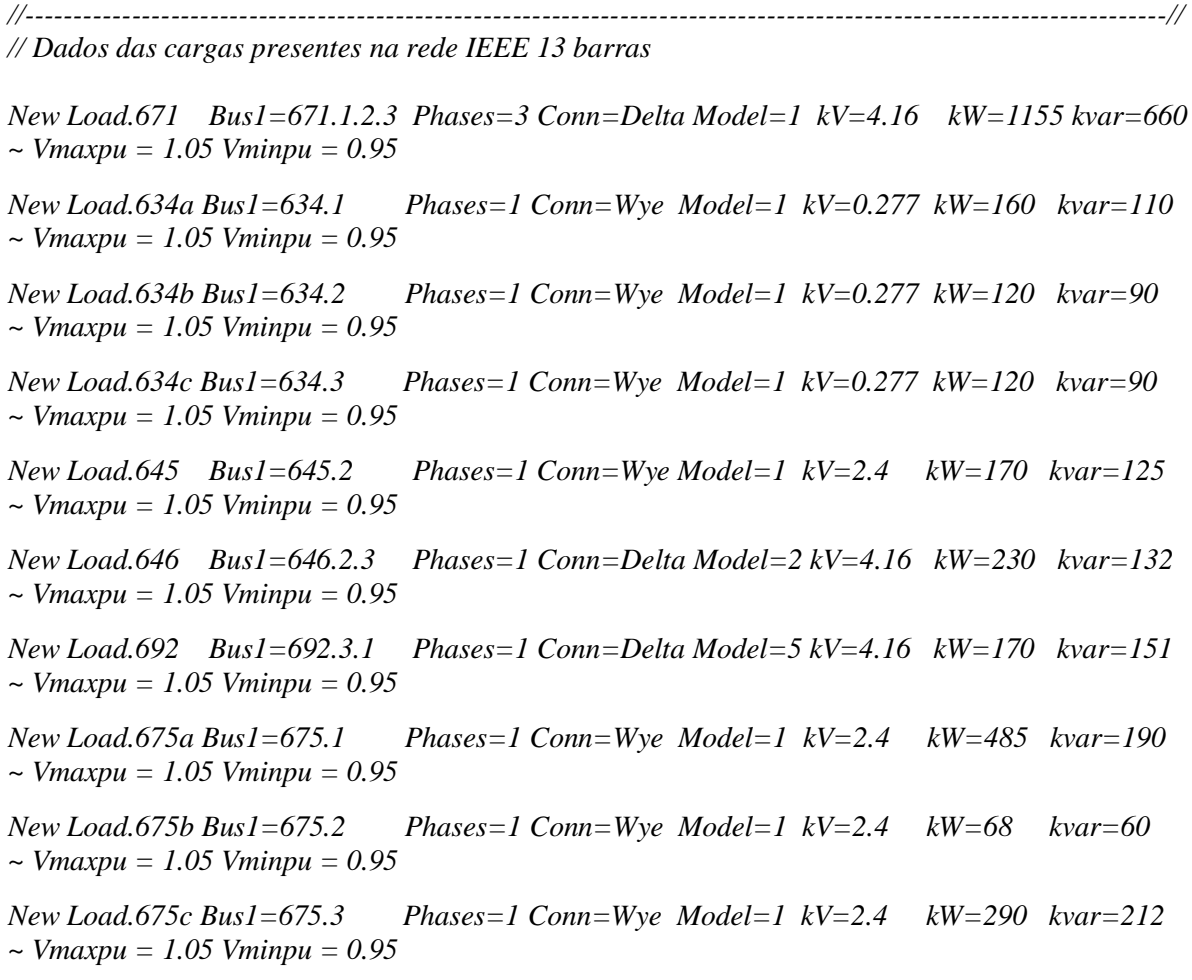

*New Load.611 Bus1=611.3 Phases=1 Conn=Wye Model=5 kV=2.4 kW=170 kvar=80 ~ Vmaxpu = 1.05 Vminpu = 0.95 New Load.652 Bus1=652.1 Phases=1 Conn=Wye Model=2 kV=2.4 kW=128 kvar=86 ~ Vmaxpu = 1.05 Vminpu = 0.95 New Load.670a Bus1=670.1 Phases=1 Conn=Wye Model=1 kV=2.4 kW=17 kvar=10 ~ Vmaxpu = 1.05 Vminpu = 0.95 New Load.670b Bus1=670.2 Phases=1 Conn=Wye Model=1 kV=2.4 kW=66 kvar=38 ~ Vmaxpu = 1.05 Vminpu = 0.95 New Load.670c Bus1=670.3 Phases=1 Conn=Wye Model=1 kV=2.4 kW=117 kvar=68 Vmaxpu = 1.05 Vminpu = 0.95*

#### **A.2 Arquivos de simulação da Rede Teste IEEE 13 Barras com GD**

Nesta seção são apresentados os códigos utilizados para as simulações da rede teste IEEE 13 barras com alocação GD fotovoltaica. O código principal da modelagem da rede IEEE 13 barras no OpenDSS se mantem igual ao da seção A.1.1, porém considerando agora a inserção do gerador fotovoltaico.

#### **A.2.1 GD fotovoltaica**

#### **PVsystemIEEE13BUS.dss**

Esse arquivo \*.dss apresenta a inserção do gerador fotovoltaico na rede 13 barras, incluído no código principal da seção A.1.1. A seguir temos o diretório do arquivo da GD adicionado no código principal e o script do mesmo, respectivamente.

 *. . . // GD FOTOVOLTÁICA. !-------------------------------------------------------------------------------------------------- // Arquivo com os geração Fotovoltaíca Redirect PVsystemIEEE13BUS.dss . . .*

*//----------------------------------- PVSystem no sistema IEEE 13 Bus ---------------------------------------//*

*// Curva do fator de correção da potência DC do Painel // Potência DC nominal para T= 25 °C*

*New XYCurve.FatorPVSysT npts=4 xarray= [0 25 50 75 100] yarray= [1.2 1 0.8 0.7 0.5] // Curva de Eficiência do Inversor New XYCurve.EffInverter npts=4 xarray=[ 0.1 0.2 0.4 1] yarray=[ 0.86 0.9 0.93 0.97] New PVSystem.PV phases=3 bus1=trafo\_pv kV=0.78 pf=1 conn=wye ~ %cutin=0.1 %cutout=0.1 P-tCurve=MyPVsysT EffCurve=EffInverter %pmpp=100 ~ temperature=25 irradiance=0.98 mode=1 LimitCurrent=Yes New Transformer.PV\_up windings=2 phases=3 xhl=3.75 %loadloss=0.005 %noloadloss=0.005 %imag=0.005 ~ wdg=1 bus=trafo\_pv kV=0.78 conn=wye ~ wdg=2 bus=680 kV=4.16 conn=delta*

### **A.2.2 Código MATLAB**

#### **ControleOpenDSS13BUS.m**

Este arquivo \*.m apresenta o script desenvolvido no software MATLAB para realizar o controle do OpenDSS e otimizar as simulações no sistema teste IEEE 13 barras.

```
%Controlando o OpenDSS com o MATLAB - Sistema IEEE 13 Barras com GD
%Escrito por Paulo R. Gomes de Lima - Graduando em Engenharia Elétrica -
IFMG/Campus Formiga | 10° período
% RA: 0026557
clc
clear all
%Inicializando o OpenDSS
%------------------------------------------------------------------------
%Criando o Objeto OpenDSS
DSSobj = actxserver('OpenDSSEngine.DSS');
if ~DSSobj.Start(0),
     disp('Unable to start the OpenDSS engine')
     return
end
%Configurando as variáveis da interface
%------------------------------------------------------------------------
DSSText = DSSobj.Text;
DSSCircuit = DSSobj.ActiveCircuit;
DSSSolution = DSSCircuit.Solution;
DSSpot = DSSCircuit.ActiveDSSElement; 
DSSKvaPainel = DSSCircuit.PVSystems;
DSSTrafo PV up KVA = DSSCircuit.Transformers;
%Variáveis auxiliares e condições iniciais
%-----------------------------------------------------------------------
```
122

```
auxi1=1:
PF = 0.95;
PmppPainel = 500;
KVA TrafoPV = PmppPainel/(PF);
%------------------ Compilando o arquivo do OpenDSS ---------------------
DSSText.command = 'Compile (C:\Program 
Files\OpenDSS\IEEE13BUSINSERINDOGD\IEEE13BUS)';
DSSText.command = ['PVSystem.PV.pmpp=' num2str(0)];
DSSText.command = ['PVSystem.PV.kVA=' num2str(0)];
DSSKvaPainel.KVArated = PmppPainel;
DSSText.command = ['PVSystem.PV.pmpp=' num2str(PmppPainel)];
DSSKvaPainel.Kvar = 0;
DSSTrafo PV up KVA. Name = "PV up";
DSSTrafo^-PV^-up^-KVA.kva = KVA_TrafoPV;%potkw = DSSKvaPainel.kW
%potkva = DSSKvaPainel.KVArated
while auxi1==1
    DSSSolution.Solve;
     if DSSSolution.Converged 
        a=['[--O sistema convergiu em ' num2str(DSSSolution.Iterations) ' 
iterações!--]'];
        disp(a)
        DSSText.command = 'Show Powers kva Elements';
        DSSText.command = 'Show Currents Elements';
        DSSText.command = 'Show Voltage LN Elements';
        DSSText.command = 'Plot Profile Phases';
        %PmppPainel 
        %potkw = DSSKvaPainel.kW;
        %potkva = DSSKvaPainel.KVArated;
     else
       a = \{ '[-]-------------------  0 sistema não convergiu! -------------]'];
        disp(a)
       auxi1 = 0:
        %PmppPainel 
        %potkw = DSSKvaPainel.kW
        %potkva = DSSKvaPainel.KVArated
     end
     PmppPainel = PmppPainel + 500;
    KVA TrafoPV = PmppPainel/(PF);
     DSSKvaPainel.KVArated = PmppPainel; 
     DSSText.command = ['PVSystem.PV.pmpp=' num2str(PmppPainel)];
     DSSTrafo_PV_up_KVA.kva = KVA_TrafoPV;
end
```
## **A.3 Arquivos de simulação do sistema da cidade de Formiga-MG – Cenário 1**

A seguir são apresentadas as modelagens efetuadas sistema real da cidade de Formiga com e sem a alocação de GD fotovoltaica no cenário 1 de simulação.

# **A.3.1 Arquivo de simulação sem alocação de GD**

#### **SDEEFormiga\_Cenario1.dss**

Esse arquivo \*.dss apresenta o script principal de simulação, compondo todos os elementos do sistema sem GD.

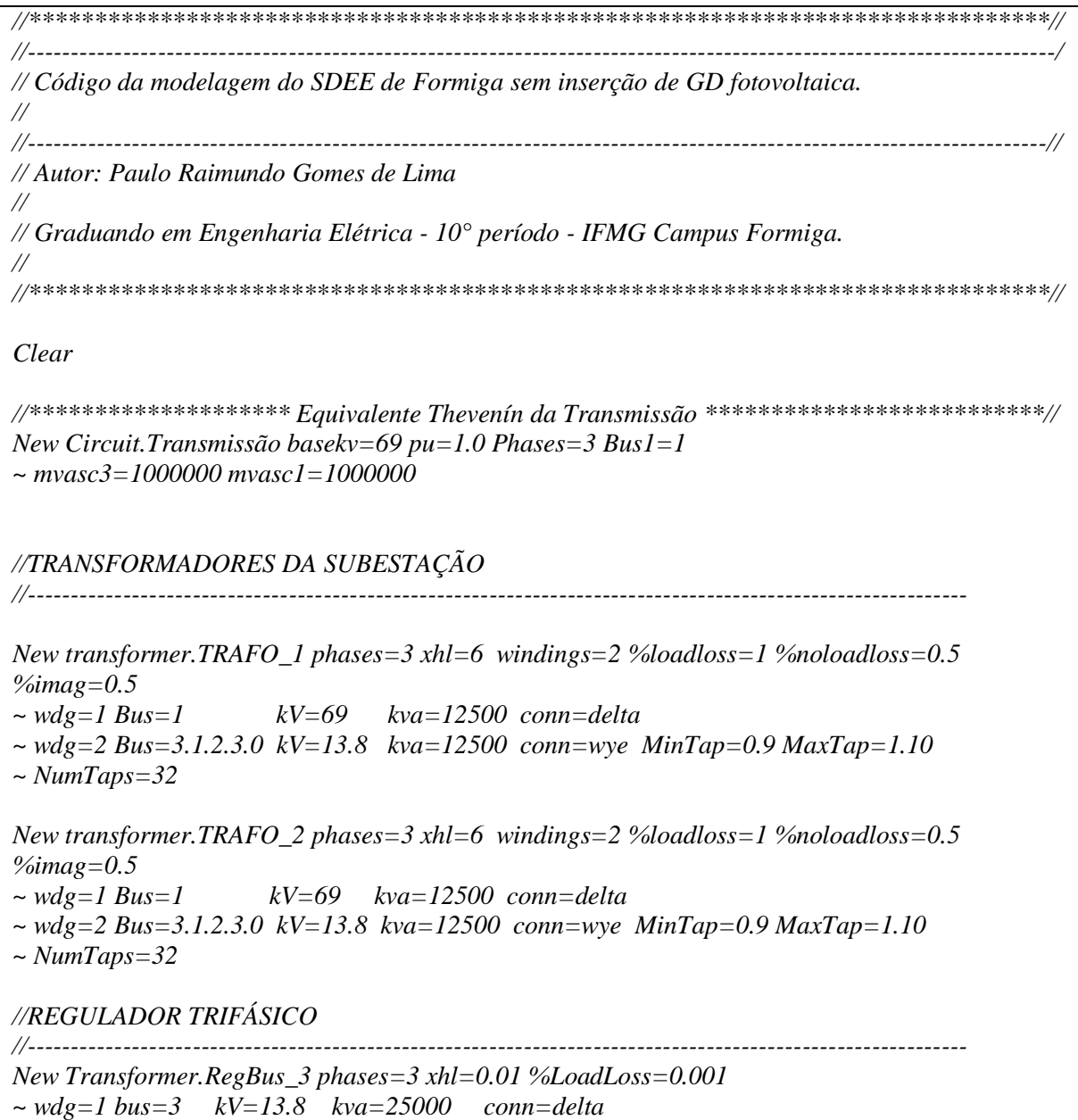

*~ wdg=2 bus=01 kV=13.8 kva=25000 conn=delta New regcontrol.Reg transformer=RegBus\_3 ~ winding=2 vreg=120 band=3 ptratio=115 CTprim=300 R=6 X=12 // CURVA DE CARGA //---------------------------------------------------- //Curva de carga do barramento 01 dia útil New Loadshape.Barra01\_MeioSemana npts=24 interval=1 ~ mult=(file=LoadShape\_CurvadeCarga\_DiaUtil\_Barra01.csv) // Demanda total na barra 01-13.8kV em cada fase //-------------------------------------------------------------------------------------------------- New Load.Barra01faseA Bus1=01.1 Phases=1 Conn=Wye Model=1 kV=7.967 KVA=7600 pf = 0.95 daily=Barra01\_MeioSemana New Load.Barra01faseB Bus1=01.2 Phases=1 Conn=Wye Model=1 kV=7.967 KVA=7575 pf = 0.95 daily=Barra01\_MeioSemana New Load.Barra01faseC Bus1=01.3 Phases=1 Conn=Wye Model=1 kV=7.967 KVA=7325 pf = 0.95 daily=Barra01\_MeioSemana // TENSÕES BASES //-------------------------------------------------------------------------------------------------- Set Voltagebases = [69, 13.8, 0.38] //Exibe todas as tensões do sistema em p.u. CalcVoltageBases //------------------------------------------- MONITORES CIRCUITO -----------------------------------------// //Monitora a Tensão e Potência no terminal secundário do regulador conectado no barramento 01 da SE !\_\_\_\_\_\_\_\_\_\_\_\_\_\_\_\_\_\_\_\_\_\_\_\_\_\_\_\_\_\_\_\_\_\_\_\_\_\_\_\_\_\_\_\_\_\_\_\_\_\_\_\_\_\_\_\_\_\_\_\_\_\_\_\_\_\_\_\_\_\_\_\_\_\_\_\_ New monitor.BarraInterface\_Power element=Vsource.Source terminal=1 mode=1 ppolar=no New monitor.BarraInterface\_Voltage element=Vsource.Source terminal=1 mode=0 New monitor.Barra3\_power element=Transformer.RegBus\_3 terminal=1 mode=1 ppolar=no New monitor.Barra3\_voltage element=Transformer.RegBus\_3 terminal=1 mode=0 New monitor.barra01\_voltage element=Transformer.RegBus\_3 terminal=2 mode=0 //Monitora a Tensão e Potência nas cargas que representam a demanda dos alimentadores na barra 01 !\_\_\_\_\_\_\_\_\_\_\_\_\_\_\_\_\_\_\_\_\_\_\_\_\_\_\_\_\_\_\_\_\_\_\_\_\_\_\_\_\_\_\_\_\_\_\_\_\_\_\_\_\_\_\_\_\_\_\_\_\_\_\_\_\_\_\_\_\_\_\_\_\_\_\_ New monitor.faseA\_power element=load.Barra01faseB terminal=1 mode=1 ppolar=no New monitor.faseA\_voltage element=load.Barra01faseB terminal=1 mode=0 New monitor.faseB\_power element=load.Barra01faseB terminal=1 mode=1 ppolar=no New monitor.faseB\_voltage element=load.Barra01faseB terminal=1 mode=0 New monitor.faseC\_power element=load.Barra01faseC terminal=1 mode=1 ppolar=no New monitor.faseC\_voltage element=load.Barra01faseC terminal=1 mode=0 //------------------------------------------------------*

124

*Set mode=daily //Modo de simulação diária; Set stepsize=1h //Intervalo de tempo entre os pontos da simulação; Set number=24 //Quantidade de pontos da simulação;*

*Solve*

*//PLOT TENSÕES*

*Export monitors BarraInterface\_Voltage Plot monitor object= BarraInterface\_Voltage channels = (1 3 5 ) bases = [39837 39837 39837]*

*!\_\_\_\_\_\_\_\_\_\_\_\_\_\_\_\_\_\_\_\_\_\_\_\_\_\_\_\_\_\_\_\_\_\_\_\_\_\_\_\_\_\_\_\_\_\_\_\_\_\_\_\_\_\_\_\_\_\_\_\_\_\_\_\_\_\_\_\_\_\_\_\_\_\_\_*

*Export monitors Barra3\_voltage Plot monitor object= Barra3\_voltage channels = (1 3 5 ) bases = [7967.43 7967.43 7967.43]*

*Plot monitor object=barra01\_voltage channels = (1 3 5 ) bases = [7967.43 7967.43 7967.43]*

*!\_\_\_\_\_\_\_\_\_\_\_\_\_\_\_\_\_\_\_\_\_\_\_\_\_\_\_\_\_\_\_\_\_\_\_\_\_\_\_\_\_\_\_\_\_\_\_\_\_\_\_\_\_\_\_\_\_\_\_\_\_\_\_\_\_\_\_\_\_\_\_\_\_\_\_*

*Export monitors faseA\_voltage Plot monitor object= faseA\_voltage channels=(1) bases = [7967.43] Export monitors faseB\_voltage Plot monitor object= faseB\_voltage channels=(1) bases = [7967.43] Export monitors faseC\_voltage Plot monitor object= faseC\_voltage channels=(1) bases = [7967.43]*

*// PLOT POTÊNCIAS* 

*Export monitors BarraInterface\_Power Plot monitor object= BarraInterface\_Power channels = (1 3 5 )*

*Export monitors Barra3\_power Plot monitor object= Barra3\_power channels=(1 3 5 )* 

*Export monitors faseA\_power Plot monitor object= faseA\_power channels = (1 3 5 ) Export monitors faseB\_power Plot monitor object= faseB\_power channels = (1 3 5 ) Export monitors faseC\_power Plot monitor object= faseC\_power channels=(1 3 5 )* 

### **A.3.2 Arquivos de simulação com inserção de GD fotovoltaica**

É utilizado o arquivo principal de simulação, SDEEFormiga\_Cenario1.dss, incluindo o diretório do arquivo de modelagem da GD a seguir.

#### **PVsystemSDEEformiga1.dss**

*//------------------------------PVSystem no sistema SDEE Formiga - Cenário 1 ---------------------------//*

*// Curva do fator de correção da potência DC do Painel // Potência DC nominal para T= 25 °C*

*//---------------------------------------------------------------------------------------------------- New XYCurve.MyPVSysT npts=5 xarray=[0 25 50 75 100] yarray=[1.2 1 0.8 0.7 0.5] // Curva de Eficiência do Inversor //---------------------------------------------------------------------------------------------------- New XYCurve.EffInverter npts=4 xarray=[ 0.1 0.2 0.4 1] yarray=[ 0.86 0.9 0.93 0.97] // Curva de Irradiação diária sobre os paineis em pu //---------------------------------------------------------------------------------------------------- New LoadShape.MyIrrad npts=24 interval=1 ~ mult=[0 0 0 0 0 0 .081 .406 .565 .662 .711 .711 .692 .660 .622 .548 .416 .128 0 0 0 0 0 0] // Curva de Temperatura diária nos paineis //---------------------------------------------------------------------------------------------------- New Tshape.MyTemperature npts=24 interval=1 ~ temp=[17 18 18 19 22 22 23 25 27 31 35 45 53 55 54 48 35 29 25 24 23 23 21 20] New PVSystem.GD1 phases=3 bus1=trafo\_pv1 kV=0.38 pmpp=450 pf=1 kva=450 conn=wye ~ %cutin=0.1 %cutout=0.1 P-tCurve=MyPVsysT EffCurve=EffInverter %Pmpp=100 ~ temperature=25 irradiance=1 ~ Daily=MyIrrad Tdaily=MyTemperature New Transformer.Trafo\_PV1 windings=2 phases=3 xhl=3.75 %loadloss=0.5 %noloadloss=0.5 %imag=0.5 ~ wdg=1 bus=trafo\_pv1 kV=0.38 kva=500 conn=wye ~ wdg=2 bus=01.1.2.3.0 kV=13.8 kva=500 conn=wye New PVSystem.GD2 phases=3 bus1=trafo\_pv2 kV=0.38 pmpp=450 pf=1 kva=450 conn=wye ~ %cutin=0.1 %cutout=0.1 P-tCurve=MyPVsysT EffCurve=EffInverter %Pmpp=100 ~ temperature=25 irradiance=1 ~ Daily=MyIrrad Tdaily=MyTemperature New Transformer.Trafo\_PV2 windings=2 phases=3 xhl=3.75 %loadloss=0.5 %noloadloss=0.5 %imag=0.5 ~ wdg=1 bus=trafo\_pv2 kV=0.38 kva=500 conn=wye ~ wdg=2 bus=01.1.2.3.0 kV=13.8 kva=500 conn=wye New PVSystem.GD3 phases=3 bus1=trafo\_pv3 kV=0.38 pmpp=450 pf=1 kva=450 conn=wye ~ %cutin=0.1 %cutout=0.1 P-tCurve=MyPVsysT EffCurve=EffInverter %Pmpp=100 ~ temperature=25 irradiance=1 ~ Daily=MyIrrad Tdaily=MyTemperature New Transformer.Trafo\_PV3 windings=2 phases=3 xhl=3.75 %loadloss=0.5 %noloadloss=0.5 %imag=0.5 ~ wdg=1 bus=trafo\_pv3 kV=0.38 kva=500 conn=wye ~ wdg=2 bus=01.1.2.3.0 kV=13.8 kva=500 conn=wye New PVSystem.GD4 phases=3 bus1=trafo\_pv4 kV=0.38 pmpp=450 pf=1 kva=450 conn=wye ~ %cutin=0.1 %cutout=0.1 P-tCurve=MyPVsysT EffCurve=EffInverter %Pmpp=100 ~ temperature=25 irradiance=1 ~ Daily=MyIrrad Tdaily=MyTemperature* 

*New Transformer.Trafo\_PV4 windings=2 phases=3 xhl=3.75 %loadloss=0.5 %noloadloss=0.5 %imag=0.5 ~ wdg=1 bus=trafo\_pv4 kV=0.38 kva=500 conn=wye ~ wdg=2 bus=01.1.2.3.0 kV=13.8 kva=500 conn=wye New PVSystem.GD5 phases=3 bus1=trafo\_pv5 kV=0.38 pmpp=450 pf=1 kva=450 conn=wye ~ %cutin=0.1 %cutout=0.1 P-tCurve=MyPVsysT EffCurve=EffInverter %Pmpp=100 ~ temperature=25 irradiance=1 ~ Daily=MyIrrad Tdaily=MyTemperature New Transformer.Trafo\_PV5 windings=2 phases=3 xhl=3.75 %loadloss=0.5 %noloadloss=0.5 %imag=0.5 ~ wdg=1 bus=trafo\_pv5 kV=0.38 kva=500 conn=wye ~ wdg=2 bus=01.1.2.3.0 kV=13.8 kva=500 conn=wye*

#### **A.4 Arquivos de simulação do sistema da cidade de Formiga-MG – Cenário 2**

A seguir são apresentadas as modelagens efetuadas no sistema real da cidade da cidade de Formiga com e sem a alocação de GD fotovoltaica no cenário 2 de simulação.

#### **A.4.1 Arquivos de simulação com inserção de GD fotovoltaica**

#### **SDEEFormiga\_Cenario2.dss**

Esse arquivo \*.dss apresenta o script principal de simulação do cenário 2, compondo todos os elementos do sistema, e já incluindo o diretório do código da GD.

*//\*\*\*\*\*\*\*\*\*\*\*\*\*\*\*\*\*\*\*\*\*\*\*\*\*\*\*\*\*\*\*\*\*\*\*\*\*\*\*\*\*\*\*\*\*\*\*\*\*\*\*\*\*\*\*\*\*\*\*\*\*\*\*\*\*\*\*\*\*\*\*\*\*\*\*\*\*\*// //----------------------------------------------------------------------------------------------------// // Código da modelagem do SDEE - Alimentador FMA 05 de Formiga com GD fotovoltaica. // //----------------------------------------------------------------------------------------------------// // Autor: Paulo Raimundo Gomes de Lima // // Graduando em Engenharia Elétrica - 10° período - IFMG Campus Formiga. // //\*\*\*\*\*\*\*\*\*\*\*\*\*\*\*\*\*\*\*\*\*\*\*\*\*\*\*\*\*\*\*\*\*\*\*\*\*\*\*\*\*\*\*\*\*\*\*\*\*\*\*\*\*\*\*\*\*\*\*\*\*\*\*\*\*\*\*\*\*\*\*\*\*\*\*\*\*\*// Clear //\*\*\*\*\*\*\*\*\*\*\*\*\*\*\*\*\*\*\*\*\*\*\* Equivalente Thevenín da Transmissão \*\*\*\*\*\*\*\*\*\*\*\*\*\*\*\*\*\*\*\*\*\*\*// New Circuit.Transmissão basekv=69 pu=1.0 Phases=3 Bus1=1 angle=30 ~ mvasc3=1000000 mvasc1=1000000 //TRANSFORMADORES DA SUBESTAÇÃO //----------------------------------------------------------------------------------------------------*

*New transformer.TRAFO\_1 phases=3 xhl=6 windings=2 %loadloss=1 %noloadloss=0.5 %imag=0.5 ~ wdg=1 Bus=1 kV=69 kva=12500 conn=delta ~ wdg=2 Bus=3.1.2.3.0 kV=13.8 kva=12500 conn=wye MinTap=0.9 MaxTap=1.10 ~ NumTaps=32 New transformer.TRAFO\_2 phases=3 xhl=6 windings=2 %loadloss=1 %noloadloss=0.5 %imag=0.5 ~ wdg=1 Bus=1 kV=69 kva=12500 conn=delta ~ wdg=2 Bus=3.1.2.3.0 kV=13.8 kva=12500 conn=wye MinTap=0.9 MaxTap=1.10 ~ NumTaps=32 //REGULADOR TRIFÁSICO //---------------------------------------------------------------------------------------------------- New Transformer.RegBus\_3 phases=3 xhl=0.01 %LoadLoss=0.001 ~ wdg=1 bus=3 kV=13.8 kva=25000 conn=delta ~ wdg=2 bus=01 kV=13.8 kva=25000 conn=delta New regcontrol.Reg transformer=RegBus\_3 ~ winding=2 vreg=120 band=3 ptratio=115 CTprim=300 R=1 X=3 // LINHAS //---------------------------------------------------------------------------------------------------- New Wiredata.CAA\_4/0AWG GMRac=0.00550 diam=14.31 Rac=0.26761 ~ NormAmps=370.00 ~ Runits=km radunits=mm GMRunits=mm New Linegeometry.FMA\_05\_CAA nconds=3 nphases=3 ~ cond=1 Wire=CAA\_4/0AWG x=0 h=6 units=m ~ cond=2 Wire=CAA\_4/0AWG x=0.6 h=6 units=m ~ cond=3 Wire=CAA\_4/0AWG x=1.8 h=6 units=m New Line.Alimentador\_FMA\_05\_trecho1 Bus1=01 Bus2=02 ~ Geometry= FMA\_05\_CAA ~ Length=1.53 units=km New Line.Alimentador\_FMA\_05\_trecho2 Bus1=02 Bus2=03 ~ Geometry= FMA\_05\_CAA ~ Length=1.53 units=km New Line.Alimentador\_FMA\_05\_trecho3 Bus1=03 Bus2=04 ~ Geometry= FMA\_05\_CAA ~ Length=1.53 units=km // CURVAS DE CARGA //---------------------------------------------------------------------------------------------------- New Loadshape.Barra01\_MeioSemana npts=24 interval=1 //Curva de carga do barramento 01 dia útil ~ mult=(file=LoadShape\_CurvadeCarga\_DiaUtil\_Barra01.csv)*

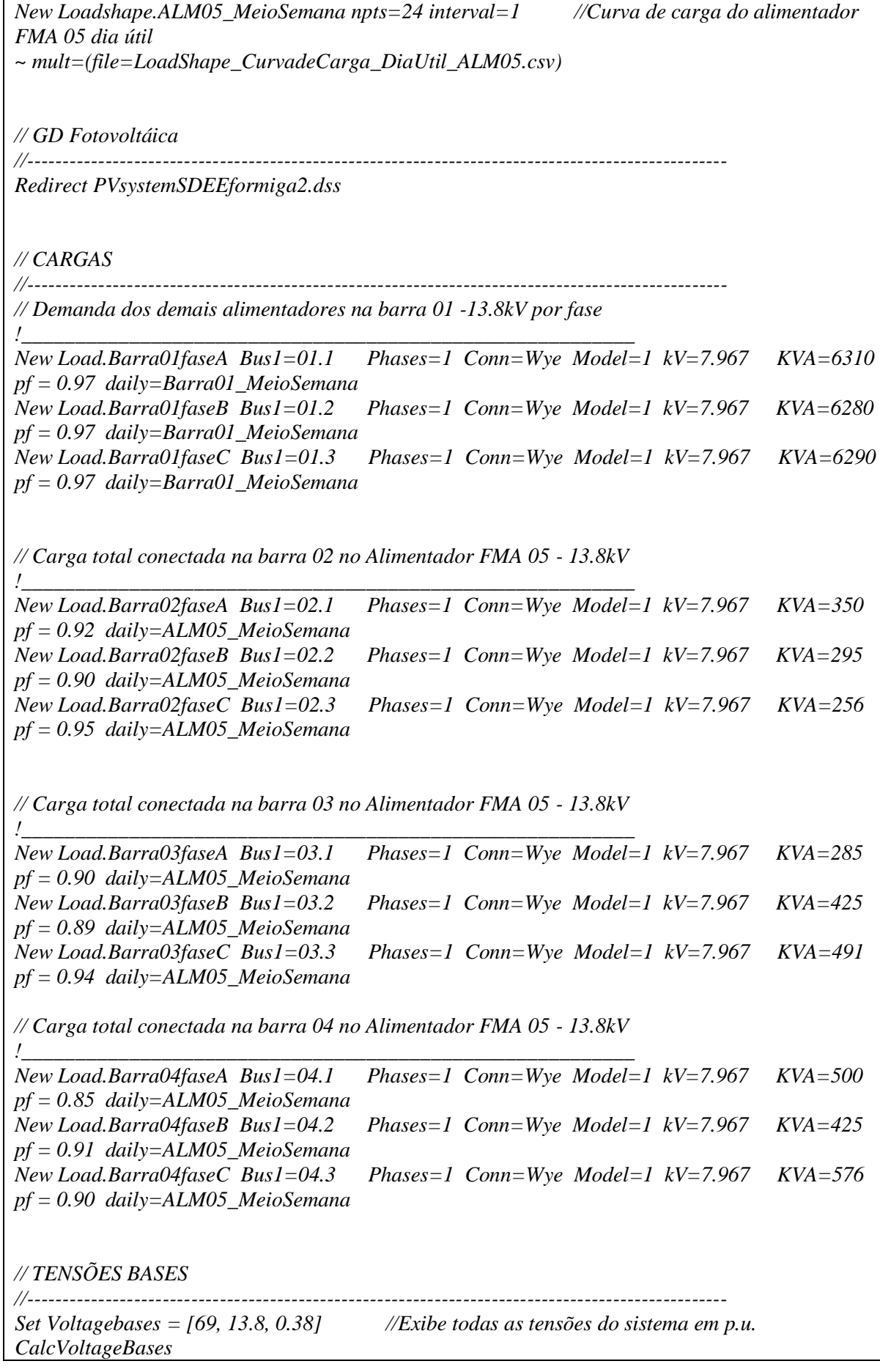

*//------------------------------------------ MONITORES CIRCUITO ------------------------------------------//*

*//Monitora a Tensão e Potência no terminal secundário do regulador conectado no barramento 01 da SE*

*!\_\_\_\_\_\_\_\_\_\_\_\_\_\_\_\_\_\_\_\_\_\_\_\_\_\_\_\_\_\_\_\_\_\_\_\_\_\_\_\_\_\_\_\_\_\_\_\_\_\_\_\_\_\_\_\_\_\_\_\_\_\_\_\_\_\_\_\_\_\_\_\_\_\_\_\_\_\_ New monitor.BarraInterface\_Power element=Vsource.Source terminal=1 mode=1 ppolar=no New monitor.BarraInterface\_Voltage element=Vsource.Source terminal=1 mode=0*

*New monitor.Barra3\_power element=Transformer.RegBus\_3 terminal=1 mode=1 ppolar=no New monitor.Barra3\_voltage element=Transformer.RegBus\_3 terminal=1 mode=0*

*!\_\_\_\_\_\_\_\_\_\_\_\_\_\_\_\_\_\_\_\_\_\_\_\_\_\_\_\_\_\_\_\_\_\_\_\_\_\_\_\_\_\_\_\_\_\_\_\_\_\_\_\_\_\_\_\_\_\_\_\_\_\_\_\_\_\_\_\_\_\_\_\_\_\_\_\_\_\_*

*!\_\_\_\_\_\_\_\_\_\_\_\_\_\_\_\_\_\_\_\_\_\_\_\_\_\_\_\_\_\_\_\_\_\_\_\_\_\_\_\_\_\_\_\_\_\_\_\_\_\_\_\_\_\_\_\_\_\_\_\_\_\_\_\_\_\_\_\_\_\_\_\_\_\_\_\_\_\_*

*!\_\_\_\_\_\_\_\_\_\_\_\_\_\_\_\_\_\_\_\_\_\_\_\_\_\_\_\_\_\_\_\_\_\_\_\_\_\_\_\_\_\_\_\_\_\_\_\_\_\_\_\_\_\_\_\_\_\_\_\_\_\_\_\_\_\_\_\_\_\_\_\_\_\_\_\_\_\_*

*//Monitora a Tensão e Potência na Linha 1*

*New monitor.L1\_power element=line.Alimentador\_FMA\_05\_trecho1 terminal=1 mode=1 ppolar=no*

*New monitor.L1\_voltage element=line.Alimentador\_FMA\_05\_trecho1 terminal=1 mode=0* 

*//Monitora a Tensão e Potência na Linha 2*

*New monitor.L2\_power element=line.Alimentador\_FMA\_05\_trecho2 terminal=1 mode=1 ppolar=no*

*New monitor.L2\_voltage element=line.Alimentador\_FMA\_05\_trecho2 terminal=1 mode=0* 

*//Monitora a Tensão e Potência na Linha 3*

*New monitor.L3\_power element=line.Alimentador\_FMA\_05\_trecho3 terminal=1 mode=1 ppolar=no*

*New monitor.L3\_voltage element=line.Alimentador\_FMA\_05\_trecho3 terminal=1 mode=0* 

*New monitor.L3\_power\_barra04 element=line.Alimentador\_FMA\_05\_trecho3 terminal=2 mode=1 ppolar=no*

*New monitor.L3\_voltage\_barra04 element=line.Alimentador\_FMA\_05\_trecho3 terminal=2 mode=0* 

*//------------------------------------------------ MONITOR PVSYSTEM ---------------------------------------// //Monitora as grandezas elétricas da GD* 

*!\_\_\_\_\_\_\_\_\_\_\_\_\_\_\_\_\_\_\_\_\_\_\_\_\_\_\_\_\_\_\_\_\_\_\_\_\_\_\_\_\_\_\_\_\_\_\_\_\_\_\_\_\_\_\_\_\_\_\_\_\_\_\_\_\_\_\_\_\_\_\_\_\_\_\_\_\_ New monitor.PV\_power\_PV element=Transformer.Trafo\_PV terminal=1 mode=1 ppolar=no*<br>*New monitor.PV\_voltage\_PV element=PVSystem.GD terminal=1 mode=0*<br>*New monitor.PV\_variables\_PV element=PVSystem.GD terminal=1 mode=3*  $New monitor.PV\_voltage_PV$  element=PVSystem.GD *New monitor.PV\_variables\_PV element=PVSystem.GD* 

*//-----------------------------------------------------------------------------------------------*

*set mode=daily //Modo de simulação diária; set stepsize=1h //Intervalo de tempo entre os pontos da simulação; set number=24 //Quantidade de pontos da simulação;*

*Solve*

*// PLOT TENSÕES* 

*//Circuito*

*!\_\_\_\_\_\_\_\_\_\_\_\_\_\_\_\_\_\_\_\_\_\_\_\_\_\_\_\_\_\_\_\_\_\_\_\_\_\_\_\_\_\_\_\_\_\_\_\_\_\_\_\_\_\_\_\_\_\_\_\_\_\_\_\_\_\_\_\_\_\_\_\_\_\_\_ Export monitors BarraInterface\_Voltage Plot monitor object= BarraInterface\_Voltage channels=(1 3 5 ) bases = [39837 39837 39837] Export monitors Barra3\_voltage Plot monitor object= Barra3\_voltage channels=(1 3 5 ) bases = [7967.43 7967.43 7967.43] Export monitors L1\_voltage Plot monitor object= L1\_voltage channels=(1 3 5 ) bases = [7967 7967 7967] Export monitors L2\_voltage Plot monitor object= L2\_voltage channels=(1 3 5 ) bases = [7967 7967 7967] Export monitors L3\_voltage Plot monitor object= L3\_voltage channels=(1 3 5 ) bases = [7967 7967 7967] Export monitors L3\_voltage\_barra04 Plot monitor object= L3\_voltage\_barra04 channels=(1 3 5 ) bases = [7967 7967 7967] // GD !\_\_\_\_\_\_\_\_\_\_\_\_\_\_\_\_\_\_\_\_\_\_\_\_\_\_\_\_\_\_\_\_\_\_\_\_\_\_\_\_\_\_\_\_\_\_\_\_\_\_\_\_\_\_\_\_\_\_\_\_\_\_\_\_\_\_\_\_\_\_\_\_\_\_\_ Export monitors PV\_voltage\_PV Plot monitor object= PV\_voltage\_PV channels=(1 3 5 ) bases = [220 220 220] // PLOT POTÊNCIAS //Circuito !\_\_\_\_\_\_\_\_\_\_\_\_\_\_\_\_\_\_\_\_\_\_\_\_\_\_\_\_\_\_\_\_\_\_\_\_\_\_\_\_\_\_\_\_\_\_\_\_\_\_\_\_\_\_\_\_\_\_\_\_\_\_\_\_\_\_\_\_\_\_\_\_\_\_\_ Export monitors BarraInterface\_Power Plot monitor object= BarraInterface\_Power channels=(1 3 5 ) Export monitors Barra3\_power Plot monitor object= Barra3\_power channels=(1 3 5 ) Export monitors L1\_power Plot monitor object= L1\_power channels=(1 3 5 ) Export monitors L2\_power Plot monitor object= L2\_power channels=(1 3 5 ) Export monitors L3\_power Plot monitor object= L3\_power channels=(1 3 5 ) Export monitors L3\_power\_barra04 Plot monitor object= L3\_power\_barra04 channels=(1 3 5 ) // GD !\_\_\_\_\_\_\_\_\_\_\_\_\_\_\_\_\_\_\_\_\_\_\_\_\_\_\_\_\_\_\_\_\_\_\_\_\_\_\_\_\_\_\_\_\_\_\_\_\_\_\_\_\_\_\_\_\_\_\_\_\_\_\_\_\_\_\_\_\_\_\_\_\_\_\_ Export monitors PV\_power\_PV Plot monitor object= PV\_power\_PV channels=(1 3 5 )* 

## **PVsystemSDEEformiga2.dss**

*//------------------------------------ PVSystem no sistema SDEE Formiga ----------------------------------//*

*// Curva do fator de correção da potência DC do Painel // Potência DC nominal para T= 25 °C //---------------------------------------------------------------------------------------------------- New XYCurve.MyPVSysT npts=5 xarray = [0 25 50 75 100] yarray=[1.2 1 0.8 0.7 0.5] // Curva de Eficiência do Inversor //---------------------------------------------------------------------------------------------------- New XYCurve.EffInverter npts=4 xarray = [ 0.1 0.2 0.4 1] yarray=[ 0.86 0.9 0.95 0.97] // Curva de Irradiação diária sobre os paineis em pu //---------------------------------------------------------------------------------------------------- New LoadShape.MyIrrad npts=24 interval=1 ~ mult = [0 0 0 0 0 0 .081 .406 .565 .662 .711 .711 .692 .660 .622 .548 .416 .128 0 0 0 0 0 0] // Curva de Temperatura diária nos paineis //---------------------------------------------------------------------------------------------------- New Tshape.MyTemperature npts=24 interval=1 ~ temp = [17 18 18 19 22 22 23 25 27 31 35 45 53 55 54 48 35 29 25 24 23 23 21 20] New PVSystem.GD phases=3 bus1=trafo\_pv kV=0.38 pmpp=361 pf=1 kva=361 conn=wye ~ %cutin=0.1 %cutout=0.1 P-tCurve=MyPVsysT EffCurve=EffInverter %pmpp=100 ~ temperature=25 irradiance=1 ~ Daily=MyIrrad Tdaily=MyTemperature New Transformer.Trafo\_PV windings=2 phases=3 xhl=3.75 %loadloss=0.5 %noloadloss=0.5 %imag=0.5 ~ wdg=1 bus=trafo\_pv kV=0.38 kva=380 conn=wye ~ wdg=2 bus=04.1.2.3.0 kV=13.8 kva=380 conn=wye* 

# **APÊNDICE B - Arquivos dos resultados das simulações da Rede Teste IEEE 13 Barras com alocação de GD**

Neste apêndice são apresentadas as tabelas confeccionadas com os resultados dos sucessivos fluxos de potência da simulação da rede teste IEEE 13 barras com alocação de GD. As tabelas criadas relacionam as grandezas elétricas de interesse a serem analisadas.

### **B.1 Tabelas de resultados**

## **Barra 680**

| UH na barra 680. |                        |                                          |                                  |                  |          |                                                |                                                                      |  |               |                                                         |
|------------------|------------------------|------------------------------------------|----------------------------------|------------------|----------|------------------------------------------------|----------------------------------------------------------------------|--|---------------|---------------------------------------------------------|
| Sistema teste    | Potência da<br>GD (KW) | <b>Barramento da</b><br>Instalação da GD | FP do barramento de<br>interface |                  |          | Sentido do fluxo de<br>potência no alimentador |                                                                      |  |               |                                                         |
|                  |                        |                                          |                                  |                  |          |                                                |                                                                      |  | <b>Fase A</b> | <b>Fase B</b>                                           |
|                  |                        |                                          | IEEE 13 barras                   | 500              | 680      | 0.853                                          | 0.901                                                                |  |               | $0.874 \rightarrow (+) \rightarrow (+) \rightarrow (+)$ |
| IEEE 13 barras   | 1000                   | 680                                      | 0.819                            | 0.873            |          |                                                | $0.843 \rightarrow (+) \rightarrow (+) \rightarrow (+)$              |  |               |                                                         |
| IEEE 13 barras   | 1500                   | 680                                      | 0.769                            | 0.804            | 0.799    |                                                | $\rightarrow (+)$ $\rightarrow (+)$ $\rightarrow (+)$                |  |               |                                                         |
| IEEE 13 barras   | 2000                   | 680                                      | 0.692                            | 0.680            |          |                                                | $0.733 \rightarrow (+) \rightarrow (+) \rightarrow (+)$              |  |               |                                                         |
| IEEE 13 barras   | 2500                   | 680                                      | 0.582                            | 0.457            |          |                                                | $0.630 \rightarrow (+) \rightarrow (+) \rightarrow (+)$              |  |               |                                                         |
| IEEE 13 barras   | 3000                   | 680                                      | 0.425                            | 0.128            | 0.486    |                                                | $\rightarrow (+) \rightarrow (+) \rightarrow (+)$                    |  |               |                                                         |
| IEEE 13 barras   | 3500                   | 680                                      | 0.217                            | $-0.214$         | 0.296    |                                                | $\rightarrow (+) \leftarrow (-) \rightarrow (+)$                     |  |               |                                                         |
| IEEE 13 barras   | 4000                   | 680                                      | $-0.007$                         | $-0.466$         | 0.074    |                                                | $\leftarrow (-) \leftarrow (-) \rightarrow (+)$                      |  |               |                                                         |
| IEEE 13 barras   | 4500                   | 680                                      | $-0.220$                         | $-0.617$         |          |                                                | $-0.148 \leftarrow (-) \leftarrow (-) \leftarrow (-)$                |  |               |                                                         |
| IEEE 13 barras   | 5000                   | 680                                      |                                  | $-0.709 - 0.617$ |          |                                                | $-0.331 \leftarrow (-) \leftarrow (-) \leftarrow (-)$                |  |               |                                                         |
| IEEE 13 barras   | 5500                   | 680                                      | $-0.745$                         | $-0.975$         |          |                                                | $-0.862 \leftarrow (-) \leftarrow (-) \leftarrow (-)$                |  |               |                                                         |
| IEEE 13 barras   | 6000                   | 680                                      | $-0.644$                         | $-0.813$         | $-0.589$ |                                                | $\leftarrow (-) \leftarrow (-) \leftarrow (-)$                       |  |               |                                                         |
| IEEE 13 barras   | 6500                   | 680                                      | $-0.708$                         | $-0.832$         |          |                                                | $-0.657 \leftarrow (-) \leftarrow (-) \leftarrow (-)$                |  |               |                                                         |
| IEEE 13 barras   | 7000                   | 680                                      | $-0.754$                         |                  |          |                                                | $-0.845$ $-0.705$ $\leftarrow (-)$ $\leftarrow (-)$ $\leftarrow (-)$ |  |               |                                                         |

Tabela 24 – Relação do fluxo de potência com o fator de potência na barra de interface e a  $CLI$  na barra  $680$ 

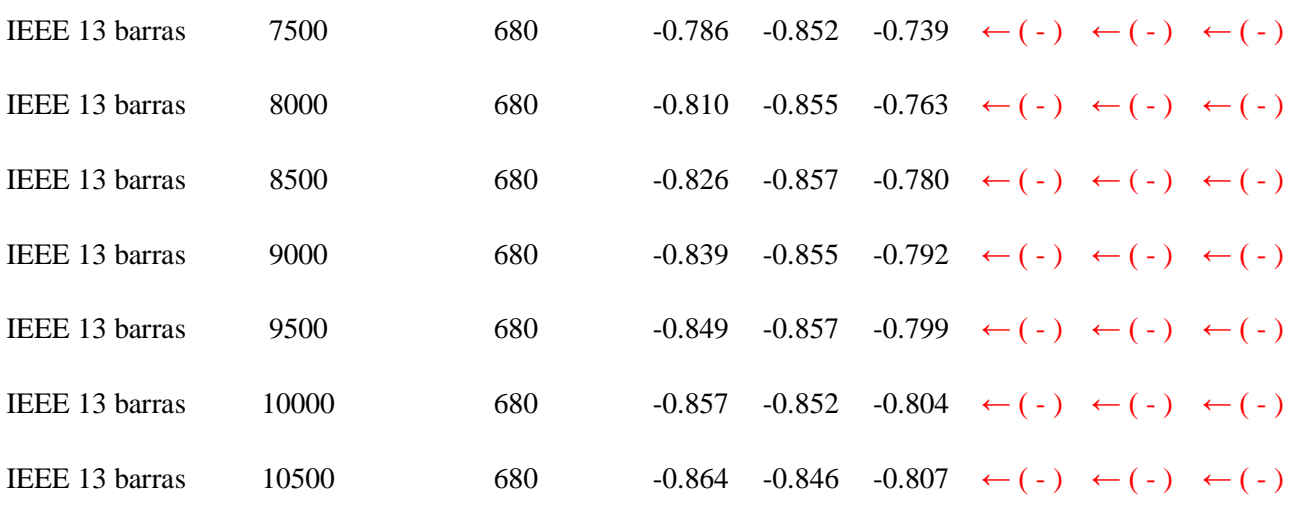

## **A POTÊNCIA MÁXIMA, CAPACIDADE DE HOSPEDAGEM (CH) DO SISTEMA COM GD INSTALADA NA BARRA 680 DO SISTEMA IEEE 13 BUS FOI DE 10550 [KW].**

## **Barra 671/692**

Tabela 25 – Relação do fluxo de potência com o fator de potência na barra de interface e a CH nas barras 671/692.

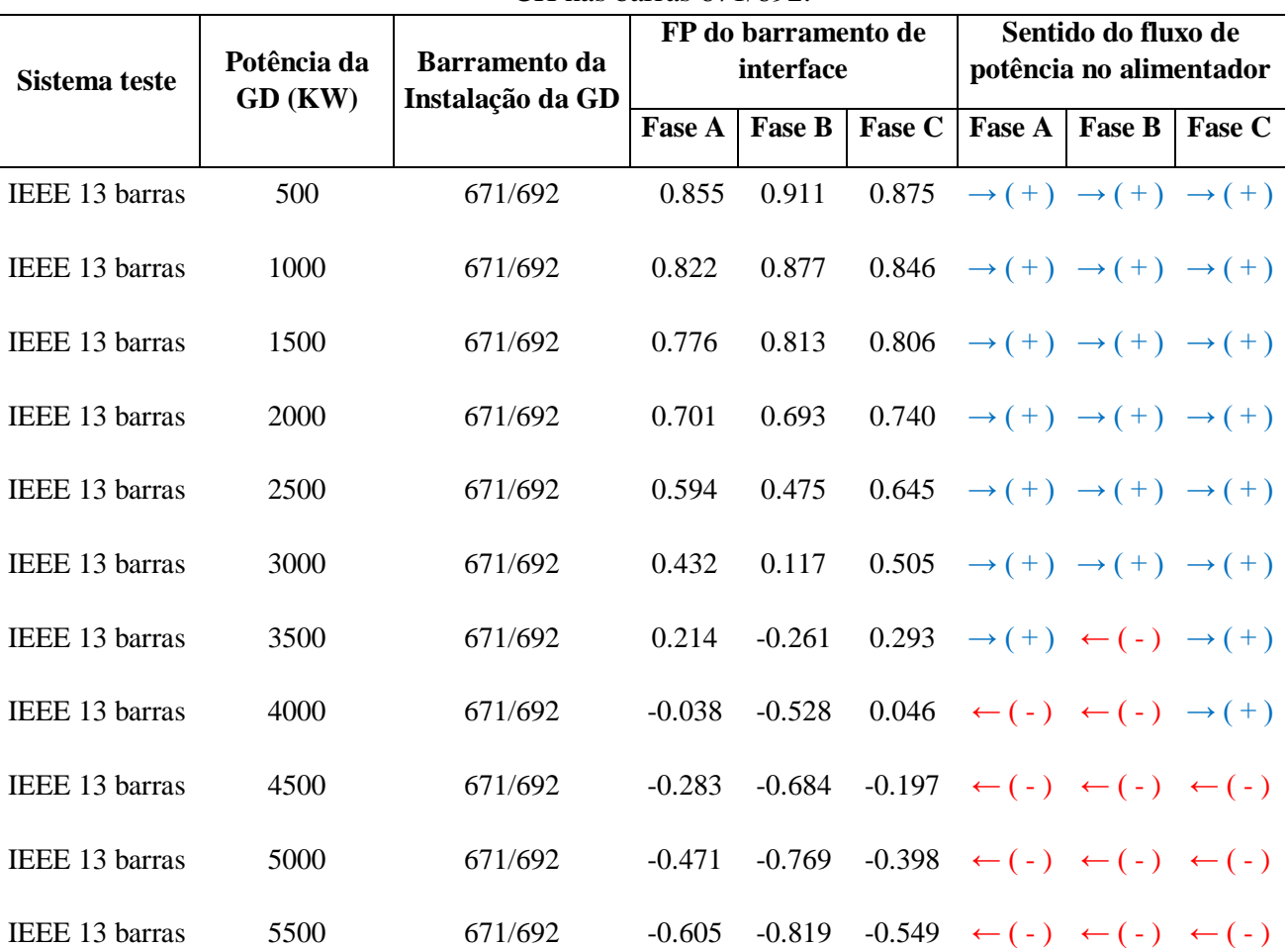

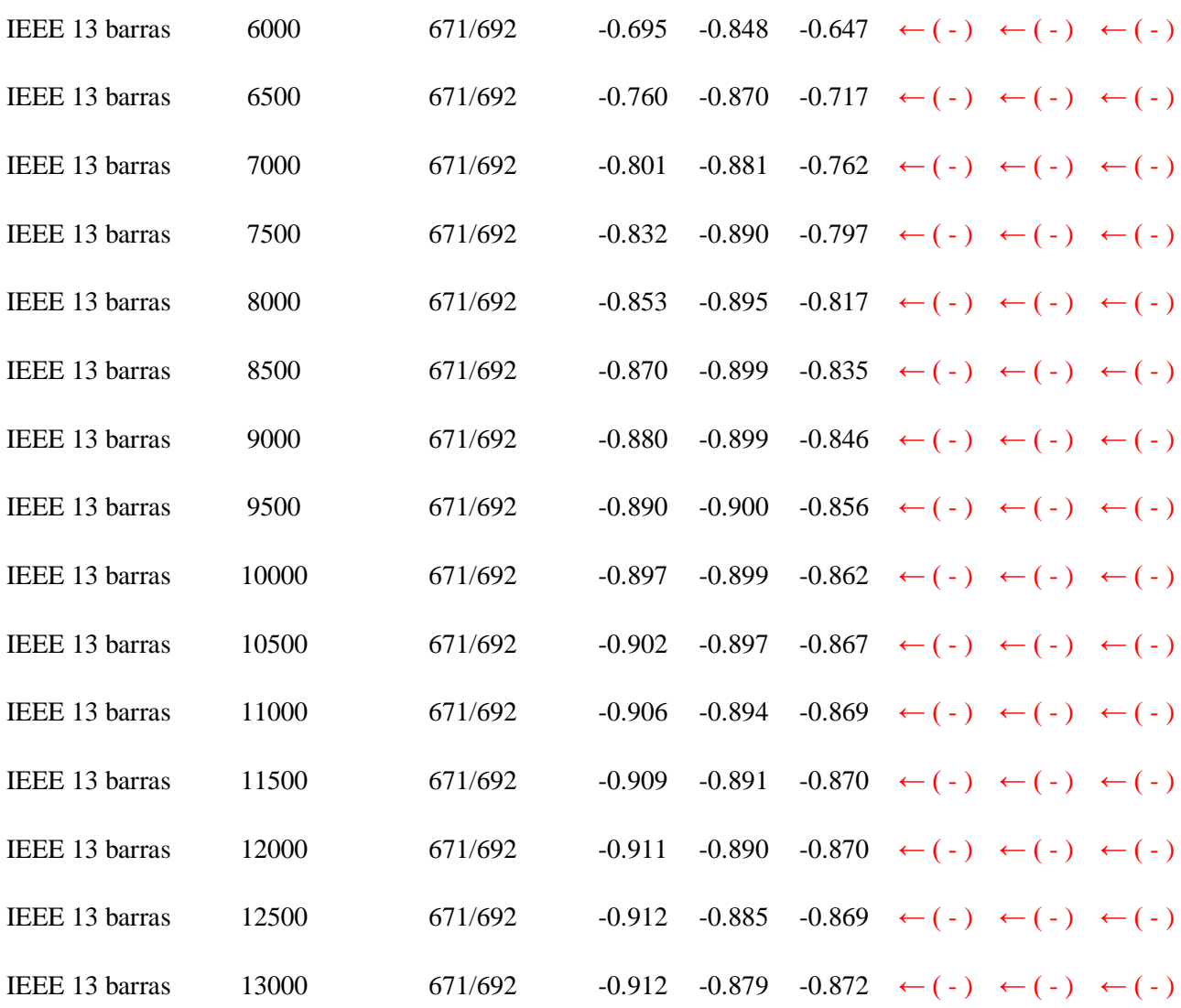

## **A POTÊNCIA MÁXIMA, CAPACIDADE DE HOSPEDAGEM (CH) DO SISTEMA COM GD INSTALADA NA BARRA 671/292 DO SISTEMA IEEE 13 BUS FOI DE 13200 [KW].**

## **Barra 675**

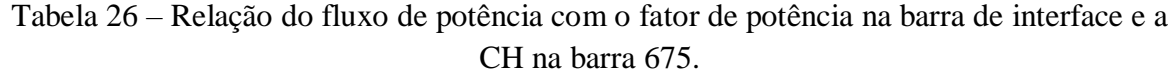

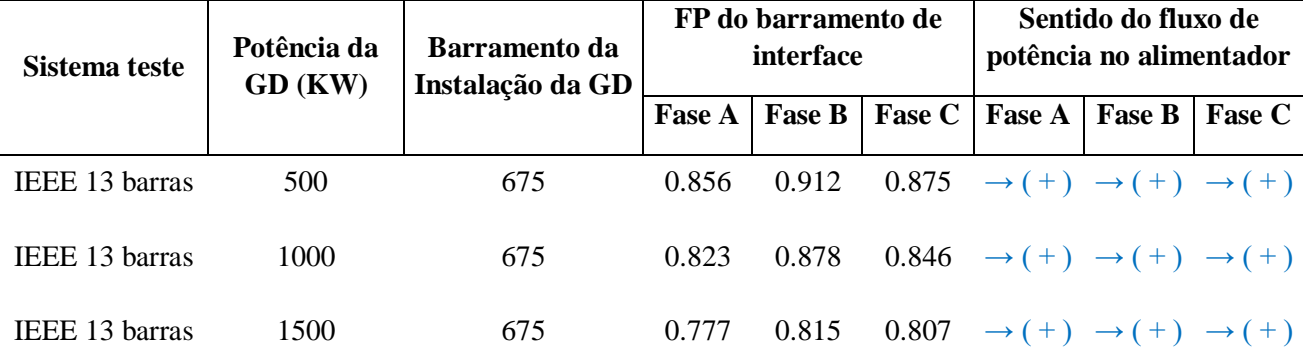

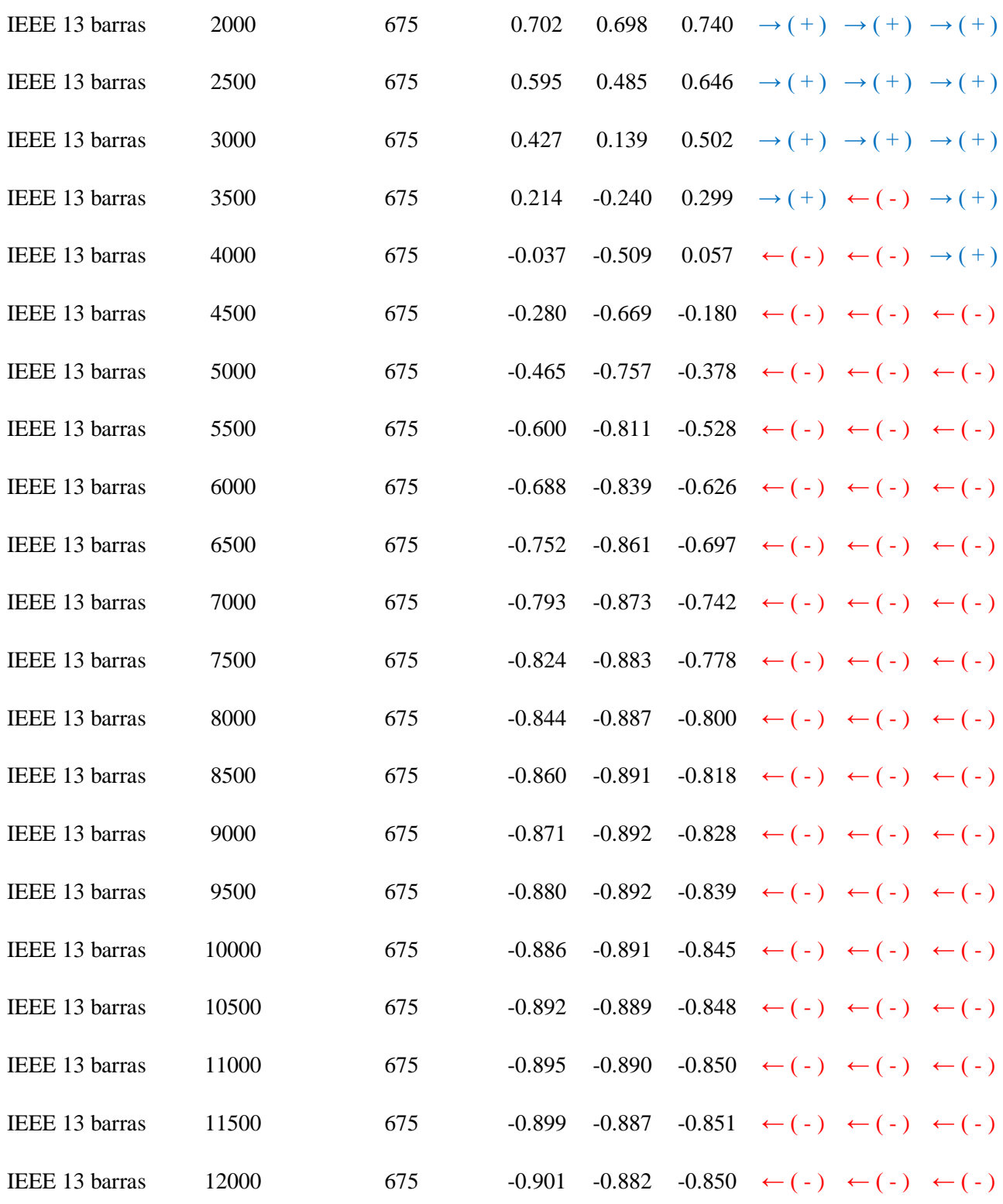

## **A POTÊNCIA MÁXIMA, CAPACIDADE DE HOSPEDAGEM (CH) DO SISTEMA COM GD INSTALADA NA BARRA 671/292 DO SISTEMA IEEE 13 BUS FOI DE 12050 [KW].**

## **Barra 684**

| Sistema teste  | Potência da<br>GD (KW) | <b>Barramento da</b><br>Instalação da GD | FP do barramento de<br>interface |               |        | Sentido do fluxo de<br>potência no alimentador          |                                                   |               |
|----------------|------------------------|------------------------------------------|----------------------------------|---------------|--------|---------------------------------------------------------|---------------------------------------------------|---------------|
|                |                        |                                          | Fase A                           | <b>Fase B</b> | Fase C | Fase A                                                  | Fase B                                            | <b>Fase C</b> |
| IEEE 13 barras | 500                    | 684                                      | 0.890                            | 0.933         | 0.810  |                                                         | $\rightarrow (+) \rightarrow (+) \rightarrow (+)$ |               |
| IEEE 13 barras | 1000                   | 684                                      | 0.905                            | 0.935         | 0.683  | $\rightarrow (+)$ $\rightarrow (+)$ $\rightarrow (+)$   |                                                   |               |
| IEEE 13 barras | 1500                   | 684                                      | 0.920                            | 0.936         | 0.511  | $\rightarrow (+) \rightarrow (+) \rightarrow (+)$       |                                                   |               |
| IEEE 13 barras | 2000                   | 684                                      | 0.947                            | 0.938         | 0.324  | $\rightarrow (+) \rightarrow (+) \rightarrow (+)$       |                                                   |               |
| IEEE 13 barras | 2500                   | 684                                      | $-0.198$                         | 0.939         |        | $0.149 \rightarrow (+) \rightarrow (+) \rightarrow (+)$ |                                                   |               |
| IEEE 13 barras | 3000                   | 684                                      | 0.888                            | 0.940         | 0.003  | $\leftarrow (-) \rightarrow (+) \rightarrow (+)$        |                                                   |               |
| IEEE 13 barras | 3500                   | 684                                      | 0.918                            | 0.941         |        | $-0.104 \leftarrow (-) \rightarrow (+) \leftarrow (-)$  |                                                   |               |
| IEEE 13 barras | 4000                   | 684                                      | 0.934                            | 0.942         |        | $-0.188 \leftarrow (-) \rightarrow (+) \leftarrow (-)$  |                                                   |               |
| IEEE 13 barras | 4500                   | 684                                      | 0.943                            | 0.942         |        | $-0.252 \leftarrow (-) \rightarrow (+) \leftarrow (-)$  |                                                   |               |
| IEEE 13 barras | 5000                   | 684                                      | 0.952                            | 0.942         |        | $-0.297 \leftarrow (-) \rightarrow (+) \leftarrow (-)$  |                                                   |               |
| IEEE 13 barras | 5500                   | 684                                      | 0.959                            | 0.942         |        | $-0.328 \leftarrow (-) \rightarrow (+) \leftarrow (-)$  |                                                   |               |
| IEEE 13 barras | 6000                   | 684                                      | 0.967                            | 0.942         |        | $-0.351 \leftarrow (-) \rightarrow (+) \leftarrow (-)$  |                                                   |               |
| IEEE 13 barras | 6500                   | 684                                      | 0.974                            | 0.941         |        | $-0.366 \leftarrow (-) \rightarrow (+) \leftarrow (-)$  |                                                   |               |
| IEEE 13 barras | 7000                   | 684                                      | 0.980                            | 0.941         |        | $-0.374 \leftarrow (-) \rightarrow (+) \leftarrow (-)$  |                                                   |               |
| IEEE 13 barras | 7500                   | 684                                      | 0.986                            | 0.940         |        | $-0.377 \leftarrow (-) \rightarrow (+) \leftarrow (-)$  |                                                   |               |
| IEEE 13 barras | 8000                   | 684                                      | 0.990                            | 0.939         |        | $-0.376 \leftarrow (-) \rightarrow (+) \leftarrow (-)$  |                                                   |               |
| IEEE 13 barras | 8500                   | 684                                      | 0.994                            | 0.939         |        | $-0.372 \leftarrow (-) \rightarrow (+) \leftarrow (-)$  |                                                   |               |
| IEEE 13 barras | 9000                   | 684                                      | 0.997                            | 0.937         |        | $-0.364 \leftarrow (-) \rightarrow (+) \leftarrow (-)$  |                                                   |               |
| IEEE 13 barras | 9500                   | 684                                      | 0.999                            | 0.936         |        | $-0.353 \leftarrow (-) \rightarrow (+) \leftarrow (-)$  |                                                   |               |
| IEEE 13 barras | 10000                  | 684                                      | 1.000                            | 0.935         |        | $-0.339 \leftarrow (-) \rightarrow (+) \leftarrow (-)$  |                                                   |               |

Tabela 27 – Relação do fluxo de potência com o fator de potência na barra de interface e a CH na barra 684.

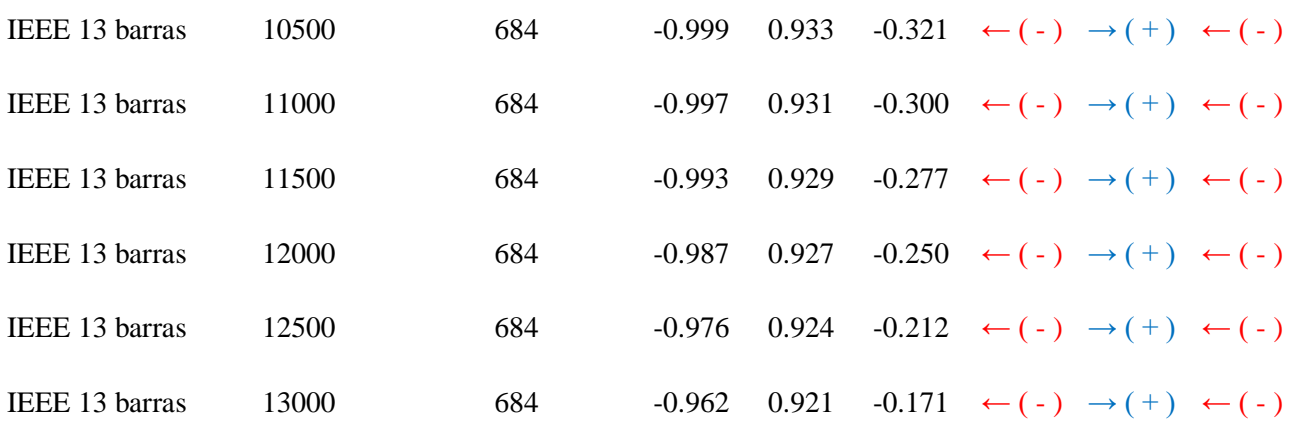

#### **A POTÊNCIA MÁXIMA, CAPACIDADE DE HOSPEDAGEM (CH) DO SISTEMA COM GD INSTALADA NA BARRA 684 DO SISTEMA IEEE 13 BUS FOI DE 13090 [KW].**

#### **Barra 652**

Tabela 28 – Relação do fluxo de potência com o fator de potência na barra de interface e a CH na barra 652.

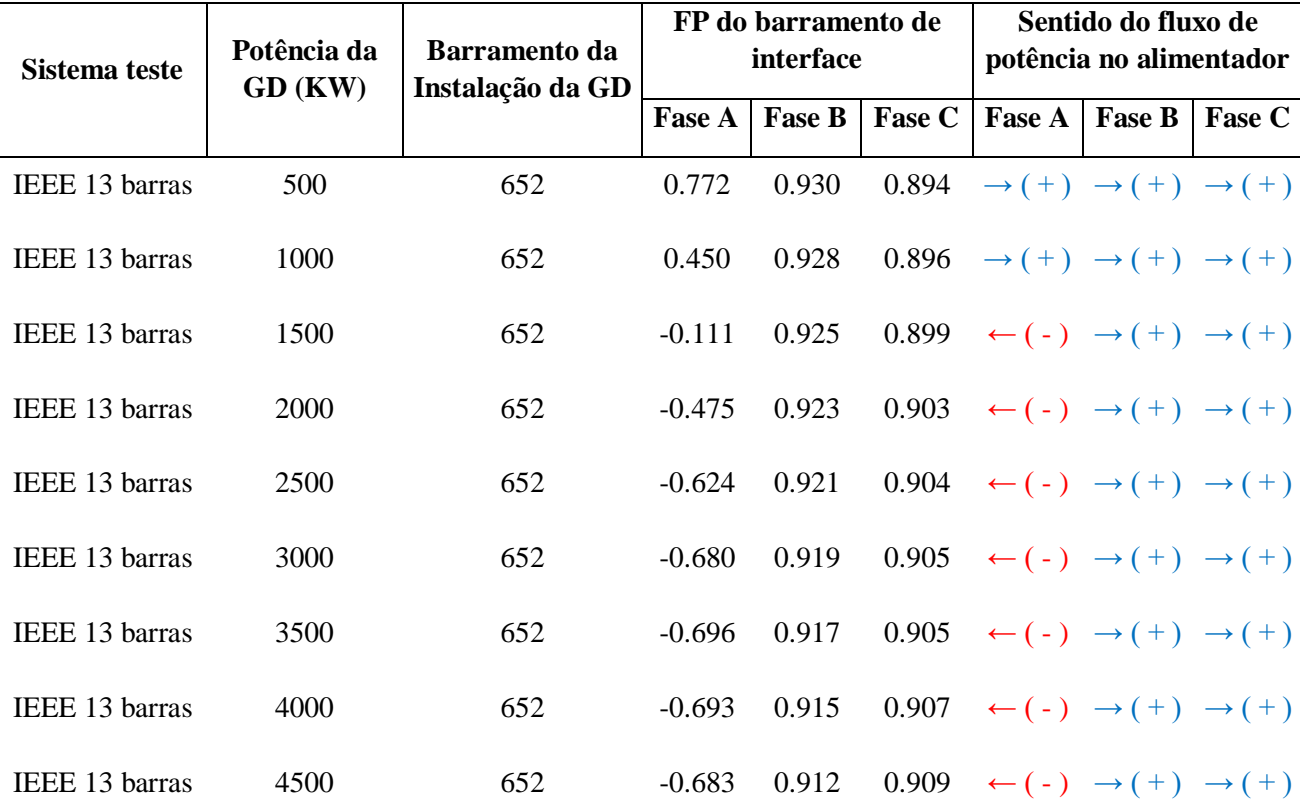

## **A POTÊNCIA MÁXIMA, CAPACIDADE DE HOSPEDAGEM (CH) DO SISTEMA COM GD INSTALADA NA BARRA 611 DO SISTEMA IEEE 13 BUS FOI DE 4930 [KW].**

### **Barra 611**

| Sistema teste         | Potência da<br>GD (KW) | Barramento da<br>Instalação da GD | FP do barramento de<br>interface |               |        | Sentido do fluxo de<br>potência no alimentador          |        |        |
|-----------------------|------------------------|-----------------------------------|----------------------------------|---------------|--------|---------------------------------------------------------|--------|--------|
|                       |                        |                                   | <b>Fase A</b>                    | <b>Fase B</b> | Fase C | <b>Fase A</b>                                           | Fase B | Fase C |
| IEEE 13 barras        | 500                    | 611                               | 0.876                            | 0.933         |        | $0.805 \rightarrow (+) \rightarrow (+) \rightarrow (+)$ |        |        |
| IEEE 13 barras        | 1000                   | 611                               | 0.875                            | 0.936         |        | $0.498 \rightarrow (+) \rightarrow (+) \rightarrow (+)$ |        |        |
| IEEE 13 barras        | 1500                   | 611                               | 0.873                            | 0.938         |        | $-0.083 \rightarrow (+) \rightarrow (+) \leftarrow (-)$ |        |        |
| IEEE 13 barras        | 2000                   | 611                               | 0.871                            | 0.941         |        | $-0.460 \rightarrow (+) \rightarrow (+) \leftarrow (-)$ |        |        |
| IEEE 13 barras        | 2500                   | 611                               | 0.868                            | 0.943         |        | $-0.599 \rightarrow (+) \rightarrow (+) \leftarrow (-)$ |        |        |
| IEEE 13 barras        | 3000                   | 611                               | 0.864                            | 0.944         |        | $-0.650 \rightarrow (+) \rightarrow (+) \leftarrow (-)$ |        |        |
| IEEE 13 barras        | 3500                   | 611                               | 0.859                            | 0.946         |        | $-0.660 \rightarrow (+) \rightarrow (+) \leftarrow (-)$ |        |        |
| IEEE 13 barras        | 4000                   | 611                               | 0.854                            | 0.947         |        | $-0.655 \rightarrow (+) \rightarrow (+) \leftarrow (-)$ |        |        |
| <b>IEEE 13 barras</b> | 4500                   | 611                               | 0.848                            | 0.949         |        | $-0.636 \rightarrow (+) \rightarrow (+) \leftarrow (-)$ |        |        |
| IEEE 13 barras        | 5000                   | 611                               | 0.841                            | 0.950         |        | $-0.603 \rightarrow (+) \rightarrow (+) \leftarrow (-)$ |        |        |

Tabela 29 – Relação do fluxo de potência com o fator de potência na barra de interface e a CH na barra 611.

### **A POTÊNCIA MÁXIMA, CAPACIDADE DE HOSPEDAGEM (CH) DO SISTEMA COM GD INSTALADA NA BARRA 611 DO SISTEMA IEEE 13 BUS FOI DE 5410 [KW].**

### **Barra 646**

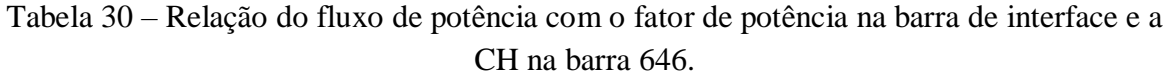

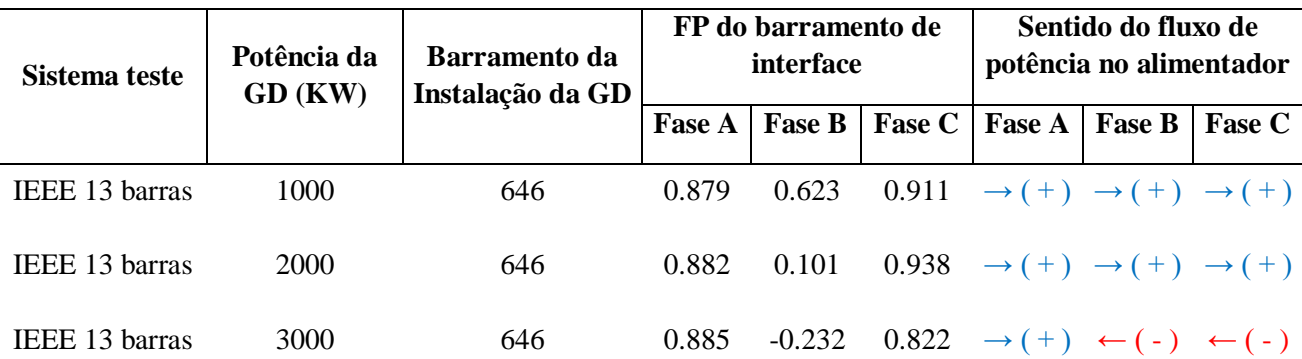

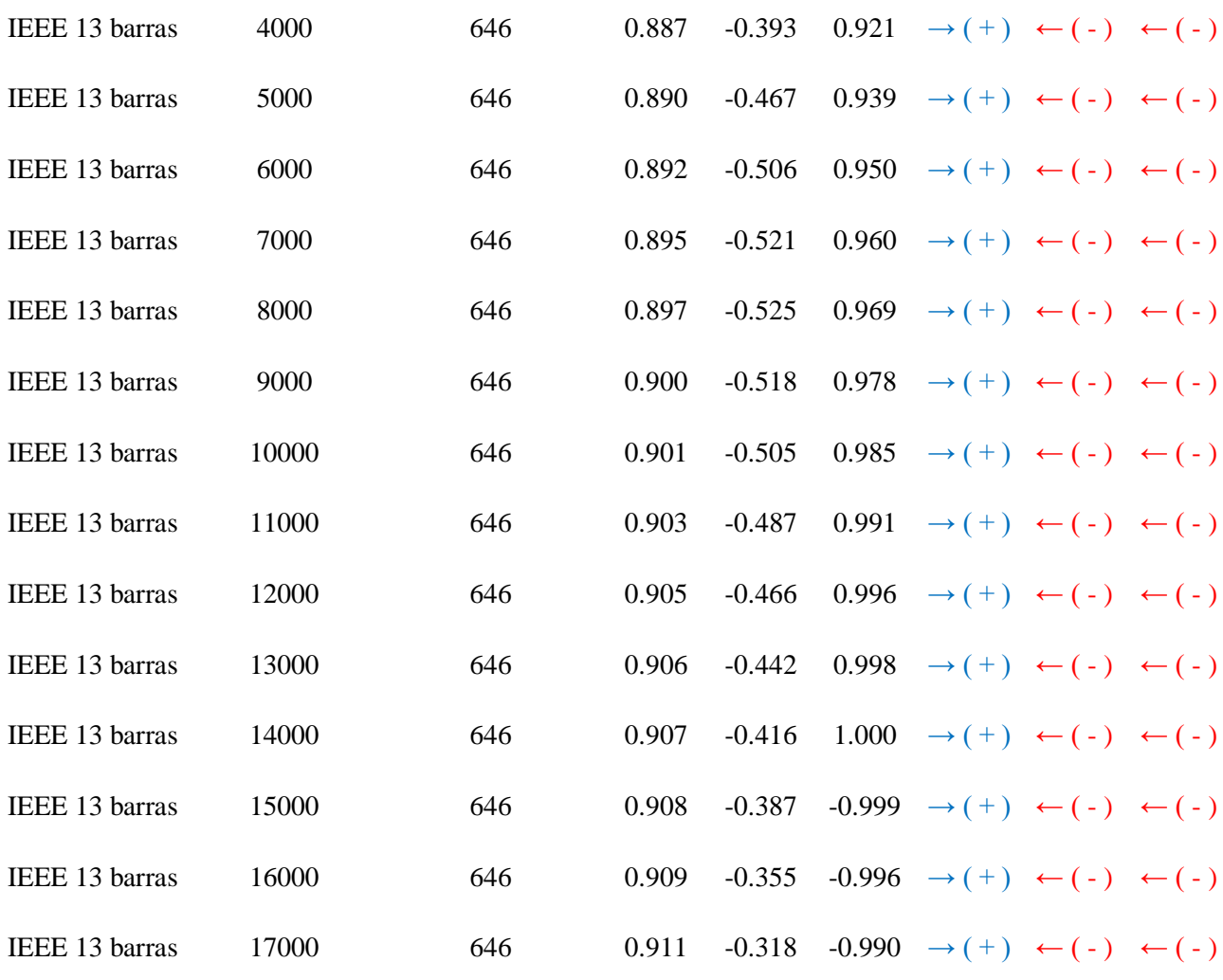

# **A POTÊNCIA MÁXIMA, CAPACIDADE DE HOSPEDAGEM (CH) DO SISTEMA COM GD INSTALADA NA BARRA 646 DO SISTEMA IEEE 13 BUS FOI DE 17250 [KW].**

### **Barra 645**

# Tabela 31 – Relação do fluxo de potência com o fator de potência na barra de interface e a CH na barra 645.

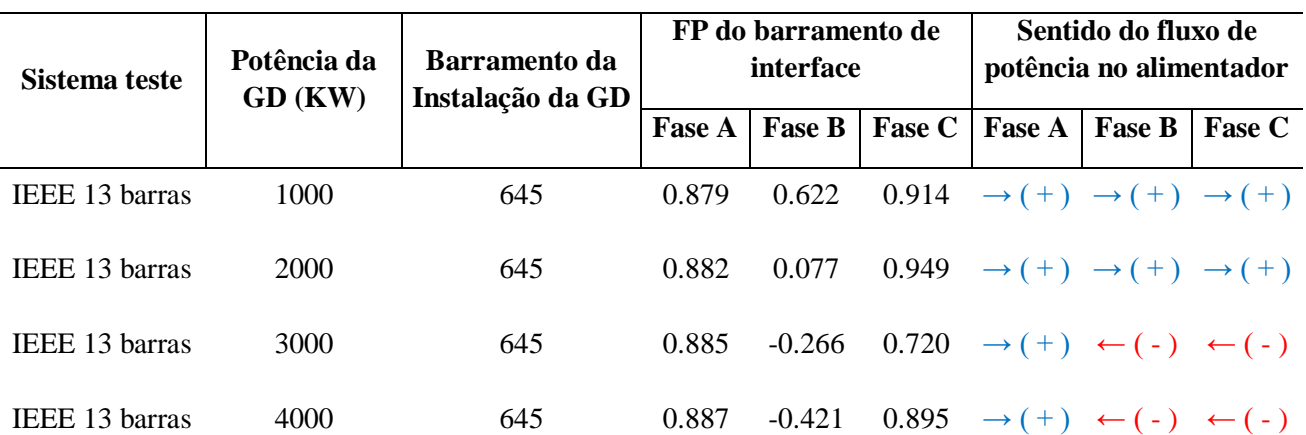

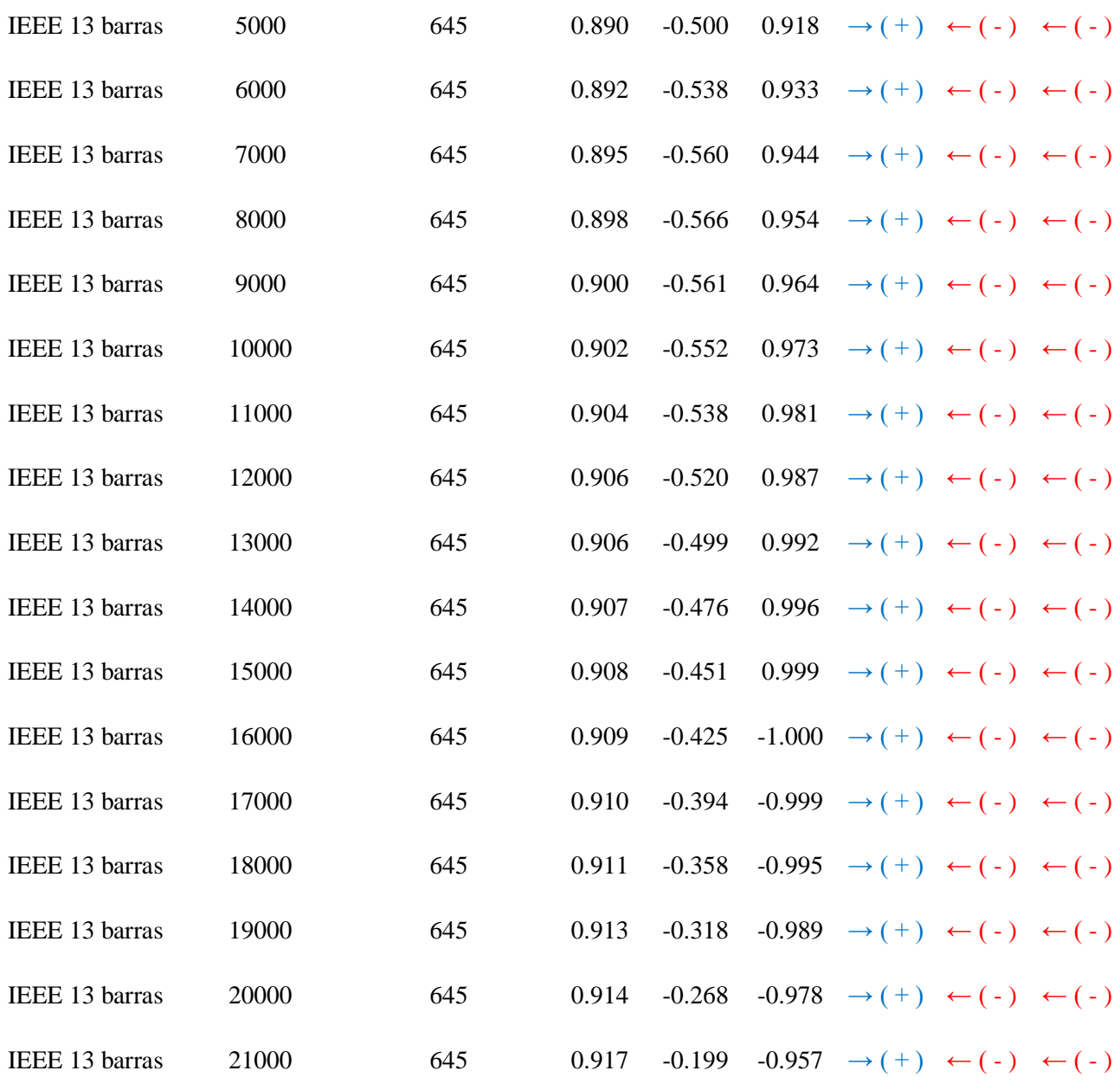

## **A POTÊNCIA MÁXIMA, CAPACIDADE DE HOSPEDAGEM (CH) DO SISTEMA COM GD INSTALADA NA BARRA 645 DO SISTEMA IEEE 13 BUS FOI DE 21360 [KW].**

**Barra 632**

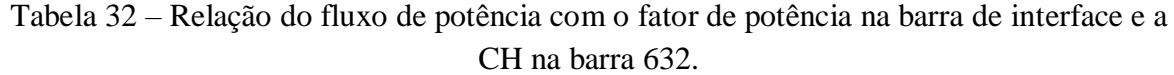

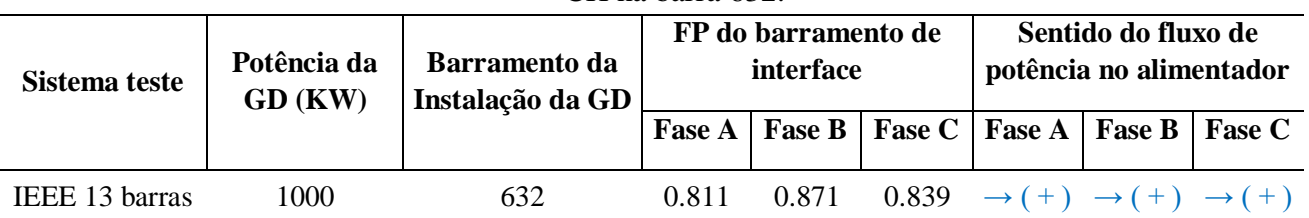

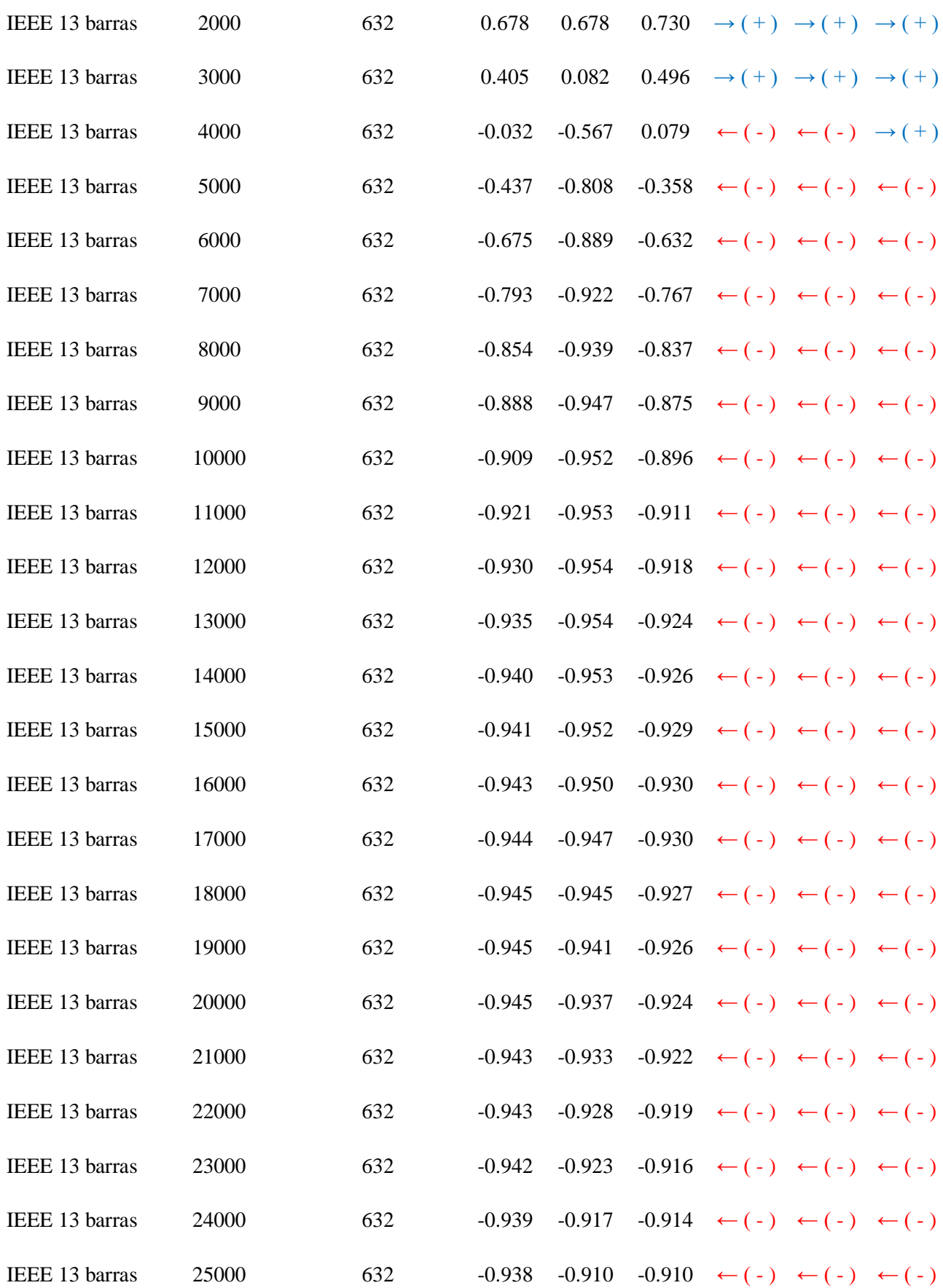

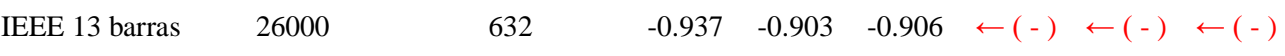

## **A POTÊNCIA MÁXIMA, CAPACIDADE DE HOSPEDAGEM (CH) DO SISTEMA COM GD INSTALADA NA BARRA 632 DO SISTEMA IEEE 13 BUS FOI DE 26930 [KW].**

## **Barra 633**

Tabela 33 – Relação do fluxo de potência com o fator de potência na barra de interface e a CH na barra 633.

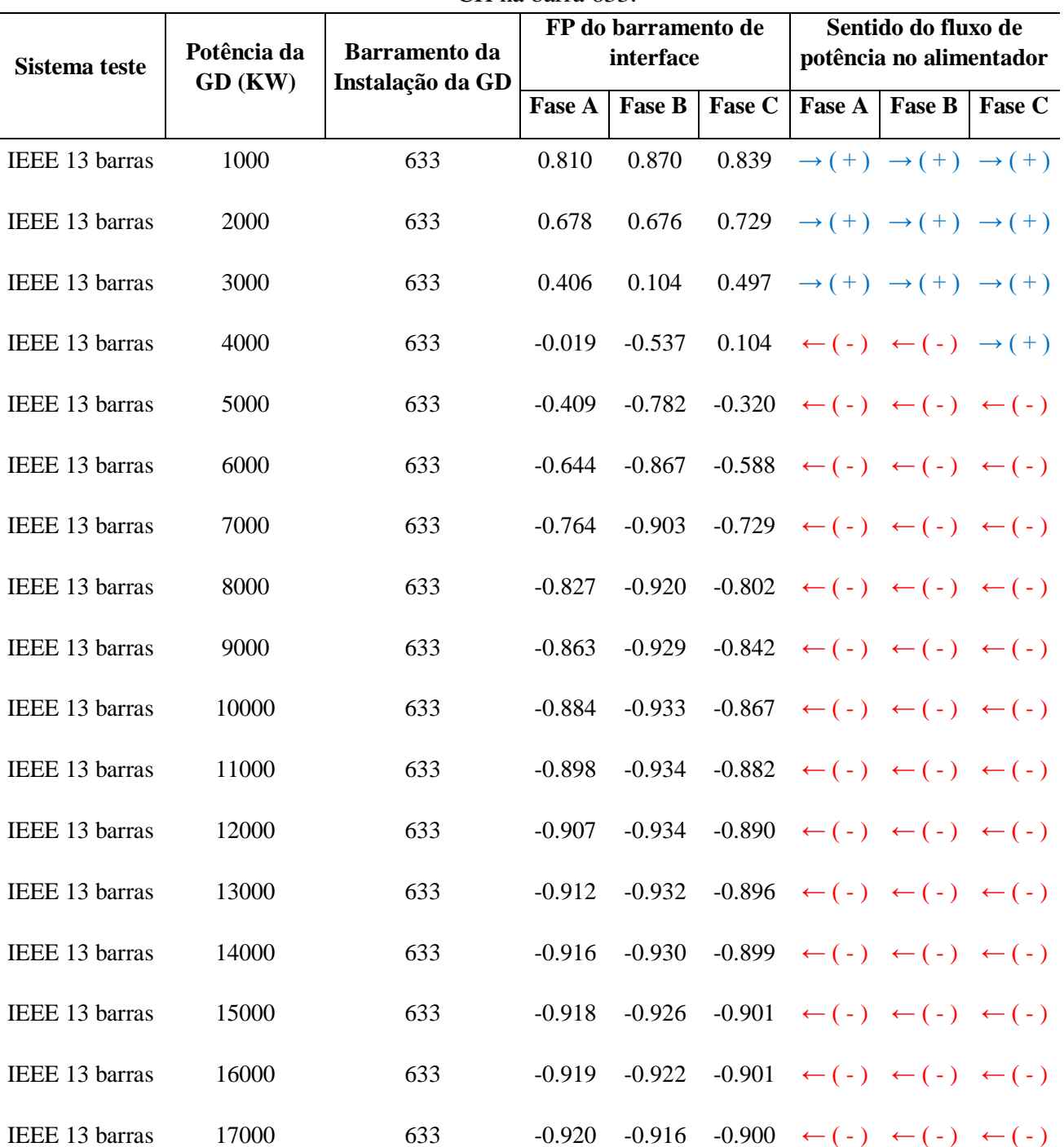
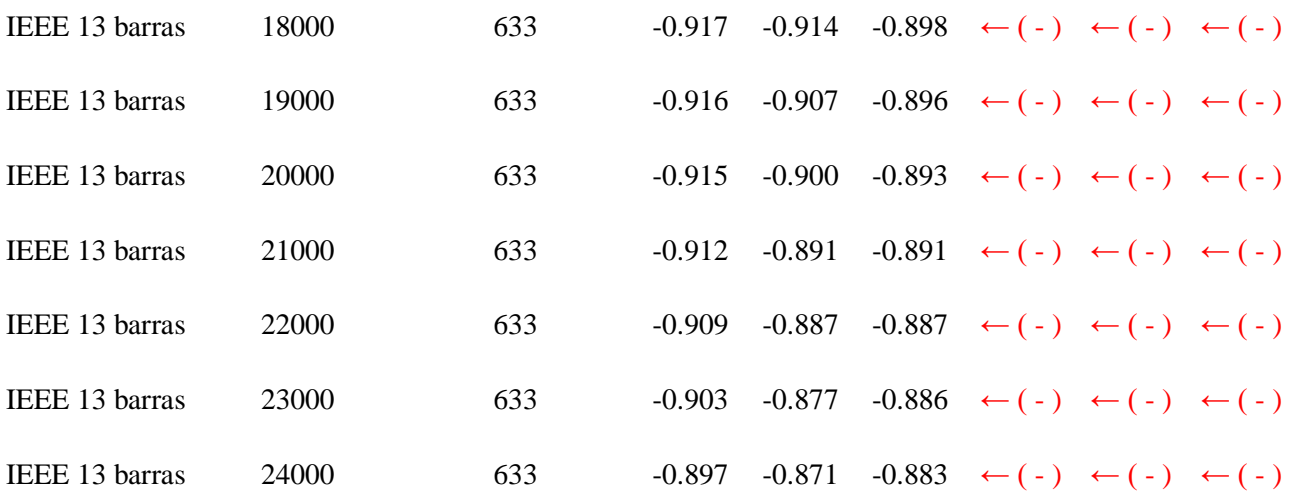

 **A POTÊNCIA MÁXIMA, CAPACIDADE DE HOSPEDAGEM (CH) DO SISTEMA COM GD INSTALADA NA BARRA 633 DO SISTEMA IEEE 13 BUS FOI DE 24860 [KW].**